### Index

 $\cdots$  are  $\cdots$ abstracting-definition of the contraction of the contraction of  $\mathcal{A}$  $\cdots$  is a set of  $\cdots$  . actuation in the control of the control of the control of the control of the control of the control of the con Ad hoc ad hoc- AI- -  albus Junior and the state of the state of the state of the state of the state of the state of the state of th alternative- - Amarel S
 ambiguity- analytical philosophy-beneficial philosophy-beneficial philosophy-beneficial philosophy-beneficial philosophy-Anderson J
- Aporia  architecture multiple multiple multiple multiples in the multiple multiples of the multiples of the multiples Aristotle arithmetic applied to the contract of the contract of the contract of the contract of the contract of the contract of the contract of the contract of the contract of the contract of the contract of the contract of the cont Arnauld A
 art attention  $\mathbf{f}$  and  $\mathbf{f}$  and  $f \circ f$  for  $f \circ f$  for  $f \circ f$ Aurelius Augustine automata hierarchies of- Ayer A
-

writing- i

Paul Backes Sukhan Lee **Robert** Steele Jet Propulsion Laboratory NASA Pasadena- CA

# UNIFIED TELEROBOTIC ARCHITEC-PROJECT UTAP

**Standard** Interface SIE

Ronald Lumia John Michaloski Robert Russell Thomas Wheatley Intelligent Systems Division NIST Gaithersburg- MD

### Contents

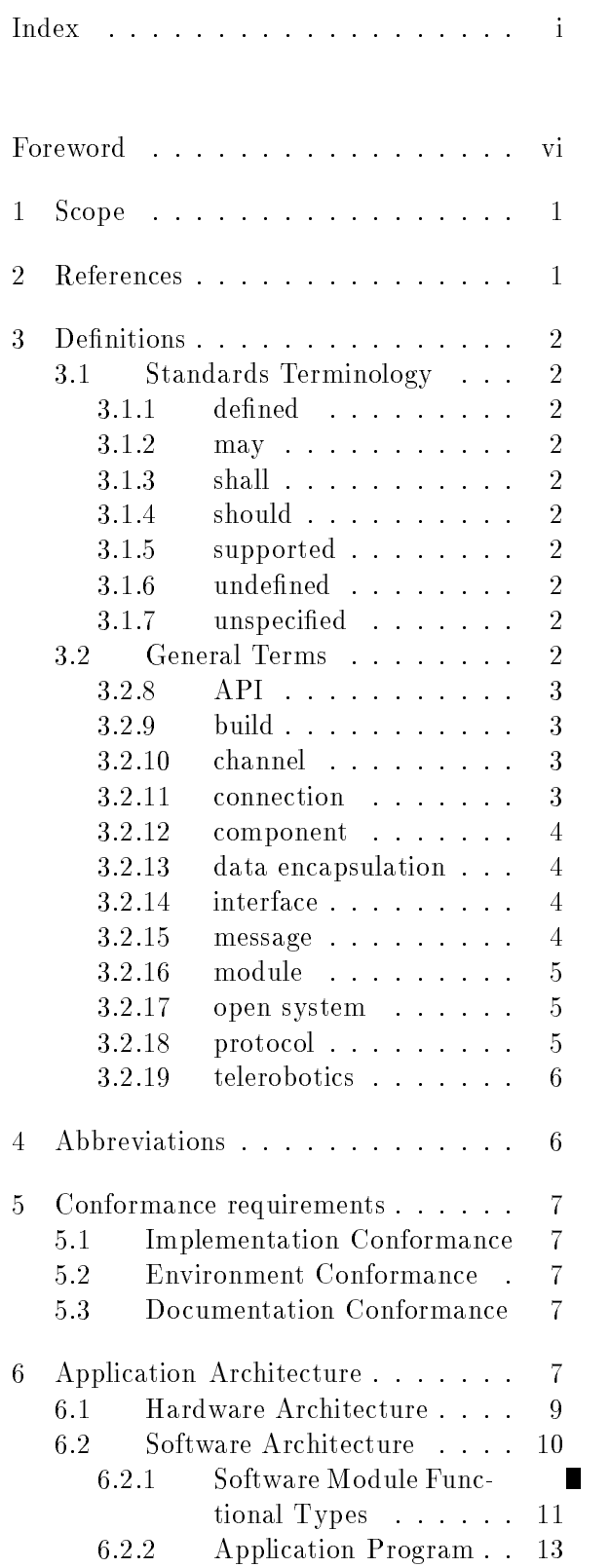

### UTAP-WD Standard Interface Environment

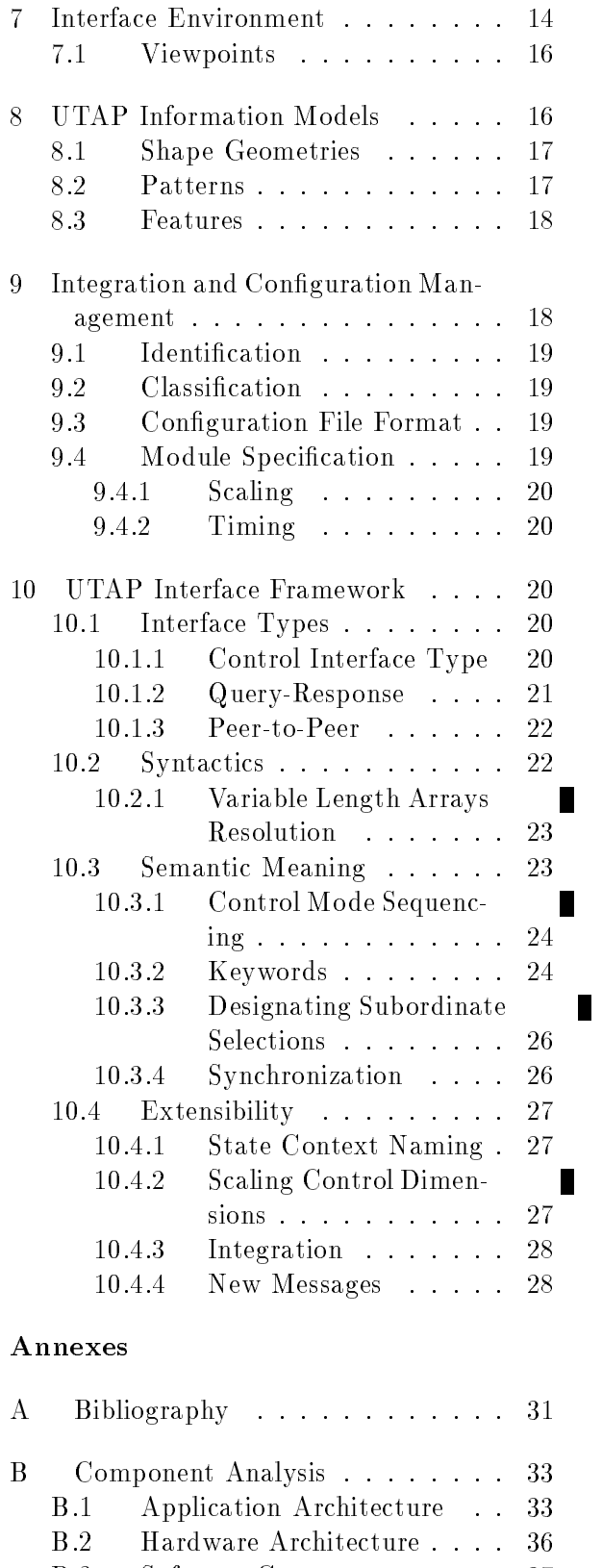

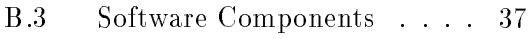

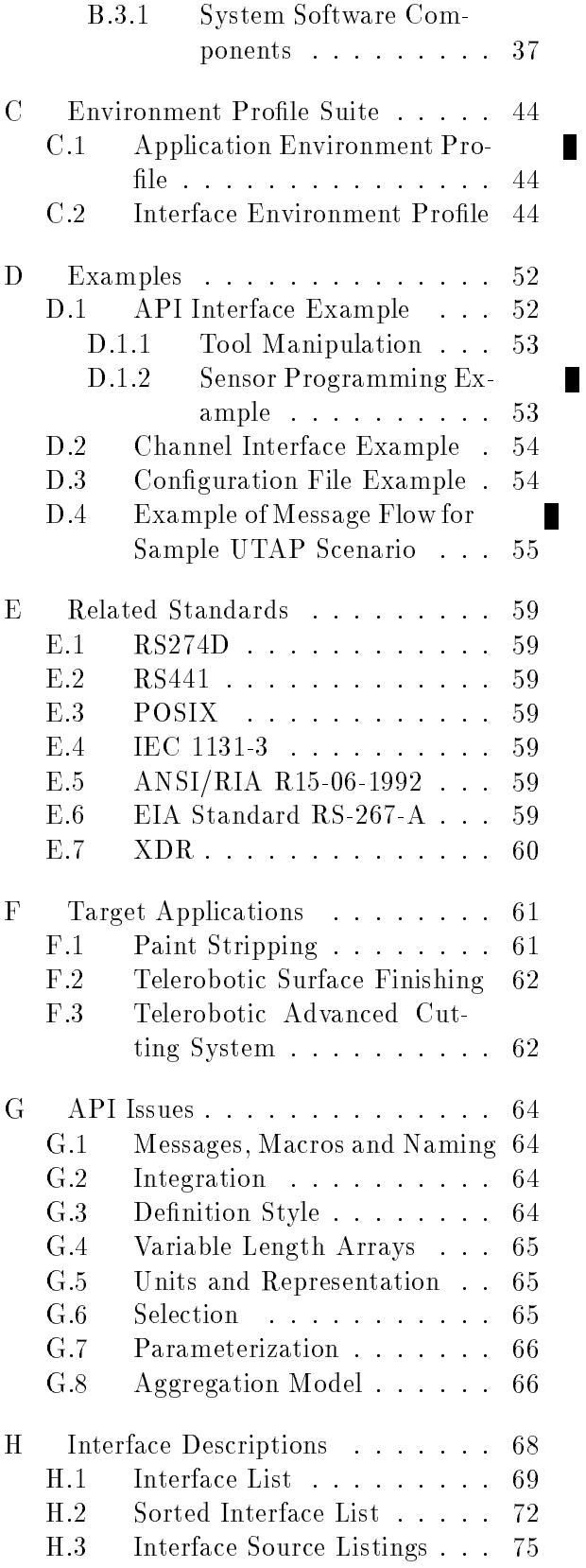

#### , where  $\sim$  is the standard interface  $\sim$  . The standard interface  $\sim$

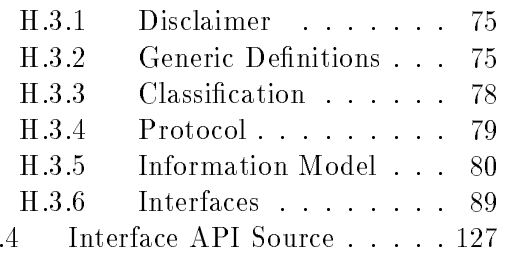

### Figures

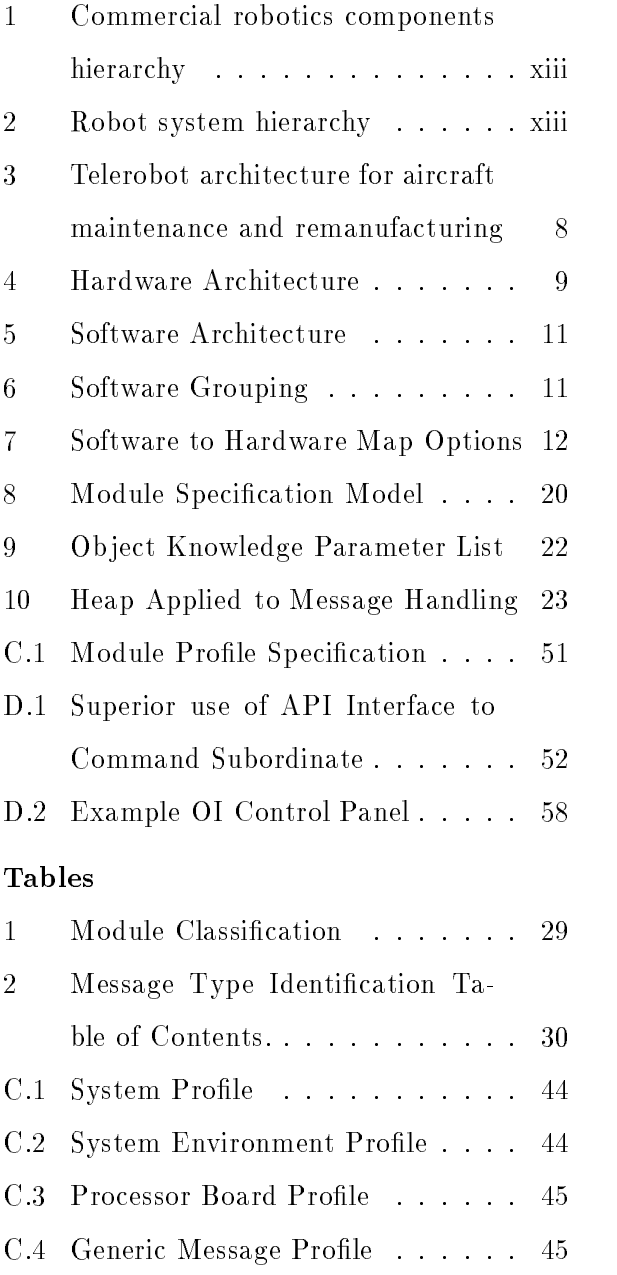

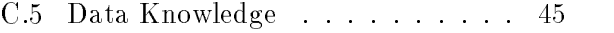

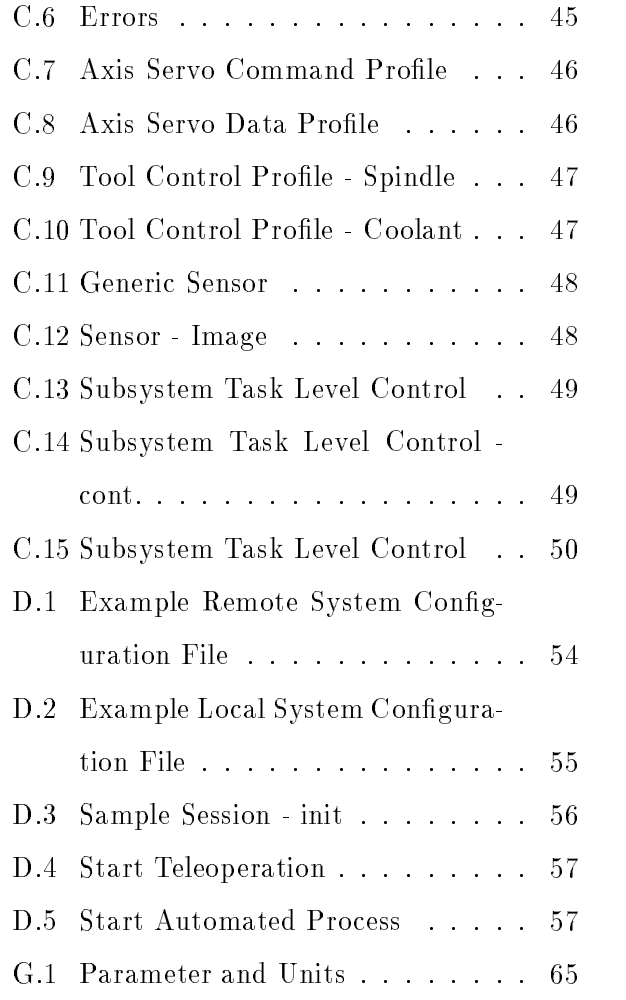

### Foreword

Under the sponsorship of the Air Force Ma terial Command (AFMC) Robotics and Automation Center of Excellence (RACE) at Kelly Air Force Base- San Antonio- TX- the Unied Telerobotic Architecture Pro ject was funded to define an open architecture to improve the efficiency and productivity of the maintenance operations. The UTAP specifies an open architecture for telerobotics along with specific implementation options designed to assist the work at Air Force maintenance facilities

The status of the UTAP Standard Interface Environment - SIE - has progressed to the point that the architecture remains stable and the pro ject has seen the interfaces evolve sig nicantly after several Design Reviews To date-the emphasis of review entry the emphasis of review entry the emphasis of review entry the emphasis of re on the remote interfaces containing the real time control elements Additional work re mains to validate the functionality of the in terfaces-integration and integration and integration and integration and integration and integration and integr issues- solidify the interface environment and substantiate the validation and conformance process

### **Disclaimer**

No approval or endorsement of any commer cial product by the National Institute of Stan dards and Technology is intended or implied

Any software source code contained herein was produced in part by the National Insti tute of Standards and Technology (NIST). and agency of the U.S. government and the U.S. statute is not sub ject to copyright in the United States
 Recipients of this software assume all responsibility associated with its operationmodication-subsequent-definition-definition-subsequent-definition-subsequent-definition-subsequent-definitionredistribution.

#### Electronic Access to Document Electronic Access to Document

A compressed copy of this document in Postscript format and the related source code in shar format is available electronically Access to the UTAP report and UTAP source code is available through the Internet standard File Transfer Protocol (ftp). The ftp site name is giskard
cme
nist
gov
 Directions for an ftp session to retrieve the report and source code follow.

First- change directory to your local destina tion directory. Next use the command "ftp" to remotely login using "anonymous" for the name-tanguage your email address for the second term of the second second term of the second second second second password This will allow you reading and copying privileges

```
you-
 cd yourlocaldirectory
your given a film and a film a film and a film a film and a film a film and a film a film and a film and a fil
Connected to giskard.cme.nist.gov.
giskard FTP server af de former af de former af de former af de former af de former af de former af de former 
name , giskardchenister , giskardchenist, maningardist
331 Guest login ok, send your complete e-mail address as password.
Password: "your complete e-mail address"
230 -Welcome to the FTP server for the Intelligent Systems Divis:
230 -	 National Institute of Standards and Technology
230 -Gaithersburg, MD
230 -230-Please read the file README
230- it was last modified on Mon Dec 6 11:57:23 1993 - 136 days ago
230 Guest login ok, access restrictions apply.
```
Once connected- change into the utap di rectory containing the desired files.

 $ftp$  cd pub/utap 250 CWD command successful.

To get everything at once- a compressed tar version of the documentation and a shar bun dle of the source files is in the main directory. ALWAYS USE BINARY/IMAGE MODE TO TRANSFER THESE FILES! Text mode does not work for tar files or compressed files

```
ftp> mget utap.doc.tar.Z utap.src.shar
```
Terminate the ftp session with the quit com mand

ftp> quit

Assuming a UNIX environment- one will be required to unbundle the files. For the documentation-between the documentation-documentation-documentation-documentation-documentation-documentation-docu

umentation files with tar. The source is in share to use under the understanding to understand the unit of the society of the society of the society of th

you, whose sit, sp stap as fire sit, for sit, ,

you- mkdir src cp utapsrcshar src cd src unshar utap.src.shar:) unshar utapsrcsished ji

The documentation is in Postscript format  $(*.ps).$ 

### Introduction

This introduction is not considered part of the proposed standard

The purpose of this Working Draft Standard Document is to define a common architecture for telerobotics systems for use in Air Force applications with great dual-use potential for civilian applications There are various Air Force applications- such as paint stripping and painting-based and skin cut and skin cut and skin cut and skin cut and skin cut and skin cut and skin cut a ting which can benefit from the integration of telerobotics systems tools

Telerobotics systems will enable human op erators- who now execute these tasks managers managers ually-to-operate telephone telephone telephone telephone telephone telephone telephone telephone telephone tel tasks fastered and with the safety and with the safety of the safety of the safety of the safety of the safety Telerobotics aims at the integration and fu sion of the strengths of machine and human to extend the capabilities of either Teler obotics transcends the human barriers of spacetime-speed-background-background-background-background-background-background-background-background-backgroundwe have the matrix of collapse of collapse of collapse  $\mathcal{U}(\mathcal{X})$ and planningsides the conventional applications of teler obotics technology to space-technology technology technology technology technology technology technology technology clear- and mining operations- telerobotics tech nology may be applied to the semi-automation of industrial processes where the full robotic automation is difficult to implement but the manual operation is too costly to practice The Air Force application domains of air craft maintenance and remanufacturing are good candidates for successful telerobotics in sertion due to their small batch sizes-batch sizes-batch sizes-batch sizes-batch sizes-batch sizes-batch sizes tially modeled task environment-based task environment-based task environment-based task environment-based of

provide the star compressions of the matter of the planning and the might level cognitive planning and ically challenging and hazardous work envi ronments In aircraft maintenance and re manufacturing applications the operator may sensory perception-planet are currently distinct cult to provide in a robotic system-business and the provide in a robotic system-business and the system-business of robot provides precise control and works in dangerous environments

> It is intended that commercial telerobotics applications will become feasible due to the specification of an architecture and standardizing the components of the systems
>  This will allow systems to be built from standard hardware and software modules which- rather than being custom developed- can be reused from other applications or purchased The architecture therefore provides a framework for design and implementation of telerobotics systems for different telerobotics applications while utilizing a common architecture and hardware and software modules The cus tomization in developing a system will be in the selection of which modules to use rather than in development of all the modules
>  This will allow both minimal-life and minimal-life and minimal-life and minimal-life and minimal-life and minimalexperiment in the built of the built of the built of the built of the built of the built of the built of the built of the built of the built of the built of the built of the built of the built of the built of the built of using the same architecture

Maintenance of systems developed with stan dard modules will likely be less expensive and cause less system down time than for custom systems
 Service personnel will be easier to find since their skills will have wider applicability than those of people who are familiar with a custom system.

An important feature of the architecture from the operator's viewpoint is a common operator interface across different applications. The various application interfaces will be eas ier to learn- remember- and use
 This will re duce training time and costs-costs-costs-costs-costs-costs-costs-costs-costs-costs-costs-costs-costs-costs-cos vide more skillful and reliable operators

### Audience

The intended audience that this Working Draft Standard Document has been developed for

Air Force Maintenance System Dea) signers

- Control System Designers/Engineers  $\mathbf{b}$ )
- c) Control System Integrators

d) Telerobotic Control Applications Programmers

- e) Hardware and Software Purchases
- f) End-users operating a  $SIE$  controller

### Organization of the Working Draft Document

The Working Draft Standard Document is di vided into 9 parts.

- Scope
- References
- Definitions and global concepts
- Conformance
- Architecture Reference Model
- Interface Environment
- Information Models
- Configuration and Integration
- Interface Framework

A series of annexes follow the Working Draft Standard Document that contain normative and informative reference material

### Background

The UTAP architecture definition utilized telerobotics research and development results from universities and national laboratories-laboratories-laboratories-laboratories-laboratories-laboratories-labora ous studies-the-current robotics other current robotics of the current robotics other current robotics of thecapabilities Most of the required capabil ities have been demonstrated in prototype systems-but with a common architecture architecture architecture architecture architecture architecture architecture approach. The unified architecture specifies the hardware and software modules so that telerobotics systems can be built from stan dard commercial components

The architecture described in this report is a refinement of the architecture described in an earlier study JPL
 That study provided a high level description of the unified architecture and its components. The unified architecture is an integration of many open ar chitecture technologies

 $A$ t nist-system architecture for system architecture for system architecture for system architecture for system architecture for system architecture for system architecture for system architecture for system architecture development has been the Real-time Control System  $(RCS)$   $[RCS]$  that has evolved from cerebral models of brain behavior into a gen eral theory of intelligence
 In addition to the a vez architecture-a methodology architecture. nies the architecture for the architecture for the analysisand implementation of control systems
 The importance of the RCS lies in the abstrac tions and generalizations it forwards in pur suit of open solutions that apply beyond the demands of any one application

Another related architecture is the architec ture associated with the Next Generation Con troller (NGC) project [SOSAS]. It is intended that this UTAP architecture be an Applica tion Architecture for an NGC system
 The modules of the system are therefore described as components of an NGC system with speci fied responsibilities and interfaces. A specific NGC profile is not specified since that would be selected for a specific Application System.

# Purpose

Several principles guided the development of this Working Draft Standard Document

Open Architecture Technology

Openness provides benefits and savings through flexibility and extensibility but does not address portability Interfaces under one vendor's open architecture generally will not run under another vendor's system. Openness is the first step towards standardization
 Requirements for a stan dard "open solution" include the ability to allow the development of controllers by users or system integrators who want to piece together their own systems com ponent by component modify the way their controller does controller does controller does controller does controller does controller does controll ply their modifications to another controller and upgrade as the start small and upgrade as the start of the start of the start of the start of the s grow
 These basic open architecture re quirements include

Modularity: Refers to the ability of controls users and system integrators to purchase and replace components of the controller without unduly affecting the rest of the controller

Extensibility: Refers to the ability of intelligent users and third parties to incrementally add functionality to a module without replacing it com pletely

**Portability:** Refers to the ease with which a module can run across plat forms Standards such as ANSI C and POSIX are required to serve as a ref erence to which programmers adhere

s referred that is a referred to the contract of the contract of the contract of the contract of the contract the ease with which a module can be made to run in a controller based on another platform-platform-but interesting portabilities of the political contracts of the political contracts o ity- scalability allows dierent perfor

mance based on the platform selection Scalability means that a controller may be implemented as easily by systems integrators on a high-speed processor, as a distributed multi-processor system-book and a standard positive PC and a standard positive PC and a standard positive PC and a standard positiv

### Applying Today's Technology:

The UTAP is intended as a SIE for im mediate use
 One could overestimate the real-potential of systems in developing the scenarios- and become mired in the range of possibilities and expectations of an ar chitecture For the UTAP architecture and it is a real fraction of the real fractions of the real fractions of the real fraction of the real fractio sonable level of effort and Commercial Off The Shelf (COTS) equipment are immediately available and can be used to solve the applications tasks

Another assumption was that innovation would be minimized. Innovation affects both the "how-to" and "what is in" when a for the howto-denial and the howto-denial contracts and the howtothe interfaces use the interfaces use the some some  $\mathbf{r}$ times are awared-the should the should the should the should the should the should the should the should the should the should the should the should the should the should the should the should the should the should be a sh interface adapt newer but evolving and unproven approaches? There are established efforts for interface definitions that are very elegant e
g
- STEP- CORBAbut are either not cost-effective or still suffering growing pains. The UTAP will start with a baseline of a simple strategy and concentrate on the "what is in" the interfaces instead of dwelling on the "howto" pass information within an interface. It will be assumed that at some point an industrystandard for manufacturing based application interface communication and infrastructure will have evolved

Another question is the amount of sci entific pioneering of new technology experturbation with the interfaces of the interfaces of the interfaces of the interfaces of the interfaces of the interfaces of the interfaces of the interfaces of the interfaces of the interfaces of the interfaces of the in are the functions that should be incorpo rated into the next generation of commer

cially available sensors?" For instance, should an array sensor - such as a range sensor - return curvature identification? For the UTAP interfaces- we did not at tempt to innovate new denitions- but ratherattempted to standardize on established technology is a structure of innocentral control of innocentral control of innocentral control of innocentral control of innocentral control of innocentral control of innocentral control of innocentral control of innocentr vation within an interface is not compro mising since the UTAP modules and in terfaces are scalable

An interface has two critical issues
 One issue is the method of the method of passwhich describes how one will represent the language and the perform the communi cation
 The other issue is interface knowl edge or the "What-to-pass" within the interface The interface knowledge is tied to the application requirements and must match the needs for the needs for the needs for the commutation  $\mathbf{r}_i$ trol-status and synchronization of the system of the system of the system of the system of the system of the s tem. The "How-to-pass" issue is guaranteed to wrap one around the axle
 Obvi ously, can comment to the howto the the how the th pass elements of the interface - protocols. configuration and language style greatly impact the Interface Framework

### Test Validation

The first validating implementation of the architecture will be done using a commercial controller
 The hierarchy of components as sociated with ma jor commercial robotics sys tems for robot control is shown in figure 1. Higher level components are supported by lower level components
 The Servo Control component provides servo control of the joint angles
 It has joint angle commands for in puts
 The Inverse Kinematics component trans forms task level commands into joint com mands- e
g
- pose of the tool into joint an gles which result in that tool pose
 The Con troller provides the task level control includ

sings for the the top the top to pass the through the top through the top of the top of the top of the top of Focus on Interface Content Not Interface Transport robotics task description language which pro ing merging Cartesian tra jectories with task level sensor based control. The Trajectory Planner generates the planned tra jectory- e
g
using a tra jectory generator to generate Carte The Interpreter interprets and sequences the task program commands
 The Translator trans lates language source commands into inter mediate p-code commands which are more efficient to execute than the language commands
 The Language is a general purpose vides all capability needed to support the de sired applications The Tools are software packages specific to application domains which provide macro commands which can be used to efficiently develop application programs. The Tools may also provide an environment for developing application programs
 The Ap plication is the application program for a spe cific application. It will be developed with commands from the Tools package(s) and the supporting language in the application of the application of the application of the application of the application of the application of the application of the application of the application of the application of the appli tion program will be developed using only the Tools packages and Tools supporting devel opment environment
 Another way to envi sion this hierarchy of components is by com bining components into components which are commonly separate parts of a robotic systemas shown in figure 2. The controller is the robot controller-term and the controller-term and the controller or the controller or the controller or the controller or the controller or the controller or the controller or the controller or the controller or the contro lis
 The language is the robot language- e
g
-Karel- SIL or V
 The Tools and Applica tions are the same as the Tools and Applica tions above

### Conformance

In publishing this Working Draft Standard Document- the Working Group intends to pro vide a yardstick against which various control implementations can be measured for confor mance It is not the intent of the Working group to measure or rate and the productsward or sanction any vendors of products for conformance or lack of conformance to this

standard-definition of the control of the control of the control of the control of the control of the control of the control of the control of the control of the control of the control of the control of the control of the standard by these or any means

It will be assumed that individuals who are evaluating the product will be able to at tach and run a *test und verification* harness for a particular module
 An entire controller would be tested and verified for conformance through the process of harness rewiring to ac cept one- two- 

 n modules

Activities to extend this Working Draft Stan dard Documentfor additional requirements are anticipated
 This is an overview of how ex tensions to the standard will be done and how users of the standard can keep track of that status

Extensions are provided as Supplements to this document
 Supplements may contain ei ther required functions or optional facilities Supplements may add additional conformance requirements defining new classes of conforming systems or applications

Supplements are not used to provide a gen eral update of the standard
 Standard revi sions are done through the review procedure as specified by the standard body. Supplements currently under consideration at this time include:

- CORBA Interface
- IDL or ASN.1 Interface Definitions

### Typographic Conventions

This Working Draft Standard Document uses the following typographic conventions

a) The *italic* font is used for the initial appearance of defined terms; and cross references to defined terms within the definitions terminology

The **bold** font is used for C and  $b)$  $C++$  language types; references to other sections or chapters

The constant-width font is used  $\mathbf{c}$ ) c the constant constant of the constant of the constant of the constant of the constant of the constant of the to illustrate examples of code

### **Related Standard Work**

This Working Draft Standard Document was prepared byaWorking Group under the lead ership of the RACE with the intention to standardize this effort within a Technical Standards Committee
 At the time this working draft was distributed to the membership of the membership of the theory of the second the second term of the s Working Group was as follows

### Working Group

Michael Leahy Scott Petrosky Sukan Lee Francois Pin

Paul G
 Backes John L
 Michaloski

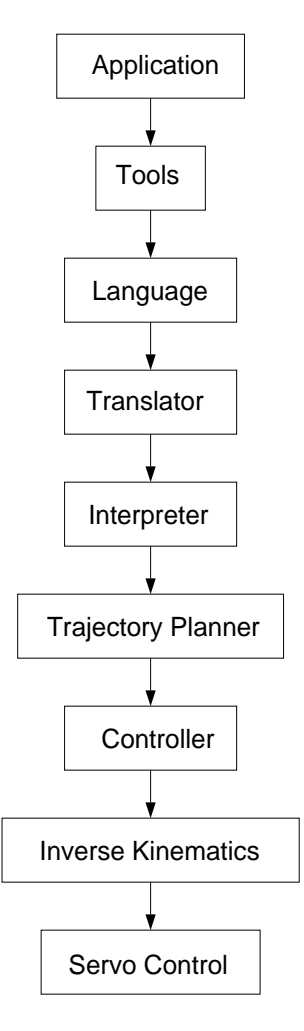

Figure  $1$  – Commercial robotics components hierarchy

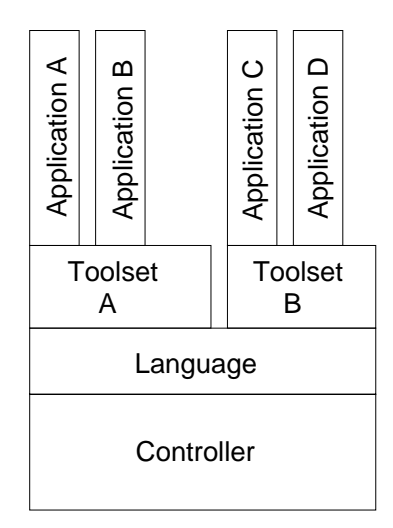

Figure 2 - Robot system hierarchy

### Unified Telerobotic Archied Telephone and the Telephone and Telephone and Telephone and Telephone and Telephone and Telephone and Telep tecture Pro ject Standard Interface Envi working Draft Draft Draft Draft Draft Draft Draft Draft Draft Draft Draft Draft Draft Draft Draft Draft Draft D

### Scope

This Working Draft Standard Documentis in tended to serve as a guide in the system de sign and implementation of telerobotic sys the variety of the variety of system in  $\mathcal{A}$  , we can also the variety of system in  $\mathcal{A}$ terfaces and to promote a unified approach to building telerobotic systems and to foster the interchangeability of telebrobotic archi tecture components
 It is intended to provide scalable complexity to accommodate simple systems and at the same time be systemati cally extensible to accommodate more com plex systems

The standard presents a reference model ar chitecture and SIE for telerobotic applications The standard contains general-purpose concepts and presents terminology denitions for components

### References

JPL NASA JPL- A Generic Telerobotics Architecture for C Industrial Processes- Final Report Prepared for Air Force Material  $\blacksquare$  robotics and  $\blacksquare$  and  $\blacksquare$  and  $\blacksquare$ tion Center of Excellence RACE- and the Center of Excellence RACE- and the Center of Excellence RACE- and the C to and the complete contract of the complete complete that the contract of the contract of the contract of the

[ASN.1a] Information Processing - Open Systems Interconnection - Abstract Syntax Notation One (ASN.1); International Organization for Standardization and International Electrotechnical Committee-  - Interna tional Standard  

[ASN.1b] Information Processing - Open Systems Interconnection - Abstract Syntax Notation One (ASN.1) - Draft Addendum 1: Extensions to ASN.1; International Organization for Standardization and International Electrotechnical Committee-  - Interna tional Standard  $8824/DAD$  1.

[CORBA] Object Management Group. Object Management Architecture Guide- Docu  $\mathbf{f}$  and  $\mathbf{f}$  and

EIA EIA Standard EIA D- Inter complete variable and the property format format format format  $\mathcal{L}_{\mathcal{A}}$ Positioning- Contouring- and ContouringPositioning Numerically Controlled Machines- Engineer ing Industries Association- Washington- D
C
-February 1986 and 1987 and 1988 and 1988 and 1988 and 1988 and 1988 and 1988 and 1988 and 1988 and 1988 and

ena and the eight of the standard and the standard of the standard of the standard of the standard of the standard of the standard of the standard of the standard of the standard of the standard of the standard of the stan ator Interface Functions of Numerical Con trols- Engineering Industries Association- Wash ington-band and a structure of the structure of the structure of the structure of the structure of the structure

MMS ANSIEIA part -  Manu facturing Message Specification  $(MMS)$  - Service Definition.

MMS ANSIEIA part -  Manu facturing Message Specification  $(MMS)$  - Protocol Definition.

[MMS1924] ANSI/EIA Standard Proposal No. 1924 - A Proposed New Companion Stanadard to EIA-a to EIA-a the Control Messenger and the Co sage Special and the public section of the public section of the public section of the public section of the public section of the public section of the public section of the public section of the public section of the pub lished as  $ANS1-19506-4/ELA-566$ ).

[OSI] "Open Systems Interconnection: definition of common application service elements-common application service elements-common application service e International Standards Organization

### UTAP-WD Standard Interface Environment

[POSIX] "POSIX (Portable Operating System interface-the-state states in the state of the state of the state of the state of the state of the state o or FIPS-PUB-151-1.

race that contract the community of the state of the state of the state of the state of the state of the state o face Functions of Numerical Controls- Elec tronics Industries Association- Washingtondenotes the contract of the contract of the contract of the contract of the contract of the contract of the con

relationship in the contract of the contract of the contract of the contract of the contract of the contract of terchangeable Variable- Block Data Format for Positioning- Contouring- and ContouringPositioning essary courtesy for explaining nonstandard Numerically Controlled Machines- Engineer ing Industries Association- Washington- D
C
-February-

 $[STEP41]$  "ISO 10303-41 Industrial Automation Systems and Integration Product Data Representation and Exchange - Part 41: Integrated Resources: Fundamentals of Product Description and Support."

 $[STEP42]$  "ISO 10303-42 Industrial Automation Systems and Integration Product Data Representation and Exchange - Part 42: Integrated Resources: Geometric and Topological Representation

[SOSAS] National Center for Manufacturing sciences in the Science Science of the Special Species of the Special Special Special Special Special Special S tion for an Open System Architecture Stan dard Sosas-Sosas-Sosas-Sosas-Sosas-Sosas-Sosas-Sosas-Sosas-Sosas-Sosas-Sosas-Sosas-Sosas-Sosas-Sosas-Sosas-So

#### 3 Definitions

#### 3.1 Standards Terminology

 dened A value or behavior is de -ned if the implementation denes and doc uments the requirements for correct program construct and correct data

may with respect to conformation of the conformation of  $\mathcal{L}_1$ word *may* is to be interpreted as an optional

feature that is not required in this standard but can be provided

 shall With respect to conformance- the word shall is to interpreted as a requirement on the implementation for strict conformance

show that we have a complete the conformation of the word should is to interpreted as not a strict requirements in the strict present and the strict additions and extensions

supported Certain functional functionality in this case  $\mathbb{R}^n$ standard is optional-distribution of the interfaces to the interfaces to the interfaces to the interfaces to th that functionality are always required
 If the tuit diameter is supported the integrator work as specified by this standard (except that they do not return the error condition indicated for not-supported case). If the functionality  $\alpha$  is not supported, the interface shall always return the indication specified for this situa-

under a value of the second or behavior is under de-ned if the standard imposes no portabil ity and interoperability requirements on ap plications for erroneous program construct, erroneous data- or use of an indeterminate value. Implementations (or other standards) may specify the result of using that value or causing that behavior

unspecies A value or behavior is a value of the problem of the problem of the problem or behavior is a value o who possible states in the standard interpretation of the states of the states of the states of the states of bility requirements on applications for cor rect program construct - correct program dataor correct program interoperability

#### $3.2$ General Terms

API The term  $A$  term  $A$  types to a type to a type to a type to a type to a type to a type to a type to a type to a type to a type to a type to a type to a type to a type to a type to a type to a type to a type to a type of interface in which one has a data represen tation and set of functions associated with the data representation
 By contrast for ex

ample- to an interface in interface and interface for the set of the set of the set of the set of the set of t printers and function  $\mathbf{r}_1$  and function and function  $\mathbf{r}_2$ abstraction in Small and Contraction and Construction in Small and Construction in Small and Construction in S methods) hides the underlying physical representation or implementation from the pro  $\Gamma$  and  $\Gamma$  is a general  $\Gamma$  is a general  $\Gamma$  is a general  $\Gamma$  is a general  $\Gamma$ purpose language (CPU interface) which contains many application-specific API libraries, such as math- or a socket library as an API abstraction for  $TCP/IP$  communication. For the math library-representation of the contraction of the second of the second of the second of the second of the data (a double in IEEE floating point, a set of functions experience and the cost of the cost of the cost of the cost of the cost of the cost of the cost of the cost of the cost of the cost of the cost of the cost of the cost of the cost of the cost of the cost which hide whether the computation is done on FPU hardware or in software

The environment is important in specifying options
 Through the use of compiler switches one can specify an platform environment for a FPU or not

build An openarchitecture controller and an openarchitecture controller and controller and controller and controller and controller and controller and controller and controller and controller and controller and controller is built from modules and component parts The operation to build a controller from mod ule components is multi-faceted and includes the following

- User defines "initial conditions" such es hardware-be-computing the computing of the computing term of the computing of the computing of the computing of the computing of the computing of the computing of the computing of the computing of the computing of the c resources in general

 $-$  Platform supplies system low-level seretch en lema en lema en lema en lema en lema en lema en lema en les en lema en lema en lema en lema en lema en

- Integrator wires selected modules together

- Modules need to support user-specification of timing requirements

- Supply of "dummy" or minimal modules where user has not selected any

 Desirability to have convenient ways to experiment: reconfigure modules quickly and (not required) capture their results in order to organize your experimentation

channel Channel a channel for transport, is the abstract connection between commu nicating modules along which the message is transferred memory of the shared memory of the shared memory of the shared memory of the shared memory of the shared memory of the shared memory of the shared memory of the shared memory of the shared memory of the shar re , , er ene pe remote called , eremote pe remote . called the interrupt-territories in the signal-signal-signal-signal-signal-signal-signal-signal-signal-signalwork- stream- mailbox- etc

connection A connection requires two and the connection requires two and the connection requires two and the c (or more) processes to communicate via a connection. One module is the *sender* (or writer) and one (or more) module is the  $re$ ceiver for reader, it good analogy to this paradigm is a telephone conversation
 When your interesting as the called complete called the state of the state  $\mathcal{L}_{\mathcal{A}}$ ing a connection
 The other party hears the telephone ring-then and then and then and then answers the phone ring-then answers the phone ring-then answers to complete the connection
 How the connec tion is actually made is the responsibility of the lower-layer service (the telephone companies handle the underlying hardware and communication protocol). The conversation consisting of an agreed upon language and dialogue protocol is equivalent to the appli cation session layer or Open System Intercon nection of the contract of the contract of the contract of the contract of the contract of the contract of the

component A component A component A component and A component and A component and A component and A component will adopt the NGC SOSAS [SOSAS] concept of a reference architecture consisting of primitive and aggregate components. Components are dened as abstract building block elements that describe functionality and com munication. The *application architecture* is built from these components Components have the following attributes:

- responsibility;

- peer-to-peer or collaborative relationships

 $-$  behavior (specific functionality encapsulated by the component);

messages, complete, complete set of the complete set of the complete set of the complete set of the complete s specific instructions necessary for invoking all of the behaviors encapsulated by the component

 $-$  Application Program Interface(s) or the interfaces a component uses speci cally to access services provided by the SOSAS notion of an Open Systems Envi ronment

data encapsulation API is a particular to the control of the control of the control of the control of the control of the control of the control of the control of the control of the control of the control of the control of of the notion of data and functional encap sulation and the concept of data hiding
 Data encapsulation refers to the object-oriented idea of grouping the data and functions into a container or black box or black box or black box of the state of the contact of the state of the state of the s class specification offers the user a general added to perform the representation of the contract with  $\alpha$ set of functions create-term create-term create-term create-term create-term create-term create-term create-te from the Queue class of the Queue class of the QUEUE class of the QUEUE class of the QUEUE class of the QUEUE c More interesting is the notion of abstracting the queue elements (say a queue of integers vs. a queue of floats) allowing a user to specify the element type since the functions are identical e
g
- which could be implemented with an ADA generic or  $C++$  templates.)

tion between modules. The theory also de fined by the language the communicating modules use to exchange information The lan guage is the formal system of signs and sym bols and rules for formulation (syntax) and transformation of admissible expressions
 For terms of this Working Draft Standard Doc  $\mathbf{u}$  two types of interfaces will be discussed with the discussed will be discussed with the discussed will be discussed with  $\mathbf{u}$ cussed- programmable interface and published interface
 A programmable interface describes messages as programs passed between mod ules that would explicitly contain data struc ture declarations-based to distinct the programs of the declaration of the declaration of the declaration of t flow and actual data. Published interfaces describe data size and ordering (or data structure) à priori as the method to specify the syntax of the language

NOTE - Programmable interface languages contain special keywords or primitives to sim

plify the process. For example, the Postscript - language contains specialpurpose keywords that denote drawing primitives An appro priate list of primitives is critical to the suc cess of an interface For a Postscript inter face, instead of sending a thousand points to define a shape, one invokes a Postscript primitive shape function with specific parameters. In this case, you send textual "programs across the interface (ig) interface where ten in Postscript) instead of raw data. Extending the language with user-defined primitives a construction of the construction of the construction of the construction of the construction of the construction of the construction of the construction of the construction of the construction of the construction available within a programmable interface Within Postscript, one can extend the interface by defining user-shape functions and invoking them with a subroutine calls and a parameter list

The programmable interface is a powerful yet costly technique It requires a high com putational overhead to interpret messages Time is a luxury that cannot be afforded in much of the UTAP architecture. To achieve high performance, many interfaces limit messages to raw data consisting of a keyword and parameter list, formatted according to a published interface definition or Application Programming Interface (Interface Interface terfaces have a low-overhead and are simple to interpret. The published interface would list acceptable keyword and parameter syn tax describing the module functionality and data representation for an interface. Such interfaces can be as simple as a subroutine keyword and parameter list Distributed in terfaces require an additional level of pack aging - a sender prepares a message for transport along a channel to the receiver module

s. The message is message is an instance  $($ or program $)$  written in the interface language. The receiver interprets the message from the sender

similar computational services
 Modules con tain software *components* such as  $C_{++}$  classes

<sup>-</sup>Postscript is a registered trademark of Adobe System-

or ADA packages
 A module consists of more than a box of functionality with an explicit Application Programming Interface Mod ules consist of

A set of functions

APIs for those functions

 A registration process that can be in voked wherein the module registers with the system being configured what its capabilities are

 $-$  An auxiliary store/database containing the specifications for the current instantiation of a module

open system in the IEEE controls many azine defines an open system standard as "a specification developed by a consensus process to which any vendor can build products The following features are characteristics of "openness":

- Products are implemented to internationally agreed standards and the standards of the standards of the standards of the standards of the standards ternationally agreed de jure standards are preferred to de facto standardslatter are often used in practice
 To be ap propriate-the-contractor and must have been according to the factor of the factor of the factor of the factor o a large base of independently developed applications are supported on a supported on a supported on a supported on a supported on a supported on a supported on a support of the support of the support of the support of the support of the support of the support of range of dierent hardware- can be licensed for use by anyone- and have international support

 Standards are nonexclusive- nonpro prietary, which is not and the primary independent of the standard property of the standard property of the standard property of the standard property of the standard property of the standard property of the standard prope dard satisfies this requirement if an agreed denies is a set publicle of the spectrum of the spectrum of  $\mathcal{L}$ ification is not owned or controlled by a company or group of companies with vested commercial interests- and no restrictions are imposed on its use

Applications can be moved as neces

sary between systems of different makes and sizes This is more than a simple matter of application portability It is also a means of ensuring that data and user experience is also portable between the same application on different hardware systems

 Usable information can be exchanged when required between different systems. This ensures that data is usable by dif ferent applications thereby ensuring that different applications can work together."

 protocol The protocol describes the message passing mechanism and the method in which each module acknowledges receipt a en message-en andere de groot de de de groot de de groot de groot de groot de groot de groot de groot de gro livery- inorder- blockingnonblocking- time out-buering-buering-buering-buering-buering-buering-buering-buering-buering-buering-buering-buering-buering-bu The connection defines the configuration of the interface-broadcast-broadcast-broadcast-broadcast-broadcast-broadcast-broadcast-broadcast-broadcast-broadc blackboard

can be separated into three types: manual control, and fully controlmatic control. The distinction between these methods is briefly described here. The term teleoperation may be used generically to de scribe all telerobotics methods but is used here in its more common connotation of manual control. In *manual control*, an robot motion is specified by continuous input from a human-by the non-ditional motion caused by the set of the set of the set of the set of the set of the set of t a computer. In supervisory control, robot motion may be caused by either human in puts or computer generated inputs. In fully  $a$ utomatic control, an robot motion is caused by computer generated inputs

There are two primary subsets of supervisory control: supervised autonomy and shared control The distinction between them is the nature of the inputs from the operator In *shared control*, operator commands are sent

### UTAP-WD Standard Interface Environment

during execution of a motion and are merged with the closed loop motion generated auto matically Therefore- in shared control- all inputs from the operator are not known à priori to execution of a motion since inputs during execution are also used. In *supervised* autonomy- autonomous commands are gener ated through human interaction-dependent for  $\mathbf{b}$ autonomous execution
 A command can be sent immediately or iteratively saved-distributed-by-controller saved-distributed-by-controller saved-distribut lated- and modied before sending it for ex ecution on the real robot Also- individual commands can be complete descriptions of the motion or module commands specifying only modifications to the control or monitoring of a specific module of the remote system.

#### $\overline{4}$ Abbreviations

For the purposes of this standard definition, the following abbreviations apply

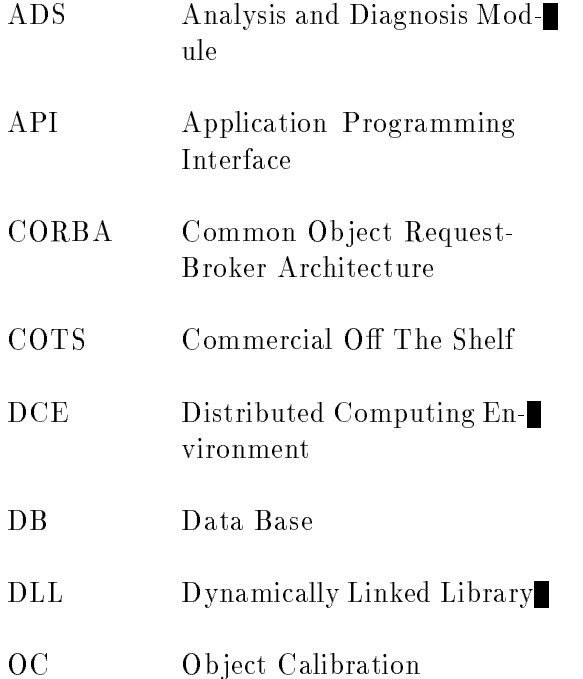

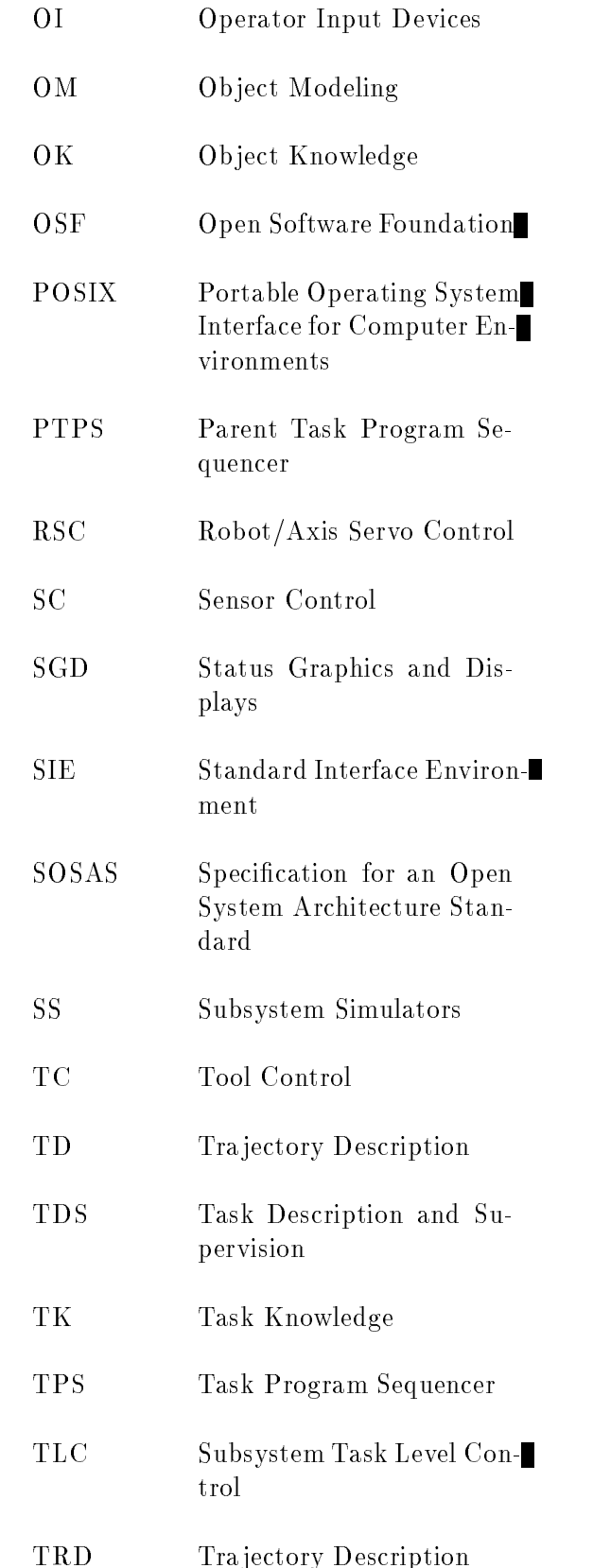

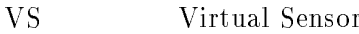

XDR.  $External Data Representa$ tion

#### Conformance requirements  $\bf{5}$

#### $5.1$  Implementation Confor mance

A conforming implementation shall meet all of the following criteria

a The system *shall* support all required  $interfaces defined within the standard. These$ interfaces shal<sup>l</sup> support the behavior de scribed herein The algorithms or other internal mechanisms used to achieve these behaviors is not specified by the standard.

b) The system  $may$  support additional features or facilities not required by this standard
 Nonstandard extensions should be identified as such in the documentation
 Nonstandard extensions- when usedmay improve the behavior of functions or rachrues denned by this standard, but *shall* maintain basic performance behavior
 In the case of nonstandard extensions, the the case of nonstandard extensions-case of nonstandard extensions-case of nonstandard extensions-case of nonstandard extensions-case of nonstandard extensions-case of nonstandard extensions-case of nonstandard extensions-c documentation shall define an environment in which an application can be run with the behavior specified by the standard. In no case shal<sup>l</sup> such environment require modification of a *strictly conforming ap*plication

#### $5.2$ Environment Conformance Environment Conformance

A module shal<sup>l</sup> conform to the environment as indicated by the configuration file. The environment definition shall conform to the pro-le specication as dened in C that com plies with the NGC Open System Environ

ment framework [SOSAS]. Other conformance issues remain to be resolved

#### $5.3$ Documentation Conformance Documentation Conformance

A document with the following information  $s$ hun be available for an implementation claim- $\blacksquare$ ing conformance to the standard

This document shal<sup>l</sup> contain a conformance statement that indicates the full name-when the full name  $\mathbf{r}_i$ ber and date of the standard that applies
This document shal<sup>l</sup> contain a conformance sec tion that lists other software standards used to satisfy the infrastructure

This document should specify the behavior of the implementation of the standard where implementation may vary

This document should specify the time-based performance of the implementation of the stan dard where implementation may vary

Modules complying with this standard will supply a document that describes the *envi*ronment prome as given the NGC Open Bystem Environment framework [SOSAS] which is defined in Annex C.

#### 6 Application Architecture

The UTAP application architecture is defined so as to avoid point solutions to specific applications in the UTAP architecture actions in the UTAP architecture actions in the UTAP architecture actions in commodates different types of robotic manipulators with die the distribution of the free of freedomcommodate different part materials and part geometries- new tasks in the workplace- in the workplaceprovide a facility to upgrade/change equipment-feedback ment-feedback mechanisms as a sensors-between the sensors-between  $\mathcal{S}$ technology advances

A reference model architecture is a guide as to how to structure the components in a sys tem to the anti-strate on the application of the applicationilar- but not necessarily duplicate instance

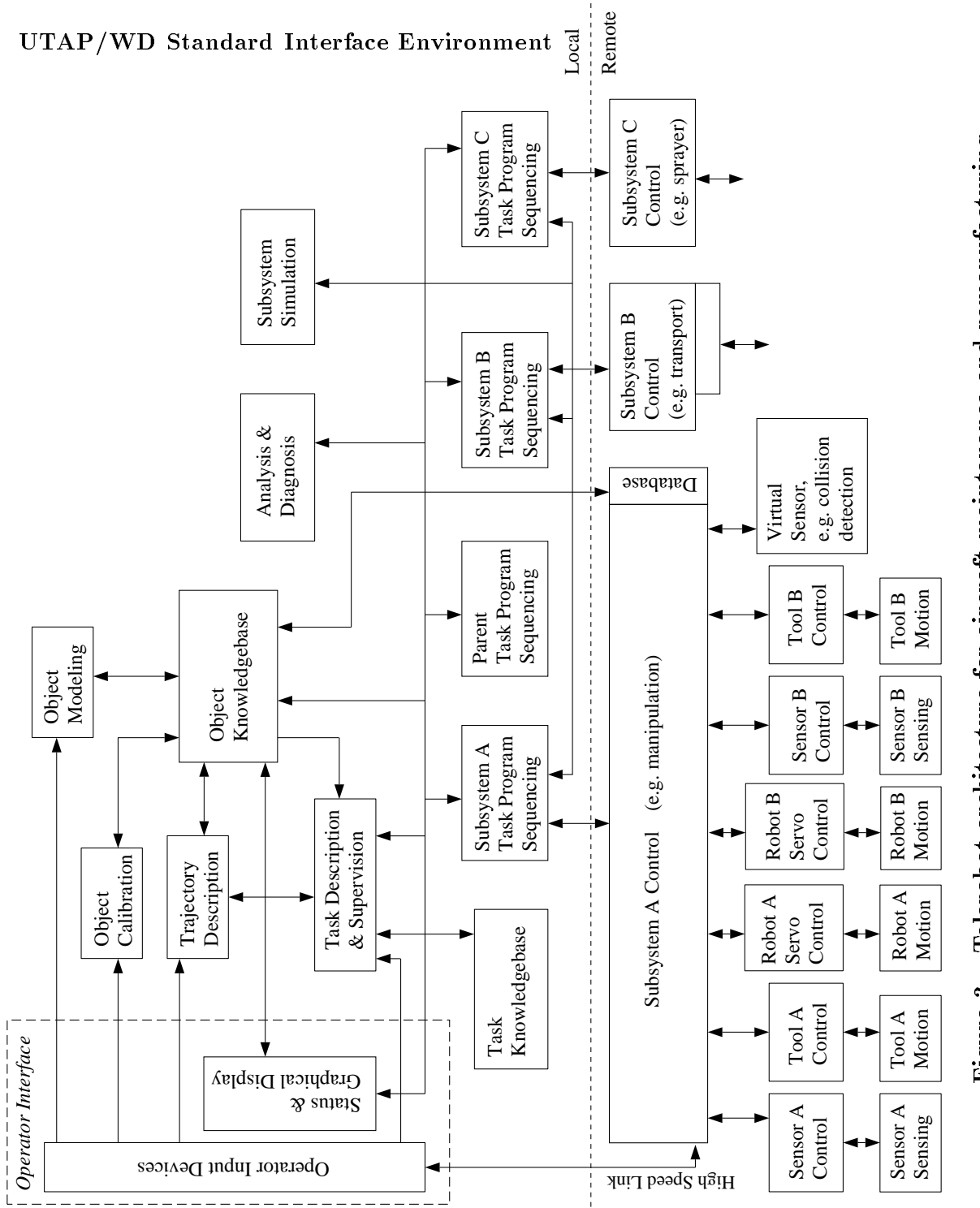

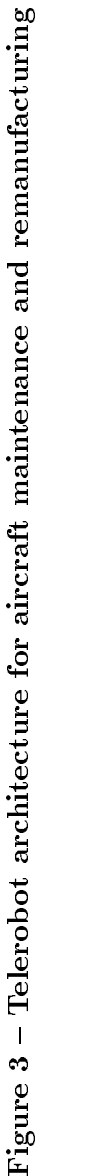

of the reference architecture may be devel oped
 The goal of the reference model archi tecture is to model the relationships among elemental components that may exist in any system The goal of the reference model is to provide a framework as to how to orga nize system components. Figure 3 shows the UTAP application architecture in terms of its elemental components
 The architecture includes both implementation and execution features although implementation and exe cution would be done at different times by different people. Central to the architecture is the application program
 This is the pro gram which is run by the operator to execute the telerobotic task The application pro gram is separated into subsystem task pro grams and a parent task program A sub system is characterized by having a separate task program
 There may be separate task programs running on separate controllers for dierent robots or mechanisms-separate robots or mechanisms-separate robots or mechanisms-separate robots or se task programs running on the same controller hardware
 Coordinated control between sep arate task programs is achieved by direct com munication between the subsystem task pro grams and/or through communication with a parent task program which communicates with the subsystem task programs to coordi nate their control

The generic architecture actually has sepa rate hardware and software architectures since for dierent implementations- software of a specific functionality may reside on different computational hardware example-based on the servoid of the servoid of the servoid of the servoid of the servoid control software could reside on a special servo control board or on the same cpu board as task level control
 The software module has a contract the community of the internet of the second contract of the second contract of the second contract o is application dependent

The NGC terminology for components is ex panded here to separate components into three types of components: architecture components AC- hardware components HC- and soft ware components (SC). Architecture compo-

nents are the components consistent with NGC which are not hardware or software specific, but are functional interests in processed, and described to the contract of the second contract of the second the application architecture Hardware and software components are used in this report to specify the unique hardware and software modules of the system This distinction is made because it is desired that the compo nents be replaceable and software can be re placed independently of hardware and vice versa
 The architecture components are de scribed in Annex A

#### $6.1$ **Hardware Architecture**

The hardware architecture is shown in figure 4. The hardware components are

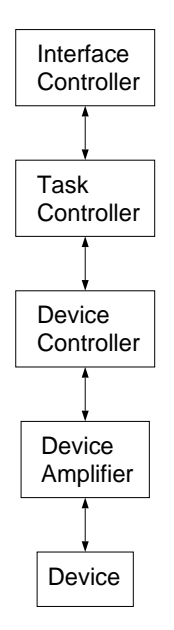

Figure 4 – Hardware Architecture

separated into physical hardware items that might be purchased
 Hardware compatibility is a critical feature of an open architecture controller Hardware compatibility implies physical connection between pieces of hard ware
 The connection can be communication lines such as serial- parallel- and ethernet ca bles- and the backplane which can be been plug to be into
 These connection standards are not sep

arate components-but are features between the components-but are features between the components-but are featu hardware components to make them compat ible in an open system

A common backplane for computer cards to plug into is a critical feature for hardware compatibility
 Candidate backplanes for stan dardization include VME-12 and the VME-12 and VME-12 and VME-12 and VME-12 and VME-12 and VME-12 and VME-12 an VISA
 The backplane must support multi ple processors and have sufficient throughput
 It is important that the backplane speci cation is rigorous- and unambiguous- and unambiguous- and unambiguous- and unambiguousous. A well specified backplane allows suppliers to develop boards for the backplane know ing the constraints for a board and for each pin- thereby can mining safety for the hardware that  $\sim$ The allowable power per board needs to be specified. Each pin that might be used by multiple boards needs to be well specified. If a pin is not well species that the supplier of the supplier of the supplier of the supplier of the supplier of may not know how another board in a sys tem might use the pin and therefore not be able to guarantee safety if the pin is used

To allow a spectrum of common architecture controllers- and controllers of the backplane options showledge that the showledge options of the showledge of be allowed- corresponding to lesser capabil ity inexpensive systems and greater capabil ity more expensive systems
 Perhaps one low end backplane and one high end backplane should be selected
 As with the NGC con represented in comparative and in production and the species of the species of the species of the species of the species of the species of the species of the species of the species of the species of the species of the spec controller developer selects the backplane from a standard list for their specific profile. It is felt that a small number of backplanes will emerge It is felt that presently the VME backplane is the desired backplane for high ende experimentally and ISA and ISA and ISA and ISA and ISA and ISA and ISA and ISA and ISA and ISA and ISA and ISA and ISA and ISA and ISA and ISA and ISA and ISA and ISA and ISA and ISA and ISA and ISA and ISA and ISA an EISA for lower end- less expensive- systems

The VME bus meets the backplane criterion the best of the backplanes considered It specifies the allowable power draw per board. It's  $P1$  bus is completely defined. The  $P2$ bus has some defined lines and some lines left open to the user
 The lines left open to the user must be further specified for use in an open architecture system The other back

planes are less expensive and could be used in less demanding- or diverse- applications than the VME bus

The hardware components are separated into types of hardware components as described in Annex A There may be one e
g
- in terface controller or more experimental controller or more experimental controller or more experimental controller or more experimental controller or more experimental controller or more experimental controller or more exp troller) hardware components in the system for each type of hardware component
 Alsothe hardware component types apply for var ious device types including tools- sensors and manipulators

#### $6.2$ Software Architecture

The software architecture is separated into functional types of software modules- the soft was a module the application of the applications of the applications of the applications of the applications of tion programs
 Software modules are described in this report as modules- components and agents to the software modules-software modules-software modules-software modulesnents-beam actually be a controlled by a controlled by a controlled by a controlled by a controlled by a controlled by a controlled by a controlled by a controlled by a controlled by a controlled by a controlled by a contr ple software modules which collectively have species in the product of the product of the product of the set of the product of the product of the product of ules and components both imply a software entity with a specific responsibility and inputs and outputs
 The term agent also im plies a software entity with a specific responsibility and inputs and it also but it also but it also but it also but it also but it also but it also but it implies that this software entity runs as a separate thread of execution An agent is likely to be an aggregation of software mod ules running as a separate thread of execution with a specified interface. Agent based systems have the benefit of being highly modular and reconfigurable with easily replaceable individual agents Consistent with an  $N_{\rm eff}$  architecture-software modules can be software modules can be software modules can be software modules can be software modules can be software modules can be software modules can be software modules can be so  $N_{\$ e is a separate as a separate as a separate as a separate as a separate as a separate separate as a separate s threads of execution  $\mathbf{B} = \mathbf{B} \mathbf{A}$  . The contract based system is the system of the system in  $\mathbf{B}$ tems have not been demonstrated sufficiently in real-time applications to justify a requirement for the use of agents  $T$  and  $T$  agents of agents  $T$  agents  $T$  agents  $T$ software modules of the system will be de scribed as components with well defined re-

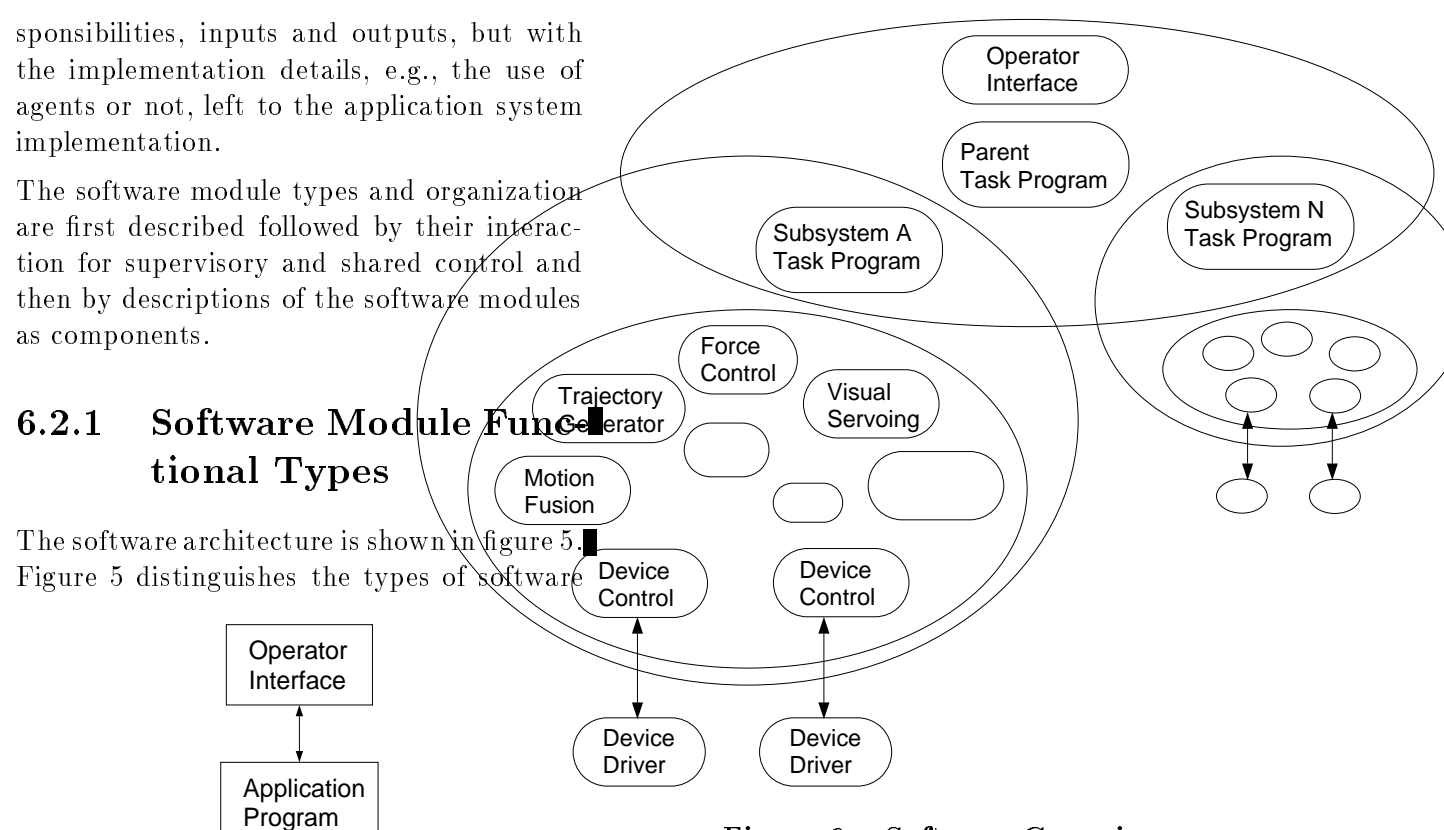

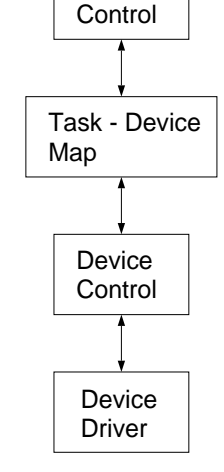

Task

Figure 5 – Software Architecture

modules- or equivalently- components- for ex ecution of an application program
 A second gure- - shows how software modules are grouped and communication is constrained The ovals indicate which components can com

Figure  $6 - Software$  Grouping

municate directly with each other; modules within the same oval can communicate di rectly. It is a goal to separate the different types of software components and specify their interfaces so that these can be devel oped independently
 Libraries of application programs- or task community of the community of the community of the community of the control of the control o modules could the selected-could then be selected-purpose the selected-purpose of the selected-purpose of the s chased-between the chased-between the chased-between the chased-between the chased-between the chased-between the chased-between the chased-between the chased-between the chased-between the chased-between the chased-betwee

The components of the architecture corre spond to the components shown in figure 1. but the modules of figure 5 indicate the modules for task execution whereas the modules of figure 1 show components for both development and execution
 The operator interface together with the application program repre sent the Application module of figure 1. The task control represents the Interpreter- Tra jectory Planner and Controller and the task device map represents the Inverse Kinematics

of figure 1. The device control together with the device driver represents the Servo Con trol of figure 1. The language is an integral part of the architecture but is not a compo nent since it does not process information The architecture does not specify a translator module although one would be needed if the language for task description is different from the language of the commands sequenced in task execution The macro commands and task program editor of the architecture rep resent the Tools component of figure 1.

The groupings of software modules given in figure 6 are functional. Where the specific software modules reside will depend on the profile of the system selected. The options for mapping software module types onto the hardware is given in gure

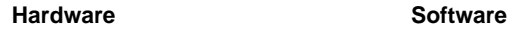

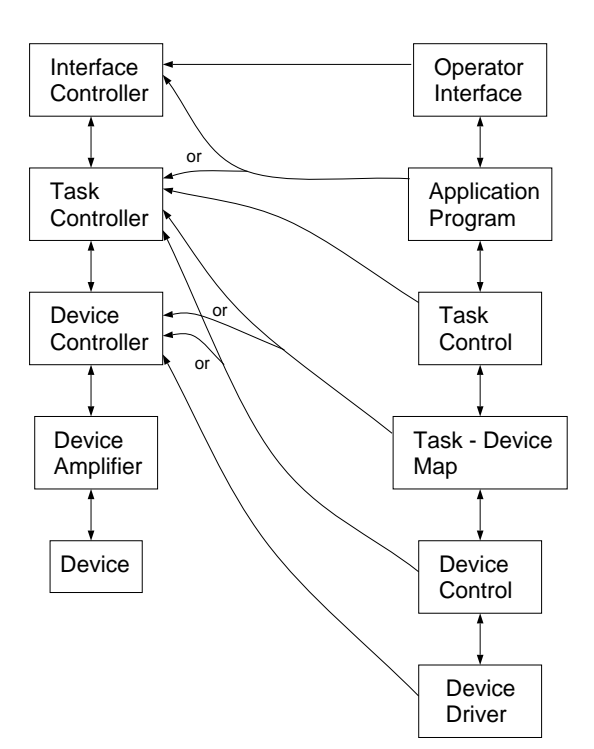

Figure  $7 - S$ oftware to Hardware Map Options

The types of software modules that will be in a controller are described by  $\mathcal{A}$  descriptions of the actual software modules

### Operating System

The operating system is not one of the mod ules of the architecture
 Rather it is a com mon service to the modules
 There is likely to be separate operating systems for the plan ning and real-time control parts of the system - running on the interface controller versus running on the task controller comput ers Standard operating systems would be very useful for development of an open archi tecture controller
 Then all software modules could be developed and independently tested against given versions of an operating system This would simplify software integration
 If specific operating systems are not specified, then the constraints on the allowable operat ing system options should be specied- e
g
-POSIX compatibility The selected operat ing systems will be part of the architecture profile.

### Operator Interface

The operator interface is the group of soft ware which controls the inputs and outputs to the operator This includes interaction with the application developer and the op erator
 The operator interface may be imple mented in various forms- but a goal is to have a common method of interacting with sys tems across multiple applications
 There will likely be multiple common interface methods. en iconic systems with graphics simulationor simpler (and less expensive) ASCII based inputs

The operator interface software will run on the operator interface computer hardware
 In some cases the operator interface computer will be the same system as the task controller hardware This computer would then have to support the operator interface and task control software systems

#### $6.2.2$ Application Program

An application program is the stored pro  $\mathcal{C}$  will perform a will perform a will perform a will perform a will perform a will perform a will perform a will perform a will perform a will perform a will perform a will perform a will perform a will perform a wi task
 An application program may consist of subsystem task programs and a parent task program
 A subsystem task program can have multiple threads of execution- e
g
- one for task control and another for status update to the operator interface
 Application programs consist of sequences of macro commands and a limited set of conditionals and math oper ations

#### $6.2.2.1$ Macro Commands

Macro commands encapsulate an algorithm which provides a type of capability-between the capability-benefits-definition of capability-benefits-definition of capability-benefits-definition of capability-benefits-definition of capability-benefits-definition of capa motion command or grinding command
 Macro commands will have a given set of param eters- but may have various internal imple mentations
 Macro commands are automat ically decomposed and translated into com mands to control the task level control

#### 6.2.2.2 Task Control

Task control occurs when the task programs are executed
 The task programs make calls to the task control modules There will be many task control modules including force <u>tra jectory generator-servoing-</u> monitoring- and motion command modules By specifying the interfaces of the modules, modules can be acquired from different sources. The various sources of motion will generate motion commands which the motion fusion module will merge into a command to the device to be controlled

#### 6.2.2.3 Task-Device Map

The task level command is transformed into the actuator coordinates-in-coordinates-in-coordinates-in-coordinates-in-coordinates-in-coordinates-in-coordinates-in-coordinates-in-coordinates-in-coordinates-in-coordinates-in-coordinates-in-coordinates-in-coordinates-in velocities or torques-torques-torques-torques-torques-torques-torques-torques-torques-torques-torques-torques-

module
 A separate module is used to trans form measured data from the device coor dinates to the task space coordinates. This module is mechanism dependent
 Sensor com mands also go through a task-device functional module to transform the command to the coordinates of the sensor- and when readfrom the sensor frame to the task control frame

#### 6.2.2.4 Device Control

The device control software modules provide the control of the axes of the mechanism or interface to sensors
 It also provides the in terpolation of setpoints for the device servo control since this is likely running faster than the task level control and thus has multi ple cycles between commands from the task level control Servo control of joints would be done by device control software modules The device control software modules might reside on the task controller or device con troller hardware a controller hardware a controller hardware a controller hardware a controller hardware a con may allow joint servo control software to re side on the task controller board with the task control software
 The device controller hardware might then just be a  $D/A$  card. a servo control control control card could be control control control control control control control control used for the device controller hardware which would have the servo control device control software on it The device control module communicates with the power interface to the device-beneficient device-beneficient device-beneficient des provincies de la provincie de la provincie de la  $\sim$  signal in the signal independent  $\sim$  signal in the signal independent in the signal independent in the signal independent in the signal independent induction  $\sim$ terfaces to sensors

#### 6.2.2.5 Device Driver

The device driver software is hardware de pendent-device controller hard-device controller hardware
 This component sends commands and receives status from the device amplifier harde en en die gewone ook die gewone ook die gewone ook die gewone ook die gewone ook die gewone ook die gewone o

## $6.2.2.6$ **SW** Architecture for Control

A unified supervisory and shared control telerobotic system has the same architecture for all modes of control telescoperations and control telescoperationcontrol and supervised autonomy
 The fun damental system provides task description and task program sequencing
 The commands in a sequence can imply autonomous execution or a mix of autonomy and teleoperation in puts There are two basic paths for opera tor inputs
 The inputs can be incorporated into parameters in the command path from the operator interface to the task execution system- or hand controller inputs from the operator can be treated as sensory input to the real-time task level control. In both cases they have similar form as other types of infor mation The system is therefore essentially an autonomous control system which allows operator inputs during execution

Different components of the system might run sympatherously, and provided the proposition of the second request  $\mathbf{u}_1$ For example- in the real time control- the closed loop control components might run asyn chronously at dierent rates- reading avail able data-bar, data producting data to be ready Slowly changing information can be computed at a slower rate than it is used Alterna tively the set components components components components and the system of the synchronic system of the synchronic system of the synchronic system of the synchronic system of the synchronic system of the synchronic syste nized and called in a given order
 The task planning components will not be called at the high rates that the task control components are run  $\mathbf{r}$  and they could more readily could more readily could more readily could more readily could more readily contained by  $\mathbf{r}$ be implemented as agents- responding only when their services are needed

There may be multiple sources for motion of the tool- and therefore the manipulatorincluding hand controller- tra jectory genera tor-control sensor based control such a sensor based control such a sensor based control such a sensor based c as force control and proximity control
 Mo tion commands from each of these sources can be generated by specific software com-

Supervisory and Shared These motion commands then have to be merged ponents associated with the motion source This merging is done by the motion fusion component
 There are many ways that mo tion can be motion and motion motion motion and the motion communications of various types-types-types-types-types-types-types-types-types-types-types-types-types-typesforces- incremental motion- velocities and ab solute positions. The motion source components therefore have to generate motion com mands which are consistent with the motion fusion component input types

#### Interface Environment 7

The UTAP architecture is a modularized ar rangement of control services and control services are such as a result-of-control services of control services modularized system reduces complexity and makes it easier to understand- design- and implement the system
 The complementary result of the modularization of a system into components are interfaces
 An interface pro vides access to a module's services where each interface is defined by a language that species the tokens of the synthesis or for the top of the synthesis matrix is and semantically and semantics or leading the matrix interpretation) that are acceptable to a module
 Indeed- one could have several interface languages to the same module of computa tional services
 The goal of a generic interface is to unify similar computational services un access access mechanisms mechanisms mechanisms mechanisms or access mechanisms of the substitution of the substitution of the substitution of the substitution of the substitution of the substitution of the substitution of supporting a wide range of uses

The ma jor observation within the UTAP In terface Environment is that an interface is composed of two elements-to-composed of two elements-to-composed of two elementsa protocol This observation can be repre sented by the following equation:

$$
Interface = Language + Protocol \qquad (1)
$$

Which is equivalent to saying that an inter face is defined as "What-to-pass" plus "Howto-Pass."

In order to realize the hard real-time processing demands of motion control- one requires that UTAP interface languages must be e cient and allow timely transmission and inter pretation of data
 A modeling schism devel ops attempting to meet the desire for gener ality and the requirement for performance
 A more expressive language is desirable but suf fers the penalty of an increased performance requirement
 The UTAP Interface Environ ment is framed by the assumptions made in order to resolve conflicting notions of interface definition. (See Annex G for further discussion of these issues

> NOTE - Ultimately the following assump tions were made for this Working Draft Stan dard Document. The first assumption was to focus on what-to-pass, not how-to-pass. The second assumption was to minimize com plexity and adopt a simple definition style. A simple language strategy would appeal to a greater audience Initial attempts at an el egant software solution were confusing and drew attention away from the focus of the problem - defining the language primitives. The third assumption was that a "published" interface would be necessary A published interface would require minimal interpreta tion and allow shared memory schemes The fourth assumption was to allow both mea surement units and computer representation to be adjustable The environment would explicitly define message primitives for different units and representation. The fifth assumption was to provide for symbolic ma nipulation of data, in that, although the message definitions were in a raw format, textual information would be required also

The definition of interfaces consists of two elements. *Connu*ta*ration* and *Language Frame* work

conjugue with a cure when the momenta  $\mathbb{R}^n$ tication and the score of the scope of the score problems of the score of the score of the score of the score o through labelling-system system system system system system in the system of the system system system in the s ing includes acronyms- message naming con ventions and communication channel nam ing conventions. Configuration includes classication-the-contracted module types-contracted module typesdynamic configuration and attachment of a protocol to channel A service directory is

associated with each module that describes the permissible set of messages into/outof the module
 This capability allows scaling of the system

### The Language Framework covers Information *Models* and the *Interface* Language.

Information Models define the data representation within the messages
 A substantive in formation model is required for interoperabil ity. One could define everything as tokens, but this offers little in helping with the standardization process
 The Information Model includes 1) domain-independent items or generic data definitions; 2) feature-based definitions such a greenery, repose gut ever per more part terns; and 3) object knowledge. Object knowledge covers the devices parts-up and the device of the devices general system state information
 Ob ject knowl edge is dened with attributes- and access to information is through query/response connection

The UTAP Interface Language was defined as a set of messages. The  $C/C++$  language was used to define messages. There is a trade-off between interface language complexity and performance. The distributed and real-time nature of the UTAP predicated an explicit, simple approach to defining messages. The UTAP message defining style uses  $\#$ defines to enumerate message name and id- plus gives data structures to each message id
 The in formation models (data declarations) and messages were defined within  $C/C++$  header files. The information models and messages are com pilable A more abstract Application Pro gramming Interface is defined and was derived by running a filter on the message definitions

Generic messages were defined that are applicable to all modules in the UTAP architec ture
 Mode and state change commands are covered by the generic messages
 Such state change community include start-term in the community of the community of the community of the community of the resume-to-suspend-based and customers and customers and customers and customers and customers and customers and tomization are provided with the MACRO-

#### UTAP-WD Standard Interface Environment

and PLAN set of messages
 Synchronization of messages is provided with the BLOCK and EVENT set of messages

The UTAP framework provides for these ma jor styles of messages  $-$  sensor/effector control and query/response. The UTAP sen- $\text{sort/effector (S/E) control interfaces apply pro-}$ gramming concepts in since the control products of  $\mathcal{L}_{\mathcal{A}}$ grammable input/output and the programming format RS EIA 
 The SE con trol interfaces divide communication into mode and 2) action messages. The mode messages provide for event sequencing  $(e.g.,$ start-officer and the setup-thalter of the setup-three setup-three setup-three setup-three setup-three setup-t lection e
g PID- FEEDFORWARD- etc and provide for loading control parameters The action messages either write a command or initiate a sensor reading
 Action messages treat communication as clocked data flow.  $\mathrm{Query}/\mathrm{Response}$  ( $\mathrm{Q}/\mathrm{R}$ ) interfaces adopt a similar strategy but one generally assumes one cycle per clocked data flow. The  $Q/R$  data can be of the form of a query message from the superior to the substitution of the substitution of the substitution of the substitution of the substitutio ing from the subordinate to the superior and/or Ob ject Knowledge module

#### $7.1$ Viewpoints

Some interfaces do not need to have an innate understanding of the control domain and will be merely performing symbolic manipulation of the interface data into the interface place and in ject Knowledge Base or Operator GUI do not need to understand the application in order to store/retrieve or display the information. Instead- these modules must have a system atic (and symbolic) means of receiving system into the information and the post-then the capabilitiesorganizing this information for either the user or other modules in the system
 For exam ple- I as a user many wished the feedback the feed of the feedback of the feedback of the feedback of the feedback of the feedback of the feedback of the feedback of the feedback of the feedback of the feedback of the feed rate for a particular task if I observe chatter The GUI cannot understand why I'm changing the feed rate
 Instead- the GUI may have

limits on the acceptable range of numeric val uses, was an pass to the control system of the control system of the control system of the control system of t tem which makes the determination for the validity of the new data value

Likewise- when one module requests the value of the feed rate from the Ob ject Knowledge Module- the data manager doesnt need to know the purpose of the feed rate- but ratherit needs to know its computer representation double-be-contracted of legal values-be-contracted values-be-contracted valuesbly all the users of this information through out the system

The UTAP interfaces will provide a capabil ity- tasking- and data framework for the mod ules that may only require symbolic manip ulation of data The capability framework specifies what resources are in the system. e
g
- robots- tools and sensors
 The tasking framework will provide the necessary knowl edge about how the capabilities can be used The data framework provides an all-encompassing description of the potential data that the sys tem has at its disposal
 It is foolish for the system to pass every conceivable variable to the Observedge Base Instead-Observedge Base Instead-Observedge Base Instead-Observedge Base Instead-Observedge assume that configuration of data posting. data viewing and data modifying is possible For instance- various congurations could de fine what values are periodically posted to the observed the observed basevisually presented to the user-term of the user-term of the user-term of the user-term of the user-term of the tation style the user prefers to view data- etc

### UTAP Information Models

The UTAP applications operate on such parts as wings-band and other plane related to the plane relationship of the plane relationship of the plane relationship of the plane relationship of the plane relationship of the plane relationship of the plane relationship of parts These parts can be described as a combination of geometry- topology and shape to derive UTAP features. These features are used to identify the focus of attention for the tooling operation
 For the initial phase of the uta-e-uta-e-uta-e-uta-e-uta-e-uta-e-uta-e-uta-e-uta-e-uta-e-u

shapes that are filled by motion patterns.

The UTAP framework will use information models to describe part features and system attributes  $\mathcal{L}$  the information model is the information model information model in  $\mathcal{L}$ ens include general types, part information in models- and system data denitions
 Generic information models cover domain-independent types
 The generics include basic data types including mode directive- generic directivesuser type- mode states- results- and a state type The part information models define measurement units- representation units- features and ob ject attributes required of the system
 Sys tem data definitions are intended to cover sensing and control attributes

The sum of these information models describe the Ob ject Knowledge and are preliminary The les generic defs
h- utap info model
h and utap data defs h in Annex H.3 present the current state of these definitions. Presently, the feature-based information model is relatively modest
 We have provided for an evo lutionary path to allow for growth of poten tial part shape geometries
 The ISO STEP Part for Geometrical Shape and Material In formation Models [STEP42] covers a more complete range of data modelling

NOTE - A translation from EXPRESS Part Model into a  $C_{++}$  language information model can be done, and was done to derive the current set of data definitions. To provide for a broader set of part description the STEP Part 42 geometrical models could be substituted for the current data definitions - but is beyond the scope of the current level of effort.

#### 8.1 Shape Geometries

For the sake of clarity only the range of part shapes that are foreseen within the scenarios will be addressed. These parts are of course a small subset of the realm of potential parts shapes
 The ma jor assumption to the current definition of the UTAP part geometry is that the operator will define or choose the workpart geometry from a set of prescribed shape models

The UTAP interfaces have a preliminary geo metric shape model that describes the shapes required within the application scenarios
 Such shapes can be one-three dimensional control to the control of the control of the control of the control of the The shape dimensionality specifies the geometric form of a topological or geometric en tity . The end of the surfaces surfaces and the surfaces of the surface of the surface of the surface of the s shellsvolumes have dimensionality of - and 3 respectively. By convention a Vertex (point) has dimensionality of  $0$ . These geometric shapes required of the UTAP inter faces include:

 D surface- planar or curvilinear edge

polygon or contract the contract or contract or contract or contract or contract or contract of the contract of nected edge list

d <del>box</del>-cylinder and property and property of the set of the set of the set of the set of the set of the set of the set of the set of the set of the set of the set of the set of the set of the set of the set of the set of

The features can be embedded within each other. This capability allows us to define circular/rectangular obstacles within our workarea feature

A type of motion within the work volume will be termed the motion pattern. Some patterns are merely shorthand notation for a larger set of motions
 For example- a raster motion sweep can be composed of a set of linear motions But- it is more intuitive to the operator (and programmer) to define a raster pattern within a rectangle workarea Patterns can be shape fill patterns or edge patterns One is either applying a motion pattern to the face of a part or to the edge of a part

The edge patterns are

- exact or within some tolerance along edge

since or some weaver we were weaver we were the contract of the contract of the contract of the contract of the contract of the contract of the contract of the contract of the contract of the contract of the contract of th arc-welding) The fill patterns are:

- horizontal and vertical raster
- orbital type motion
- dithered or chaotic motion
- concentric circle fill.

Of course- these denitions are not complete but appear to handle the task scenarios
 New pattern definitions can easily be added by a systems programmer as the need arises.

### 8.3

A UTAP feature is a combination of a geo metrical shape and pattern to describe the motion applied to that shape
 For the UTAP application domain-the primary features will be a finding with the problem of the problem of the problem of the be pattern motions within faces of different green strategie in digit state with the surfaces with the surface of the surface of the surface of the surface rectangular and circular features or and control and control to the control of the curve of the control of the surfaces with conic features
 In this case the faces and their constituent edges- verticessurfaces. etc.) are the primitives that can also be operated on Given the shape we must then describe the motion pattern that will be a possible to the feature of the feature of the feature of the feature of the feature of the feature o fine a feature with the following equation:

$$
FEATURE = shape + pattern \qquad (2)
$$

Features are constructed using the following base definitions:

ector-communication-communication-communication-communication-communication-communication-communication-communicationtransform- arc

e een een verteken van die vertekende edge list-to-the-to-the-to-the-to-the-to-the-to-the-to-the-to-the-to-the-to-the-to-the-to-the-to-the-to-the-to-

s second contract the company of the contract of the second second second second second second second second second second second second second second second second second second second second second second second second s

pattern-blend patterns patterns patterns in the interfaces of the interface of the interface of the interfaces face patterns in the pattern-based patterns in the pattern-based patterns in the pattern-based patterns in the

The part shape geometry determines the work volume. The topology is used to define boundaries. Shape is derived from geometry and/or topology
 Most of the application scenarios involve tooling the surface area or face of a part
 To cover the surface a series of motion patterns will be required

### 9 Integration and Configuration Management

The UTAP architecture emphasizes telerobotic control Because of this- the UTAP archi tecture is divided into a REMOTE teleop erated partition and a LOCAL motion and tooling control partition
 Although the RE MOTE topology of the UTAP architecture is a static arrangement interiously in the static contract stance of many of the modules-plane modulestopology will vary between actual systems For the LOCAL partition- the UTAP archi tecture describes a topology framework for composing modules Identical modules can exist as subordinates to the same superior For these modules to be configured in a complete topology- an identication or naming convention is required
 With a naming con vention- a directive will be sent to the sent to the property subordinate.

A classication framework helps bound the range of module capabilities and to provide for a smooth evolutionary path
 For compar ison- the term printer although descrip tive can be vague One can have a color printer-baser printer-baser printer-baser printer-baser printer-baser printer-baser printer-baser printer-base ad infinitum. Without a classification framework- one cannot accurately determine the the expected capabilities of the modules
 Before one can define interfaces one must categorize the range of modules in a UTAP system
 In turn-beturn-beturn-beturn-beturn-beturn-beturn-beturn-beturn-beturn-beturn-beturn-beturn-beturn-beturn-beturnwill provide a more coherent framework for

#### $9.1$ **Identification**

The UTAP describes an architecture that can vary in size and complexity
 For some of these modules-both a singleinstance of the modules-both and modules-both and modules-both and modules-both and modul ule exists in a system These modules in clude OI-leading of the OI-leading of the OI-leading of the OI-leading of the OI-leading of the OI-leading of s of the remaining model is a strategies of the remaining of the remaining of the remaining of the remaining o ules in the scale of the scale of the scale of the scale of the scale of the scale of the scale of the scale o multiple-instances can exist in the system simultaneously
 The variability of the number and scope of the module members means the system architecture can vary To quantify the size and size are sized the size of the size  $\mathcal{L}_{\mathcal{A}}$ is required to  $1$ ) enumerate the active singleinstance modules in the system and  $2$ ) identify and categorize the multi-instance modules

To denote the multiple modules-density in the identical modules-density in  $\mathcal{A}$ tity-the grouping-the relationship of the relationship of the relationship of the relationship of the relationship of the relationship of the relationship of the relationship of the relationship of the relationship of the modules must be defined. The multi-instance modules must be declared and linked to the relevant superior/owner/parent. Multi-instance modules require a unique naming convention The proposed syntax for module naming is the following

```
model\_list := module { module\_list}model := module_name:identifier
```
This syntax enables a system to be described as a tree
 Some modules are capable of con trolling multiple subordinates of the same mod ule type
 Each subordinate of identical mod ule type must have an instance identifier. For example-there can be multiple Task Level and the multiple Task Level and the multiple Task Level and the multiple Task Level and the multiple Task Level and the multiple Task Level and the multiple Task Level and the multi e-mail modules in the control modules in the control modules in the control modules in the control modules in each of these modules is capable of control ling a subsystem- e
g
- TLCATOOLA- TLCATOOLB

#### $9.2$ Classification

The UTAP architecture contains a list of 20 modules This architecture has the poten tial to describe a broad range of systems The realm of possibilities should be narrowed to allow ranges of compatibility
 To achieve

compatibility-bility-bility-bility-bility-bility-bility-bility-bility-bility-bility-bility-bility-bility-bility-bility-bility-bility-bility-bility-bility-bility-bility-bility-bility-bility-bility-bility-bility-bility-bilit identify the types of modules. Table 1 describes a naming scheme that classifies modules with type labels and illustrates the op erational relationship among modules
 Those types that have a preceding asterisk will not be considered in the UTAP at this time

#### $9.3$ **Configuration File Format**

The System Configuration Files will be responsible for defining the architectural tree. The System Configuration Files are a combination of  $1$ ) the multiplicity of modules, and 2) the classification labeling scheme.  $Ex$ amples are given in Annex annex: example. The purpose of the tables is to assist in de termining module interconnections and inter face naming convention
 The exact format of these file is not currently defined. There is great potential for the configuration file that will not be addressed here

### 9.4 Module Specification

The conceptual model forms a framework for the required functionality required of a UTAP module interfaces
 The UTAP conceptual in terface framework will be described as with a set of component units. Figure 8 illustrates a conceptual model of the UTAP mod ule and the component units
 In this concep tual model-tual contrated the strategic contrated the strategic egy that a module must publish a SERVICE PROFILE of accepted messages and postable

pabilities
 The SERVICE PROFILE unit con tains a slot for defining the timing of the module
 A conceptual module contains a CLI or command line interface unit that receives ei ther transmitted command messages or has the ability to read programs or commands from disk
 The CLI is responsible overseeing the set up of modes and PARAMETERS for

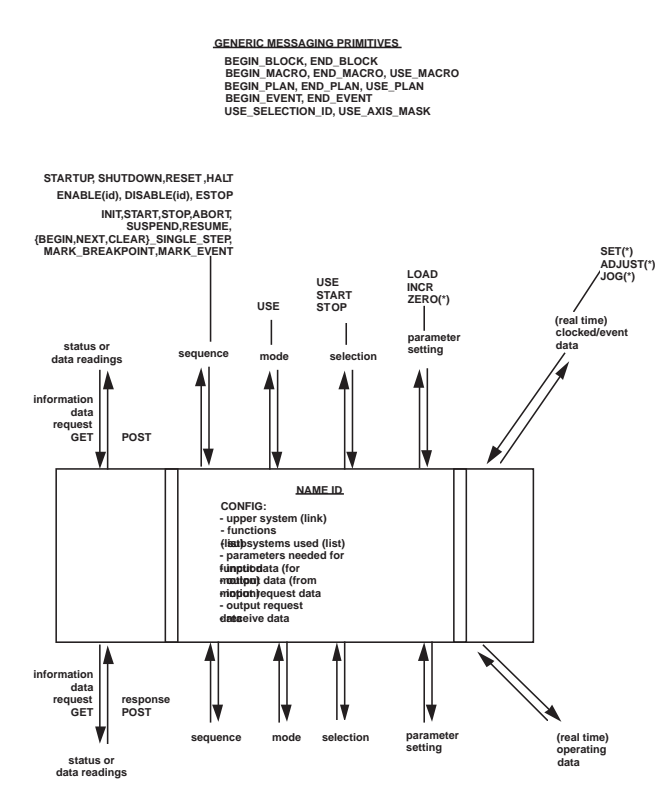

Figure  $8$  – Module Specification Model

a given module
 The POST unit within the conceptual model is responsible for maintain ing the module output updates
 These out put updates are periodically sent to either the Ob ject Knowledge module or the SUPE RIOR module The PROG MACROS unit allows aggregating and naming of parameter or command sets.

Annex C contains boilerplate Service Profile

#### 9.4.1 Scaling

The system should allow scaling
 The set of UTAP messages is quite extensive
 It is not expected that all modules should accommo date event interface message message message message message message message message message message message m systems will specialize in certain aspects of control or sensing- and completely ignore some aspects of a UTAP module interface The goal of the UTAP was to scale options through

the message list
 Many of the messages could be combined under a broader message cate gory but this creates a problem
 How do you say that I accept this message but not a cer tain part of the message? It was felt that scaling would be best accomplished if main tained under a single concept of reference

The UTAP interface definitions are designed to remain constant whatever the system ca pability
 The UTAP module SERVICE PRO FILE is defined to provide a scaling mechanism
 For each module- the SERVICE PRO FILE describes the set of acceptable UTAP messages and data posting capabilities

#### 9.4.2 Timing

The timing deadline element within the in terfaces will be done in a worst case manner The module will specify the worst-case time duration that it can receive expects new mes sage
 The modules must publish this value

#### 10 UTAP Interface Frame work

#### Interface Types  $10.1$

Not every interface in the system is identical conceptually
 Communication interfaces will be categorized into the following groups: 1) control for superior/subordinate commandstatus interfaces in the status of the status of the status of the status of the status of the status of the s peer-peer event synchronization.

#### Control Interface Type  $10.1.1$

A superior/subordinate control interface type applies to either Sensor or Effector  $(S/E)$  behavior. Each control interface is part of a larger chain of command The ob jective of the control interface is to make the subor dinate do something for the superior The subordinate may be a simple slave that sim ply obeys the orders from the superior and translates these instructions into some ma chine physical format
 The subordinate may contain some intelligence and add some func tional transformation of which it is the ex pert. See Albus [RCS] for more insight into this command and control theory
 The UTAP control interfaces will adopt a format that draws from concepts used in Servo Control-Programmable IO chips PIO- and the RS D language

The UTAP control interface mimics servo con trol with communication from a superior to a subordinate module treated as clocked data own the clocked data owners are the clocked data of the clocked data owners are the clocked data owners of the last one cycle. The clocked data flow can be either control commands or status readings For control commands- response to the com mand is not an answer-dimensional intervals and  $\mathbf{A}$ and status reports. It is status readings, it is sponse is either a status report or a sensor interpretation

The UTAP control interface strategy adopts communications and mode concepts of PIO and model and model and model and model and model and model and model a chips. A programmable  $I/O$  chip  $(PIO)$  has operational modes and parameters that must be initialized before the chip is functional Further PIO chips allow for combinations of selection modes
 Selection vectors are of ex treme relevance to teleoperated robotics - for examples to application of the application of the application of the state of the state of the state of the state of the state of the state of the state of the state of the state of the state of the state of the state of t one which while the position control in the set  $\mathcal{L}$ other axes UTAP interface format applies the PIO programming paradigm requiring to first initialize the subordinate with the appropriate mode and control parameters- and then initiate data exchange The ability to combine modes and load parameters creates the potential for errors - either over or under specifying of the desired control/sensing strategy These error cases have associated UTAP messages

The blocking sequence and synchronization re were possible to recover the concept of the concept of the concept of the concept of the concept of the concept of the concept of the concept of the concept of the concept of the concept of the concept of the concept of to accommodate other needs
 Although the UT as a message for BLACK- was a set of the set of  $\mathcal{C}$ PLAN- and EVENT are primitive computer language constructs- they are helpful in re ducing the complexity of an interface
 Each of these language primitives is discussed fur ther in a later section
 The BLOCK messages allow for synchronizing concurrent events
 The MACRO messages allow a series of mode and parameter settings to be grouped and named This allows for easy context switches among operational modes The EVENT messages are designed to augment the BLOCK mes sages and offer more robust synchronization of operation The PLAN messages are for grouping and naming a set of data commandse get motion a strategy of the safe motion of the strategy of the strategy of the strategy of the strategy of

### Query-Response

The query response interface is more closely associated with state knowledge or sensor read ing updates. One form is the client/server which provides a dialogue or question/answer interface. The client asks the server (in many cases a subordinate or expert) to periodically post status or state information
 This post ing can go to the superior or to the ob ject knowledge module

Obviously- one doesnt want every conceiv able piece of system state information flowing through the system at every clock cycle One would prefer that under certain circum state information is posted in the state information information information information in the state information in in the timely manner desired. For example. under normal operation-be desired be desired be desired be desired be desired be desired be desired be desired able to post the current position as status every milliseconds For gain tuning- one may require position readouts every millisec onder maintenance operation- it might be a state of the contract of the contract of the contract of the contract of the contract of the contract of the contract of the contract of the contract of the contract of the contra be desirable to post the current position and encoder readings so that a problem can be tracked down. The interface must be flexible and allow a range of state information to be posted

The ROUTE data structure defined below was intended to provide a contextual-based mechanism for posting state information
 A module would receive a get-info query and then post the desired state information
 De pending on the type of get- the state infor mation could be posted once or periodically updated
 The same mechanism can be used to read state information data from the Ob ject Knowledge module

```
struct ROUTE {
                                          \_READ\_FROM_OK = 4,
                     int times; \frac{1}{2} \frac{1}{2} \frac{1}{2} \frac{1}{2} \frac{1}{2} \frac{1}{2} \frac{1}{2} \frac{1}{2} \frac{1}{2} \frac{1}{2} \frac{1}{2} \frac{1}{2} \frac{1}{2} \frac{1}{2} \frac{1}{2} \frac{1}{2} \frac{1}{2} \frac{1}{2} \frac{1}{2} \frac{1}{2} \frac{1}{2}
```
} ;

The range of potential Ob ject Knowledge at tributes is formidable to the following  $\mathbf{1}$ ing generic attributes have been designated These attributes cover both sensor/effector control and part modeling information
 The baseline UTAP data dictionary of parameters is given in Figure

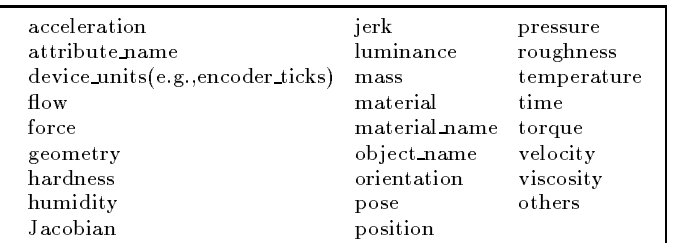

### Figure 9 - Object Knowledge Parameter List

the concept of maximum concept of maximum concept of the concept of the concept of the concept of the concept of the concept of the concept of the concept of the concept of the concept of the concept of the concept of the desired- last- and timed historical reading e
g
- $\mathcal{L}_{\text{H}}$  to last) will be used as *uttribute* modifiers within the message interface
 Thus- one can get and post desired position and real posi tion. The attribute in this case is position, and the modifiers are desired and real.

#### Peer-to-Peer 10.1.3

enum is synchronization of the UTAP at the UTAP at the UTAP at the UTAP at the UTAP at the UTAP at the UTAP at the UTAP at the UTAP at the UTAP at the UTAP at the UTAP at the UTAP at the UTAP at the UTAP at the UTAP at the Peer-to-peer may be necessary for synchronization of modules
 Cases such as awaiting the completion of fixturing by an operator or awaiting the completion of a tool change be fore moving are examples of synchronization events
 Synchronization of this type can be avoided by synchronizing events at a higher level in the architecture We will assume this can be done-peer will not address peer peer

```
\mathcal{L} which is the original response values of \mathcal{L} response to \mathcal{L}DELTA_OFFSET = 8, // use data as delta offset
ALTER    alter communications are described as \alpha and \alpha
```
type is the syntactic formula for response the syntactic state of the syntactic state of the syntactic state of the syntactic state of the syntactic state of the syntactic state of the syntactic state of the syntactic stat

The state of update the following naming containing the following naming conventions
 The C preprocessor directive #de fine will be used to define message names and assign a unique system numeric id
 Each message name will be in capital letters
 Each message name will be prepended by a US for Unified System. The US part will be followed by the module name - unless the message is a generic message and developed a generic message and developed a generic message and developed a general control of the state of the state of the state of the state of the state of the state of the state of the state of t Then- the actual message name will follow es and the modulence of the state of the state of the state of the state of the state of the state of the state of the state of the state of the state of the state of the state of the state of the state of the state of the data type naming convention will use lower case letters and in general merely append a msg t to signify message type, e.g., us modulename messagename msg t.

> Table 2 gives a summary table of contents for the message numbering

Annex H summarizes the set of messages Within Annex H
- the le utap interfaces
h contains the message id and associated mes sage structure
 Below are two examples from this file. The presentation style has a  $\#$ define message id preceding each message structure So far- there are approximately messages

```
#define US_HALT 102
struct us_halt_msg_t {
       int msgid:
         into many contracts are a series of the contracts of the contracts of the contracts of the contracts of the contracts of the contracts of the contracts of the contracts of the contracts of the contracts of the contracts of
\} :
```
#define US\_AXIS\_SERVO\_LOAD\_PID\_GAINS 210 struct us\_axis\_servo\_load\_pid\_gains\_msg\_t {

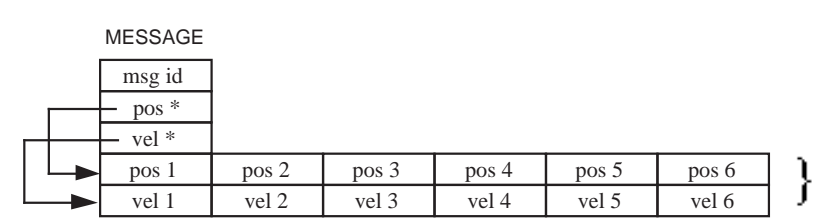

Figure  $10$  – Heap Applied to Message Handling

```
int msgid
 double p
   double i
    double d
};
```
### Variable Length Arrays Resolution

One of the difficulties that arises defining interfaces concerns the problem of handling vari able length arrays Unless one rejects the notion of existence should not obtain  $\ell$  . The interface should not obtain  $\ell$ preordain a fixed array size for any interface. one would need passing to prove the set of a axis mill less than interest than interest than interest than interest than interest than interest than interest than interest the contract of the contract of the contract of the contract of the contract of the contract of pointers are used to overcome this problem

The UTAP interfaces shal<sup>l</sup> use the following strategy is a contract of the declared the declared to the declared to the declared to the declared to the dec of freedom as a mode parameter  $\mathbf{f}$  and  $\mathbf{f}$  and  $\mathbf{f}$  and  $\mathbf{f}$  and  $\mathbf{f}$  and  $\mathbf{f}$  and  $\mathbf{f}$ erence data array information indirectly into a heap mechanism is a set of mechanism in the mechanism in the mechanism in the mechanism in the mechanism of m in which multi-linked nodes of variable size are allocated) that follows the message. Figure ?? illustrates the concept when passing an array of joint positions and velocities to a 6 DOF robot. Should one pass to a 3DOF machine tool- the message would still have the position and velocity contents- but the heap would only contain three elements for each field.

Overall- the message structure can be repre sented with the following equation:

message the message of the message of the message of the message of the message of the message of the message o  $(3)$ where the HEADER contains protocol or "how-

HEAP to special information-benefits information-benefits information-benefits information-benefits information-ben fines "what-is" or the message information. and the HEAP contains the variablelength data contents

#### 10.3 Semantic Meaning

At this point- the exact semantic meaning of many of the UTAP messages has not been explicitly speel and the spelled out in English speed out in English speed out in English speed out in English intent and meaning of UTAP API messages should be apparent from the message name

One simplication was the use a special key words and a keyword convention to specify the semantic intent
 The keyword convention provides consistent message naming which leads to easier comprehension
 The UTAP naming convention follows a generic flow plan that categorizes control- parameter and model in the control- parameter and model in the controlmessage traffic. Figure 8 illustrates the flow of information and the naming convention re lationships. The flow of traffic is divided into  $\alpha$  , and control sequences of  $\alpha$  , and if  $\alpha$  is a sequence of  $\alpha$ selections-below parameters settings, and prove time data- information requests and in formation responses. The information flow is equivalent for superior as well as subordinate connections-that there can be multiple that there can be multiple that there can be multiple that there can be ple instances of subordinate information flow. Although conceptually demarcated- the in formation flow would most likely require only one or two connections that the superiors the superiors to each subordinate - one for command and possibly another for status. (The bi-directional arrows for many of the categories was used to convey the notion that one wire is for com mands and the other wire is for errors or ac knowledgment

The naming convention uses keywords to de lineate  $\text{mode/goal}/\text{state}$  information. These keywords are embedded within the messages to categorize the semantic interpretation of a message
 The keywords are grouped by type

 MESSAGING i
e
- BLOCK- MACRO-PLAN- EVENT- SELECTION
- SEQUENCING CONTROL: generee jeel waaren en gewone was de een gewone ABLE- DISABLE- etc

modern start- en de start- en de start- en de start- en de start- en de start- en de start- en de start- en de COMPUTE

PARAMETRIC LOAD- INCREMENT-

DATA COMMAND SET- ADJUST-

- STATUS: POST

Annex C provides a module by module profile of the UTAP flow plans. These profiles are blank templates that can be used to specify the requirements of a desired system
 These profiles provide a complete list of all the potential inputs and outputs of a module
 The annex lists input and output entries by flow category
 Some categories have crossreferences to other flow plans.

## Control Mode Sequenc ing

Most module control sequencing is done with generics
 The sequencing generics are grouped by levels of operation - module operation, sense, entere operation-production-software operationation is the startup-startup-startup-startup-startup-startup-startup-startup-startup-startup-startup-startup-s are module power-cycle sequencing operations. ENABLE DISABLE- HOLD- and ESTOP are  $sensor/effector$  power sequencing operations. INITED START-START- IN THE START-START-START-START-START-START-START-START-START-START-START-START-START-STARTare software basic program sequencing com mands
 BEGIN SINGLE STEP- NEXT SINGLE STEP- one can START one or multiple algorithms CLEAR\_SINGLE\_STEP, MARK\_BREAKPOINT and MARK\_EVENT are generic keywords that deal with more ad vanced program execution
 The only generic not commonly found is MARK EVENT which is used as a reference marker for an EVENT primitive

trol sequence keyword ENABLE ENABLE ENABLE ENABLE ENABLE ENABLE ENABLE ENABLE ENABLE ENABLE ENABLE ENABLE EN A typical sequencing operation consists of the following steps First- the control sequence keyword STARTUP brings the module into a safe state state state state state state state state state state state state state state state state state s with the and appropriate controlparametric settings
 Once programmed- the sensor/effectors are powered on with the consoftware program is executed by issuing the control sequence keyword START
 At this point- clocked data owners and commences are commenced and commences of the commences of the commences of the c

#### 10.3.2 Keywords

For mode messages- the words USE- START-STOP- COMPUTE are used to convey the notion of parameter setting or algorithmic se lection
 The word LOAD and INCREMENT are used for parameter values The words SET- GET- and ADJUST are used to denote a commanded action

#### USE

The USE keyword conveys the notion of modal or a mutually exclusive algorithm selection. Modal commands stay in effect until cancelled
 The COMPUTE keyword is a synonym for the USE keyword and ex ists since some messages aren't as apparent with the USE keyword- e
g
- USE GREY VALUE versus COMPUTE GREY VALUE

#### START-STOP

It was decided that the UTAP interfaces must support simultaneous multiple ac tions
 The terms START and STOP con vey the notion for initiating/terminating simultaneous or multiple selections. Thus,

 $\cdots$  are the command  $\cdots$  then the commutation of  $\cdots$  . Then is used to discontinue the algorithm
 For example-based and competitive competition can be used to complete the used of the used of the used of the used of the used of the used of the used of the used of the used of the used of the used of the used of the used of to augment many servo algorithms
 Thus START GRAVITY COMPENSATION re mains in effect until terminated with a STOP\_GRAVITY\_COMPENSATION.

#### LOAD, INCR(EMENT), ZERO:

П

The LOAD keyword signifies parametric value setting
 Load implies that one pre sets a parameter during initialization-during initialization-during initialization-during initialization-during in can dynamically change the value during clocked data updates in the clocked data updates in the clocked data updates in the clocked data updates in the ity can be fixed or dynamically updated with each motion. The INCREMENT keyword is used to denote an incremental (or decremental) update to a parameter. For example- Inc. In the late of relation is the relation of the relationship of the relationship of the relationship of the contract of the contract of the contract of the contract of the contract of the contract of the contr tive increases of desired velocity INCR may be used as shorthand for INCRE MENT
 The ZERO keyword means to use the current reading as the origin. Thus. ZERO is often used to initialize a relative coordinate frame
 The SELECT keyword is used with a parameter setting for choos ing from a set of established parameters

#### SET, ADJUST:

The SET and ADJUST keyword signify instructional command messages
 These messages provide a goal for the module to achieve. The verb SET signifies a goal for the subordinate to attain or maintain The verb ADJUST is used to convey in cremental or decremental changes
 Such changes are useful for tuning the com manded great states in the state of the state of the state of the state of the state of the state of the state equivalent to moving to a position- zero ing the position as a relative position and then moving a small relative offset - but ADJUST is conceptually simpler
 A joy stick  $+/-$  button interface is an example of interface that requires the ADJUST con cept where positional change is relative

#### GET

The verb GET is used to initiate a re sponse a status report-term a status report-term and the status report-term and the sense of the sense of the s sor reading GET has a corresponding response POST
 The GET is part of the Query-Response interface connection. Each GET message contains routing- attribute and modifier information. For example,

the generic message US GET VALUE re quires routing-man and and and and and and an fier.

```
#define US_GET_VALUE 55
struct us_get_value_msg_t {
        int msgid
       ROUTE r
        Attribute_t items;
       Modifier_t modifiers;
\} :
```
The routing information i
e
- ROUTE describes the return destination of the re sponse. The Attribute<sub>t</sub> entry contains the query identifier. For common attributes, the attribute information is explicit to the message name- e
g
 US ATTRIBUTE GET POSITION The Modifier t describe state information about the attribute-the-desired-desired-desired-desired-desired-desired-desiredmax- min- etc
 GET LIST is available to query information about data collections

The verb POST is used to convey the no tion of an output reading This output reading could be either a status reportor a sensor reading the output of the output of the output of the output of the output of the output of the output of the output of the output of the output of the output of the output of the output of the output of the ou reading could be posted to the superior or to the Ob ject Knowledge module
 Within the GET-C is set as in the designation of the set  $\mathcal{A}$ the destination of the subsequent POST either to the superior- Ob ject Knowledge module or both
 The POST messages use this information for return routing

#### INPUT-OUTPUT

Interfaces that support query or posting services and provide the same interface to numerous modules will adopt the follow ing naming convention: for input and output-inpperment extends or output of the control of the control of the control of the control of the control of to the server module name-in-server module name-in-server module name-in-server module  $\mathbf{r}$ 

#### 10.3.3 Designating Subordi nate Selections

The UTAP architecture allows multiple sub ordinate modules to be controlled by one su perior module and example the control of the second property of the second second second second second second Task Level Control module is controlling submodules in the contract of robot-tool and sensor and sensor and sensor and sensor and sensor and sensor and modules Because of the existence of alter natives-to-the term is a robot community of the Task and the Task and the Task and the Task and the Task and t Level Control can be ambiguous as to which ally- generic messages such as LOAD SAMPLING RATE are applicable across many of the subordi nate modules
 Thus- an interface mechanism is required to resolve this confusion Nam ing resolution of identical module types was addressed within the configuration section. This section describes a message set to en able selections

The generic messages GET- POST- USE SELECTION contextdriven or situationdependent
 If the and USE AXIS MASK are UTAP program ming primitives enabling the interface to spec ify selections The GET SELECTION is a primitive to request a read of the configuration table-based of and subsequent mapping of and subsequent mapping of and subsequent mapping of and subsequent mapping of and subsequent mapping of and subsequent mapping of and subsequent mapping of and subsequent map symbolic name into a system id number. The POST SELECTION returns the id number The message USE SELECTION and appro priate numeric id designates the destination of the future messages
 USE SELECTION is a modal command and stays in effect until changed USE AXIS MASK is a program ming convenience for modules with multiple servos under coordinated control and control and control and control and control and control and control and c message contains a bitmask enumerating the selected axis.

The following code illustrates the use of the SELECTION message set First- one does the symbolic mapping with GET SELECTION to retrieve the appropriate ids for robot1 and robot
 It is assumed that the Ob ject Knowl edge module responds with a POST SELECTION but is hidden in this example.) Then one alternates between robot selections to describe

the coordinated motion
 The addition of the BEGIN BLOCK and END BLOCK message primitives illustrates a mechanism to do con current motion control

```
robot  GETSELECTION
TLCAROBOTA

 robot  GETSELECTION
TLCAROBOTB

 robot is a consequence of the contract of the consequence of \mathcal{L}_{\mathcal{A}}BEGINS AND STREET AND STREET AND STREET AND STREET AND STREET AND STREET AND STREET AND STREET AND STREET AND
 used a contract of the contract of the contract of the contract of the contract of the contract of the contract of the contract of the contract of the contract of the contract of the contract of the contract of the contrac
 SETPOSITION

 USESELECTION
robot

 SETPOSITION IS A REPORT OF THE SETPOSITION OF THE SET OF THE SET OF THE SET OF THE SET OF THE SET OF THE SET O
END_BLOCK();
```
The SELECTION message set is intended for multiple subordinates that are in need of pro grammatic control It may be an option of the system to let the module itself designate the recipient of a set of messages For ex ample-suppose a system has a right and left and left and left and left and left and left and left and left and arm that are functionally equivalently the second  $\mathcal{L}_{\mathcal{A}}$ lection of the left or right subordinate can be superior is privy to some future knowledge that is the selection of the selection of the selection of the selection of the selection of the selection of  $\mathcal{L}_\mathbf{z}$ 

otherwise-the substance of the substance of the substance of the substance of the substance of the substance o

#### $\bf 10.3.4$ Synchronization

Control systems require synchronization of devices with the system of the system of the system of the system of the system of the system of the system of would like for a tool change to complete be fore initiating the next tooling motion
 An other possibility is that one desired that one desired that a set one desired that a set of the set of the set ries of motions be treated as one continuous as one continuous continuous motion without any interruption - or some dwell could occur

with the UTAP framework-theory of the synchronization tion is achieved with BEGIN BLOCK and END BLOCK generic messages This con structure is similar to the block concept in RSS concept in RSS concept in RSS concept in RSS concept in RSS c Messages that arrive between the BEGIN and END BLOCK messages are treated as a unit derstands/describes how a set of operations are synchronized The BLOCK set of mes

sages is especially valuable for coordinating actions within the Parent Task Program Se quencer module in the UTAP

The EVENT set of messages provides event driven command sequencing This is useful for operations that are sequenced to begin or end at some specified time within a BLOCK of commanders are a common concerned when a concerned rent operation reaches some state
 The BE GIN EVENT is embedded within a BLOCK construct and provides for an event to occur within the BLOCK either FROM START-POINT- POINT- P ERROR-SERROR-TIME THE ERROR-SERROR-TIME THE ERROR-SERROR-TIME THE ERROR-TIME THAT INTO A SPECIED THE ERROR TIME THE ERROR TIME THE EXPLOSION OF THE ERROR TIME THAT THE ERROR TIME THE ERROR TIME THAT INTO A SPECIED THAT THE ROR event would call the currently loaded SAFE motion plan should some limit or er ror be encountered. (See following section for more details on this concept.) It is hoped to allow further exception handling and event triggered callbacks within the EVENT prim itive at some future point in time

#### 10.4 Extensibility

The ability to broaden- shrink- or advance a system's functionality is required by the UTAP architecture and must be supported by the interfaces. This flexibility and extensibility must be achieved through explicit mechanisms
 Extensibility within UTAP In terface Framework features 1) state context and parameter aggregating and naming-aggregating-aggregating-aggregating-aggregating-aggregating-aggregating-a  $(2)$  scalable and  $(3)$  seamless integration of sen-

## State Context Naming

The ability to aggregate and name a set of messages based on some state context infor mation can greatly simplify programming
 One of the small enhancements to the messaging system was the inclusion of the MACRO and PLAN set of messages

The MACRO set of commands allow one to group and name a set of parameter messages One sends a BEGIN MACRO with a name,

a set of parameter messages and then the END\_MACRO message to define the macro. One uses the USE MACRO command to in voke these parameter settings Below is an example set of messages that may be grouped to describe a fragile or rigid parameter set ting the type of objective of the type of objective of objective or the type of objective of objective or the t ject-because the correct parameter correct parameter correct parameter correct parameter control of the correct parameter control of the correct parameter control of the correct parameter control of the correct parameter c text
 For china- use delicate
 For steel- use rigid

```
USBEGINMACRO 
requires name eg fragile or rigid
```

```
US_LOAD_TLC_FEED_RATE
US_LOAD_TLC_TRAVERSE_RATE
US_LOAD_TLC_CONTACT_FORCES
```
USLOADTLCDOF

US\_LOAD\_TLC\_STIFFNESS\_PARAMETERS US\_LOAD\_TLC\_JOINT\_GAIN\_THRESHOLD US\_LOAD\_TLC\_JOINT\_SINGULARITY\_THRESHOLD END MACRO ENDMACRO

USE\_MACRO fragile

similarly, the Plan set of the Planning allows the street one to aggregate and name a set of motions This feature would be useful if one wanted to name a "SAFE" motion zone as a fallback motion in case of an error

# 10.4.2 Scaling Control Dimen-

One peril involving generic interfaces is the requirement to satisfy a broad performance range
 For example- some systems can pro vide a cost-effective solution with minimal complexity and were not intended for more sophisticated applications One cannot re quire a simple but cost-effective module to accommodate the entire realm of interface possibilities are the abilities of the abilities of the abilities of the ability to be experimental ability to scale the interface is needed

Scaling within the Task Level Control mod ule implies that its generic interface must ac commodate simple position control as well as hybrid force-control with multi-device sensor fusion
 Previous discussion illustrated the concept of scaling mode and parameter selec tion vectors
 This section will discuss the use of option levels
 The following message illus

trates the levels one can have when defining the trajectory kinematic ring [BACKES2].

```
#define US_TLC_USE_KINEMATIC_RING_POSITIONING_MODE 626
struct us_tlc_use_kinematic_ring_msg_t {
        int id:
         int id
        Measurement_units_type units;
                                    = 0x0000001enum<sub>f</sub>BASE
         enum de anum de anum de anum de anum de anum de anum de anum de anum de anum de anum de anum de anum de anum d
                    TOOL.
                                    = 0x0000002,
                    SEMSOR_FUSION = 0x0000004,// RHS
                     RHS
                    DELTA  	x						
                    ORIECT
                                    = 0x0000020OBJECT  	x						
                    0BJECTBASE = 0x0001000,
                    0BJECTOFFSET2 = 0x0002000,
                    0BJECTOFFSET3 = 0x0003000,
                    0BJECTOFFSET4 = 0x0004000,
             } ring_mask;
\mathcal{V}:
```
A selection mask is provided to allow the so phistication of the Task Level Control mod ule to vary
 The selection mask provides for one to define levels of positioning control from simple position updates- to allowing sen sor fusion and specifying transform models for the base- tool- ob ject base This range of specificity allows a broader range of modules to use the same generic interface without unnecessary expectations of a simpler control module

#### 10.4.3 Integration

An extension that one might desire is the ability to do on-line configuration and assignment of communications
 For example- when you add a new sensor to your system- and you may wish to pump this data into an exist ing module. This can be especially difficult if real-time readings impact the control behavior. How do you accomplish this task? Generally-class a sensor function in the sensor function of the sensor  $\mathbf{r}$ that allows sensors to pump readings into the sensor fusion slot

One would desire the ability to say to a sub ordinate- I want you to imput readings from the sum the so-and-so sensor and use this reading to calculate-an-offset/postmultiply/alter/delta-frame and modify the nominal goal action into an altered goal action." The use of the MACRO,

GET message with the USE SELECTION mes sage enables this capability
 Within the GET message- one species the routing informa tion as a delta oset destination
 Thus- the module uses a subordinate reading to modify its nominal goal with a delta offset. The following code demonstrates this concept
 The code embeds a SELECTION and GET mes sage within a MACRO message that will in struct a subordinate to use one of its subor dinates readings as a delta offset value.

```
sensor Integration in the sensor Integration of the sensor in the sensor in the sensor in the sensor in the sensor in the sensor in the sensor in the sensor in the sensor in the sensor in the sensor in the sensor in the se
ususeselection and useselection and uses of the control of the control of the control of the control of the co
use et al. et al. et al. et al. et al. et al. et al. et al. et al. et al. et al. et al. et al. et al. et al. e
                                                                                                                                                                                                           1/ for
                                                                                         for the contract of the contract of the contract of the contract of the contract of the contract of the contract of the contract of the contract of the contract of the contract of the contract of the contract of the contra
                                                                                         (002, ) ) ev
                                                                                         in the contract of the contract of the contract of the contract of the contract of the contract of the contract of the contract of the contract of the contract of the contract of the contract of the contract of the contrac
usendmacroscophia and the sensor integration of the sensor in the sensor in the sensor in the sensor in the se
ususeselection and the contract of the contract of the contract of the contract of the contract of the contract of the contract of the contract of the contract of the contract of the contract of the contract of the contrac
```
#### $\bf 10.4.4$ New Messages

ususemacro Sensor Fusion

The UTAP interfaces define a great many messages in the internal control of the internal control of the internal control of the internal control of the internal control of the internal control of the internal control of the internal control of the internal contr ticipate and explicitly enumerate every pos sible control and sensing algorithm and pa rameter i example- for example- i example- i example- i example- i example- i example- i example- i example- i control algorithm is developed for will the control the control of the control of the control of the control o interface permit the selection of this algo rithm Further-Indian and The Further-Indian additional computation and the support of the support of the support of the support of the support of the support of the support of the support of the support of the support of t pensation parameter could be specified within the servo control
 How will the system adapt to the additional parametric capability

Although it is hoped that the current set of messages do indeed satisfy the needs of the UTAP task scenarios-de la mechanism is required to the contract of the contract of the contract of the contract of the contract of the contract of the contract of the contract of the contract of the contract of the contrac for extending the scope of the interfaces. There exist many possibilities to extending the mes sage set. Providing new definition construct  $(such as / 'name' ... def in Postscript) within$ the interface language is one solution but greatly complicates the interface
 For statically de ned and published interfaces-between the extension of the extension of the extension of the extension of the e **L**ty problem is inherent since the interface language does not provide general programming constructs Without general programming

constructs- supporting the requirements of portal constructs- and portal constructs- and portal constructs- and bility and extensibility is difficult.

 $A$  simple strategy for a simple strategy for  $A$  simple strategy for  $A$  simple strategy for  $A$ current UTAP solution is to provide slot-holder messages to handle new messages
 For com part description part description language RSS and the part of the part of the part of the part of the part of provides macro slot holders-between the macro slot holders-between the slot holders-between the slot holdersa means of customization in a constrained manner The UTAP extension will use the letters "EXT" to signify non-standard message extension. The extension messages include US USE EXT ALGORITHM- US LOAD EXT PARAMETER-US SET EXTERNAL EXTERNAL DE LA US SET EXTERNAL DE LA USA DE LA USA DE LA USA DE LA USA DE LA USA DE LA USA DE and US POST EXT DATA VALUE
 Each mes sage uses a numeric id to specify the exten sion instance in the contract of the contract of the contract of the contract of the contract of the contract of the contract of the contract of the contract of the contract of the contract of the contract of the contract extension one-two-dimension one-two-dimension-dimension-dimension-dimension-dimension-dimension-dimension-dime etc

The flexibility to add new messages comes at a cost
 Complete interoperability can no longer be guaranteed be guaranteed by the second control of the second control of the second control of the second control of the second control of the second control of the second control of the second control of the seco defined parts that use the M80-89 macros contain implementation specific descriptions. These macros are rarely portable
 UTAP ex tensibility will allow for technology to evolveso that if an algorithm or feature extension becomes popular enough - so that more than one vendor is supporting it then it can be transformed into a "regular" supported message in a later revision of the UTAP inter faces

| Module Class                                                       | Type                             | Examples    |
|--------------------------------------------------------------------|----------------------------------|-------------|
| 0 <sub>I</sub>                                                     | POS Joystick                     | Spaceball   |
|                                                                    | Force Reflecting Joystick        | 6DOF F/R    |
|                                                                    | Pendant                          |             |
| <b>XT_PARAMETER,</b>                                               | Panel                            | PIO: Screel |
| A VALUE                                                            | Windows                          | X-Window    |
| $\overline{\text{OM}}, \overline{\text{OC}}, \overline{\text{OK}}$ |                                  |             |
| TD, TK, TDS                                                        | Teach                            | Record/Pla  |
|                                                                    | Scripted                         | Save/Load   |
|                                                                    | Programmable                     | Save/Load   |
| <b>TPS</b>                                                         | Manipulation                     |             |
|                                                                    | Navigation                       |             |
|                                                                    | Tooling                          |             |
|                                                                    | Machining                        |             |
|                                                                    | Assembly                         | (Not cover  |
| TPS: Transport                                                     | Teleop                           | Lift        |
|                                                                    | Guided                           | Tracked     |
|                                                                    | Autonomous                       | overhead g  |
| TPS: Tooling                                                       | Contact                          | Finishing   |
|                                                                    | Non-contact                      | Spraying    |
| TPS: Machining                                                     | Horizontal                       |             |
| TLC: AXIS_SERVO                                                    | <b>SLM</b>                       | Serial Link |
|                                                                    | $*SCARA$                         |             |
|                                                                    | *GANTRY                          |             |
|                                                                    | *STEWART_PLATFORM                |             |
| TLC: SENSOR                                                        | $\overline{\text{FTS}}$          | JR3 force t |
|                                                                    | IMAGE                            | camera ima  |
|                                                                    | PROBE                            | <b>LVDT</b> |
|                                                                    | *SWITCH                          | beam-breal  |
| TLC: TOOL                                                          | $\overline{\text{SP}}\text{RAY}$ | coolant, pa |
|                                                                    | <b>FINISH</b>                    | sand, grind |
|                                                                    | $*GRASP$                         | grasp       |
|                                                                    | *SQUEEZE                         | squeeze     |

Table  $1 -$  Module Classification

#### Table Message Type Identication

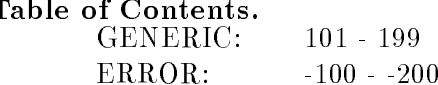

### REMOTE

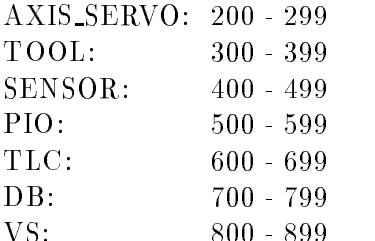

#### LOCAL

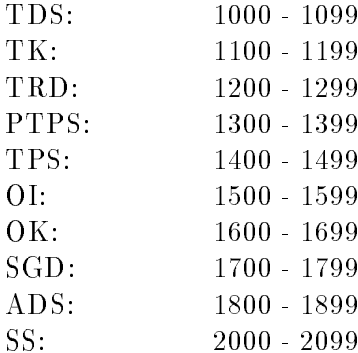

#### Annex A

informative

## Bibliography

BACKES P
 G
 Backes- W
 Zimmerman-M
B
 Leahy- Jr
- Telerobotics Application to Aircraft Maintenance and Remanufactur ing- IEEE International Conference on Robotics and Automation-Automation-Automation-Automation-Automation-Automation-Automation-Automation-Automation-Automat

BACKES P
G
 Backes- DualArm Super visory and Shared Control Space Servicing Task Experiments- AIAA Space Programs- AIAA Space Programs- AIAA Space Programs- AIAA Space Programs- AIAAA Sp and Technologies Conference- Huntsville- AL-March -

BOURNE D
A
 Bourne- D
T
 Williams- Sat isfying the Needs of the Neutral Manufac turing Language with the Feature Exchange Language- Robotics Institute- Carnegie Mel lon University- Pittsburgh- PA- August

EMC F
 M
 Proctor- J
L
 Michaloski- En hanced Machine Controller Architecture Overview-National Institute of Standards and Technol ogy-ben-kalaitettiin kuning-kalaitettiin kalaitettiin kalaitettiin kalaitettiin kalaitettiin kalaitettiin kala December 1993.

, we was a constructed and the set of the set of the set of the set of the set of the set of the set of the set of the set of the set of the set of the set of the set of the set of the set of the set of the set of the set Harrigan- P
L Butler- J
B Rigdon- Generic Intelligent System Control GISC- Sandia Internal Report-Internal Report-Internal Report-Internal Report-Internal Report-Internal Report-Internal Report-Internal Report-Internal Report-Internal Report-Internal Report-Internal Report-Internal Report-Internal Repor

KRAMER T
R
 Kramer- F
M
 Proctor- J
M Michael Anders and Nist Robert Robert Robert Robert Robert Robert Robert Robert Robert Robert Robert Robert Ro preter in the state of Standard Company is the Standard Institute of Standard Institute of Standard Institute  $\ldots$  and  $\ldots$   $\ldots$   $\ldots$   $\ldots$   $\ldots$   $\ldots$   $\ldots$   $\ldots$   $\ldots$   $\ldots$ Gaine and the man property of the second state of the second state of the second state of the second state of the second state of the second state of the second state of the second state of the second state of the second s

NASREM JAN SERIKA SERIKA DI SERIKA DI SERIKA DI SERIKA DI SERIKA DI SERIKA DI SERIKA DI SERIKA DI SERIKA DI SE mia- NASANBS Standard Reference Model for Telerobot Control System Architecture (NAS-REM)" National Institute of Standards and Technology- Technology- Technology- Technologyburg- MD- 

ONIKA DI BILI DI BILI DI BILI DI BILI DI BILI DI BILI DI BILI DI BILI DI BILI DI BILI DI BILI DI BILI DI BILI D Khosla- Integration of RealTime Software Modules for Reconfigurable Sensor-Based Control Systems-System -  $\mathcal{L}$  IEEERSI of  $\mathcal{L}$  IEEERSI of  $\mathcal{L}$ International Conference on Intelligent Robots and Systems Inc. In the System IROS (1995) and the System IROS (1996) and IROS (1996) and IROS (1996) and IROS . . . . . . . . . . . . .

RCS J
S
 Albus- Outline for a Theory of Intelligence- IEEE Transactions on Systems-Man- and Cybernetics- - MayJune pp pp in the state of the state of the state of the state of the state of the state of the state of the state o

SANCHO M
 McDonald- R
D
 Palmquist-"Graphical Programming: On-Line Robot Sim-<u> International Control Control Control</u>ed Control Control Robots and Vision Automation Show and Con ference Proceedings- April - 
 Cobo center, a control protecting the control pp.  $\sim$  -  $\sim$  -  $\sim$ 

on Robotics and Automation-Automation-SMART R
 Anderson- SMART a modu lar architecture for robotics and teleopera  $\mathbf{P}$ lanta- Georgia- May - pp
 

STA REGION AND REGION AND REGIONAL CONTINUES. IN THE REGION CONTINUES IN THE REGION OF THE REGION CONTINUES OF Paul- X
 Yun- A smallteam architecture for multiagent robotic systems- in Workshop on Intelligent Robotic Systems: Design and Applications and the self-strateger of the system in place of the system of the system of the system of the system of the system of the system of the system of the system of the system of the system of the system of the syst position and a structure of the structure of the structure of the structure of the structure of the structure o

STELER R
D
 Steele- P
G
 Backes- ADA and and Realting Robotics Lessons Learned-American Learned-American ie een volgens van die volgens van die volgens van die volgens van die volgens van die volgens van die volgens - pp
 

SUB R
 Brooks- Elephants Dont Play Chess-Robotics and Autonomous Systems- No -- pp

TCA REGISTER AND REGISTER AND REGISTER AND REGISTER AND REGISTER AND REGISTER AND REGISTER AND REGISTER AND REGISTER AND REGISTER AND REGISTER AND REGISTER AND REGISTER AND REGISTER AND REGISTER AND REGISTER AND REGISTER A sensing-planning-planning-planning-planning-planning-In Proceedings DARPA Planning Workshop, San Diego- CA- - pp

UTAP-WD Standard Interface Environment

VCE R
W
 Harrigan- M
J
 McDonald- B
R Davies- Remote Use of Distributed Robotics Resource to Enhance Technology Development and Insertion-Insertion-Insertion-Insertion-Insertion-Insertion-Insertion-Insertion-Insertion-Insertion-Insert

#### , where  $\sim$  is the standard interface  $\sim$  . The standard interface  $\sim$

#### Annex B

normative

#### Component Analysis

The National Center for Manufacturing Sci ences sponsorship of the Next Generation Con troller project which defined the Specification for an Open System Architecture Standard (SOSAS) document [SOSAS]. This document provides an overview of philosophy and struc ture of the NGC
 The SOSAS describes a reference architecture that is comprised of primitive components
 From the reference ar chitecture an application architecture is con structed that captures the functionality of the end systems at an abstract level The selection of implementation components de termines the final system.

Each component is an abstract encapsulation of funcionality

#### $B.1$ Application Architecture

### actor of the state of the state of the state of the state of the state of the state of the state of the state o

RESPONSIBILITY: Object modeling provides for modeling of ob jects This includes initial off-line description of objects and run-time model building.

attributes- object types, military attributessor data- operator input

output updated observed observed observed observed observed observed observed observed observed observed observ sensor and the state of the state of the state of the state of the state of the state of the state of the state of the state of the state of the state of the state of the state of the state of the state of the state of the

### $AC 2 - Object California$

**RESPONSIBILITY:** Calibration of an RESPONSIBILITY Calibration of an ob jects actual properties- e
g
- position

**INPUT:** Object initial calibration properties

**OUTPUT:** Updated object calibration properties

### $AC 3 - Trajectory Description: \blacksquare$

RESPONSIBILITY: Specify a trajectory for use in an application program

**INPUT:** Path information such as starting and end points- continuous inputs such as from a hand controller-term and controller-term and controller-term and controller-term and controller-term segments

**OUTPUT:** Trajectory for insertion into task program

### $AC 4 - Object Knowledge base:$

about ob jects in the task environment in cluding geometry and task information

INPUT: Object information

**OUTPUT:** Object information

### $AC 5 - Operator Input Devices:$

RESPONSIBILITY: Transform operator input information into data for soft ware modules and provide feedback to op erator via input mechanisms

INPUT: Operator interaction and feedback data

**OUTPUT:** Operator input data to sys-

tem modules- e
g
- keyboard- audio- and handcontroller

tion control commands such as stop

#### active or the status of the status of the status of the status of the status of the status of the status of th AC 9 - Subsystem Simulation:

**RESPONSIBILITY:** Display system status including geometry- sensor data and task execution status

In the status-task execution of the status-task execution of the status-task execution of the status-task execution status- system status- system status- system status- system system system system i system system system system of the system of the system of the system of the system of the system of the system of the system of the system

**OUTPUT:** Status and geometry displays to operator- e
g
- task execution status and geometric graphical display

RESPONSIBILITY: Provide a simulation of the task execution

**INPUT:** Task program commands

**OUTPUT:** Simulated subsystem control

## AC - Task Knowledgebase

RESPONSIBILITY: Interactive task sequence (application program) generation and run-time interaction with operator for sequencing and sequence modification

**INPUT:** Information to generate application programs- e
g
- task commands- macrostask sequences in the present services in the sequence of  $\sim$ jectories

**OUTPUT:** Application program including task programs

## $AC 8 -$  Analysis & Diagnosis:

RESPONSIBILITY: Analyze and diagnose task execution status

**INPUT:** Task execution status and task information on what and how to monitor

**OUTPUT:** Execution status and execu-

acts access a supervision is the supervision of the supervision of the supervision of the supervision of the s que such as macrosque blocks such as macro community of the macrosque of the macro community of the macro community of the macroscopic community of the macroscopic community of the macroscopic community of the macroscopic mands and sequences

> **INPUT:** Requests for commands or command types

**OUTPUT:** Macro commands and sequences with unbound parameters

## AC -- Subsystem Task Program Seq

**RESPONSIBILITY:** Sequence the subsystem task program commands

**INPUT:** Task programs and execution status

OUTPUT: Task level control commands and execution status

AC - Parent Task Program Sequen

RESPONSIBILITY: Sequence the parent task program commands

INPUT: Parent task program and execution status

**OUTPUT:** Next command to execute

## --- -- ------ ---- ----- -------

RESPONSIBILITY: Execute task programs including closed loop and non-closed loop control

INPUT: Task program commands and command sequences and data from sen sors, tools and mechanisms  $-$ 

**OUTPUT:** Status and commands to sensors- tools and mechanisms

RESPONSIBILITY: Provide control of

**INPUT:** Sensor commands and raw sensor data

**OUTPUT:** Processed sensor data and low  $\mathcal{O}(n)$  and low processes defined sensor data and low processes defined and low processes  $\mathcal{O}(n)$ level sensor commands

### AC - Sensing

**RESPONSIBILITY:** Gather raw sensor data

**OUTPUT:** Raw sensor data

### $AC 16 - Tool Control:$

INPUT: Tool control commands and tool status

**OUTPUT:** Processed tool data and low level tool commands such as analog volt age

## $AC 17 - Tool Motion$

RESPONSIBILITY: Generate the tool motion such as by driving a motor

**INPUT:** Low level tool commands such as analog voltage

**OUTPUT:** Tool status

RESPONSIBILITY: Provide joint level servo control

**INPUT:** Robot configuration commands and status

**OUTPUT:** Joint status and low level robot OUTPUT Joint status and low level robot joint commands such as voltage and sta tus

## $AC 19 - Robot Motion$

**RESPONSIBILITY:** Generate the joint motion of the robot such as by driving a

**INPUT:** Low level robot joint commands

**OUTPUT:** Robot joint status

### $AC 20 - Virtual Sensor:$

**RESPONSIBILITY:** Compute information as if it came from a real sensor-  $\mathbf{b}$  is in the camera sensor-  $\mathbf{b}$ using available data- such as for multiple sensor fusion

**OUTPUT:** Computed virtual sensor data

#### $B.2$ Hardware Architecture

#### $HC 1 - Interface Controler: \blacksquare$ Interface Controller

RESPONSIBILITY: The interface controller is the computer which the operator uses to interact with the application pro grams
 The supported interface may be simple-based and outputs-dependent and outputs-dependent and outputs-dependent and outputs-dependent and output more complex- e
g
- iconic interface with multiple input devices
 The actual input devices such as voice input/output and hand controller- are treated as individual devices with their control programs.

**INPUT:** Inputs from operator input devices and status from task controller

OUTPUT Status to operator- e
g
- vi sua se and task communication to the task communication of the task communication of the task communication of  $\rm{controller}$ 

### $HC 2 - Task Controler:$

RESPONSIBILITY: The task controller is the physical computer hardware where the task level control of a task program is executed. The task sequencing software, taske managemente managemente map-device control software managemente control software managemente control sof ware could also run on this controller

**INPUT:** Task commands from the inter-

face controller and status from the device controllers

**OUTPUT:** Commands to the device controllers and status to the interface controller

## $HC 3 - Device Controler: \blacksquare$

troller hardware receives the device com mands from the task controller hardware. These commands will vary depending on the configuration (profile) of the controller. There are various options for the hard ware profiles. The device controller could be a microprocessor card which has servo control software on it
 It could take joint positions as input commands and outputto the device and possessed and an angeless commands such as velocity or torque
 Pa rameters for the servo control will also be communicated to the servo control
 This same functionality could also be provided by buying a motion control card
 For sen sor, cors des controller constants completed components complete mands to low level sensor signals
 When reading the sensor- the device controller processes the sensor data and provides it to the task controller than the deterministic controller than the deterministic controller than the deterministic controller than the deterministic controller than the deterministic controller than the deterministic contro vice controller converts task controller tool commands to the low level device ampli fier signals and returns to the task controller the tool status

**INPUT:** Device commands from the task controller and status from the device am plifier

**OUTPUT:** Device amplifier signals to the the device amplifier and status to the

### $HC_4$  – Device Amplifier:

**RESPONSIBILITY:** The device amplifier provides the analog or digital control signal to the device
 This could be analog voltage or a PWM signal to a motor drive or power to a sensor. A device amplifier module also generates the raw feedback data from the device

INPUT Device amplier commands from the device controller and status from the device

**OUTPUT:** Control signals to the device and status to the device controller

### $HC 5 - Device:$

**RESPONSIBILITY:** The device is the hardware that is being controlled or the sensor that is being used

**INPUT:** Control signals from the device amplifier

OUTPUT Device action- e
g
- motion or sensing

#### $B.3$ Software Components

The types of software modules in the system were described
 Software modules in the sys tem will now be described as software com ponents with species and ponents with species and species of the positive  $\mathbf{r}$ and outputs
 Some of the components could be further decomposed into multiple software modules
 The application programs are treated here as software components and are given below.

#### System Software Com  $B.3.1$ ponents

#### SC - Ob ject Modeling

ality for modeling ob jects
 This includes initial off-line description of objects and run-time model building.

In the second contract the second contract term in the second contract of the second contract of the second contract of the second contract of the second contract of the second contract of the second contract of the second tributes-benefits-benefits-benefits-benefits-benefits-benefits-benefits-benefits-benefits-benefits-benefits-ben

OUTPUT UPDATES A STRAIGHT UPDATES A STRAIGHT UPDATES A STRAIGHT UPDATES A STRAIGHT UPDATES A STRAIGHT UPDATES A matics-complete the model of the complete state of the state of the state of the state of the state of the state of the state of the state of the state of the state of the state of the state of the state of the state of th

### $SC 2 - Object California$

**RESPONSIBILITY:** Calibration of an RESPONSIBILITY Calibration of an ob jects actual properties- position actual properties- position actual properties- position actual properties

**INPUT**: Object initial calibration properties-berties-berties-berties-berties-berties-berties-berties-berties-berties-berties-berties-berties-berties

**OUTPUT:** Updated object calibration properties

### $SC 3 - Trajectory Description:$

RESPONSIBILITY: Generate a trajectory for use in an application program

**INPUT:** Path information such as starting and end points- continuous inputs such as from a hand controllersegments

**OUTPUT:** Trajectory for insertion into task program

## SC Ob ject Knowledgebase RESPONSIBILITY Provide an inter

**RESPONSIBILITY:** Store information about ob jects in the task environment in cluding the club information and the contract of the contract of the contract of the contract of the contract o functions to call to acquire data

**INPUT:** Object information

**OUTPUT:** Object information

active interface to program developer for task sequence (application program) generation and modification

**INPUT:** Information to generate application programs- e
g
- task commands- macrostask sequences in the pressure and the sequences of the sequence of the sequence of the sequence of the sequence of the sequence of the sequence of the sequence of the sequence of the sequence of the sequence of the sequen jectories-en-contract experimental experimental experimental experimental experimental experimental experimental experimental experimental experimental experimental experimental experimental experimental experimental exper

**OUTPUT:** Application program including task programs

### SC 5 - Operator Input Device Control: SC 8 - Task Program Supervisor:

RESPONSIBILITY: Transform operator input information into data for soft ware modules and provide feedback through input devices- e
g
- force reection

INPUT Operator inputs- e
g
- keyboardaudio and handcontroller and feedback data

**OUTPUT:** Data to system modules and feedback to operator through input de

RESPONSIBILITY: Provide operator based sequence execution control
 Allows for single stepping commands- sending com plete sequences and backing up Allows task program editor to modify sequence

Input application to the contraction of the contraction of the contraction of the contraction of the contraction of the contraction of the contraction of the contraction of the contraction of the contraction of the contrac tus-based and operator inputs and operator inputs and operator inputs and operator inputs and operator inputs

**OUTPUT:** Task program commands or sequences to task program sequencers

## SC Status Graphical Display

RESPONSIBILITY: Display system status including geometry-sensor data-displayers and the sensor data-displayers of the sensor data-displayers are the sensor data-displayers of the sensor data-displayers and the sensor data-displayers of the sensor data-disp task execution

In the status-task execution of the status-task execution of the status-task execution of the status-task execution status- system status- system status- system status- system system system system i system system system system of the system of the system of the system of the system of the system of the system of the system of the system

**OUTPUT:** Status and geometry displays to operator

RESPONSIBILITY: Analyze and diagnose task execution status such as check ing for collisions

SC  $\sim$  2008  $\sim$  2008

**INPUT:** Task execution status and task

**OUTPUT:** Execution status and execution control commands such as stop

#### $SC 7 - Task Program Editor:$ SC - Subsystem Simulation

**RESPONSIBILITY:** Provide a simulation of the task execution with same in puts and outputs as the the real system

**INPUT:** Task program commands

**OUTPUT:** Simulated task level control system data

### SC - Task Knowledgebase Knowledgebase Based of the School and the School and the School and the School and the

**RESPONSIBILITY:** Provide task sequence building blocks such as macro com mands and sequences

**INPUT:** Requests for commands or command types

**OUTPUT:** Macro commands and sequences with unbound parameters

**OUTPUT:** Coordination commands to the subsystem task program sequencers

### SC - Subsystem Task Level Coordi

**RESPONSIBILITY:** Execute non-closed RESPONSIBILITY Execute nonclosed loop control of task programs

INPUT: Task program commands and data from sensors- tools and mechanisms

OUTPUT: Commands to task level closed loop control- sensors- tools and mecha nisms and status

### SC - Subsystem Task Level Closed Closed Closed Closed Closed Closed Closed Closed Closed Closed Closed Closed

**RESPONSIBILITY:** Execute closed loop control of task programs

 $S_{\rm C}$  -  $\mu$  -  $S_{\rm C}$  and  $S_{\rm C}$  and  $\mu$  are  $\mu$  and  $\mu$  and  $\mu$  and  $\mu$  and  $\mu$  and  $\mu$  and  $\mu$  and  $\mu$ trol modules and data from sensors- tools

**RESPONSIBILITY:** Sequence the subsystem task program commands

**INPUT:** Task programs and execution

**OUTPUT:** Task level control commands  $\mathcal{O}(10^{-10})$  task level control community  $\mathcal{O}(10^{-10})$  to  $\mathcal{O}(10^{-10})$ and execution status

#### $\text{SU 19}$  = Tatent Task I fogram Sequencing. The successive

**RESPONSIBILITY:** Sequence the parent task program commands

INPUT: Parent task program and exe-

<u> tools to sensors-the to sensor</u>s-the sensorsand mechanisms and status

**RESPONSIBILITY:** Store and provide

information relevant to the task execution cally to the observed problem in the observed problem in the observed problem in the observed problem in the o tual data to be used which is associated with symbolic parameters

**INPUT:** Status data and database commands

**OUTPUT:** Status data

### $SC<sub>17</sub> - **Sensor** Control:$

**RESPONSIBILITY: Provide control of** a sensor

**INPUT:** Sensor commands and raw sensor data

**OUTPUT:** Processed sensor data and low level sensor commands

### $SC<sub>18</sub> - Tool Control:$

**RESPONSIBILITY:** Control a tool

**INPUT:** Tool control commands and tool INPUT Tool control commands and tool status

OUTPUT: Low level tool commands such as analog voltage and tool status

### $S \cup I$  is a served in put set of  $I$  in the service motion computed in the service motion of  $I$

**RESPONSIBILITY:** Provide joint level servo control

**INPUT:** Robot configuration commands and status

**OUTPUT:** Low level robot joint commands such as voltage and status

RESPONSIBILITY: Compute information as if it came from a real sensor-  $\mathbf{b}$  is in the camera sensor-  $\mathbf{b}$ using available data- such as for multiple sensor fusion

**INPUT:** Sensor commands and data

**OUTPUT:** Computed virtual sensor data

### $SC<sub>21</sub> - Motion Fusion:$

**RESPONSIBILITY:** Combine the var-RESPONSIBILITY Combine the var ious sources of motion into a task level motion command for the mechanism

**INPUT:** Motion commands from the varis a control control control control control control control control control control control control control control control control control control control control control control control control control control control control- visual servoing- tra jectory gen erator-teleopolis motion parameters specifications and the control of the control of the control of the control of the control of the control of the control of the control of the control of the control of the control of th fying weights for each axis of control for

**OUTPUT:** A combined task level motion command for the mechanism This is taken by the task-device map component and transformed into commands to the mechanism servoed axes.

### $SC<sub>22</sub> - **Teleop Motion**$

RESPONSIBILITY: Read hand conmands for hand controller

**INPUT:** Hand controller motion input data from hand controller device control

**OUTPUT:** Motion command associated  $\mathcal{O}(10^{-10})$  motion commutation commutation commutation commutation commutation commutation commutation commutation commutation commutation commutation commutation commutation commutation commutation commutation commuta with the telecoperation of the second state of the second state of the second state of the second state of the

### $SC<sub>23</sub>$  – Force Control:

RESPONSIBILITY: Perform closed loop force control and generate motion com mands for force control

In put sensed for contract the sense of the sense of the sense of the sense of the sense of the sense of the s force control parameters

**OUTPUT:** Motion command associated

### SC Task Space Tra jectory Generator B-- Application Program Components

RESPONSIBILITY: Generate task space pose tra jectory and provide associated mo tion commands from tra jectory generator

INPUT TRA jectory parameters-parameters-parameters-parameters-parameters-parameters-parameters-parameters-parameterssition- obstacle information

**OUTPUT:** Trajectory setpoints representing motion inputs from tra jectory gener ator

### SC 25 - Proximity Servo:

RESPONSIBILITY: Perform closed loop proximity control and generate motion com mands for proximity control

<u> proximity data-distribution</u> ity setpoints- proximity control parame ters

**OUTPUT:** Motion command associated with proximity control

#### $SC_26 -$  Orientation Servo: Orientation Servo

RESPONSIBILITY: Perform closed loop orientation control and generate motion commands for orientation control

Input Sensed orientation data-based orientation data-based orientation data-based orientation data-based orientation tation setpoints- orientation control pa rameters

with orientation control

### $SC<sub>27</sub>$  – Mobile-Platform-Control:

**RESPONSIBILITY:** This program is for positioning the mobile platform in an appropriate location relative to the sur face targeted for paint stripping. The mobile platform can be placed to the de sired location and posture automatically by the system using the preassigned data or manually by the operator using the hand controller. The selection of automatic control mode in turn provides options for des ignating the platform location and pos ture Manual control can share control with a control-time to a desired and the control of the control of the control of the control of the control of platform is fixed upon the completion of the task
 A more advanced future system may have coordinated platform and ma nipulator control-but this would require the control-but this would require the control-but this would require accurate platform control and real-time platform-manipulator combination position information relative to the aircraft which will probably not be available in the first implementation

#### INPUT:  $-PARAMETERS LIST -$

 $-$  The final desired pose of the mobile platform in case of the automatic control mode

- The desired platform pose increment in case of the manual control mode

## **OUTPUT:** - PARAMETERS LIST

- The system state including current pose of the mobile platform

the execution state-state-state-state-state-state-state-state-state-state-state-state-state-state-state-statetion state for automatic control

### The current manipulator pose

#### $SC<sub>28</sub> - Worksite-Registration: \blacksquare$

RESPONSIBILITY: This program is for configuring the manipulator in an appropriate position of the worksite to start the desired tool (gun) motion. The position of the manipulator base relative to the aircraft skin area to be stripped is de termined
 The data required for the work site registration should be provided as in put-include the distance of the distance of the distance of the distance of the distance of the distance of th separation-the orientation-the orientation-the orientation-the orientation-the orientation-the orientation-the spect to the surface- in the surface-  $\sim$ or features of targeted surface (such as the surface curvature that can be mea sured by the force/torque or tactile sensor
 The manual mode of control com bined with the sensor-based distance and orientation servos can accomplish this task This program and the mobile-platformcontrol can be used together for two con secutive paint-stripping operations.

#### INPUT:  $-$  PARAMETERS LIST  $-$

 $-$  The data for worksite registration, including the stand-off distance and the orientation of the tool with respect to the targeted surface

 $-$  The priority setting between manual and sensor-based automatic operation

**OUTPUT:** - PARAMETERS LIST

sors

SC 29 - Paint-Stripping-Operation:

**RESPONSIBILITY:** This program is for stripping paint off the skin of a large aircraft based on supervisory and shared telerobotics control
 Prior to running this program-the following initial initial contraction is relative to the following of the following the second ter quired

- Setting up the mobile platform to an appropriate position

 $-$  Configuring the manipulator at the initial pose for worksite registration

Upon execution of this program the op erator is asked whether the initial set-up by moving the mobile platform to the de sired location and configuring the manipulator at the start position are done
 If and operator show the mobile operator show the mobile open the mobile operator operator operator operator opera platform-control and worksite-registration programs by clicking the corresponding icons and execute them for the initializa tion. Once the initial set-up is completed, the operator is asked to assign the system parameters and control modes

#### INPUT:  $-PARAMETERS LIST -$

- Off line generated tool path
- Run time generated tool path

 $-$  The desired separation/stand-off of the tool from the target surface

- The desired tool orientation relative to the target surface

- The constraints on tool path such as the constrained motion imposed on individual axes

Tool speed

 $-$  PMB (Plastic Media Bead) pressure

 The selection of the motion input sources affecting the tool (which will indicate the desired control mode

**OUTPUT:** - PARAMETERS LIST —

- Commands to the task control including equivalent commands associ ated with the application command in puts above

- Status of execution including manie production and status- status- status- status- status- status- status- status- status- status- status- sta current subtask status for use in anal ysis and display to the operator

### ${\bf An}$ nex  ${\bf C}$

normative

## **Environment Profile Suite**

Annex C contains a list of the profiles that can be used to generate a UTAP system spec ification. Each module in the system would be required to ll out one- maybe severalgeneric-error and data knowledge prolesses depending on the number of upper and sub system in the system of the system in the system of the system of the system of the system of the system of the local modules have been specified.

#### $C.1$  Application Environment Profile

A UTAP module shal<sup>l</sup> conform to the envi  $10$ mment which includes *system profile* that names each hardware device and device pro file in the system. A device could be a computer or control device. The system profile runs under a system environment which is also profiled. This system environment profile

Computer boards have a device profile that includes  $\mathcal{C}^{\text{max}}$  type-decreases and  $\mathcal{C}^{\text{max}}$ the CPU performance characteristics
 Included profile is the operating system support for the CPU.

Controller boards are devices that would have a application-specific profile.

The system environment describes the infras tructure support (such as communication mechanisms and resources disks-disks-disks-disks-disks-disks-disks-disks-disks-disks-disks-disks-disks-disks-disks etc.) available to system devices.

#### ————————————————————

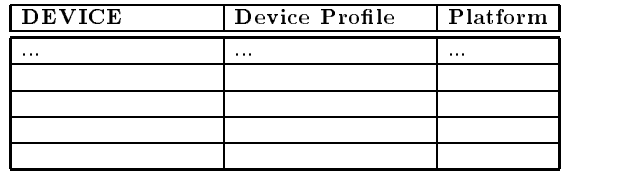

#### $C.2$ Interface Environment Pro-C Interface Environment Pro file

A universal format is assumed in developing the message interfaces It is assumed that each module displays a similar flow of messages. Figure C.1 illustrates the message flow of a module
 A message naming convention is used for improved comprehension
 Within a messages-to-delineate to-delineate to-delineate to-delineate to-delineate to-delineate to-delineate to-delin between mode/goal/state information. The keywords are grouped by type

e e e e e e e e e e e e e e event-between the contract of the contract of the contract of the contract of the contract of the contract of

- SEQUENCING CONTROL: generics in the startup-startup-startup-startup-startup-startup-startup-startup-startup-startup-startup-startup-startup-ABLE- DISABLE- etc

MODALITY USE-START- In the start-term of the start-term of the start-term of the start-term of the start-term of the start-COMPUTE

 PARAMETRIC LOAD- INCREMENT-SELECT

 DATA COMMAND SET- ADJUST-GET

- STATUS: POST

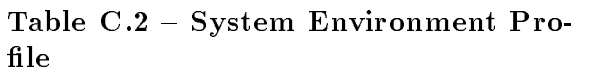

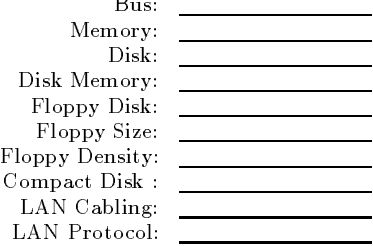

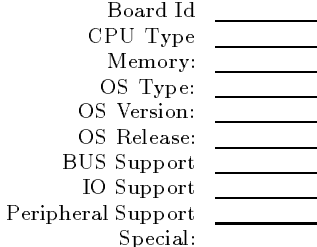

#### Table Communication and the Communication of the Communication of the Communication of the Communication of the

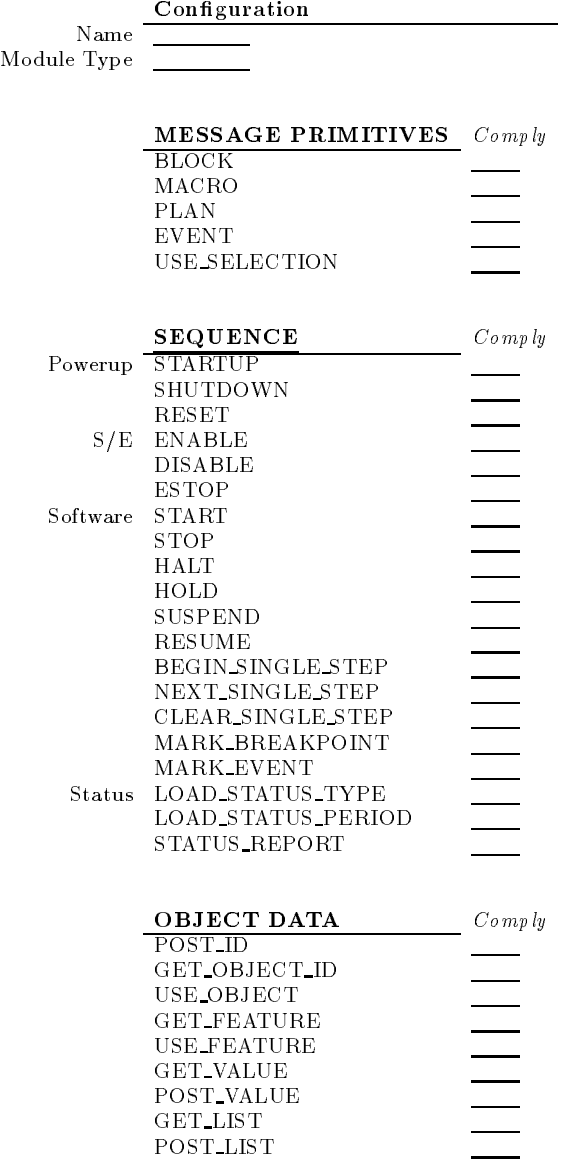

#### Table Communication of the Communication of the Communication of the Communication of the Communication of the

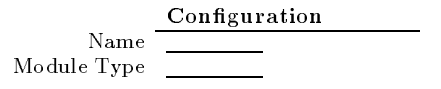

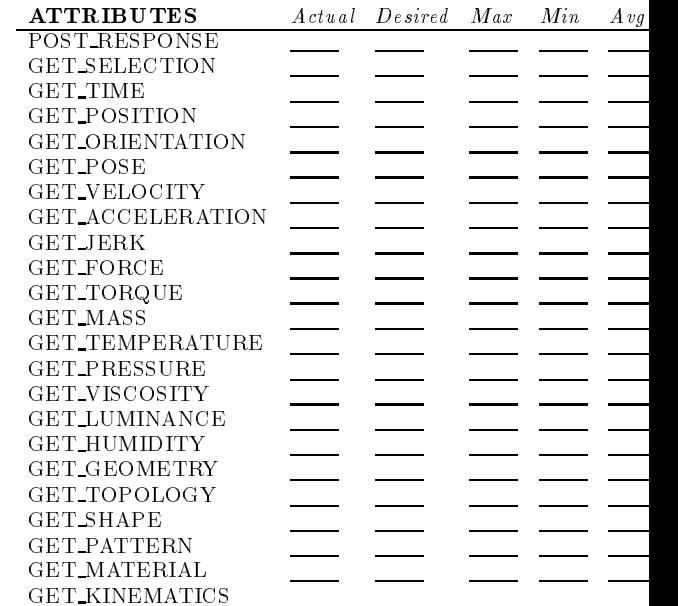

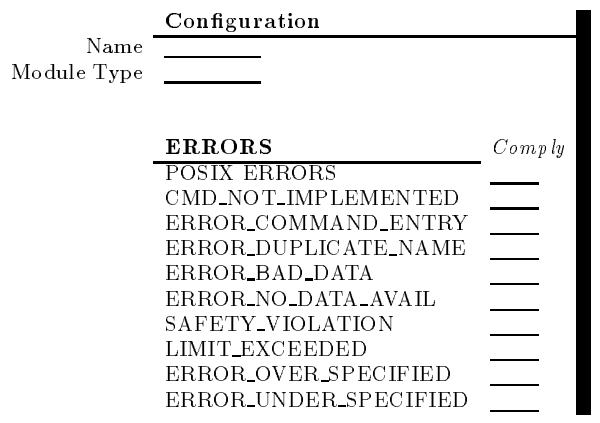

 $file$ 

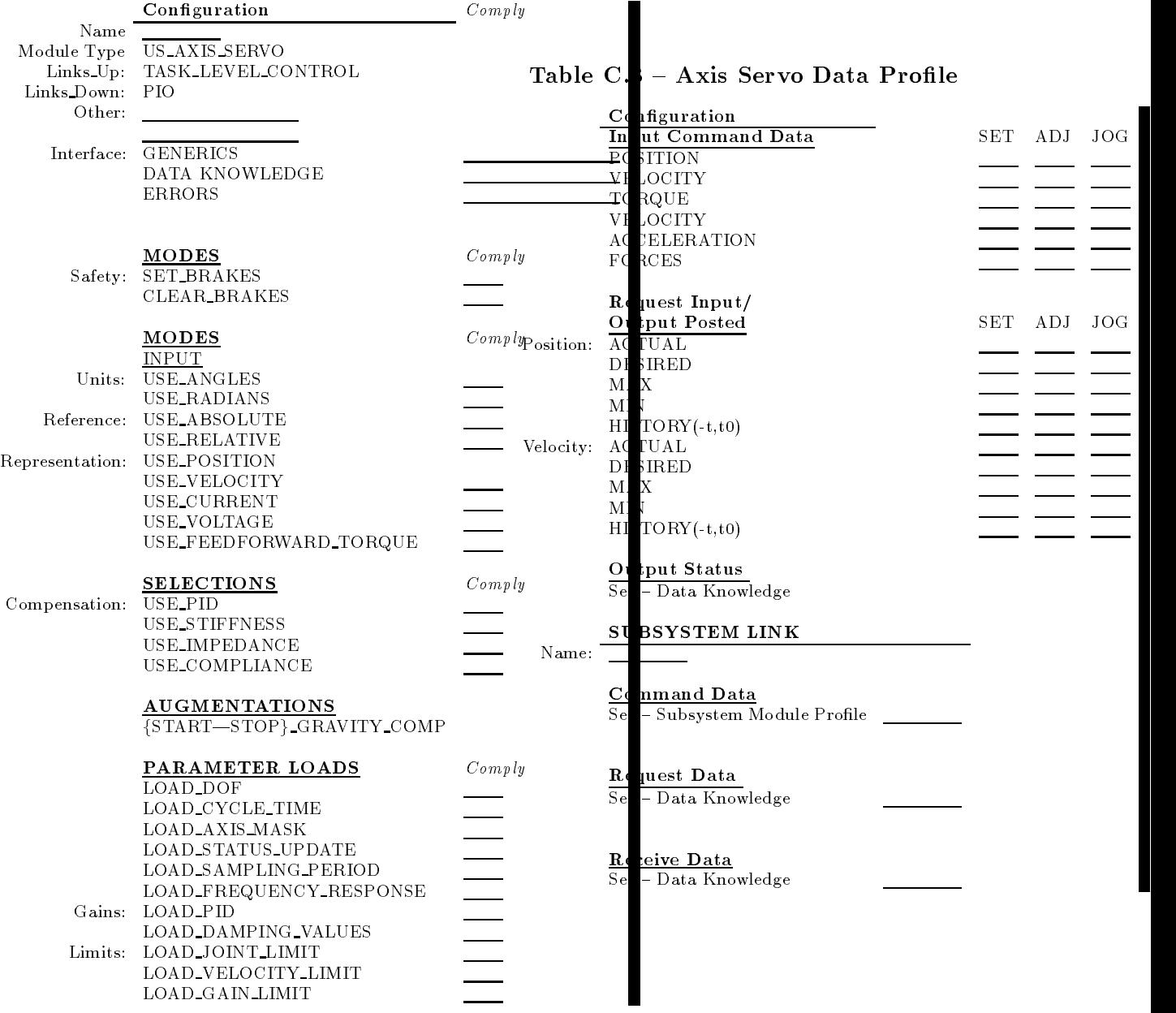

#### Table Control Control Control Prole Control Prole Control Prole Control Prole Control Prole Control Prole Control Pro

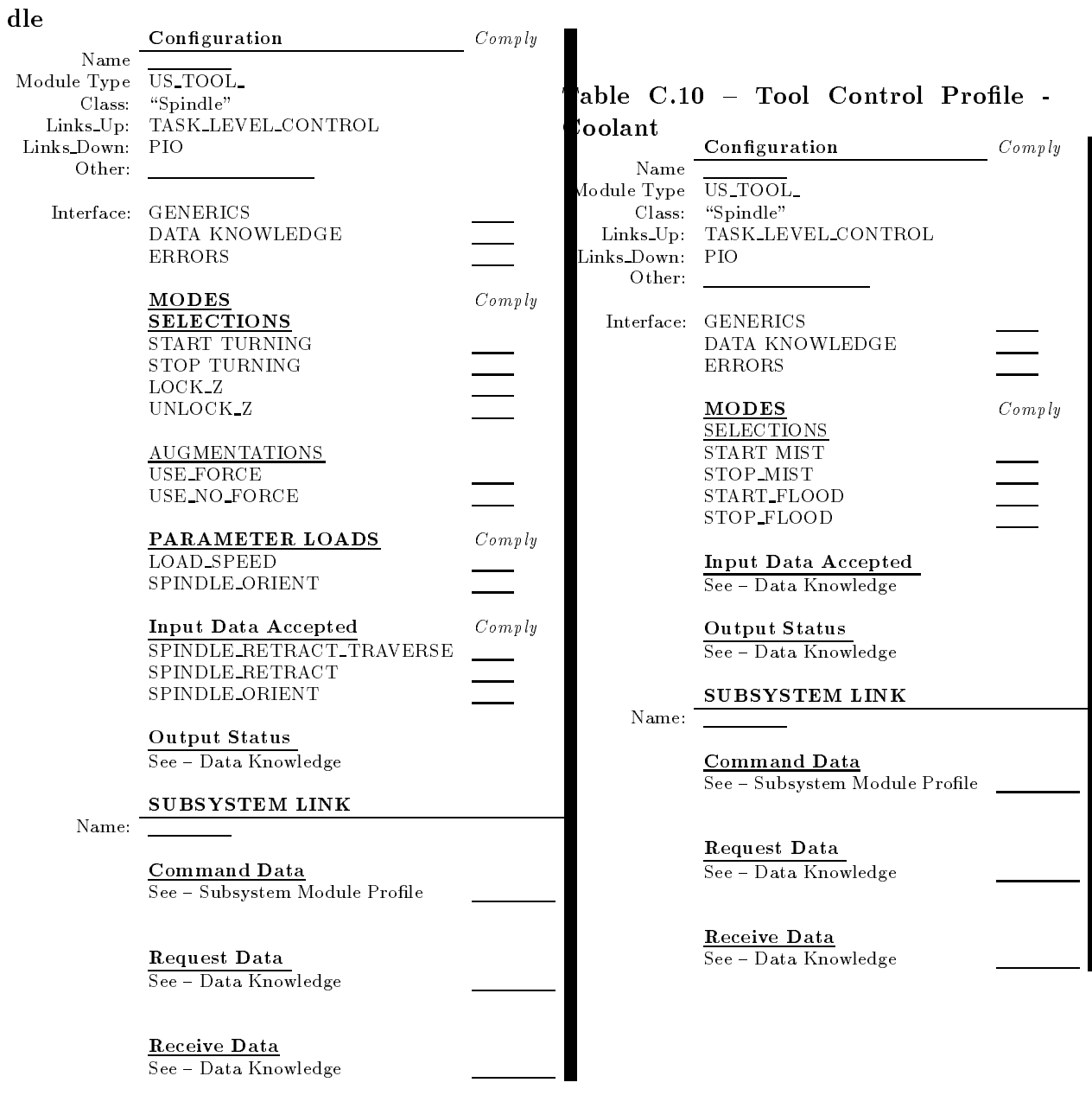

#### Table C Sensor Image

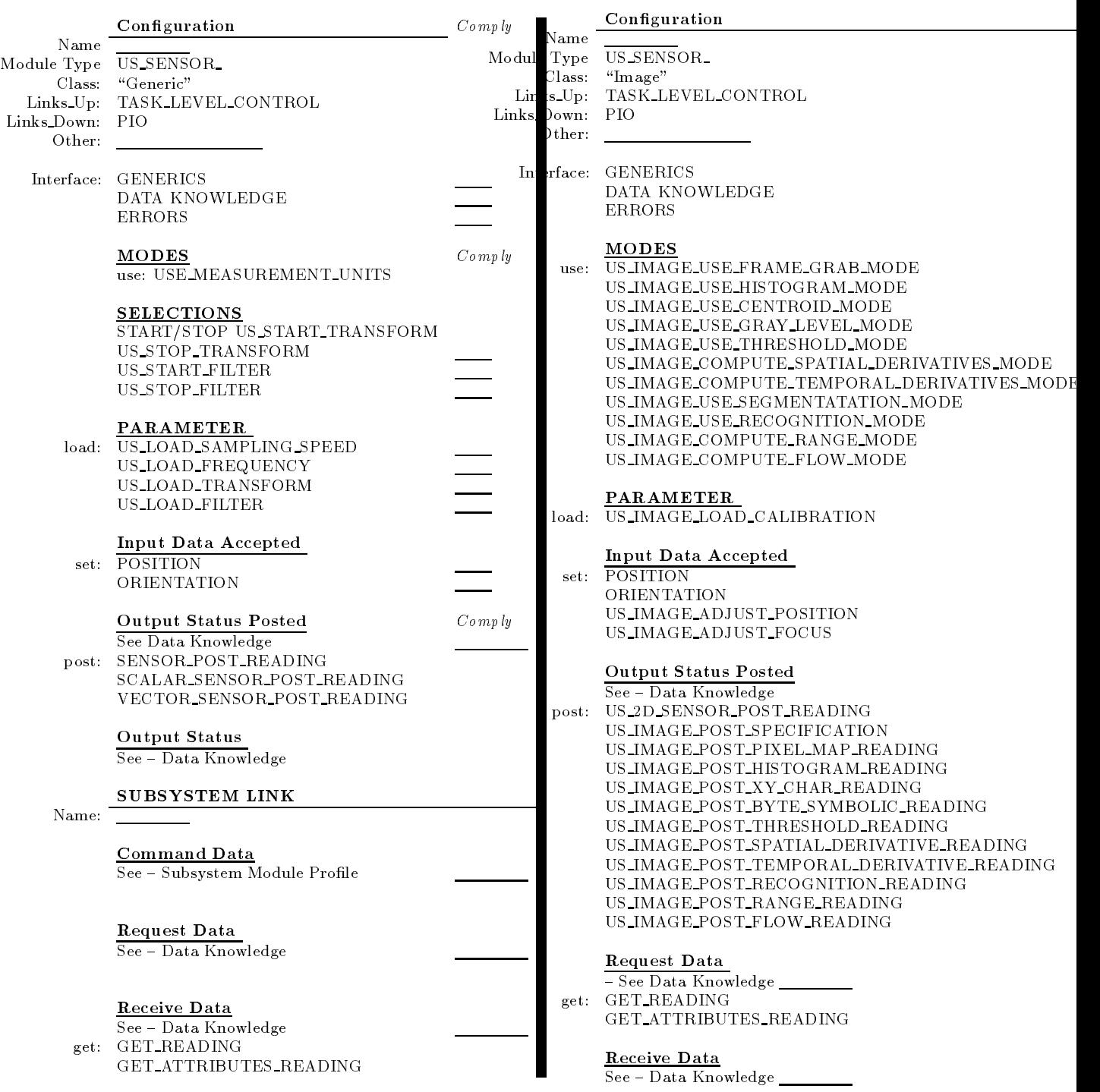

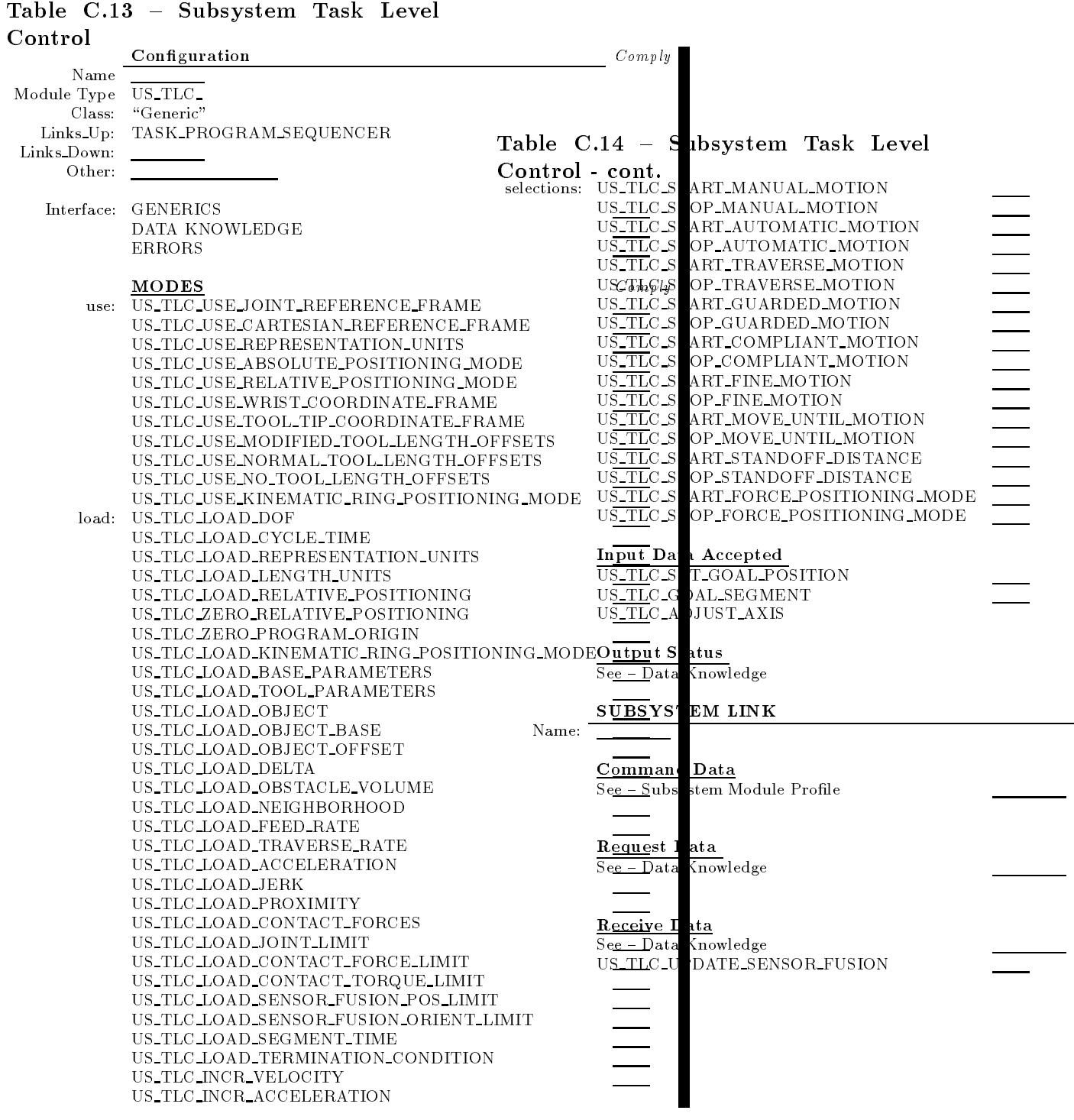

#### Table Construction and the Construction and the Construction and the Construction and the Construction and the

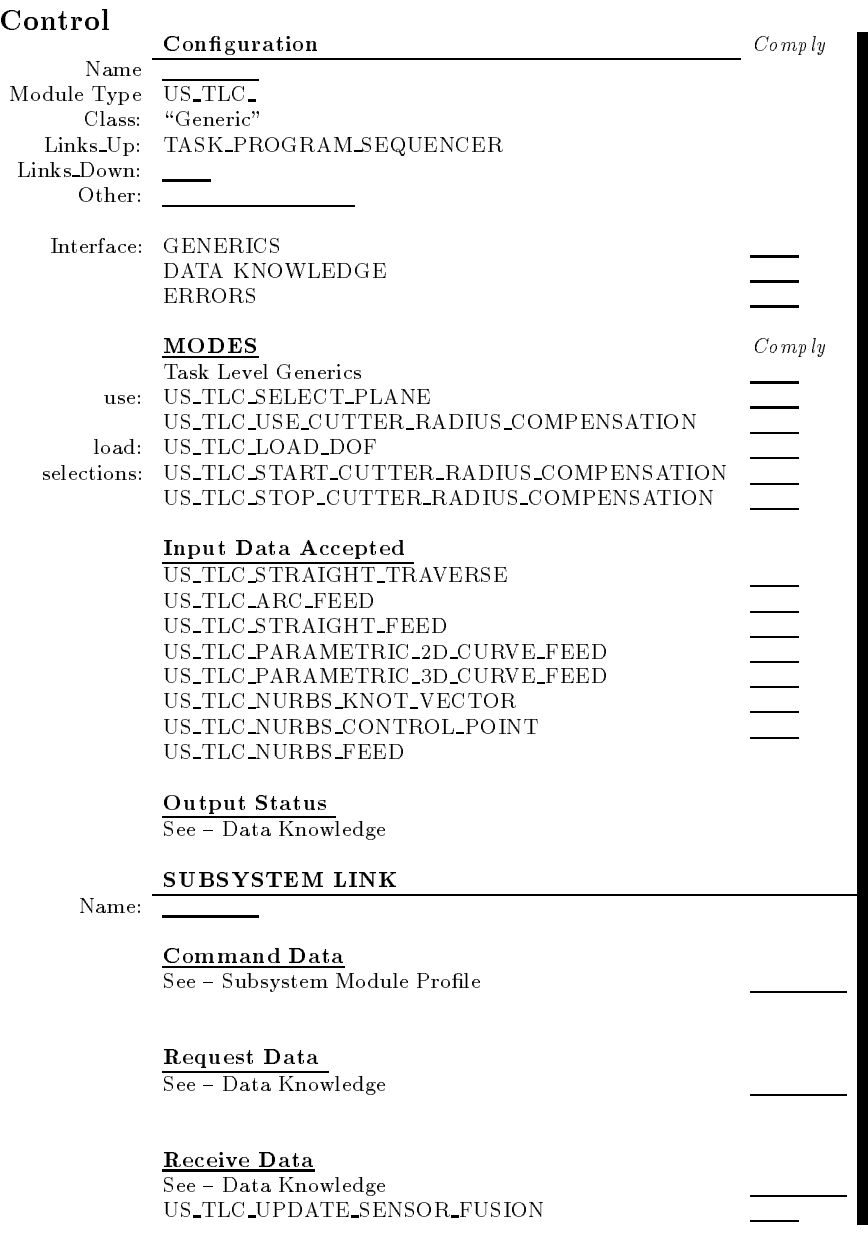

#### , where  $\sim$  is the standard interface  $\sim$  . The standard interface  $\sim$

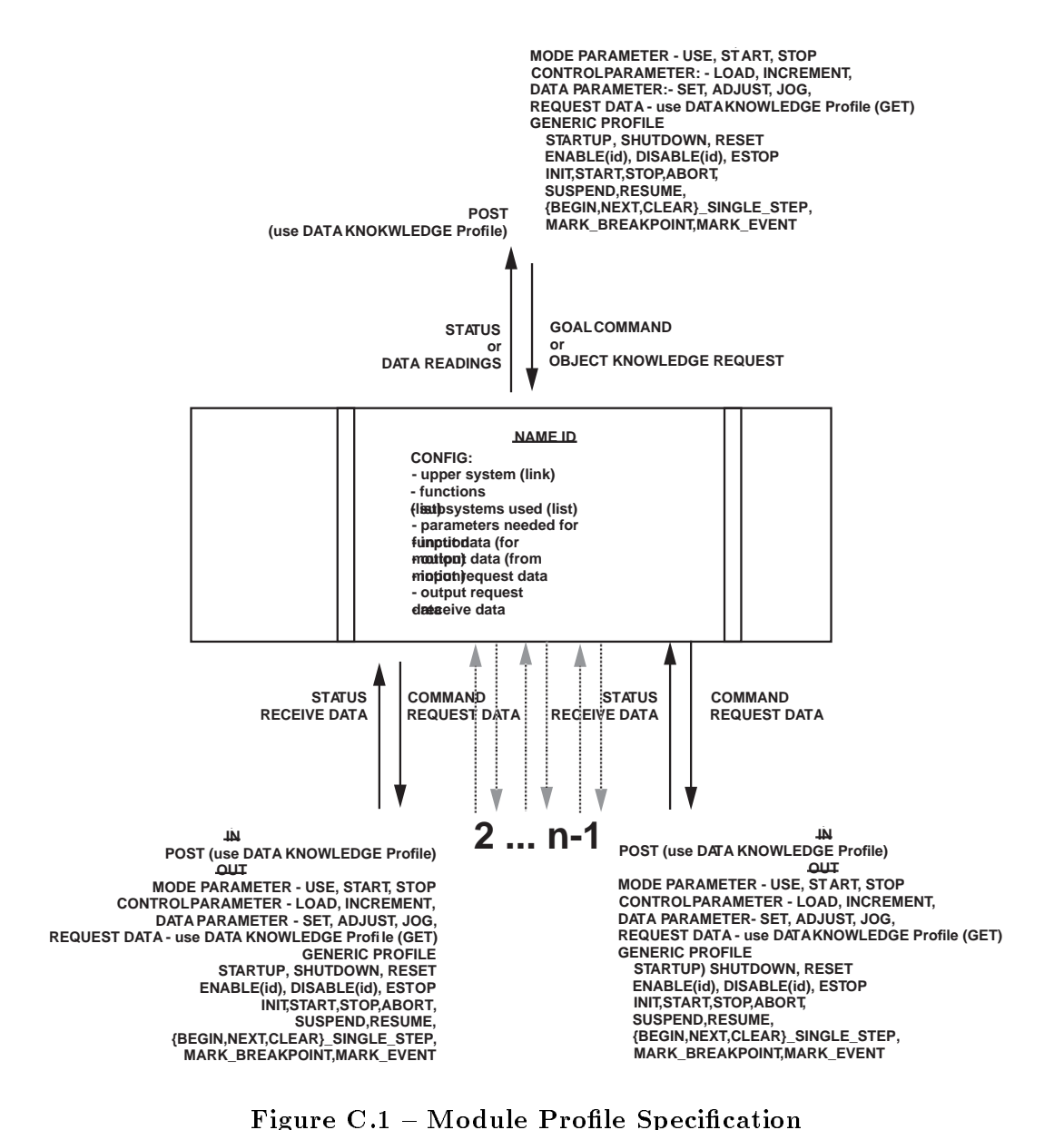

Figure C.1 - Module Profile Specification

```
Annex D
```
informative

### Examples

#### $D.1$ API Interface Example

The UTAP message format provides the size and structure for the interfaces
 The UTAP messages define the information that crosses the communication channel (or link or wire). This message interface is supposed to be flexible-but not necessarily suitable for application of applications of applications of applications of applicatio tion programming
 One may require an API to sit between the message interface and the programmer- much like a device driver hides the implementation details of a device
 Fig ure D
 illustrates the relationship between the superior and the subordinate in such a setup
 An API exists in the superior as a ab straction mechanism for communicating with the subordinate

The programmer can use the UTAP isomor phic functional API or can use existing soft ware that has a customized middleware to map the application code into the UTAP mes sage interface This section will present an example that illustrates the first possibility using the UTAP isomorphic functional API for servo control. The hope is that this functional API is similar to most existing prod ucts and can be achieved by renaming key words with new procedural names and re ordering the procedural parameters

An example to control a 1DOF servo from the task level control module will be devel oped in this example-the rst point of interest point of interest point of interest point of illustration of il lustration will be to use the API to define a hi-gain and a low-gain mode. Within the example-band ample-band still use the API substitution of the API substitution of the API substitution of the API heap (or pointer to the data) concept to pass parameters

```
higa and the state of the state of the state of the state of the state of the state of the state of the state
         double p=100, i=200, d=20;
         double ilimit
```
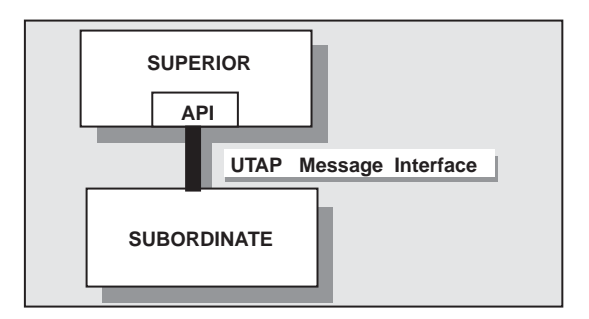

Figure D Superior use of API In terface to Command Subordinate

```
usbeginmacro
higain

                  usaxisservoloadpidgain
pid

                  limitii limitii ka maanda ka maanda ka maanda ka maanda ka maanda ka maanda ka maanda ka maanda ka maanda ka m
                  usendmacroscophical control of the control of the control of the control of the control of the control of the control of the control of the control of the control of the control of the control of the control of the control

loga in the second control of the second control of the second control of the second control of the second control of the second control of the second control of the second control of the second control of the second contr
       double p=50, i=200, d=20;
       double ilimit	
                  usbeginmacro
logain

                  usaxisservoloadpidgain
pid

                  ilimit ilimit oloan maarta servoloadintegration. Ilimit ilimit ilimit ilimit ilimit ilimit ilimit ilimit ilimi
                 us\_end\_macro();
```
Once we have the parameters and modes de ....... we can then we can the process model with the SERVO interface process- process- process- process- process- process- process- process- process- processand shutdown that the part of the shutdown that the shutdown that the shutdown of the shutdown of the shutdown

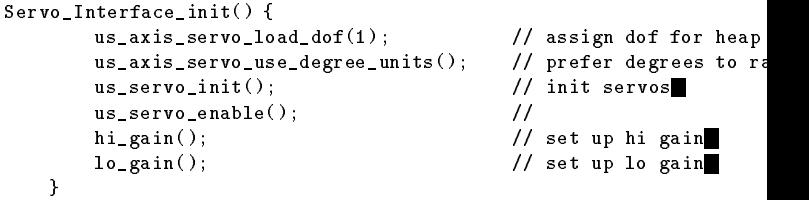

The actual process will be to initialize the servo, was an gaven parameters with PID control trol mode- and then move to a desired joint position
 The concept of getting and updat ing readings of the actual position will also be developed
 The test fuzzy equal was coined to provide an approximately equal function

```
Service Interface in the service in the service in the service in the service in the service in the service in
                       double joint;
                        usgetselection of the contract of the contract of the contract of the contract of the contract of the contract of the contract of the contract of the contract of the contract of the contract of the contract of the contract
                        usaxisservologiaalabsolutepositioning kan kuning kan kuning kan kuning kan kuning kan kuning kan kuning kan ku
                        usstartup value on the startup of the startup of the startup of the startup of the startup of the startup of the startup of the startup of the startup of the startup of the startup of the startup of the startup of the star
                        Servointerfaceinit

                        ususemacro
higain

                        ususepid

                       us\_axis\_servo\_home ();
                                                                                                                                                                               // reset s
```

```
us\_start();
           // One time move
           joint = 10;
            usarisservosetposition et al. et al. et al. et al. et al. et al. et al. et al. et al. et al. et al. et al. et
           // Post actual readings
 ROUTE p
          double now:
            do now have now in the contract of the contract of the contract of the contract of the contract of the contract of the contract of the contract of the contract of the contract of the contract of the contract of the contrac
                      p. type = ROUTE.STATUS;do  nowusaxisservogetposition
p  Modifiertreal

the modier registers

                                   now in the contract of the contract of the contract of the contract of the contract of the contract of the contract of the contract of the contract of the contract of the contract of the contract of the contract of the con

γ
\sim \simusa mengenus asistervo di panganggal mengenuskan pengerusaan pengerusaan pengerusaan pengerusaan pengerusaan p
usaxistervoshutdown and the contract of the contract of the contract of the contract of the contract of the co
```
This example illustrated a simple servo inter face
 Although illustrative it presented an ad hoc solution
 One would prefer to use a more elegant internal control architecture e
g
- see RCS- ONIKA- GISC- STELER- TCAamong others cited in Bibliography) so that one has better coordination of the sensingworld modeling and behavior generation as pects of intelligent control

 $\mathbf{r}$ 

#### $D.1.1$ Tool Manipulation

One can program the tool in several methods A superior module can enable the tool in the kinematic ring bitmask- and then send the tool transform
 Another option is for the in terface to use CHANGE TOOL and TOOL OFFSET to a force torque sensor

messages and override the kinematic ring se lection mask

The tool offset messages are more in line with traditional  $NC$ tool programming (see [KRAMER]). Within the UTAP interface-beam in the assumed that there is a table that the assumed that the assumed that the assumed that the ass of tool length oset numbers- and one or more registers and with a tool length of the set modifier number. There is a tool length offset mode which can be set to one of three values is a complete throughout the model of the model of the second theoretical contracts of the second terms of the second terms of the second terms of the second terms of the second terms of the second terms of the seco In the NONE model is a structure of  $\mathbf{N}$ are used to the NORMAL model with the NORMAL model with the NORMAL model with the tool the NORMAL model with t length offset value in the position of the table with the same index as the tool currently in the spindle is used In the MODIFIED

 now the system will move home mode- the value used for the tool length o set is the modifier number in the currently selected modifier register added to the offset value for the tool currently in the spindle There are currently no commands for setting the values in the tool length offset table or for setting the values of the modifier numbers in

#### $D.1.2$  Sensor Programming Ex ample

The sensor messages were categorized by di mensionality The sensors were generically as scalar-distribution as scalar-distribution as scalar-distribution as scalar-distribution as a scalar-distribution of the contract of the contract of the contract of the contract of the contract of the contract of the co each category, and categories in the GeT reading message is generally universal. On the other hand, posting messages were customized according to expected sensors readings. For example, although one can construct a force/torque query message from generic building blocksit is redundant since this sensor is so com mon. (For example one can use the generic message GET DATA LIST with attribute  $=$ force <sup>j</sup> torque
 Wherever possible- sensor readings that were anticipated to be common were given a distinguishing message name

The following example outlines an interface

usstart

```
ROUTE route
Attribute_t attr;
Modifier_t modifier;
us_ft_sensor_post_reading_t reading;
double fx, fy, fz; \frac{f}{f}double tx, ty, tz; \qquad \qquad \qquad //
       // setup parameter attribute and modifier info
      attr = Attribute_t.force | Attribute_t.torque;
      \texttt{modified=Modifier\_t}.\texttt{actual} ;
       \frac{1}{3} setup routing info
      route.type = ROUTE.STATUS;route times = 1;
       us as the contraction of the contraction of the contraction of the contraction of the contraction of the contraction of the contraction of the contraction of the contraction of the contraction of the contraction of the con
       usloaddof


       uslow the contract of the contract of the contract of the contract of the contract of the contract of the contract of the contract of the contract of the contract of the contract of the contract of the contract of the cont
       uslogae use and the state of the state of the state of the state of the state of the state of the state of the
       ussensorloadfiltermaalikundiga komponent ja sensorloadiga komponent ja sensorloadiga komponent ja sensorloadig
      us\_start\_filter();
                                   \cdots . The contract of the contract of the contract of the contract of the contract of the contract of the contract of the contract of the contract of the contract of the contract of the contract of the contract of the c
```

```
\sqrt{}while(1)\{ reading = us_sensor_get_attributes_reading(route,\overline{\text{attr}}, modifier); \overline{\ } \overline{\ } \cdots \overline{\ } \cdots \overline{\ } \cdots \overline{\ } \cdots \overline{\ } \cdots \overline{\ } \cdots \overline{\ } \cdots \overline{\ } \cdots \overline{\ } \cdots \overline{\ } \cdfirst the first term of the state of the state of the state of the state of the state of the state of the state of the state of the state of the state of the state of the state of the state of the state of the state of the
      ty reading-type and the state of the state of the state of the state of the state of the state of the state of
      // Now, do something with the values....
γ
```
## D.2 Channel Interface Example

As suggested- the communication protocol is treated as a separate issue from language or messaging strategy
 Just like the C language file descriptor construct separates the concept of the physical implementation of a file or a device from the program-distribution and adopt the program-distribution adopt the programa communication message descriptor to sepa rate the concept from the actual communica tion implementation
 The message descriptor could be used to implement

 a piece of information that is shared in memory and cyclically updated,

a streamed interface

Below-below-below-below-below-below-below-below-below-below-below-below-below-below-below-below-below-below-belowterface that combines the messaging with a protocol
 The set of data type cms msg t and corresponding functions can compare functions compared to the control cms close constitute a portion of a communi cation management system (cms).

```
module and a second control of the second control of the second control of the second control of the second control of the second control of the second control of the second control of the second control of the second cont
          cms_msg_t_msg;
         us_tlc_set_traverse_rate_msg_t rate =
                                                                         { US_TLC_SET_TRAVERSE_SPEED
                                                                                                            0 } :

         msg.name = "TPS_T0_TLC:TOOL:A"msg.protocol = SHMEM;cmsopen
msg

          speed.value = 30; // rpmcommunication and control of the control of the control of the control of the control of the control of the control of the control of the control of the control of the control of the control of the control of the control o
```
In the example- one opens a communication channel much like one opens a file descriptor with control of the left of the left of  $\mathbb{P}^1$ to a device or a file. Within UTAP Interface Framework- one should assume that the communication descriptor should allow any

cmsclose msg

number of communication protocols-berg of communication protocols-berg of communication protocols-

#### $D.3$ Configuration File Example

Table D.1 illustrates an example REMOTE configuration file. Within the REMOTE conon guration assumed that singlet is started that singlets assume that singlets assume that singlets are singlet instance modules are unique- but one may need to establish existence. The enable field defines whether a module exists. For example- a REMOTE system may only consist of an operator joystick interface to the LOCAL systems. This case-in this case is the case of the case-REMOTE system would be inactive

Table Discovered and the Discovered System and the Discovered System and the Discovered System and the Discovered System and the Discovered System and the Discovered System and the Discovered System and the Discovered Syst **Configuration File** Conguration File

| Module Set             | Enabled | Types               |
|------------------------|---------|---------------------|
| ΩĪ                     | Y       | Panel               |
| OM, OC, OK             | Y       | Vanilla             |
| TD, TK, TDS            | Y       | Teach, Programmable |
| SGD                    | Y       | see [SANCHO]        |
| ADS                    | N       |                     |
| $\overline{\text{SS}}$ | N       |                     |
| PTPS:TPS:A             | Y       | Manipulation        |
| PTPS:TPS:B             | V       | Navigation          |
| PTPS:TPS:C             | V       | Tooling             |

The multi-instance modules require a supe- $\frac{1}{\pi}$  rior/subordinate link to establish the grouping relationship. The multi-instance modules will implicitly be enabled if they are linked to subordinates
 The subordinates are grouped according to the UTAP architecture. That is, one cannot expect to group REMOTE mod ules within a LOCAL subordinate group
 Ta ble  $D.2$  illustrates the format required for Figure 3 for the LOCAL system configuration.

 $\overline{11}$ 

**Contract Contract** 

 $\mathbf{r}$ 

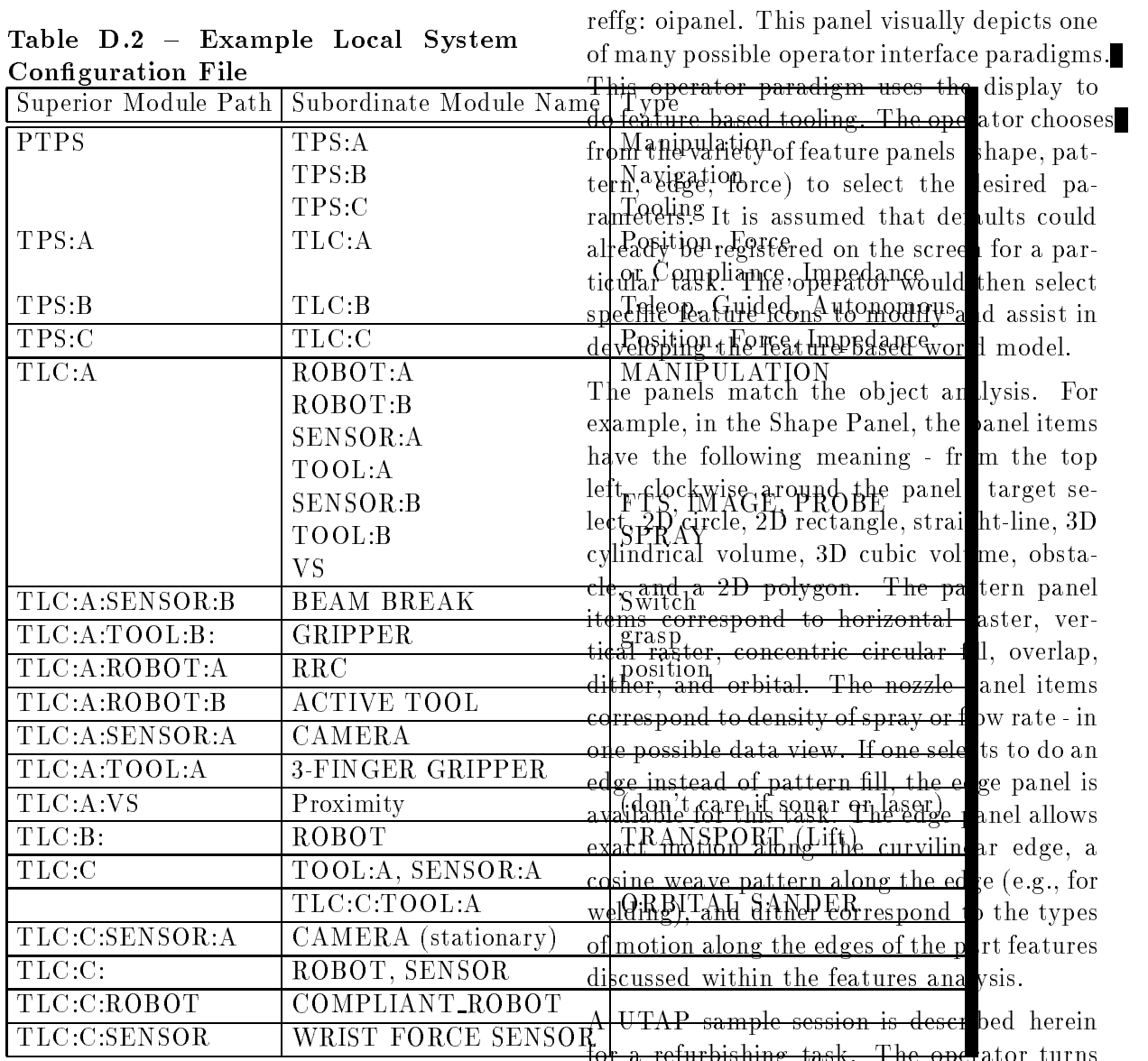

## D.4 Example of Message Flow for Sample UTAP Sce nario

An example of message traffic in a sample scenario will help to verify the interface def initions made about the tasks- sensors- ob ject models and part features
 Since UTAP applications stress operatorsupervised- telephone is the control of the stress operatorsupervised and the stress obtic activity-dependent is fundamental in the operator parallel in the operator panel is fundamental in the operator  $\mathbf{r}$ mental to assessing strengths and weaknesses A simple operator panel is given in Figure

for a refurbishing task
 The operator turns on the system
 The operator waits for a prompt from the system to proceed. The operator defines a work area by teaching the robot points about the edges of the work area
 The oper ator uses the joystick and moves the robot to each desired location and presses a but ton to record the location
 The work area is usually a definition grounded by producing the company of the company of the company of the company of the company of the company of the company of the company of the company of the company of the company of the company of The operator adjusts the parameter settings that are specific to the process. Each process maintains a standoff distance though it varies from process to process The opera tor presses a button to start the robot
 The

robot will move through the taught geome try The operator observes the process for correct execution
 During this time the oper ator can adjust the parameters as needed
 He can pause the process if something is not op erating properly expressions and the contract of the contract of the contract of the contract of the contract of the contract of the contract of the contract of the contract of the contract of the contract of the contract operator can also press an emergency stop button if something is very wrong
 When the process is completed in the operator inspect the operator inspect results
 If there are areas that were not done properly the operator can do a touch-up operation. The operator can do the touch-up himself by moving the robot and controlling the tool or he can define a work area around the bad region and have the robot do it as it did the larger region
 Once the work area or part is finished the operator moves to the next work area or part

The following message flow summarizes the correspondence between a task steps and mes sage traffic during a refurbishing task. Within the following message ow summary- the chan nel across which the message is transmitted is listed first. The transmission channel is labelled

source to destination- where source and des tination correspond to the communicating mod ules a UTAP message follows option and the UTAP message follows option and the UTAP message follows option and ally requiring calling parameters Messages that cause recursive action and subsequent messaging before the next step can continue are indented

sample of the distance of the session of the session of the session of the session of the session of the session of the session of the session of the session of the session of the session of the session of the session of t

| HUMAN TO OI    | powerup                                                |
|----------------|--------------------------------------------------------|
| OL TO OC       | $US\_STARTUP(config)$                                  |
| OI TO OM       | $US_STARTUP(config)$                                   |
| OM TO OK       | US_STARTUP(config)                                     |
|                |                                                        |
| OLTO_TD        | US_STARTUP(config)                                     |
| OLTO_TDS       | $US\_STARTUP(config)$                                  |
| TDS_TO_TK      | $US\_STARTUP(config)$                                  |
| TDS TO OK      | TPS.A=US_GET_SELECTION_ID("SUBSYSTEM_TPS.              |
| TDS_TO_PTPS    | US_STARTUP(config)                                     |
| PTPS_TO_OK     | TPS.A=US_GET_SELECTION_ID("SUBSYSTEM_TPS.              |
|                |                                                        |
| TDS_TO_TPS.A   | US_STARTUP(config)                                     |
| TDS_TO_OK      | TLC.A=US_GET_SELECTION_ID("SUBSYSTEM_TPS.              |
|                | RSC.A=US_GET_SELECTION_ID("ROBOT A"):                  |
|                | TC.A=US_GET_SELECTION_ID("TOOL A"):                    |
|                | TC.A=US_GET_SELECTION_ID("SENSOR A"):                  |
|                |                                                        |
|                | SC.B=US_GET_SELECTION_ID("SENSOR B"):                  |
| TPS A_TO_TLC A | US_STARTUP(config)                                     |
| TLC A TO OK    | RSC.A=US_GET_SELECTION_ID("ROBOT A"):                  |
|                | US_USE_SELECTION(RSC.A);                               |
|                | US_STARTUP(config)                                     |
| TLC A_TO_OK    | TC.A=US_GET_SELECTION_ID("TOOL A"):                    |
|                |                                                        |
|                | US_USE_SELECTION(TC.A); US_STARTUP(config)             |
| TLC A TO OK    | SC.A=US_GET_SELECTION_ID("SENSOR A"):                  |
|                | US_USE_SELECTION(SC.A); US_STARTUP(config)             |
| TLC.A_TO_OK    | SC.B=US_GET_SELECTION_ID("SENSOR B"):                  |
|                | US_USE_SELECTION(SC.B); US_STARTUP(config)             |
| HUMAN_TO_OI    | enters Name and Passwd                                 |
|                |                                                        |
| OL TO_TDS      | US_TDS_LOAD_USER(OPERATOR)                             |
|                | " System Initialization"                               |
| TDS_TO_TK      | US_USE_SELECTION_ID, US_TK_GET_FRAMEWORK               |
| TK_TO_TDS      | US_POST_FRAMEWORK()                                    |
| TDS_TO_PTPS    | US_USE_SELECTION_ID(id for SUBSYSTEM.A);               |
|                | US_USE_FRAMEWORK("defaults")                           |
|                |                                                        |
| PTPS TO TPS A  | US_USE_SELECTION_ID(id for SUBSYSTEM.A);               |
|                | US_USE_FRAMEWORK("defaults");                          |
| TPS A TO TLC A | US_USE_SELECTION_ID(id for RSC.A)                      |
|                | US_BEGIN_MACRO("default setup")                        |
|                | US_LOAD_DOF $(6)$ ;                                    |
|                | US_LOAD_REPRESENTATION(Euler);                         |
|                |                                                        |
|                | US_LOAD_LENGTH_UNITS(mm);                              |
|                | US_USE_CARTESIAN_MODE (ALL);                           |
|                | US_USE_KINEMATIC_RING(_BASE - _TOOL);                  |
|                | ("same as" US_USE_TOOL_TIP_REFERENCE_FRAME             |
|                | US_LOAD_BASE_PARAMETERS();                             |
|                | US_USE_SELECTION_ID(id for TC.A);                      |
|                | US_LOAD_TOOL_PARAMETERS();                             |
|                |                                                        |
|                | US_END_SELECTION;                                      |
|                | US_LOAD_JOINT_LIMITS();                                |
|                | US_LOAD_VELOCITY_LIMIT(velmax);                        |
|                | US_LOAD_ACCELERATION_LIMIT(accmax);                    |
|                | US_LOAD_TRAVERSE_RATE(tr); US_LOAD_FEED_RA             |
|                | US_END_MACRO                                           |
|                |                                                        |
|                | US_USE_MACRO("default setup");                         |
| TLC A_TO_RSC A | US_USE_SELECTION_ID(id for robot servos A);            |
|                | US_BEGIN_MACRO("default setup");                       |
|                | US_LOAD_JOINT_LIMIT();                                 |
|                | US_LOAD_VELOCITY_LIMIT();                              |
|                | US_LOAD_PID_GAIN $(p,i,d)$ ;                           |
|                |                                                        |
|                | US_USE_ABSOLUTE_POSITION_MODE()                        |
|                | US_USE_RADIAN_UNITS();                                 |
|                | US_USE_PID $()$ ;                                      |
|                | "Closed loop control - feedback every 10 milliseconds" |
|                | US_GET_POSITION(ACTUAL, 10ms);                         |
|                | US_END_MACRO;                                          |
|                |                                                        |
|                | US_END_SELECTION;                                      |

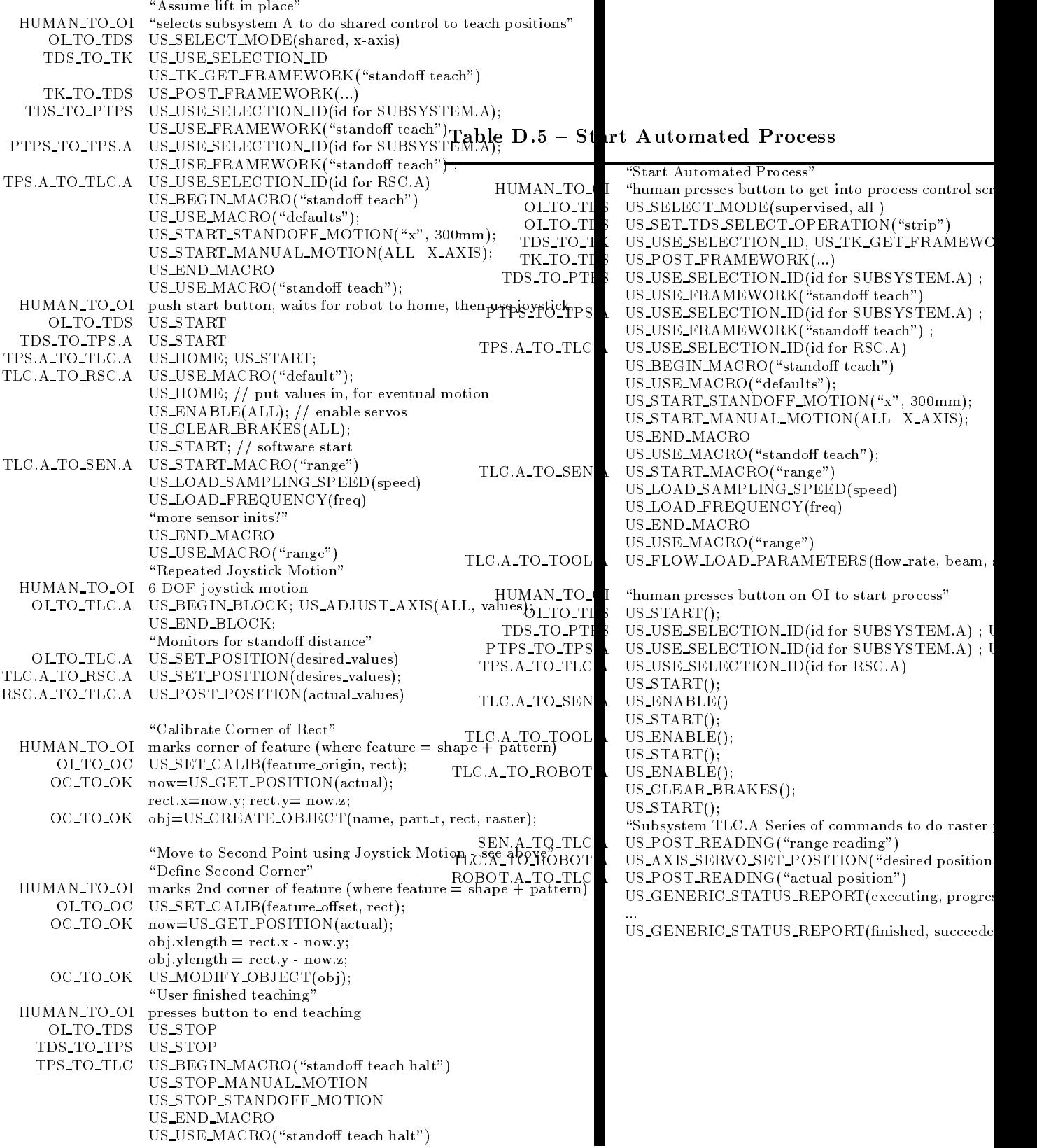

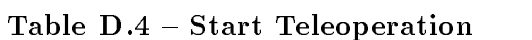

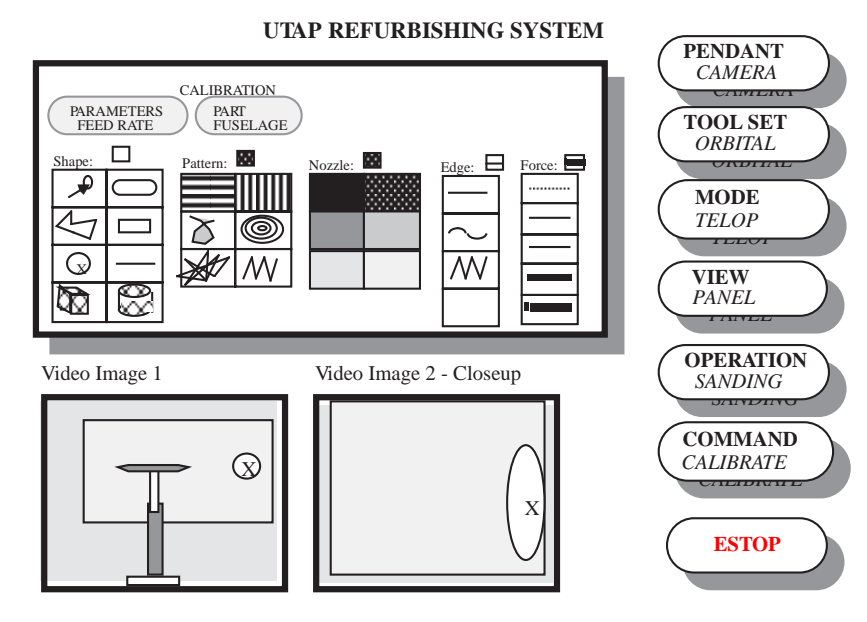

Figure D Example OI Control Panel

#### Annex E

informative

### Related Standards

#### $E.1$  $RS274D$

EIARS D is a standard programming lan guage that is intended to serve as a uniform interface for command and control of numer ically controlled machine tools

The UTAP operator interfaces will use the RS441 existing standard to define operator control and modes of operation

#### $E.3$ **POSIX**

ISO/IEC 9945 and IEEE  $1003$  standard series are intended to define a standard portable operating system interface and environment to support application portability at the source code level
 Areas of POSIX standardization efforts include definitions for system services; user interface (shell) and associated commands; real-time extensions; networking protocols; graphical interfaces; data base management system interfaces; object and binary code portability; system configuration and resource availability; behavior of system services for systems supporting concurrency within a single process

Parent Task Program Sequencing input shal<sup>l</sup> use IEC1131 Part 3 as a the interface language to describe any parallel or simultane ous behavior

IEC 1131 Part 3 specifies the syntax and semantics of a unified suite of programming languages for Programmable Controllers  $(PCs)$ .

These consist of two textual languages- IL  $(instruction\ lists)$  and ST  $(Structured\ Text)$ and two graphical languages LD (Ladder Diagram) and FBD (Function Block Diagram). Sequential Function Chart (SFC) elements are defined for structuring the internal organization of PC programs and function blocks written in one of the 4 languages.

The SFC elements provide a means of parti tioning a PC program organization unit into a set of steps and transitions inter-connected by directed links
 Associated with each step is a set of actions-with each transitions-with each transitions-with each transitions-with each transition  $\mathbf{f}_i$ is associated a transition condition
 Because SFC elements require storage of state infor mation- the only program organization units which can be structured using these elements re function blocks and programs. Configuration elements are defined which support the installation of PC programs into PC systems and include congurations- resources- tasksgrobal variables, and a congress paths of the control uration contains one or more resources  $(e.g.,$ CPU each of which may contain one or more tasks and programs

### E ANSIRIA R- -

The American National Standard (ANSI) for Industrial Robots and Robot Systems Safety Requirements- ANSIRIA R- Spon sor and an upproved an under any and all the sort The purpose of this standard is to provide guidelines for industrial robot manufacture, remanufacture and rebuild; robot system installation; and methods of safeguarding to enhance the safety of personnel associated with the use of robots and robot systems."

#### $\mathbf{E.6}$ EIA Standard RS-267-A <u>All and the second contract of the second contract of the second contract of the second contract of the second</u>

This standard comply with terminology de ned in EIARS and Motion and Motion and Motion and Motion and Motion and Motion and Motion and Motion and Motio Nomenclature for Numerically Controlled Ma chines
# E.7 XDR

Public-domain set of routines to allow C programmers to describe arbitrary data struc tures in a machine-independent fashion. Data for remote procedure calls (RPC) are encoded and decoded using XDR
 Can be used for other heterogeneous platform communication as well

### **Annex F**

informative

# Target Applications

The architecture has been developed for gen eral aircraft maintenance and remanufactur ing applications Among the many applica tions in aircraft maintenance and remanufac turing-target applications were specifications were specifications were specifications were specifications were cally addressed: stripping paint from the skin of an aircraft; surface finishing; and advanced cutting The potential application of teler obotics to these applications is described in this section

#### $\mathbf{F.1}$ Paint Stripping

One way of stripping paint from the skin of an aircraft is to blast Plastic Media Bead (PMB) on the painted surface of the aircraft The operator applies PMB to a targeted surface are an with a certain pressure-using the blast the blast gun located at a designated distance from the surface with a certain orientation (relative to the tangential plane of the surface). To cover the entire surface area of an aircraft-water and  $\alpha$  and  $\alpha$ platform or a telecrane is used to move the operator around the aircraft More specif ically- the paint stripping task requires the following subtasks and considerations

a) The positioning of the mobile platform at a location that allows the oper ator to cover the new targeted area with sufficient dexterity.

b) The maintaining of the designated distance and orientation of the gun with respect to the blasting surfacelowing the proper tra jectory

c) The controlling of the speed of the gun based on the visual monitoring of the progress of stripping Due to the pos sible dierence in die paint thicknessout proper monitoring of the progress of

stripping for adjusting speed and pressure overstripping as well as well as well as understood as understanding as understanding as understanding as under stripping may result
 The skill of the op erator is important for this task

d) The finishing up process to strip under-stripped areas.

It is expected that the application of teler obotics to the above paint stripping task can bring forth the following advantages

a) The operator can stay in a remote location protected from pollutant contam ination during operation- such that not only safety but also efficiency in task execution can be enhanced

b) The machine may be better in accuracy and consistency for maintaining the distance and orientation of the gun with respect to the blasting surface

c) The larger workspace of manipulators can be exploited

The advanced visual sensors and dis- $\mathrm{d}$ ) plays may provide the operator with more effective tools for inspecting the progress of stripping

- we can construct on the above observations, we can construct struct the following telerobotics system for the paint-stripping operation:

a A dextrous manipulator replaces a a) human operator in the immediate work site

 $\mathbf{b}$ ) The human operator is able to manually control the manipulator

c) The human operator is given visual displays for monitoring the progress of paint stripping The visual displays may be based on cameras mounted on the manip ulator or based on another manipulator carrying cameras and light sources and other sensors

d) Sensor-based automatic operations are provided for maintaining the distance and orientation of the gun automatically

The manipulator trajectories can be  $\epsilon$ ) determined by the human operator-by the human operator-by the human operator-by the human operator-by the human operatorthe system at the system of the both of both or both  $\alpha$ The tra jectories generated by the system can be from the off-line interactive graphic simulation or from a functional form in relation to the known geometric model of the target surfaces
 The capability of combining the manual and system tra jec tories allows the integration of the opera tor skill in reacting to the visual monitor ing of the task progress

f) To execute the system generated trajectories- the manipulator should be reg istered on a predetermined location or lo calized with respect to the geometric model of the surface

g) The application program developer should be provided with an iconic and menu-driven interface that allows easy programming
 That is- programming is done by configuring the existing software modules through an iconic and menudriven interactive computer interface

# F.2 Telerobotic Surface Finishing

Surface finishing is an important task in aircraft maintenance and remanufacturing
 The damaged or corroded portion of the aircraft skin is patched or replaced
 Uneven surfaces are ground smooth
 Telerobotics technology can be used for automatically controlling the contact force/torque of a tool during surface finishing while maintaining the designated tool angles with respect to the surface normal, without à priori knowledge of part geometry. through shared control
 The tool path may be generated either manually by the operator

or from the preassigned tra jectory generated by off-line programming. The tool path may be subject to certain artificial motion constration in the case of manual control of manual control of manual control of manual control of manual control of operation- the contact forcetor and the contact for be guarded so as not to exceed the maximum allowable force/torque. Similar to the paint stripping task- the operator should monitor the progress of surface finishing based on visual and graphic displays-the operation of the operation of the operation of the operation of the operation of ator can fine-tune or modify the tool path accordingly

The surface finishing task seems quite different from the paint stripping task. However, a common telerobotics architecture can be used This is because both tasks are based upon the shared and cooperative control be tween human and machine- in spite of the fact that the surface finishing task depends on  $force/torque sensing whereas the paint strip$ ping task depends on proximity sensing for sensor-based automatic operations. The only ma jor difference is that the path fusion in surface finishing requires consideration of the increment of force and torque together with the increment of path

# ting System

The maintenance and remanufacturing of air craft requires cutting of all types of material in many different shapes and sizes. Telerobotics technology can provide shared control for generating the tool tra jectory in advanced cutting. The trajectory may be specified by prestored data generated by off-line programming or by the operator through a hand con troller or by visual servoing of a marked path on the object surface. The system automatically regulates the surface stand-off/separation and the tool orientation at the designated values- as well as the certain articles are described as  $\sim$ constraints on the tra jectory
 The change of tools and the initialization of system need to

be incorporated into the system

The telerobotics architecture for advanced cut ting is basically same as that of paint strip ping and surface finishing. A unique feature is the integration of visual servoing based on vision sensors

### Annex G

informative

### API Issues

Defining the range of capability expected of the API mechanism is problematic
 One can not arrive at the perfect solution that is ex ceedingly complex or prohibitively expensive Instead- compromises must be made in arriv ing at an API mechanism that resolve issues for flexibility and extensibility. Issues that the UTAP API will have to resolve (noted by the (Unresolved) after the item) or have been resolved (noted by the (Resolved) after the item) include

### $G.1$  Messages Macros and Nam ing

The UTAP interfaces will define a broad API. yet-to it would be interested and the important post of the state and the interest of the interest of the state of the state of the state of the state of the state of the state of the state of the state of the state of the explicitly enumerate every possible control and sensing algorithm and parameter
 For exam ple-the suppose and control algorithm is defined as a support of the support of the support of the support of the support of the support of the support of the support of the support of the support of the support of the sup veloped-beloped-beloped-beloped-beloped-beloped-beloped-beloped-beloped-beloped-beloped-beloped-beloped-belopedlection of the suppose  $\mathcal{L}(\mathbf{A})$  algorithm Further-III and  $\mathcal{L}(\mathbf{A})$  algorithm Further-III and  $\mathcal{L}(\mathbf{A})$ an additional compensation parameter could be specified within the servo control. How will the system adapt to the additional parametric capability? Will macro programmability of an interface below and how a lower begin to an interface and how the state of the state of the state would this be achieved

# G.2 Integration

One desires the ability to do on-line configuration and assignment of modules and con nect the module communication The abil ity to CONNECT/DISCONNECT to actual devices (such as actuators or sensors) or virtual devices (such as other modules) is provided by the UTAP API definitions. Once connected-with comparison of the comparison of the comparison of the comparison of the comparison of the compa munication data flow.

The connection for command communication (such as a superior-subordinate connection) is straightforward In this case- one sends goal-action commands to a subordinate and awaits results results and the second contract components of the contract of the contract of the contract of t communication (peer-to-peer) is not directly apparent to the second control of the second control of the second control of the second control of the second control of the second control of the second control of the second control of the second control of the second c sensor to your system-between the system-between the system-between the system-between the system-between the s sensor data into an Tra jectory Generation module for dynamic path modification. Receiving data from a connection is straightfor ward on the module-the module-the module-the module-the modulevariable and reads the updates that the mod ule provides
 Unresolved is the application of external data within a module
 UTAP API provide externally-accessible model-driven variables within UTAP API modules for update such as over the original or original order or order to all the second terms of  $\sim$ tegration of usercustomized or thirdparty sensor-based control. (The question remains whether enough externally-accessible modeldriven variables will be defined.)

#### $G.3$ Definition Style

The style of the API definitions is of considerable importance
 One could use ASN or the STEP modeling language EXPRESS to develop a rigorous definition of the interfaces For all indications from UTAP API members-beton this is be too cumbers-definition of the too cumbers of the cumbers of the cumbers of the cumbers of the cumbers of the cumbers of the cumbers of the cumbers of the cumbers of the cumbers of the cumbers of th produce the could use BNF-F and the could use BNF-F and the could use BNF-F and the could use BNF-F and the could ers and syntax denition mechanism mechanism mechanism mechanism to define a grammar that each channel accepts. There is a trade-off between interface language complexity and performance. This is an issue of ma jor importance that has been discussed but every solution has baggage

This Definition Style issue also must resolve the problem of differentiating between cyclically executing processes (such as servo or discrete logic module or tra jectory generator and asynchronous processes (such as Part Program Interpreter and the Task Coordination Module.) The problem is that a definition

consisting of a set of function calls alone is not sufficient to describe the a cyclically executing or event-driven API. One needs to understand the trigger mechanism that drives the event (such as an external clock or a synchronization trigger from a cooperating mod ule This issue has been discussed but no final resolution has been forwarded.

# G.4 Variable Length Arrays

One of the problems that arises defining interfaces concerns the handling of variable length arrays. Unless one rejects the notion of flexibility- an interface should not preordain a xed array size for any interface
 One would find passing  $5$  axis values to a  $3$ -axis mill less than intuitive
 Heaps will be used to resolve this problem

#### $G.5$ Units and Representation

It is possible to mandate Standard Interna tional Units Community of the Units Community of the Units Community of the Units Community of the Units Community of the Units Community of the Units Community of the Units Community of the Units Community of the Units Co since one prefers to use units that are natural for the application millimeters- inches- etc For many robotics and automation applica tions-the millimeter is the millimeter is the millimeter is the millimeter is the natural and intuitive intuit itive way of thinking about a problem
 There should be no reason to contradict the natural reasoning process
 Further- NASA mandates foot and pounds as the units of choice. Thus, one needs conversion
 One has to make the decision as to whether the conversion is done by the sender or the receiver
 In the vendor marketplace-between the commercial product module  $\mathbb{R}^n$  . The commercial product module  $\mathbb{R}^n$ should provide conversion utilities

UTAP modules shal<sup>l</sup> state acceptable mea surement units within its interfaces
 The range of acceptable measurements units may be come broader as the application requirements and the contracting and the contraction of the second contract of the second contract of the second contract o may require the addition of the furlong dis

I'm default units shall be SI, and are.

Distance or Length or Position- Meters Velocity- Meters/Second  $\text{Acceleration}$  Meters/Second<sup>2</sup> Jerk- Meters/Second<sup>3</sup> Angular measurement- Radians Forces- Newtons Torques- NewtonMeter Light- Lumen Viscosity – millipascalSecond  $(mPa S)$ Humidity-  $Grams/Meter<sup>3</sup>$  "That's gra Temperature- Celsius Noise- Decibel

From a standards aspect- data exchange be tween modules is designed to be in a neutral representation of the corresponding to the corresponding to the corresponding to the corresponding to the corresponding to the corresponding to the corresponding to the corresponding to the corresponding to the correspondi rect neutral representation is also problem atic
 The UTAP modules shall support API definitions with selectable representation as a part of the mode control

representation measurement units of an in terface item. Incompatibility among likerepresentation, dissimilar-units interfaces will be resolved by providing use measurement units or use representation type messaging If the module does not support the measurement units or representation types that you desire the programmer must perform the conver sion It is assumed that more robust mod ules will be better able to handle a broader variety of representation units and be ulti mately more commercially viable. For example, a trajectory interface may accept trajectory position descriptions in millimeters or meters or even inch length units Or the trajectory may accept orientation represented as Euler angles in degrees or radians or as el ements in a Homogeneous Matrix represen tation

#### $\bf{G.6}$ Selection

Multiple subordinate modules to be controlled by one superior module is possible
 Because

of the existence of alternatives-dependent of alternatives-dependent of alternatives-dependent of  $\mathbf{S}$ sages to a subordinate can be ambiguous as to their intent
 In the case of multiple axes of control-terms resolve the destination of control-terms in the destination of the destination of the destina for which axis the command is intended
 The framework will provide a device/module naming convention but the selection mechanism is unresolved

#### $G.7$ Parameterization

At opposite ends of the spectrum is a pro gramming facility with a large set of func tions and fixed parameters versus a programming facility with small set of functions and a wider range of arguments The informa tion content is the same of the present present tation and programming is different. As for comprehension-there are arguments for an arguments for an arguments for an arguments for an arguments for an a against both styles is a style structure of the state is a state of the state of the state of the state of the given below for the range of styles

```
#define NML_SERVO_SET_ABS_POSITION 251
struct nml_servo_set_abs_position_msg_t {
    int msgid
    double *joint\_position;
\}.
#define NML_SERVO_SET_REL_POSITION 252
struct nml_servo_set_rel_position_msg_t {
int msgid
double *joint_position;
Э,
#define NML_SERVO_JOG 257
struct nml_servo_jog_msg_t {
    int msgid
    int axis
    double speed

#define NML_SERVO_ADJUST_AXIS 655
struct us_tlc_adjust_axis_msg_t {
    int msgid
    int axis; \frac{1}{2} axis mask
    double *increment; // if amount=0, system decides
\} ;
Style 2: Embed modes:
#define NML_SERVO_SET_POSITION 251
    struct nml_servo_set_position_msg_t {
        int msgid:
         into many particular control in the control of the control of the control of the control of the control of the
        enum {absolute,
               relative.
               relative
               incremental,
               jog, // may not belong
```

```
} mode;
         double *update;
\mathcal{V}
```
 $\mathbf{v}$  .

To further cloud the issue one can turn both the mode and the parameter into arguments For example- one can set both the mode and parameter type be it position- type be it position- the interval of the contract or actionceleration

```
Style 3: Arguments
   #define NML_SERVO_SET_VALUE 251
   struct nml_servo_set_msg_t {
     int msgid
      enum {absolute,
           relative
           incremental,
           jog, // may not belong
      } mode:
      enum {position,
           velocity
           acceleration
      } parameter;
      double *update;
```
The last case is more concerned to the last case is more concerned to the last case of the last case of the last all combinatorial arguments states are valid, illegal and illogical messages can be formed For example- does jogging the acceleration make sense? The UTAP interfaces are currently defined with a larger set of functions to allow scaling within this mechanism- al though discussions are ongoing as to the e cacy of this method

#### $G.8$ Aggregation Model

One of the issues effecting the specification of open architectures is the approach to con necting modules

 Consistent approach wherein explicit module exists to translate from one level of functionality to another level of func tionality. This module may have zero (or  $p = 1$  , we have functionally and  $p = 1$  . The functionality of  $p = 1$  , we have  $p = 1$ its only capability is to translate from a representation at a higher level of abstrac tion into representation at a lower level of abstraction.

The major benefit to this approach is a consistent paradigm that simplifies interfaces between modules to a more manage able set and offers explicit scalability and interaction of the contract swap of the contract swap of the swap of the swap of the swap of the swap of the s modules without "rewiring" can be used to improve performance

The ma jor drawback to this approach is that it is at rest counterintuitive-term in the counterintuitive-term in the counterintuitive-term in the count ond may appear to add too much over head in the communication

 $-$  Free-wiring allows interface traffic from a high level of abstraction to any low level of abstraction and all modules are all modules are all modules are all modules are all modules are all modules necessary when building a system
 How ever the this method as the second assume that a second the second that  $\mathcal{A}$ level module understands the needs and representation of a lower level module
 The drawback is that upgrading the control ling by adding modules to improve capa bility is not straightforward.

# Annex H

normative

# Interface Descriptions

The interfaces were defined as a set of messages
 Each message has an unique numeric identifier and data structure defining parameter values This annex contains the list of interface messages sorted by module by type and alphabetically-definition as well as well as well as well as well as well as well as well as well as the c terface definitions.

The  $C/C++$  language was used to define messages
 This annex gives source listings of the header files used to define the interfaces. The header files are given in the following order:

- $-$  utap\_disclaimer.h
- generic defs h
- cation and control to the category of the category of the category of the category of the category of the category of the category of the category of the category of the category of the category of the category of the cate
- $utap\_info\_model.h$
- $utap\_protocol.h$
- $utap\_data\_defs.h$
- utap\_interfaces.h
- $-$  utap\_api.h

The interfaces defined with API function calls were generated by a shell script that trans lated the messages data structures into func tion prototypes. The **enum** and **union**  $C++$ constructs did not have direct mapping within the calling function and the place contract were used that  $\mathbf{u}$ 

The information models-information models-information models-information  $\mathcal{L}(\mathbf{A})$ tion prototypes in the header files were compiled with a GNU gcc version  $2.5.8$  a variant of C
 The code may look like C- but it is actually  $C++$ .

#### $H.1$ **Interface List**

UTAP\_INTERFACE\_DEFINITIONS GENERIC US\_STARTUP US SHUTDOWN USSHUTDOWN USRESET US\_ENABLE US\_DISABLE US ESTOP USESTOP US START USSTART US\_STOP US\_ABORT US HALT USHALTI KUNING MARAKAT KATA MARAKAT ANG KATA MARAKAT ANG KATA ANG KATA ANG KATA ANG KATA ANG KATA ANG KATA ANG US\_INIT US HOLD USHOLD US\_PAUSE US\_RESUME US\_ZERO US\_BEGIN\_SINGLE\_STEP US\_NEXT\_SINGLE\_STEP US\_CLEAR\_SINGLE\_STEP US\_BEGIN\_BLOCK US\_END\_BLOCK US\_BEGIN\_PLAN US\_END\_PLAN US\_USE\_PLAN US\_BEGIN\_MACRO US\_END\_MACRO US\_USE\_MACRO USBEGINEVENT US\_END\_EVENT US\_MARK\_BREAKPOINT US\_MARK\_EVENT US\_GET\_SELECTION\_ID USPOSTSELECTIONID US\_USE\_SELECTION US\_USE\_AXIS\_MASK US\_USE\_EXT\_ALGORITHM US\_LOAD\_EXT\_PARAMETER US\_GET\_EXT\_DATA\_VALUE US\_POST\_EXT\_DATA\_VALUE US\_SET\_EXT\_DATA\_VALUE US\_LOAD\_STATUS\_TYPE US\_LOAD\_STATUS\_PERIOD US\_GENERIC\_STATUS\_REPORT US\_ERROR\_COMMAND\_NOT\_IMPLEMENTED US\_ERROR\_COMMAND\_ENTRY US\_ERROR\_DUPLICATE\_NAME US\_ERROR\_BAD\_DATA US\_ERROR\_NO\_DATA\_AVAILABLE US\_ERROR\_SAFETY\_VIOLATION US\_ERROR\_LIMIT\_EXCEEDED US\_ERROR\_OVER\_SPECIFIED US\_ERROR\_UNDER\_SPECIFIED AXIS\_SERVO US\_AXIS\_SERVO\_USE\_ANGLE\_UNITS US\_AXIS\_SERVO\_USE\_RADIAN\_UNITS US\_AXIS\_SERVO\_USE\_ABS\_POSITION\_MODE US\_AXIS\_SERVO\_USE\_REL\_POSITION\_MODE US\_AXIS\_SERVO\_USE\_ABS\_VELOCITY\_MODE US\_AXIS\_SERVO\_USE\_REL\_VELOCITY\_MODE US\_AXIS\_SERVO\_USE\_PID US\_AXIS\_SERVO\_USE\_FEEDFORWARD\_TORQUE US\_AXIS\_SERVO\_USE\_CURRENT

US\_AXIS\_SERVO\_USE\_VOLTAGE US\_AXIS\_SERVO\_USE\_STIFFNESS US\_AXIS\_SERVO\_USE\_COMPLIANCE US\_AXIS\_SERVO\_USE\_IMPEDANCE US\_AXIS\_SERVO\_START\_GRAVITY\_COMPENSATION US\_AXIS\_SERVO\_STOP\_GRAVITY\_COMPENSATION US\_AXIS\_SERVO\_LOAD\_DOF US\_AXIS\_SERVO\_LOAD\_CYCLE\_TIME US\_AXIS\_SERVO\_LOAD\_PID\_GAIN US\_AXIS\_SERVO\_LOAD\_JOINT\_LIMIT US\_AXIS\_SERVO\_LOAD\_VELOCITY\_LIMIT US\_AXIS\_SERVO\_LOAD\_GAIN\_LIMIT US\_AXIS\_SERVO\_LOAD\_DAMPING\_VALUES US\_AXIS\_SERVO\_HOME US\_AXIS\_SERVO\_SET\_BRAKES US\_AXIS\_SERVO\_CLEAR\_BRAKES US\_AXIS\_SERVO\_SET\_TORQUE US\_AXIS\_SERVO\_SET\_CURRENT US\_AXIS\_SERVO\_SET\_VOLTAGE US\_AXIS\_SERVO\_SET\_POSITION US\_AXIS\_SERVO\_SET\_VELOCITY US\_AXIS\_SERVO\_SET\_ACCELERATION US\_AXIS\_SERVO\_SET\_FORCES US\_AXIS\_SERVO\_JOG US\_AXIS\_SERVO\_JOG\_STOP T00L US\_SPINDLE\_RETRACT\_TRAVERSE US\_SPINDLE\_LOAD\_SPEED US\_SPINDLE\_START\_TURNING US\_SPINDLE\_STOP\_TURNING US\_SPINDLE\_RETRACT US\_SPINDLE\_ORIENT US\_SPINDLE\_LOCK\_Z US SPINDLE USE FORCE US\_SPINDLE\_USE\_NO\_FORCE US\_FLOW\_START\_MIST US\_FLOW\_STOP\_MIST US\_FLOW\_START\_FLOOD US\_FLOW\_STOP\_FLOOD US\_FLOW\_LOAD\_PARAMETERS **SENSOR** US\_START\_TRANSFORM US\_STOP\_TRANSFORM US START FILTER US\_STOP\_FILTER US\_SENSOR\_USE\_MEASUREMENT\_UNITS US\_SENSOR\_LOAD\_SAMPLING\_SPEED US\_SENSOR\_LOAD\_FREQUENCY US\_SENSOR\_LOAD\_TRANSFORM US\_SENSOR\_LOAD\_FILTER US\_SENSOR\_GET\_READING US\_SENSOR\_GET\_ATTRIBUTES\_READING US\_VECTOR\_SENSOR\_GET\_READING US\_FT\_SENSOR\_POST\_READING US\_SCALAR\_SENSOR\_POST\_READING US\_VECTOR\_SENSOR\_POST\_READING US\_2D\_SENSOR\_LOAD\_ARRAY\_PATTERN US\_2D\_SENSOR\_USE\_ARRAY\_TYPE US\_2D\_SENSOR\_GET\_READING US\_2D\_SENSOR\_POST\_READING US\_IMAGE\_USE\_FRAME\_GRAB\_MODE US\_IMAGE\_USE\_HISTOGRAM\_MODE US\_IMAGE\_USE\_CENTROID\_MODE US\_IMAGE\_USE\_GRAY\_LEVEL\_MODE US\_IMAGE\_USE\_TRESHOLD\_MODE US\_IMAGE\_COMPUTE\_SPATIAL\_DERIVATIVES\_MODE

US\_IMAGE\_COMPUTE\_TEMPORAL\_DERIVATIVES\_MODE US\_IMAGE\_USE\_SEGMENTATATION\_MODE US\_IMAGE\_USE\_RECOGNITION\_MODE US\_IMAGE\_COMPUTE\_RANGE\_MODE US\_IMAGE\_COMPUTE\_FLOW\_MODE US\_IMAGE\_LOAD\_CALIBRATION US\_IMAGE\_SET\_POSITION US\_IMAGE\_ADJUST\_POSITION US IMAGE ADJUST FOCUS USIMAGEADJUSTFOCUS US\_IMAGE\_POST\_SPECIFICATION US\_IMAGE\_POST\_PIXEL\_MAP\_READING US\_IMAGE\_POST\_HISTOGRAM\_READING US\_IMAGE\_POST\_XY\_CHAR\_READING US\_IMAGE\_POST\_BYTE\_SYMBOLIC\_READING US\_IMAGE\_POST\_TRESHOLD\_READING US\_IMAGE\_POST\_SPATIAL\_DERIVATIVE\_READING US\_IMAGE\_POST\_TEMPORAL\_DERIVATIVE\_READING US\_IMAGE\_POST\_RECOGNITION\_READING US\_IMAGE\_POST\_RANGE\_READING US\_IMAGE\_POST\_FLOW\_READING PROGRAMMABLE\_IO US\_PIO\_ENABLE US\_PIO\_DISABLE US\_PIO\_SET\_MODE US\_PIO\_CONTROL\_WRITE US\_PIO\_LOAD\_SCALE US\_PIO\_DATA\_WRITE US PIO DATA READ US\_PIO\_BIT\_READ US PIO BIT SET US\_PIO\_TOGGLE\_BIT US PIO POST DATA TASK\_LEVEL\_CONTROL US\_TLC\_USE\_JOINT\_REFERENCE\_FRAME US\_TLC\_USE\_CARTESIAN\_REFERENCE\_FRAME US\_TLC\_USE\_REPRESENTATION\_UNITS US\_TLC\_USE\_ABSOLUTE\_POSITIONING\_MODE US\_TLC\_USE\_RELATIVE\_POSITIONING\_MODE US\_TLC\_USE\_WRIST\_COORDINATE\_FRAME US\_TLC\_USE\_TOOL\_TIP\_COORDINATE\_FRAME US\_TLC\_CHANGE\_TOOL US\_TLC\_USE\_MODIFIED\_TOOL\_LENGTH\_OFFSETS US\_TLC\_USE\_NORMAL\_TOOL\_LENGTH\_OFFSETS US\_TLC\_USE\_NO\_TOOL\_LENGTH\_OFFSETS US\_TLC\_USE\_KINEMATIC\_RING\_POSITIONING\_MODE US\_TLC\_START\_MANUAL\_MOTION US\_TLC\_STOP\_MANUAL\_MOTION US\_TLC\_START\_AUTOMATIC\_MOTION US\_TLC\_STOP\_AUTOMATIC\_MOTION US\_TLC\_START\_TRAVERSE\_MOTION US\_TLC\_STOP\_TRAVERSE\_MOTION US\_TLC\_START\_GUARDED\_MOTION US\_TLC\_STOP\_GUARDED\_MOTION US\_TLC\_START\_COMPLIANT\_MOTION US\_TLC\_STOP\_COMPLIANT\_MOTION US\_TLC\_START\_FINE\_MOTION US\_TLC\_STOP\_FINE\_MOTION US\_TLC\_START\_MOVE\_UNTIL\_MOTION US\_TLC\_STOP\_MOVE\_UNTIL\_MOTION US\_TLC\_START\_STANDOFF\_DISTANCE US\_TLC\_STOP\_STANDOFF\_DISTANCE US\_TLC\_START\_FORCE\_POSITIONING\_MODE US\_TLC\_STOP\_FORCE\_POSITIONING\_MODE US TLC\_LOAD\_DOF US\_TLC\_LOAD\_CYCLE\_TIME US\_TLC\_LOAD\_REPRESENTATION\_UNITS

US\_TLC\_LOAD\_LENGTH\_UNITS US\_TLC\_LOAD\_RELATIVE\_POSITIONING US\_TLC\_ZERO\_RELATIVE\_POSITIONING US\_TLC\_ZERO\_PROGRAM\_ORIGIN US\_TLC\_LOAD\_KINEMATIC\_RING\_POSITIONING\_MODE US\_TLC\_LOAD\_BASE\_PARAMETERS US\_TLC\_LOAD\_TOOL\_PARAMETERS US\_TLC\_LOAD\_OBJECT US\_TLC\_LOAD\_OBJECT\_BASE US\_TLC\_LOAD\_OBJECT\_OFFSET US\_TLC\_LOAD\_DELTA US\_TLC\_LOAD\_OBSTACLE\_VOLUME US\_TLC\_LOAD\_NEIGHBORHOOD US\_TLC\_LOAD\_FEED\_RATE US\_TLC\_LOAD\_TRAVERSE\_RATE US\_TLC\_LOAD\_ACCELERATION US\_TLC\_LOAD\_JERK US\_TLC\_LOAD\_PROXIMITY US\_TLC\_LOAD\_CONTACT\_FORCES US\_TLC\_LOAD\_JOINT\_LIMIT US\_TLC\_LOAD\_CONTACT\_FORCE\_LIMIT US\_TLC\_LOAD\_CONTACT\_TORQUE\_LIMIT US\_TLC\_LOAD\_SENSOR\_FUSION\_POS\_LIMIT US\_TLC\_LOAD\_SENSOR\_FUSION\_ORIENT\_LIMIT US\_TLC\_LOAD\_SEGMENT\_TIME US\_TLC\_LOAD\_TERMINATION\_CONDITION US\_TLC\_INCR\_VELOCITY US\_TLC\_INCR\_ACCELERATION US\_TLC\_SET\_GOAL\_POSITION US\_TLC\_GOAL\_SEGMENT US\_TLC\_ADJUST\_AXIS US\_TLC\_UPDATE\_SENSOR\_FUSION US\_TLC\_SELECT\_PLANE US TLC USE CUTTER RADIUS COMPENSATION US\_TLC\_START\_CUTTER\_RADIUS\_COMPENSATION US\_TLC\_STOP\_CUTTER\_RADIUS\_COMPENSATION US\_TLC\_STRAIGHT\_TRAVERSE US\_TLC\_ARC\_FEED US\_TLC\_STRAIGHT\_FEED US\_TLC\_PARAMETRIC\_2D\_CURVE\_FEED US\_TLC\_PARAMETRIC\_3D\_CURVE\_FEED US\_TLC\_NURBS\_KNOT\_VECTOR US\_TLC\_NURBS\_CONTROL\_POINT US\_TLC\_NURBS\_FEED US\_TLC\_TELEOP\_FORCE\_REFLECTION\_UPDATE TASK\_DESCRIPTION US\_TDS\_LOAD\_USER US\_TDS\_SELECT\_PROGRAM US\_TDS\_EXECUTE\_PROGRAM US\_TDS\_SELECT\_OPERATION US\_TDS\_SELECT\_OPMODE US\_TDS\_LOAD\_SELECTIONS US\_TDS\_LOAD\_REFERENCE\_UNITS US\_TDS\_LOAD\_RATE\_DEFAULTS US\_TDS\_LOAD\_ORIGIN US\_TDS\_LOAD\_SENSING\_DEFAULTS TASK\_KNOWLEDGE US\_TK\_DEFINE\_FRAMEWORK US\_TK\_MACRO\_CREATE US\_TK\_MACRO\_DELETE US\_TK\_MACRO\_MODIFY PARENT\_TASK\_PROGRAM\_SEQUENCING US\_PTPS\_SELECT\_AGENT US\_TPS\_SELECT\_TOOL US\_PTPS\_SELECT\_SENSOR US\_PTPS\_INTERP\_RUN\_PLAN

US\_PTPS\_INTERP\_HALT\_PLAN US\_PTPS\_INPUT\_REQUEST US\_PTPS\_OUTPUT\_ENABLE\_SUBSYSTEM TASK\_PROGRAM\_SEQUENCING US\_TPS\_FREESPACE\_MOTION US\_TPS\_GUARDED\_MOTION US\_TPS\_CONTACT\_MOTION US\_TPS\_SET\_SUPERVISORY\_MODE US\_TPS\_SELECT\_FEATURE US\_TPS\_SELECT\_MATERIAL US\_LOAD\_OBSTACLE US\_LOAD\_PATTERN US\_TPS\_MARK\_EVENT US TPS ENABLE OPERATOR\_INTERFACE US\_BEGIN\_FRAMEWORK US\_END\_FRAMEWORK US\_CREATE\_FRAMEWORK US\_DELETE\_FRAMEWORK US\_ADD\_SYMBOLIC\_ITEM US\_DELETE\_SYMBOLIC\_ITEM US\_ADD\_SYMBOLIC\_ITEM\_ATTR US\_DELETE\_SYMBOLIC\_ITEM\_ATTR US\_SET\_SYMBOLIC\_ITEM\_ATTR OBJECT\_MODELING US\_OM\_CREATE US\_OM\_DELETE US\_OM\_MODIFY OBJECT\_CALIBRATION US OC SET CALIB US OC GET CALIB US OC SET ATTR US OC GET ATTR OBJECT KNOWLEDGE US\_OK\_RECORD US\_OK\_PLAYBACK US OK CREATE OBJ US\_OK\_DELETE\_OBJ US\_OK\_MODIFY US\_OK\_MODIFY\_ATTRIBUTE US\_OK\_ATTRIBUTE\_QUERY US\_OK\_OUTPUT\_REGISTERED\_OBJ\_ID US\_OK\_ATTRIBUTE\_RESPONSE TRAJECTORY\_DESCRIPTION US\_TRD\_OPEN US\_TRD\_ERASE US\_TRD\_RECORD US\_TRD\_RECORD\_ON US\_TRD\_RECORD\_OFF US\_TRD\_FIND US\_TRD\_NEXT US\_TRD\_PREVIOUS US\_TRD\_DELETE US\_TRD\_NAME\_ITEM US\_TRD\_DELETE\_ITEM US\_TRD\_SET\_JOINT\_MODE US\_TRD\_SET\_CARTESIAN\_MODE US\_TRD\_MODIFY US\_TRD\_ADD\_ELEMENT STATUS\_GRAPHICS\_DISPLAY ANALYSIS\_DIAGNOSIS\_SYSTEM US\_ADS\_COLLISION\_DETECTED SUBSYSTEM\_SIMULATION UTAP\_DATA\_DEFS US\_POST\_ID US GET OBJECT ID

US\_USE\_OBJECT US GET FEATURE US\_USE\_FEATURE US GET VALUE US\_POST\_VALUE US\_GET\_LIST US\_POST\_LIST US\_ATTRIBUTE\_POST\_RESPONSE US\_ATTRIBUTE\_GET\_TIME US\_ATTRIBUTE\_GET\_POSITION US\_ATTRIBUTE\_GET\_ORIENTATION US\_ATTRIBUTE\_GET\_POSE US\_ATTRIBUTE\_GET\_VELOCITY US\_ATTRIBUTE\_GET\_ACCELERATION US\_ATTRIBUTE\_GET\_JERK US\_ATTRIBUTE\_GET\_FORCE US\_ATTRIBUTE\_GET\_TORQUE US\_ATTRIBUTE\_GET\_MASS US\_ATTRIBUTE\_GET\_TEMPERATURE US\_ATTRIBUTE\_GET\_PRESSURE US\_ATTRIBUTE\_GET\_VISCOSITY US\_ATTRIBUTE\_GET\_LUMINANCE US\_ATTRIBUTE\_GET\_HUMIDITY US\_ATTRIBUTE\_GET\_FLOW US\_ATTRIBUTE\_GET\_HARDNESS US\_ATTRIBUTE\_GET\_ROUGHNESS US\_ATTRIBUTE\_GET\_GEOMETRY US\_ATTRIBUTE\_GET\_TOPLOGY US\_ATTRIBUTE\_GET\_SHAPE US\_ATTRIBUTE\_GET\_PATTERN US\_ATTRIBUTE\_GET\_MATERIAL US\_ATTRIBUTE\_GET\_KINEMATICS

#### $H.2$ **Sorted Interface List**

US\_2D\_SENSOR\_GET\_READING US\_2D\_SENSOR\_LOAD\_ARRAY\_PATTERN US\_2D\_SENSOR\_POST\_READING US\_2D\_SENSOR\_USE\_ARRAY\_TYPE USABORT US\_ADD\_SYMBOLIC\_ITEM US\_ADD\_SYMBOLIC\_ITEM\_ATTR US\_ADS\_COLLISION\_DETECTED US\_ATTRIBUTE\_GET\_ACCELERATION US\_ATTRIBUTE\_GET\_FLOW US\_ATTRIBUTE\_GET\_FORCE US\_ATTRIBUTE\_GET\_GEOMETRY US\_ATTRIBUTE\_GET\_HARDNESS US\_ATTRIBUTE\_GET\_HUMIDITY US\_ATTRIBUTE\_GET\_JERK US\_ATTRIBUTE\_GET\_KINEMATICS US\_ATTRIBUTE\_GET\_LUMINANCE US\_ATTRIBUTE\_GET\_MASS US\_ATTRIBUTE\_GET\_MATERIAL US\_ATTRIBUTE\_GET\_ORIENTATION US\_ATTRIBUTE\_GET\_PATTERN US\_ATTRIBUTE\_GET\_POSE US\_ATTRIBUTE\_GET\_POSITION US\_ATTRIBUTE\_GET\_PRESSURE US\_ATTRIBUTE\_GET\_ROUGHNESS US\_ATTRIBUTE\_GET\_SHAPE US\_ATTRIBUTE\_GET\_TEMPERATURE US\_ATTRIBUTE\_GET\_TIME US\_ATTRIBUTE\_GET\_TOPLOGY US\_ATTRIBUTE\_GET\_TORQUE US\_ATTRIBUTE\_GET\_VELOCITY US\_ATTRIBUTE\_GET\_VISCOSITY US\_ATTRIBUTE\_POST\_RESPONSE US\_AXIS\_SERVO\_CLEAR\_BRAKES US\_AXIS\_SERVO\_HOME US\_AXIS\_SERVO\_JOG US\_AXIS\_SERVO\_JOG\_STOP US\_AXIS\_SERVO\_LOAD\_CYCLE\_TIME US\_AXIS\_SERVO\_LOAD\_DAMPING\_VALUES US\_AXIS\_SERVO\_LOAD\_DOF US\_AXIS\_SERVO\_LOAD\_GAIN\_LIMIT US\_AXIS\_SERVO\_LOAD\_JOINT\_LIMIT US\_AXIS\_SERVO\_LOAD\_PID\_GAIN US\_AXIS\_SERVO\_LOAD\_VELOCITY\_LIMIT US\_AXIS\_SERVO\_SET\_ACCELERATION US\_AXIS\_SERVO\_SET\_BRAKES US\_AXIS\_SERVO\_SET\_CURRENT US\_AXIS\_SERVO\_SET\_FORCES US\_AXIS\_SERVO\_SET\_POSITION US\_AXIS\_SERVO\_SET\_TORQUE US\_AXIS\_SERVO\_SET\_VELOCITY US\_AXIS\_SERVO\_SET\_VOLTAGE US\_AXIS\_SERVO\_START\_GRAVITY\_COMPENSATION US\_AXIS\_SERVO\_STOP\_GRAVITY\_COMPENSATION US\_AXIS\_SERVO\_USE\_ABS\_POSITION\_MODE US\_AXIS\_SERVO\_USE\_ABS\_VELOCITY\_MODE US\_AXIS\_SERVO\_USE\_ANGLE\_UNITS US\_AXIS\_SERVO\_USE\_COMPLIANCE US\_AXIS\_SERVO\_USE\_CURRENT US\_AXIS\_SERVO\_USE\_FEEDFORWARD\_TORQUE US\_AXIS\_SERVO\_USE\_IMPEDANCE US\_AXIS\_SERVO\_USE\_PID US\_AXIS\_SERVO\_USE\_RADIAN\_UNITS US\_AXIS\_SERVO\_USE\_REL\_POSITION\_MODE

US\_AXIS\_SERVO\_USE\_REL\_VELOCITY\_MODE US\_AXIS\_SERVO\_USE\_STIFFNESS US\_AXIS\_SERVO\_USE\_VOLTAGE US\_BEGIN\_BLOCK US\_BEGIN\_EVENT US\_BEGIN\_FRAMEWORK US\_BEGIN\_MACRO US\_BEGIN\_PLAN US\_BEGIN\_SINGLE\_STEP US\_CLEAR\_SINGLE\_STEP US\_CREATE\_FRAMEWORK US\_DELETE\_FRAMEWORK US\_DELETE\_SYMBOLIC\_ITEM US\_DELETE\_SYMBOLIC\_ITEM\_ATTR US\_DISABLE US\_ENABLE US\_END\_BLOCK US\_END\_EVENT US\_END\_FRAMEWORK US\_END\_MACRO US\_END\_PLAN US\_ERROR\_BAD\_DATA US\_ERROR\_COMMAND\_ENTRY US\_ERROR\_COMMAND\_NOT\_IMPLEMENTED US\_ERROR\_DUPLICATE\_NAME US\_ERROR\_LIMIT\_EXCEEDED US\_ERROR\_NO\_DATA\_AVAILABLE US\_ERROR\_OVER\_SPECIFIED US\_ERROR\_SAFETY\_VIOLATION US\_ERROR\_UNDER\_SPECIFIED US\_ESTOP US\_FLOW\_LOAD\_PARAMETERS US\_FLOW\_START\_FLOOD US\_FLOW\_START\_MIST US\_FLOW\_STOP\_FLOOD US\_FLOW\_STOP\_MIST US\_FT\_SENSOR\_POST\_READING US\_GENERIC\_STATUS\_REPORT US\_GET\_EXT\_DATA\_VALUE US GET FEATURE US\_GET\_LIST US GET OBJECT ID US\_GET\_SELECTION\_ID US\_GET\_VALUE US\_HALT US\_HOLD US\_IMAGE\_ADJUST\_FOCUS US\_IMAGE\_ADJUST\_POSITION US\_IMAGE\_COMPUTE\_FLOW\_MODE US\_IMAGE\_COMPUTE\_RANGE\_MODE US\_IMAGE\_COMPUTE\_SPATIAL\_DERIVATIVES\_MODE US\_IMAGE\_COMPUTE\_TEMPORAL\_DERIVATIVES\_MODE US\_IMAGE\_LOAD\_CALIBRATION US\_IMAGE\_POST\_BYTE\_SYMBOLIC\_READING US\_IMAGE\_POST\_FLOW\_READING US\_IMAGE\_POST\_HISTOGRAM\_READING US\_IMAGE\_POST\_PIXEL\_MAP\_READING US\_IMAGE\_POST\_RANGE\_READING US\_IMAGE\_POST\_RECOGNITION\_READING US\_IMAGE\_POST\_SPATIAL\_DERIVATIVE\_READING US\_IMAGE\_POST\_SPECIFICATION US\_IMAGE\_POST\_TEMPORAL\_DERIVATIVE\_READING US\_IMAGE\_POST\_TRESHOLD\_READING US\_IMAGE\_POST\_XY\_CHAR\_READING US\_IMAGE\_SET\_POSITION US\_IMAGE\_USE\_CENTROID\_MODE

US\_IMAGE\_USE\_FRAME\_GRAB\_MODE US\_IMAGE\_USE\_GRAY\_LEVEL\_MODE US\_IMAGE\_USE\_HISTOGRAM\_MODE US\_IMAGE\_USE\_RECOGNITION\_MODE US\_IMAGE\_USE\_SEGMENTATATION\_MODE US\_IMAGE\_USE\_TRESHOLD\_MODE US\_INIT US\_LOAD\_EXT\_PARAMETER US\_LOAD\_OBSTACLE US\_LOAD\_PATTERN US\_LOAD\_STATUS\_PERIOD US\_LOAD\_STATUS\_TYPE US\_MARK\_BREAKPOINT US MARK EVENT USMARKEVENT US\_NEXT\_SINGLE\_STEP US OC GET ATTR US\_OC\_GET\_CALIB US\_OC\_SET\_ATTR US OC\_SET\_CALIB US\_OK\_ATTRIBUTE\_QUERY US\_OK\_ATTRIBUTE\_RESPONSE US\_OK\_CREATE\_OBJ US\_OK\_DELETE\_OBJ US\_OK\_MODIFY US\_OK\_MODIFY\_ATTRIBUTE US\_OK\_OUTPUT\_REGISTERED\_OBJ\_ID US\_OK\_PLAYBACK US\_OK\_RECORD US\_OM\_CREATE US\_OM\_DELETE US OM MODIFY US\_PAUSE US PIO BIT READ US PIO BIT SET US\_PIO\_CONTROL\_WRITE US\_PIO\_DATA\_READ US\_PIO\_DATA\_WRITE US PIO DISABLE USPIOLOGICAL EXPERIMENT AND INTERNATIONAL EXPERIMENT AND INTERNATIONAL EXPERIMENT AND INTERNATIONAL EXPERIMENT US\_PIO\_ENABLE US\_PIO\_LOAD\_SCALE US\_PIO\_POST\_DATA US PIO SET MODE US\_PIO\_TOGGLE\_BIT US\_POST\_EXT\_DATA\_VALUE US POST ID USPOSTID US\_POST\_LIST US\_POST\_SELECTION\_ID US\_POST\_VALUE US\_PTPS\_INPUT\_REQUEST US\_PTPS\_INTERP\_HALT\_PLAN US\_PTPS\_INTERP\_RUN\_PLAN US\_PTPS\_OUTPUT\_ENABLE\_SUBSYSTEM US\_PTPS\_SELECT\_AGENT US\_PTPS\_SELECT\_SENSOR US RESET USRESET US\_RESUME US\_SCALAR\_SENSOR\_POST\_READING US\_SENSOR\_GET\_ATTRIBUTES\_READING US\_SENSOR\_GET\_READING US\_SENSOR\_LOAD\_FILTER US\_SENSOR\_LOAD\_FREQUENCY US\_SENSOR\_LOAD\_SAMPLING\_SPEED US\_SENSOR\_LOAD\_TRANSFORM US\_SENSOR\_USE\_MEASUREMENT\_UNITS US\_SET\_EXT\_DATA\_VALUE US\_SET\_SYMBOLIC\_ITEM\_ATTR

US\_SHUTDOWN US\_SPINDLE\_LOAD\_SPEED US\_SPINDLE\_LOCK\_Z US\_SPINDLE\_ORIENT US\_SPINDLE\_RETRACT US\_SPINDLE\_RETRACT\_TRAVERSE US\_SPINDLE\_START\_TURNING US\_SPINDLE\_STOP\_TURNING US\_SPINDLE\_USE\_FORCE US\_SPINDLE\_USE\_NO\_FORCE US\_START US\_STARTUP US\_START\_FILTER US\_START\_TRANSFORM US\_STOP US\_STOP\_FILTER US\_STOP\_TRANSFORM US\_TDS\_EXECUTE\_PROGRAM US\_TDS\_LOAD\_ORIGIN US\_TDS\_LOAD\_RATE\_DEFAULTS US\_TDS\_LOAD\_REFERENCE\_UNITS US\_TDS\_LOAD\_SELECTIONS US\_TDS\_LOAD\_SENSING\_DEFAULTS US TDS LOAD USER US\_TDS\_SELECT\_OPERATION US\_TDS\_SELECT\_OPMODE US\_TDS\_SELECT\_PROGRAM US\_TK\_DEFINE\_FRAMEWORK US\_TK\_MACRO\_CREATE US\_TK\_MACRO\_DELETE US\_TK\_MACRO\_MODIFY US\_TLC\_ADJUST\_AXIS US TLC ARC FEED US\_TLC\_CHANGE\_TOOL US\_TLC\_GOAL\_SEGMENT US\_TLC\_INCR\_ACCELERATION US\_TLC\_INCR\_VELOCITY US\_TLC\_LOAD\_ACCELERATION US\_TLC\_LOAD\_BASE\_PARAMETERS US\_TLC\_LOAD\_CONTACT\_FORCES US\_TLC\_LOAD\_CONTACT\_FORCE\_LIMIT US\_TLC\_LOAD\_CONTACT\_TORQUE\_LIMIT US\_TLC\_LOAD\_CYCLE\_TIME US\_TLC\_LOAD\_DELTA US TLC LOAD DOF US\_TLC\_LOAD\_FEED\_RATE US\_TLC\_LOAD\_JERK US\_TLC\_LOAD\_JOINT\_LIMIT US\_TLC\_LOAD\_KINEMATIC\_RING\_POSITIONING\_MODE US\_TLC\_LOAD\_LENGTH\_UNITS US\_TLC\_LOAD\_NEIGHBORHOOD US\_TLC\_LOAD\_OBJECT US\_TLC\_LOAD\_OBJECT\_BASE US\_TLC\_LOAD\_OBJECT\_OFFSET US\_TLC\_LOAD\_OBSTACLE\_VOLUME US\_TLC\_LOAD\_PROXIMITY US\_TLC\_LOAD\_RELATIVE\_POSITIONING US\_TLC\_LOAD\_REPRESENTATION\_UNITS US\_TLC\_LOAD\_SEGMENT\_TIME US\_TLC\_LOAD\_SENSOR\_FUSION\_ORIENT\_LIMIT US\_TLC\_LOAD\_SENSOR\_FUSION\_POS\_LIMIT US\_TLC\_LOAD\_TERMINATION\_CONDITION US\_TLC\_LOAD\_TOOL\_PARAMETERS US\_TLC\_LOAD\_TRAVERSE\_RATE US\_TLC\_NURBS\_CONTROL\_POINT US\_TLC\_NURBS\_FEED

US\_TLC\_NURBS\_KNOT\_VECTOR US\_TLC\_PARAMETRIC\_2D\_CURVE\_FEED US\_TLC\_PARAMETRIC\_3D\_CURVE\_FEED US\_TLC\_SELECT\_PLANE US\_TLC\_SET\_GOAL\_POSITION US\_TLC\_START\_AUTOMATIC\_MOTION US\_TLC\_START\_COMPLIANT\_MOTION US\_TLC\_START\_CUTTER\_RADIUS\_COMPENSATION US\_TLC\_START\_FINE\_MOTION US\_TLC\_START\_FORCE\_POSITIONING\_MODE US\_TLC\_START\_GUARDED\_MOTION US\_TLC\_START\_MANUAL\_MOTION US\_TLC\_START\_MOVE\_UNTIL\_MOTION US\_TLC\_START\_STANDOFF\_DISTANCE US\_TLC\_START\_TRAVERSE\_MOTION US\_TLC\_STOP\_AUTOMATIC\_MOTION US\_TLC\_STOP\_COMPLIANT\_MOTION US\_TLC\_STOP\_CUTTER\_RADIUS\_COMPENSATION US\_TLC\_STOP\_FINE\_MOTION US\_TLC\_STOP\_FORCE\_POSITIONING\_MODE US\_TLC\_STOP\_GUARDED\_MOTION US\_TLC\_STOP\_MANUAL\_MOTION US\_TLC\_STOP\_MOVE\_UNTIL\_MOTION US\_TLC\_STOP\_STANDOFF\_DISTANCE US\_TLC\_STOP\_TRAVERSE\_MOTION US\_TLC\_STRAIGHT\_FEED US\_TLC\_STRAIGHT\_TRAVERSE US\_TLC\_TELEOP\_FORCE\_REFLECTION\_UPDATE US\_TLC\_UPDATE\_SENSOR\_FUSION US\_TLC\_USE\_ABSOLUTE\_POSITIONING\_MODE US\_TLC\_USE\_CARTESIAN\_REFERENCE\_FRAME US\_TLC\_USE\_CUTTER\_RADIUS\_COMPENSATION US\_TLC\_USE\_JOINT\_REFERENCE\_FRAME US\_TLC\_USE\_KINEMATIC\_RING\_POSITIONING\_MODE US\_TLC\_USE\_MODIFIED\_TOOL\_LENGTH\_OFFSETS US\_TLC\_USE\_NORMAL\_TOOL\_LENGTH\_OFFSETS US\_TLC\_USE\_NO\_TOOL\_LENGTH\_OFFSETS US TLC USE RELATIVE POSITIONING MODE US\_TLC\_USE\_REPRESENTATION\_UNITS US\_TLC\_USE\_TOOL\_TIP\_COORDINATE\_FRAME US\_TLC\_USE\_WRIST\_COORDINATE\_FRAME US\_TLC\_ZERO\_PROGRAM\_ORIGIN US\_TLC\_ZERO\_RELATIVE\_POSITIONING US\_TPS\_CONTACT\_MOTION US TPS ENABLE US\_TPS\_FREESPACE\_MOTION US\_TPS\_GUARDED\_MOTION US\_TPS\_MARK\_EVENT US\_TPS\_SELECT\_FEATURE US\_TPS\_SELECT\_MATERIAL US\_TPS\_SELECT\_TOOL US\_TPS\_SET\_SUPERVISORY\_MODE US\_TRD\_ADD\_ELEMENT US\_TRD\_DELETE US\_TRD\_DELETE\_ITEM US\_TRD\_ERASE US TRD FIND US\_TRD\_MODIFY US TRD NAME ITEM US\_TRD\_NEXT US\_TRD\_OPEN US TRD PREVIOUS US\_TRD\_RECORD US\_TRD\_RECORD\_OFF US\_TRD\_RECORD\_ON US\_TRD\_SET\_CARTESIAN\_MODE

US\_TRD\_SET\_JOINT\_MODE US\_USE\_AXIS\_MASK US\_USE\_EXT\_ALGORITHM US\_USE\_FEATURE US\_USE\_MACRO US\_USE\_OBJECT  $US_USE_PLM$ US\_USE\_SELECTION US\_VECTOR\_SENSOR\_GET\_READING US\_VECTOR\_SENSOR\_POST\_READING US\_ZERO

#### **Interface Source Listings**  $H.3$

### $H.3.1$

```
 utapdisclaimerh 
\ensuremath{\mathcal{H}}\frac{1}{2}Unified Telecometric Architecture Project Architecture Project Architecture Project Architecture Project Architecture Project Architecture Project Architecture Project Architecture Project Architecture Project Architecture
// Interface Definitions
// Release: 1.0
// Revision 0.0// Release Date: 24-May-1994
\ensuremath{\mathnormal{11}}\frac{1}{2}#define UTAP_VERSION 1.0

discussion of the contract of the contract of the contract of the contract of the contract of the contract of the contract of the contract of the contract of the contract of the contract of the contract of the contract of 
\frac{1}{2}// This software was produced by the National Institute of Standards and
 Technology 
NIST
 an agency of the US government and by statute is
// not subject to copyright in the United States. Recipients of this
\frac{1}{s} software assume all responsibility associated with its operation,
// modification, maintenance, and subsequent redistribution.
\ensuremath{\mathnormal{11}}\frac{1}{2}/Modification History
    06/18/94 jlm Public Release of Messages
    05/23/94 jlm Modified definitions for greater consistency.
    04/24/94 jlm Created
\frac{1}{\sqrt{2}}
```
# $H.3.2$

```
 generictypesh 
\frac{1}{2}// FILE : generic_types.h
\frac{1}{2}// PURPOSE : This file contains a list of domain-independent types
\frac{1}{2}// DATE : Novemeber 17, 1993
\frac{1}{2}\frac{1}{2}#ifndef UTAP_GENERIC_DEFINITIONS
#define UTAP_GENERIC_DEFINITIONS
\frac{1}{2}
```

```
// MODE_DIRECTIVES - class to define enumerated set of process modes
```
### UTAP-WD Standard Interface Environment

```
\frac{1}{2}class MODE_DIRECTIVE {
     enum 
         abort = 0x10001,halt = 0x10002,pause = 0x10004,resume = 0x10008,<br>reset = 0x10011,
          ...........<sub>,</sub>
          estop sestes,
         report = 0x10014,\begin{aligned} \text{start} &= 0 \text{x} 10018 \,, \end{aligned}shown that the state \mathbf{r}holds are the contract of the contract of the contract of the contract of the contract of the contract of the contract of the contract of the contract of the contract of the contract of the contract of the contract of the 
         reinitialize = 0x10022,\} ;
\};
\ensuremath{\mathcal{H}}// GENERIC_DIRECTIVES - class of enumerated set of
\frac{1}{2}class GENERIC_DIRECTIVES : public MODE_DIRECTIVE {
    enum
       \left\{ \right.no\_change = 0x0000, // use same parameter<br>
no\_selection = 0x0001, // parameter not reque
             nose lection is a parameter not required to the contract of the contract of the contract of the contract of the
             delegates election is a let subordinate decide parameter of the subsection of the subsection of the subsection
            no\_op = 0x0004 // slot for commandless mode directive
       \};
\mathcal{H}:
\frac{1}{2}// LOGICAL TYPE - enumerated list of logical states
\frac{1}{2}typedef enum 
if defined
TRUE

                  TRUE = 1,
#endif
                 FALSE = 0,
#endif
                   ALL = -1, // good for bitmask
              } LOGICAL;
\cdots USERTYPE
\frac{1}{2}typedef enum USER_TYPE {
          ATTENDANT  
          operator of the contract of the contract of the contract of the contract of the contract of the contract of the
         PROGRAMMER = 3,
         MAMAGER = 4,
         MAINTENANCE = 5,
         SYSTEMS = 6,ROOT = 8,} USER_TYPE;
\frac{1}{2}// MODE_STATE\frac{1}{2}typedef enum 
     called a series of the series of \mathcal{L}_{\mathcal{A}}diagnostic \mathbf{u}maintenance \mathbf{r}normal\_operation = 0x40008,
    \text{safe} = 0x40010,
    shutdown = 0x40012,
```
### , where  $\sim$  is the standard interface  $\sim$  . The standard interface  $\sim$

```
intialize = 0x40014,<br>training = 0x40018,
     training the state \alpha is the state \alphateleoperation is a series of \mathcal{L}_{\mathcal{A}}shared = 0x40020}<br>
MODE_STATE;
\frac{1}{2}// RESULT_TYPE - enumerated set of result possibilities
\frac{1}{2}typedef enum 
 failed = -1,
 incomplete = 0,
 \frac{1}{\text{succeeded}} = 1,
 partial_sucess = 2
  exception of the contract of the contract of the contract of the contract of the contract of the contract of the contract of the contract of the contract of the contract of the contract of the contract of the contract of 
  exception is different kind of failure failure failure failure failure failure failure failure failure failure
\overline{\text{RESULT\_TYPE}};

 STATETYPE  enumerated set of
\frac{1}{2}typedef enum 
   finished, the contract term of the contract of the contract of the contract of the contract of the contract of the contract of the contract of the contract of the contract of the contract of the contract of the contract of
    ready
   halted
    suspended
    aborted
   resetting
    exception
    executing \frac{1}{s} same as running
    /* executing_forward, /* future *//* executing_backward, /* future */\texttt{STATE\_TYPE};
\frac{1}{2}// STATUS_TYPE - synonym of STATE_TYPE
\frac{1}{2}typedef STATE_TYPE STATUS_TYPE;
\frac{1}{2}
// REQUEST_TYPE - enumerate set of request states
\frac{1}{2}\cdotstypedef enum 
   request_started,
    request_pending,
    request_complete,
    request_blocked,
    request_failed,
   request_aborted
  }<br>REQUEST_TYPE;
\frac{1}{2}// TIME - get POSIX definition
\frac{1}{2}typedef double TIME
\frac{1}{2}// TIMELINE - struct definition of time frame
\frac{1}{2}struct TIMELINE {
   TIME duration; \frac{1}{2} how long to take
    TIME earliest_start; \frac{1}{100} // earliest to start<br>TIME latest_start; \frac{1}{100} latest to start
                       latest_start; \frac{1}{10} atest to start
    TIME earliest_completion; // earliest to finish
```
### , where  $\sim$  is the state  $\sim$  and the state  $\sim$  . The state  $\sim$

```
TIME latest_completion; // latest to finish
\};

 SEVERITYTYPE  enumerated definition of severity types
\frac{1}{2}typedef enum 
  fatal
  severe
  warning
  informative
 }<br>SEVERITY_TYPE;
\frac{1}{2}// POSITIONING_TYPE - enumerated definition of positioning types
\prime\prime
typedef enum 
  absolute
  incremental,
  jog
  relative
 POSITIONING_TYPE;
```
#endif

# H.3.3 Classification

```
 utapclassificationh 
// MODULES ACRONYMS:
// ===============
\overline{H}// TDS - task description and supervision
// TPS - task program sequencer
// TPS - parent program sequencer
// TLC - task level control
// DC - device control
\frac{1}{2}// 0I - operator interface
// OK - object knowledge
// TK - task knowledge
// TD - trajectory description
// SGD - status graphics displays
ss in statistical communications in the set of the set of the set of the set of the set of the set of the set 
 AD  analysis and diagnosis
 VS  virtual sensor
// DB - data base
// SC - sensor control
// AC - axis servo control

UTAP Classification Typing Classification Typing Classification Typing Classification Typing Classification Typing Classification Typing Classification Typing Classification Typing Classification Typing Classification Typi
\frac{1}{2}#ifndef UTAP_CLASSIFICATION
#define UTAP_CLASSIFICATION
enum { _JOYSTICK,
        FRJOYSTICK,
        PENDANT
        PANEL
        _WINDOWS,
```
### , where  $\sim$  is the standard interface  $\sim$  . The standard interface  $\sim$

```
For the contract of the contract of the contract of the contract of the contract of the contract of the contract of the contract of the contract of the contract of the contract of the contract of the contract of the contra
enum \{ _\tTEACH \t= 0x01,SCRIPTED = 0x02,\_PROGRAMMABLE = 0x04,US_TD_MODULE_TYPES;
  \mathcal{F}enum \{ _MANIPULATION = 0x01,
      _NNAVIGATION = 0x02,
      \_TOOLING = 0x04,
      \begin{array}{rcl} \texttt{MACHINING} & = & 0 \times 0.8 \end{array}// obviously more
  } US_TPS_MODULE_TYPES;
enum { _PICK_PLACE = 0x01,
      DEXTROUS = 0x02,1/333For the US LIPS MANIPULATION TYPES :
enum { \underset{attnm}{\text{TELEOP}} = 0x01,
      -GUIDED = 0x02,
      \angleAUTONOMOUS = 0x04,
      1/333PS NAVIGATION TYPES;
enum { \angle VERTICAL = 0x01,
      -HORIZONTAL = 0x02,
      _TURIING = 0x04,
      EDM = 0x08,
      1/333B US_TPS_MACHINING_TYPES;
enum \{ CONTACT = 0x01,
      {}_NONCONTACT = 0x02,
  Production of the US_TPS_TOOLING_TYPES;
enum { _DENAVIT_HARTENBURG = 0x01,
      \begin{array}{rcl} \texttt{\_SCARA} & = & 0 \times 02 \; , \end{array}_GAMTRY = 0x03,
      STEWART_PLATFORM = 0x04,
      // obviously more
  }<br>Branch Company (US_ROBOT_TYPES;
enum { _SPRAY = 0x01,<br>FINISH = 0x02,
                        = 0x02,
  Property in the contract of the US_TOOL_TYPES ;
enum \{-FTS = 0x1,
      IMAGE = 0x2,
       \mathcal{L}\mathcal{L} switch \mathcal{L} switch \mathcal{L} switch \mathcal{L}\_RAMGE = 0x5,
  }<br>US_SENSOR_TYPES;
```
#endif

# H.3.4 Protocol

utapprotocolh

```
\frac{1}{2}// UTAP Protocol Typing
\frac{1}{2}struct MsgTransmitHeader 
    int byte_order; \frac{1}{1 + \frac{1}{1 + \int command_num; \frac{1}{\sqrt{1}} increment with every new command
    // any others??
\mathcal{F}:

struct MsgAckHeader 
    int byte_order; \frac{1}{1 + \log(1)} big/little endian?
    int echo_message_num; \frac{1}{2} acknowledge receipt
    int health; \frac{1}{10} health of device - mimics Lords Sensor
    // any others??
\} :
MODE_DIRECTIVE mode; mode x command
typedef enum 
    read_only,
    write_only,
    read_write
  \rightarrowACCESS_TYPE;
typedef int CHANNEL
typedef enum 
    SEND,
    RECEIVE
  }<br>COMMUNICATION_DIRECTION_TYPE;
typedef enum { local_procedure_call,
                   remote\_procedure\_call,sw_interrupt,
                   event
                   signal,
                   MMS,
                   network_comm,
                   shared_memory,
                   message_queue,
                   mailbox
                   SP_50,
                   SERCOS,
                   CAN,
              } CONNECTION_TYPE;
```
## H.3.5 Information Model

```
 utapdatadefsh 
#ifndef UTAP_DATA_DEFS
#define UTAP_DATA_DEFS
#include "generic_defs.h"
typedef
enum {X_A XIS = 0x01,
     X_A X I S = 0 x 01,<br>Y_A X I S = 0 x 02,
```
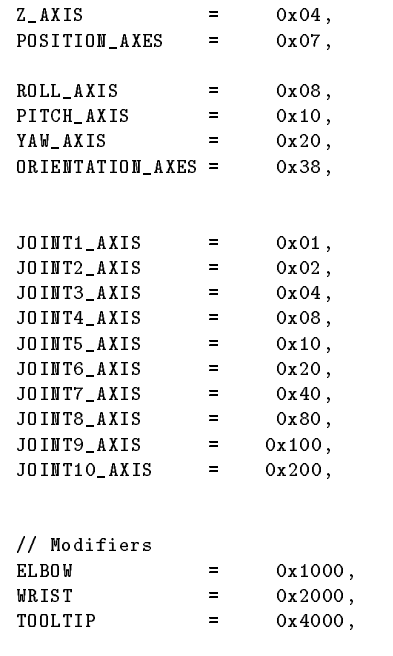

### } AxisMask:

typedef

```
enum { units = 0x00,
                              metersuit de la construction de la construction de la construction de la construction de la construction de la
                              gramsu  
L$$

                              liters in the set of the set of the set of the set of the set of the set of the set of the set of the set of t
                              secondsu  
L$$

                              radiansum and the contract of the contract of the contract of the contract of the contract of the contract of
                              angles in the contract of the contract of the contract of the contract of the contract of the contract of the c
                              newtonsum and the control of the control of the control of the control of the control of the control of the co
                                                                         L$$

                              celsius the contract of the contract of the contract of the contract of the contract of the contract of the co
                              pascalu  
L$$

                              luminu  
L$$	

                              psius contra la contra la contra la contra la contra la contra la contra la contra la contra la contra la cont
                              rpmu  
L$$

                              Hzu  
L$$

                              cardinalu  
L$$

                              \mathbf{u} , and \mathbf{v} are the set of \mathbf{v} and \mathbf{v} are the set of \mathbf{v} and \mathbf{v}// Non-SI Modifier
                            \begin{array}{ccc} \texttt{nano\_u} & = & (1\texttt{L}<<20)\,, \end{array}L$$	

                              microwave and the contract of the contract of the contract of the contract of the contract of the contract of
                              million and the contract of the contract of the contract of the contract of the contract of the contract of the
                              kilou kwa mwaka wa 1980 hadi wa 1980 hadi wa 1980 hadi wa 1980 hadi wa 1980 hadi wa 1980 hadi wa 1980 hadi wa
                                                                         L$$

                              nonSImodifier  
	xFL $$ 	

                            // Non-SI altogether
                              inches under the control of the control of the control of the control of the control of the control of the control of the control of the control of the control of the control of the control of the control of the control o
                              feetus and the contract of the contract of the contract of the contract of the contract of the contract of the
                            pounds_u= (1L<<32),
                              engelshunits in the state of the state of the state of the state of the state of the state of the state of the
                   } Measurement_units_type;
typedef
          enum
```
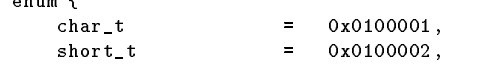

### , where  $\sim$  is the state  $\sim$  and the state  $\sim$  . The state  $\sim$

```
int_t = 0x0100003,
                                                             \blacksquare\text{long}_t = 0x0100004,
                                                             \mathbf{r}uchart  	x					
                  ushorthal the contract of \mathcal{N} and \mathcal{N} are contract of \mathcal{N} and \mathcal{N}unit the contract of the contract of the contract of the contract of the contract of the contract of the contract of the contract of the contract of the contract of the contract of the contract of the contract of the cont
                 \begin{array}{ccc} \texttt{float\_t} & = & 0 \times 0100009, \\ \texttt{double\_t} & = & 0 \times 0100000 \end{array}ulong \mathcal{L} is a set of \mathcal{L} is a set of \mathcal{L} is a set of \mathcal{L}double_t = 0x010000A,<br>
array t = 0x0200000,
                \frac{a_0}{a_1}ptr_t = 0x0400000,
                  cartesiant in the cartesiant in the cartesiant in the cartesiant in the cartesiant in the cartesian of \mathcal{L}_\text{c}spherical terms of the spherical term in the spherical term in the spherical term in the spherical term in the \mathcal{N}cylindrical terms in the contract of \alpha// naop homogeneous transform matrix
                  transformation in the contract of \mathcal{N} is the contract of \mathcal{N} is the contract of \mathcal{N} is the contract of \mathcal{N}Eulert  	x						  Euler Angles
                  ZYXEulert  	x						  ZYX Euler Angles
                  ZYZEulert  	x						  ZYZ Euler Angles
                  \mathbf{A} and \mathbf{A} and \mathbf{A} and \mathbf{A} and \mathbf{A} and \mathbf{A} and \mathbf{A} and \mathbf{A}EquivAngleAxist  	x						  Equivalent Angle Axis
                  regions are the contract of the contract of the contract of the contract of the contract of the contract of the
                  \mathcal{L} . The set of the set of the set of the set of the set of the set of the set of the set of the set of the set of the set of the set of the set of the set of the set of the set of the set of the set of the set of t
                  to the state \mathcal{L} is the state of \mathcal{L}materialty is the contract of \mathcal{M} and \mathcal{M} are contract of \mathcal{M}shapet in the second contract of the second contract of the second contract of the second contract of the second contract of the second contract of the second contract of the second contract of the second contract of the s
                 kinematics_t = 0x60000000,<br>kinematics_t = 0x60000000,patternt  	x							
                 bifmask_t = 0x100000000,} Representation_units_type;
// Object type
struct Object_type {
         int id
         enum is a series and a series of \mathcal{E}part is a set of the set of the set of the set of the set of the set of the set of the set of the set of the s
                         simple \mathbf x is a set of \mathbf x in the set of \mathbf x is a set of \mathbf x is a set of \mathbf x is a set of \mathbf xrobot  	x			
                         tool  	x			
                        \_list = 0x80005,
                        \texttt{__module__} = 0x80006,} type;

// Attribute Types - Enumeration
typedef enum 
         objectname in the contract of the contract of the contract of the contract of the contract of the contract of the contract of the contract of the contract of the contract of the contract of the contract of the contract of 
         attributen mensen amerikansk politiken i statistiken og som var som var som var som var som var som var som v
         materialname \mathcal{N} . The contract of the contract of the contract of the contract of the contract of the contract of the contract of the contract of the contract of the contract of the contract of the contract of the c
         time is a set of the set of the set of the set of the set of the set of the set of the set of the set of the s
         position is a set of the set of the set of the set of the set of the set of the set of the set of the set of t
         orientation is a second contract of \mathcal{S}pose is a contract of the contract of the contract of the contract of the contract of the contract of the contract of the contract of the contract of the contract of the contract of the contract of the contract of the cont
         \cdots . The set of \cdots is the set of \cdots is the set of \cdots is the set of \cdotsacceleration is a set of \mathcal{M} and \mathcal{M} and \mathcal{M} are a set of \mathcal{M} and \mathcal{M}jerk i statistički komunistički komunistički komunistički komunistički komunistički komunistički komunistički 
         for a set of \alpha and \alpha and \alpha and \alpha and \alpha and \alpha and \alpha and \alpha and \alpha and \alpha and \alpha and \alpha and \alpha and \alpha and \alpha and \alpha and \alpha and \alpha and \alpha and \alpha and \alpha and \alpha and \alpha and to the second contract of the second contract of the second contract of the second contract of the second contract of the second contract of the second contract of the second contract of the second contract of the second c
```
temperature in the contract of the contract of the contract of the contract of the contract of the contract of

 $\frac{1}{2}$ 

 $\frac{1}{2}$ 

 $\frac{1}{2}$ 

 $\mathcal{V}$  .

 $\frac{1}{2}$ 

```
pressure that the contract of the contract of the contract of the contract of the contract of the contract of the contract of the contract of the contract of the contract of the contract of the contract of the contract of
         \cdots . The set of \cdots is the set of \cdots is the set of \cdots is the set of \cdots is the set of \cdots is the set of \cdots is the set of \cdots is the set of \cdots is the set of \cdots is the set of \cdots is the set of \luminance is a series of the contract of the contract of the contract of the contract of the contract of the c
         humidity is a set of the set of the set of the set of the set of the set of the set of the set of the set of th
         flow \mathcal{L} flow \mathcal{L} flow \mathcal{L} flow \mathcal{L} flow \mathcal{L} flow \mathcal{L} flow \mathcal{L}hardness \mathcal{L} and \mathcal{L} and \mathcal{L} are the set of \mathcal{L} and \mathcal{L} are the set of \mathcal{L}rough the contract of the contract of the contract of the contract of the contract of the contract of the contract of the contract of the contract of the contract of the contract of the contract of the contract of the con
         mass  	x						
         geometry \overline{\phantom{a}}to be a set of the contract of the contract of the contract of the contract of the contract of the contract of the contract of the contract of the contract of the contract of the contract of the contract of the contract o
         shape is a set of the set of the set of the set of the set of the set of the set of the set of the set of the set of the set of the set of the set of the set of the set of the set of the set of the set of the set of the s
         pattern in the contract of the contract of the contract of the contract of the contract of the contract of the contract of the contract of the contract of the contract of the contract of the contract of the contract of th
         material  	x							
       \bar{x} = 0x20000000,
         where does the does the does the does the does the does the does the does the does the does the does the does 
         linklength is a second that is a second of \mathcal{L}linkton is a series of the series of the series of the series of the series of the series of the series of the
         linkoffset in the set of the set of the set of the set of the set of the set of the set of the set of the set o
         linkmass  	x								
         linkencoderticks in the second control of the second control of the second control of the second control of th
#if 0
       // Not supported from hereon in
              elasticity
              spring_{constant},
              illumination
             _pitch,
             loudness
             intensity
             amplitude
              frequency
              _count_,
             _period_,
              \_phase\_ ,
#endif
} Attribute_t;
\frac{1}{2}// State Modifier of Attribute
\frac{1}{2}typedef enum 
     all = -1,translational = 0x00001,rotational = 0x00002,// sensing modifiers - more get oriented
       \begin{tabular}{ll} \texttt{actual} & = 0 \texttt{x00100}, \\ \texttt{desired} & = 0 \texttt{x00200}, \\ \texttt{max} & = 0 \texttt{x00400}, \\ \texttt{min} & = 0 \texttt{x00800}, \end{tabular}d desired \mathcal{L} and \mathcal{L} desired \mathcal{L}maximum contracts the contract of \mathcal{L}minimum contracts the state \mathcal{L}last  	x				
       // positiong modifier - more set oriented
       \frac{1}{\sqrt{2}} absolute = 0x02000,
       // relative = 0x04000,// incremental  = 0x08000,\frac{1}{\log} = 0x10000,
} Modifier_t;
\prime\prime// Generic Attribute Data Storage
\cdots#include <sys/types.h>
```

```
struct generic_value_a {
  public
     union 
          char
           char characters and characters are characters and contact the characters of the characters of the characters of
           short s
          int i
           long l
           uchar uchar uchar uchar uchar uchar uchar uchar uchar uchar uchar uchar uchar uchar uchar uchar uchar uchar uc
          u_short us;
         u_int ui;
          u_long ul;
          float f;
          double d;<br>void * heap;
                                                                  // variable data follow in heap format
     } value, min, max;
\};
\frac{1}{2}// ROUTE - struct to define read or get query routing destination
\frac{1}{2}struct ROUTE 
     enum { _5TATUS = 1, \frac{1}{2} // post response to questioner<br>
_6WRITE_TO_OK = 2, \frac{1}{2} // posting response values to \frac{1}{2}WRITE_TO_OK = 2,<br>
Noting response values to cental obj knowl<br>
Noting the state values from obj knowl<br>
Noting the state values from obj knowl<br>
Noting the state values from obj knowl<br>
Noting the state of the state of the sta
                                                                  // get next values from obj knowl
              DELTA_OFFSET = 8, \frac{1}{100} use data as delta offset
              ALTER = 8, // to alter cmd dx, dy, dz, rx, ry, rz
     type; \frac{1}{2} type;
     int times; \frac{1}{\sqrt{6}} means continuous, 1= one read,...
    TIME update_period; the set of the frequency of update
     int offset; \frac{1}{2} optional delta offset position
\};
\ensuremath{\mathnormal{11}}// General Purpose
\frac{1}{2}#define US_POST_ID 50
\tt struct us\_post_id\_msg_t {
    int msgid
     int id
\mathcal{V}
#define US_GET_OBJECT_ID 51
struct us_get_object_id_msg_t {
    int msgid
      char name - and - and - and - and - and - and - and - and - and - and - and - and - and - and - and - and - an
\};
#define US_USE_OBJECT 52
struct us_use_object__msg_t {
     int msgid
     int id
\mathcal{F}#define US_GET_FEATURE 53
struct us_get_feature__msg_t {
    int msgid
      char name - and - and - and - and - and - and - and - and - and - and - and - and - and - and - and - and - an
     ROUTE<sub>r</sub>;

#define US_USE_FEATURE 54
struct us_use_feature_msg_t {
     int msgid
     int id
\};
```

```
#define US_GET_VALUE 55
struct us_get_value_msg_t {
   int msgid
   ROUTE r
    Attribute_t items;
    Modifier_t modifiers;
\mathcal{F}#define US_POST_VALUE 56
struct us_post_value_msg_t {
   int msgid
    int id
   Attribute_t item;
    Modifier_t modifier;
    Representation_units_type rep;
    Measurement_units_type units;
    generic_value_a value;
\mathcal{V} .

#define US_GET_LIST 57
struct us_get_list_msg_t {
    int msgid
   ROUTE<sub>r</sub>:
    Attribute_t items;
    Modifier_t modifiers;
\mathcal{F}#define US_POST_LIST 58
struct us_post_list_msg_t {
   int msgid
    Attribute_t items;
   Modifier_t modifiers;
    generic\_value_a \ast values;
\};
\frac{1}{2}\frac{1}{2}// Object Knowledge Specific Attribute Messages
\frac{1}{2}\frac{1}{2}#define US_ATTRIBUTE_POST_RESPONSE 1600
struct us_attribute_post_response_msg_t {
   int msgid
   int id
   Attribute_t item;
    Modifier_t modifier;
    int size:
    int size
    Representation_units_type rep;
    Measurement_units_type units;
    generic_value_a value;
\};
#define US_ATTRIBUTE_GET_TIME 1601
struct us_attribute_get_time_msg_t {
   int msgid
    int id
   ROUTE r
    Modifier_t modifier;
    Measurement_units_type desired_units;
\mathcal{F}#define US_ATTRIBUTE_GET_POSITION 1602
struct us_attribute_get_position_msg_t {
```

```
int msgid
```
### , where  $\sim$  is the state  $\sim$  and the state  $\sim$  . The state  $\sim$

```
int id
   ROUTE r
   Modifier_t modifier;
   Representation_units_type rep = double_t;
   Measurement\_units\_type units = meters_u;
\} :
#define US_ATTRIBUTE_GET_ORIENTATION 1603
struct us_attribute_get_orientation_msg_t {
   int msgid
   int id
   ROUTE r
   Modifier_t modifier;
   Measurement_units_type desired_units = radians_u;
\} :
#define US_ATTRIBUTE_GET_POSE 1604
struct us_attribute_get_pose_msg_t {
   int msgid;
   int id
   ROUTE r
   Modifier_t modifier;
   Measurement_units_type desired_pos_units;
   Measurement_units_type desired_rot_units;
\} :
#define US_ATTRIBUTE_GET_VELOCITY 1605
struct us_attribute_get_velocity_msg_t {
   int msgid
   int id
   ROUTE r
   Modifier_t modifier;
   Measurement\_units\_type desired_units = meters_u;

#define US_ATTRIBUTE_GET_ACCELERATION 1606
struct us_attribute_get_acceleration_msg_t {
   int msgid
   int id
   ROUTE<sub>r</sub>;
   Modifier_t modifier;
    enum { time_to_accel_u,
           meters_per_sec_per_sec
       } desired_units = meters_per_sec_per_sec ;
\mathcal{V}:

#define US_ATTRIBUTE_GET_JERK 1607
struct us_attribute_get_jerk_msg_t {
   int msgid
   int id
   Modifier_t modifier;
    enum { meters_per_sec_per_sec } units;
\mathcal{F}#define US_ATTRIBUTE_GET_FORCE 1608
struct us_attribute_get_force_msg_t {
   int msgid
   int id
   ROUTE r
   Modifier_t modifier;
   Measurement\_units\_type desired\_units = newtons_u;\cdot
#define US_ATTRIBUTE_GET_TORQUE 1609
struct us_attribute_get_torque_msg_t {
   int msgid
```

```
int id
   ROUTE r
   Modifier_t modifier;
    enum { newtons_per_meter } desired_units;

#define US_ATTRIBUTE_GET_MASS 1610
struct us_attribute_get_mass_msg_t {
   int msgid;
   int id
   ROUTE r
   Modifier_t modifier;
   int size
   Measurement\_units\_type desired_units = grams_u;
\} :
#define US_ATTRIBUTE_GET_TEMPERATURE 1611
struct us_attribute_get_temperature_msg_t {
   int msgid
   int id
   ROUTE r
   Modifier_t modifier;
   Measurement_units_type desired_units = celsius_u;
\mathcal{F}#define US_ATTRIBUTE_GET_PRESSURE 1612
struct us_attribute_get_pressure_msg_t {
   int msgid
   int id
   Modifier_t modifier;
   Measurement\_units\_type desired_units = pascal_u;
\} :
#define US_ATTRIBUTE_GET_VISCOSITY 1613
struct us_attribute_get_viscosity_msg_t {
   int msgid
   int id
   ROUTE r
   Modifier_t modifier;
    enum { mPa_per_second} desired_units;
\};
#define US_ATTRIBUTE_GET_LUMINANCE 1614
struct us_attribute_get_luminance_msg_t {
   int msgid
   int id
   ROUTE r
   Modifier_t modifier;
   Measurement\_units\_type desired_units = lumin_1;\} :
#define US_ATTRIBUTE_GET_HUMIDITY 1615
struct us_attribute_get_humidity_msg_t {
   int msgid
   int id
   ROUTE r
   Modifier_t modifier;
    enum {grams_per_meter_cubed } desired_units;

#define US_ATTRIBUTE_GET_FLOW 1616
struct us_attribute_get_flow_msg_t {
   int msgid
   int id
   ROUTE r
```

```
Modifier_t modifier;
   Measurement_units_type desired_units;
\};
#define US_ATTRIBUTE_GET_HARDNESS 1617
struct us_attribute_get_hardness_msg_t {
   int msgid
   int id
   ROUTE r
   Modifier_t modifier;
   Measurement_units_type desired_units;
\} :
#define US_ATTRIBUTE_GET_ROUGHNESS 1618
struct us_attribute_get_roughness_msg_t {
   int msgid
   ROUTE<sub>r</sub>;
   Modifier_t modifier;
   Measurement_units_type desired_units;
\cdot
#define US_ATTRIBUTE_GET_GEOMETRY 1619
struct us_attribute_get_geometry_msg_t {
   int msgid
   int id
   ROUTE r
   Modifier_t modifier;
   Measurement_units_type desired_units;
\mathcal{F}#define US_ATTRIBUTE_GET_TOPLOGY 1620
struct us_attribute_get_topology_msg_t {
   int msgid
   int id
   ROUTE r
   Modifier_t modifier;
\};
#define US_ATTRIBUTE_GET_SHAPE 1621
struct us_attribute_get_shape_msg_t {
   int msgid
   int id
   ROUTE r
   Modifier_t modifier;
\mathcal{F}#define US_ATTRIBUTE_GET_PATTERN 1622
struct us_attribute_get_pattern_msg_t {
   int msgid
   ROUTE r
   Modifier_t modifier;
\};
#define US_ATTRIBUTE_GET_MATERIAL 1623
struct us_attribute_get_material_t {
   int msgid
   ROUTE r
   Modifier_t modifier;
\}:
#define US_ATTRIBUTE_GET_KINEMATICS 1624
struct us_attribute_get_kinematics_t {
   int msgid
   ROUTE r
   Modifier_t modifier;
\};
```
#endif

#### $H.3.6$ **Interfaces**

```
#ifndef UTAP_INTERFACE_DEFINITIONS
#define UTAP_INTERFACE_DEFINITIONS
#include "generic_defs.h"
#include "utap_info_model.h"
\texttt{\#include}} "utap_data_defs.h"
// These types must be defined - there are stubbed out for now
#include "undefined_types.h"
1**""
  This header file defines the interfaces for communication between
  modules in the Generic C5 Architecture.
   Generic Telerobotic Architecture for C-5 Industrial Processes
   contains modules of which the following have acronyms
   MODULES NAMING/ACRONYMGS:
   REMOTE
    RSC - robot servo control
    TOOL  tool control
    SENSOR- sensor control
     PIO  programmable io
     \Gamma closed loop control to the control of the control term in the control term in the control term in the control term in the control term in the control term in the control term in the control term in the control term i
     da adalah base is part of TLC 1999 at the TLC
    V S- virtual sensor
 LOCAL
    TDS  task description and supervision
    TK - task knowledge
    TRD  trajectory description
    PTPS  parent task program sequencer
    TPS  task program sequencer
    0I- operator interface
    OK - object knowledge
          - object calibration
    nc.
    OM - object modeling
    SGD - status graphics displays
    SS - subsystem simulators
    ADS - analysis and diagnosis
 \star/"
""
 GENERIC: 101 - 199
 ERROR: -100 - -200
 ROBOT_SERVO: 200 - 299
 TOOL:300 - 399SENSOR: 400 -
                          499
 PIO: 500 - 599
 TLC: 600 - 699
 DB: 700 - 799
 VS: 800 - 899
 TDS:
              1000 - 1099TK: 1100 - 1199
 TRD: 1200 - 1299
              1300 - 1399PTPS:
 TPS: 1400 - 1499
                1500 - 15990I:
```

```
OK 1600 - 1699
  n<sub>c</sub>1700 - 1799SGD:
 SS: 2100 - 2199
 \cdot/
\frac{1}{2}\frac{1}{2}// Generic US messages to any Module
// To be verified against RIA Standard R15-06-1992
\frac{1}{2}
#define GENERIC 100
// Hardware State/Mode Control
define USSTARTUP 	 hardware powered up into safe state
struct us_startup_msg_t {
   int msgid
\mathcal{V} .

#define US_SHUTDOWN 102
struct us_shutdown_msg_t {
   int msgid
\mathcal{F}#define US_RESET 103
struct us_reset_msg_t {
  int msgid
   enum \{HH = 1,SW = 2,
     } type;
   long mask; \frac{1}{\sqrt{2}} bit-map of units to reset
\};
#define US_ENABLE 104
                                               // sensor/effector(s) turned on
struct us_enable_msg_t {
 int msgid;
 int axis
\};
#define US_DISABLE 105
                                               // sensor/effector(s) turned off
struct us_disable_msg_t {
int msgid
 int axis
\mathcal{F}#define US_ESTOP 106 \hspace{1cm} / emergency sensor/effector off
struct us\_estop\_msg_t {
   int msgid

// Software State/Mode Control
#define US_START 107
struct us_start_msg_t {
   int msgid
\};
#define US_STOP 108
struct us_stop_msg_t {
   int msgid
\};
#define US_ABORT 109
struct us_abort_msg_t {
int msgid
\};
```

```
#define US_HALT 110
struct us_halt_msg_t {
 int msgid;
\};
#define US_INIT 111
struct us_init_msg_t {
    int msgid
\};
#define US_HOLD 112
struct us_hold_msg_t {
    int msgid
\} :
#define US_PAUSE 113
struct us_pause_msg_t {
 int msgid;
\};
#define US_RESUME 114
struct us_resume_msg_t {
 int msgid;
\};
#define US_ZERO 115
struct us_zero_msg_t {
    int msgid
    long mask; \frac{1}{100} and \frac{1}{100} bit-map of units to zero
\};
#define US_BEGIN_SINGLE_STEP 116
struct us_begin_single_step_msg_t {
    int msgid
     // require more explicit info here
\};
#define US_NEXT_SINGLE_STEP 117
struct us_next_single_step_msg_t {
    int msgid
    // require more explicit info here
\mathcal{H}#define US_CLEAR_SINGLE_STEP 118
struct us_clear_single_step_msg_t {
    int msgid
\mathcal{L}
// Interface Programming Constructs
#define US_BEGIN_BLOCK 119
struct us_begin_block_msg_t {
    int msgid
\};
#define US_END_BLOCK 120
struct us_end_block_msg_t {
    int msgid
\}:
#define US_BEGIN_PLAN 121
struct us_begin_plan_msg_t {
    int msgid;
     charge charges provided by a set of the set of the set of the set of the set of the set of the set of the set of the set of the set of the set of the set of the set of the set of the set of the set of the set of the set of
\};
```

```
#define US_END_PLAN 122
struct us_end_plan_msg_t {
     int msgid
\cdot
#define US_USE_PLAN 123
struct us_use_plan_msg_t {
   int msgid
\mathcal{V}
#define US_BEGIN_MACRO 124
struct us_begin_macro_msg_t {
     int msgid
     charge charges provided by a set of the set of the set of the set of the set of the set of the set of the set of the set of the set of the set of the set of the set of the set of the set of the set of the set of the set of
\} :
#define US_END_MACRO 125
struct us_end_macro_msg_t {
   int msgid
\cdot
#define US_USE_MACRO 126
struct us_execute_macro_msg_t {
    int msgid
     char name - and - and - and - and - and - and - and - and - and - and - and - and - and - and - and - and - and
\};
#define US_BEGIN_EVENT 127
struct us_begin_event_msg_t {
    int msgid;
     char name - and - and - and - and - and - and - and - and - and - and - and - and - and - and - and - and - and
     enum { _FROM_START = 1,<br>_FROM_END = 2,
              _FROM_END = 2,<br>
_AT_TIME = 3,
              ATTIMEAT_MARK = 4,
              _WITH\_EXCEPTION = 5,} type;
     TIME t
     // require step number in block?
\} :
#define US_END_EVENT 128
struct us_end_event_msg_t {
     int msgid
\mathcal{V}:

#define US_MARK_BREAKPOINT 129
struct us_mark_breakpoint_msg_t {
     int msgid; \frac{1}{s} software pause
\} :
#define US_MARK_EVENT 130
struct us_mark_event_msg_t {
     int msgid
     char name[128];
                                                                  // place event marker
\};
#define US_GET_SELECTION_ID 131
struct us_get_selection_id_msg_t {
     int msgid
     char name[128];
                                                                  // if symbolic get device or module numeric id
\}:
#define US_POST_SELECTION_ID 132
struct us_post_selection_id_msg_t {
```

```
int msgid
   int id
\};
#define US_USE_SELECTION 133
struct us_use_selection_msg_t {
   int msgid
   int id; \sqrt{u} which device or module, start with 1
\mathcal{L}#define US_USE_AXIS_MASK 134
struct us_use_axis_mask_msg_t {
   int msgid
   AxisMask axis
\}.
// New Message EXTension Facility
#define US_USE_EXT_ALGORITHM 135
struct us_use_ext_algorithm_msg_t {
   int msgid
   int slot; \frac{1}{s} slot holder
\};
#define US_LOAD_EXT_PARAMETER 136
struct us_load_ext_parameter_msg_t {
   int msgid
    interesting the set of the slot in the set of the set of the set of the set of the set of the set of the set o
\};
#define US_GET_EXT_DATA_VALUE 137
struct us\_get\_ext\_data\_value\_msg_t {
   int msgid
   int slot id // slot id
   ROUTE r
\mathcal{H}#define US_POST_EXT_DATA_VALUE 138
struct us_post_ext_data_value_msg_t {
   int msgid;
   \int int slot; \int slot id
   void * data; \frac{1}{2} void * data;
\};
#define US_SET_EXT_DATA_VALUE 139
struct us_set_ext_data_value_msg_t {
  int msgid;
   int slot \frac{1}{3} slot id
   void * data; \frac{1}{2} void * data;
\} :
// Status
#define US_LOAD_STATUS_TYPE 140
struct us_load_status_msg_t {
   int msgid
   enum { SERVO,
         ALIVE,
         ACK_NACK,
         NONE,
      } type;
\};
#define US_LOAD_STATUS_PERIOD 141
struct us_load_status_period_msg_t {
   int msgid
   double time; \frac{1}{s} double time;
```
### , where  $\sim$  is the state  $\sim$  and the state  $\sim$  . The state  $\sim$

```
\};
#define US_GENERIC_STATUS_REPORT 142
struct us_generic_status_report_t {
    int msgid
    STATUS_TYPE status;
    double progress;<br>
\frac{1}{2} percent completion
    enum 
        exception = -2,failed = -1,
        incomplete = 0succeeded = 1,partial_success = 2,
       progressing  
     type
    enum 
        exception_process_lost
                                       = 10.
        \begin{aligned} \text{exception\_deadlock} \quad &= 11 \,, \end{aligned}exception\_resource\_unavailable = 12,exception\_resource\_tip\_damaged = 13,
        exception_insuffixification\_capacity = 14,
    } explanation;
    void * command_echo;\};
\frac{1}{2}// Errors
// First 100 are negations of Posix errno.h convention
\frac{1}{2}#define ERRORS -200
#define US_ERROR_COMMAND_NOT_IMPLEMENTED -200
struct us_error_command_not_implemented_msg_t {
    int msgid
\cdot
#define US_ERROR_COMMAND_ENTRY -201
struct us_error_command_entry_msg_t {
    int msgid
    int field_num;
\}:
#define US_ERROR_DUPLICATE_NAME -202
struct us_error_duplicate_name_msg_t {
    int msgid
\} :
#define US_ERROR_BAD_DATA -203
struct us_error_command_bad_data_msg_t {
    int msgid
    int field_num;
\};
#define US_ERROR_NO_DATA_AVAILABLE -204
struct us_error_no_data_available_msg_t {
    int msgid
    int field_num;
\};
#define US_ERROR_SAFETY_VIOLATION -205
struct us_error_safety_violation_msg_t {
    int msgid
    int field_num;
\mathcal{V}:

#define US_ERROR_LIMIT_EXCEEDED -206
```

```
struct us_error_limit_exceeded_msg_t {
   int msgid
   Attribute_t attr;
\cdot
#define US_ERROR_OVER_SPECIFIED -207
struct us_error_over_specified_msg_t {
   int msgid
   int axis_number;
\} :
#define US_ERROR_UNDER_SPECIFIED -208
struct us_error_under_specified_msg_t {
   int msgid
\};
\frac{1}{2}\cdots US messages to ROBOT SERVO "
\frac{1}{2}#define AXIS_SERVO 200
// Mode Definitions
#define US_AXIS_SERVO_USE_ANGLE_UNITS 201
struct us_axis_servo_use_angle_units_msg_t {
   int msgid
\};
#define US_AXIS_SERVO_USE_RADIAN_UNITS 202
struct us_axis_servo_use_radian_units_msg_t {
   int msgid

#define US_AXIS_SERVO_USE_ABS_POSITION_MODE 203
struct us_axis_servo_use_abs_position_mode_msg_t {
   int msgid
\cdot
#define US_AXIS_SERVO_USE_REL_POSITION_MODE 204
struct us_axis_servo_use_rel_position_mode_msg_t {
   int msgid
\cdot#define US_AXIS_SERVO_USE_ABS_VELOCITY_MODE 205
struct us_axis_servo_use_abs_velocity_mode_msg_t {
   int msgid
\mathcal{L}
#define US_AXIS_SERVO_USE_REL_VELOCITY_MODE 206
struct us_axis_servo_use_rel_velocity_mode_msg_t {
   int msgid
\cdot#define US_AXIS_SERVO_USE_PID 207
struct us_axis_servo_use_pid_msg_t {
   int msgid
   int joint_mask;
\}:
#define US_AXIS_SERVO_USE_FEEDFORWARD_TORQUE 208
struct us_axis_servo_use_ff_msg_t {
   int msgid
\mathcal{V}:

#define US_AXIS_SERVO_USE_CURRENT 209
```
```
struct us_axis_servo_use_current_msg_t {
   int msgid
\cdot#define US_AXIS_SERVO_USE_VOLTAGE 210
struct us_axis_servo_use_voltage_msg_t {
   int msgid
\cdot#define US_AXIS_SERVO_USE_STIFFNESS 211
struct us_axis_servo_use_stiffness_msg_t {
   int msgid
   int spSelVect; \frac{d}{dx} and \frac{d}{dx} and \frac{d}{dx} and \frac{d}{dx} and \frac{d}{dx} apply springs
   double * gains; \frac{1}{2} // spring gains
   double * sphaxVel;<br>
// max velocity due to springs\};
#define US_AXIS_SERVO_USE_COMPLIANCE 212
struct us_axis_servo_use_compliance_msg_t {
   int msgid
\}:
#define US_AXIS_SERVO_USE_IMPEDANCE 213
struct us_axis_servo_use_impedance_msg_t {
   int msgid

#define US_AXIS_SERVO_START_GRAVITY_COMPENSATION 214
struct us_axis_servo_start_gravity_compensation_msg_t {
   int msgid

#define US_AXIS_SERVO_STOP_GRAVITY_COMPENSATION 215
struct us_axis_servo_stop_gravity_compensation_msg_t {
   int msgid
\cdot
#define US_AXIS_SERVO_LOAD_DOF 216
struct us_axis_servo_load_dof_msg_t {
   int msgid
   int dof
\};
#define US_AXIS_SERVO_LOAD_CYCLE_TIME 217
struct us_axis_servo_load_cycle_time_msg_t {
   int msgid
   double time
\mathcal{V} .

#define US_AXIS_SERVO_LOAD_PID_GAIN 218
struct us_axis_servo_load_pid_gain_msg_t {
   int msgid
   int joint_mask;
   double *p; \frac{1}{2} double *p;
   double *i; \sqrt{2} load integral gain
   double *d; \sqrt{2} double *d;
\cdot
#define US_AXIS_SERVO_LOAD_JOINT_LIMIT 219
struct us_axis_servo_load_joint_limit_msg_t {
   int msgid
   int axis\_bit\_mask;double *jmaxLimit; \sqrt{ } maximum joint software limits
   double *jminLimit; \frac{1}{\sqrt{m}} minimum joint software limits
\} :
```

```
#define US_AXIS_SERVO_LOAD_VELOCITY_LIMIT 220
struct us_axis_servo_load_velocity_limit_msg_t {
    int msgid
   int axis\_bit\_mask;double *jvelLimit; \sqrt{ } maximum joint velocity limits
\cdot
#define US_AXIS_SERVO_LOAD_GAIN_LIMIT 221
struct us_axis_servo_load_joint_gain_limit_msg_t {
   int msgid
   double *jaGain;
\mathcal{F}
#define US_AXIS_SERVO_LOAD_DAMPING_VALUES 222
struct us_axis_servo_load_damping_values_msg_t {
   int msgid
   double *jaDamp; \frac{1}{2} damping values for impedance
\} :
\frac{1}{2}// Command Data Mode
\frac{1}{2}
#define US_AXIS_SERVO_HOME 250
struct us_axis_servo_home_msg_t {
   int msgid
   int axis
\cdot#define US_AXIS_SERVO_SET_BRAKES 251
struct us_axis_servo_set_brakes_msg_t {
   int msgid
   int axis_bit_mask;
\};
#define US_AXIS_SERVO_CLEAR_BRAKES 252
struct us_axis_servo_clear_brakes_msg_t {
   int msgid
   int axis_bit_mask;
\} :
#define US_AXIS_SERVO_SET_TORQUE 253
struct us_axis_servo_set_torques_msg_t {
   int msgid
   int axis_bit_mask;
   double *joint_torques;
\} :
#define US_AXIS_SERVO_SET_CURRENT 254
struct us_axis_servo_set_current_msg_t {
   int msgid
   double *joint_currents;
\};
#define US_AXIS_SERVO_SET_VOLTAGE 255
struct us_axis_servo_set_voltage_msg_t {
   int msgid
   double *joint_voltages;
\};
#define US_AXIS_SERVO_SET_POSITION 256
struct us_axis_servo_set_position_msg_t {
   int msgid
   double *joint_position;
\mathcal{V}:

#define US_AXIS_SERVO_SET_VELOCITY 257
```

```
struct us_axis_servo_set_velocity_msg_t {
    int msgid
    double *joint\_velocity;\cdot
#define US_AXIS_SERVO_SET_ACCELERATION 258
struct us_axis_servo_set_acceleration_msg_t {
    int msgid
    double *joint_acceleration;
\} :
#define US_AXIS_SERVO_SET_FORCES 259
struct us_axis_servo_set_force_msg_t {
   int msgid
    double *joint_force;
\};
#define US_AXIS_SERVO_JOG 260
struct us_axis_servo_jog_msg_t {
 int msgid;
 int axis
 double speed
\};
#define US_AXIS_SERVO_JOG_STOP 261
struct us_axis_servo_jog_stop_msg_t {
 int msgid
 int axis
\mathcal{H}\frac{1}{2}\frac{1}{2}// US messages to TOOL
\frac{1}{2}#define TOOL 300
// Spindle
#define US_SPINDLE_RETRACT_TRAVERSE 310
struct us_spindle_retract_traverse_msg_t {
 int msgid
\};
#define US_SPINDLE_LOAD_SPEED 311
struct us_load_spindle_speed_msg_t {
 int msgid
  double r
\mathcal{V} .

#define US_SPINDLE_START_TURNING 312
struct us_start_spindle_msg_t {
  into material and material contracts of the state of the state of the state of the state of the state of the s
  enum Clockwise September 1997
        COUNTERCLOCKWISE = 2,
    } direction;
\} :
#define US_SPINDLE_STOP_TURNING 314
struct us_stop_spindle_turning_msg_t {
  int msgid
\};
#define US_SPINDLE_RETRACT 315
struct us_spindle_retract_msg_t {
 int msgid;
\};
```

```
#define US_SPINDLE_ORIENT 316
struct us_orient_spindle_msg_t {
 int msgid
 double orientation
  double direction
\};
#define US_SPINDLE_LOCK_Z 317
struct us_lock_spindle_z_msg_t {
  int msgid
\} :
#define US_SPINDLE_USE_FORCE 318
struct us_use_spindle_force_msg_t {
 int msgid
\};
#define US_SPINDLE_USE_NO_FORCE 319
struct us_use_no_spindle_force_msg_t {
 int msgid
\}.
// Flow Control: Mist/Coolant/Abrasive Spray
#define US_FLOW_START_MIST 320
struct us_flow_start_mist_msg_t {
 int msgid;
\mathcal{H}#define US_FLOW_STOP_MIST 321
struct us_flow_stop_mist_msg_t {
 int msgid

#define US_FLOW_START_FLOOD 322
struct us_flow_start_flood_msg_t {
 int msgid
\} :
#define US_FLOW_STOP_FLOOD 323
struct us_flow_stop_flood_msg_t{
 int msgid;
\} :
#define US_FLOW_LOAD_PARAMETERS 324
struct us_flow_load_parameters_msg_t {
 int msgid
  enum { none,
         flow_rate,
         viscosity
         consistency
         thickness
         temperature
    } param;
    double value_rate;
    enum { \text{beam} = 0 \text{x1},
           mist = 0x2,
           spray = 0x4,}flow;
    enum { stream,
           pulsed
       } action;
\};
\frac{1}{2}
```

```
\frac{1}{2}// SENSOR MODULE
\frac{1}{2}#define SENSOR 400
\frac{1}{2}// Sensor Mode Generics
\frac{1}{2}#define US_START_TRANSFORM 401
struct us_start_transform_msg_t {
   int msgid
\};
#define US_STOP_TRANSFORM 402
struct us_stop_transform_msg_t {
  int msgid; the same as loading identity transform

#define US_START_FILTER 403
struct us_start_filter_msg_t {
   int msgid
\};
#define US_STOP_FILTER 404
struct us_stop_filter_msg_t {
   int msgid; \frac{1}{10} ame as loading no filter
\};
#define US_SENSOR_USE_MEASUREMENT_UNITS 405
struct us_sensor_use_measurement_units_msg_t {
   int msgid
   Measurement_units_type array_units;

\frac{1}{2}// Sensor Parameter Generics
\frac{1}{2}#define US_SENSOR_LOAD_SAMPLING_SPEED 406
struct us_sensor_load_sampling_speed_msg_t {
   int msgid
   double value
\mathcal{F}#define US_SENSOR_LOAD_FREQUENCY 407
struct us_sensor_load_frequency_msg_t {
   int msgid
   double value
\} :
#define US_SENSOR_LOAD_TRANSFORM 408
struct us_sensor_load_transform_msg_t {
   int msgid
   double x,y,z,e1,e2,e3; // transforms\} :
#define US_SENSOR_LOAD_FILTER 409
struct us_sensor_load_filter_msg_t {
   int msgid
   enum \{ NONE = 0,LOW_PASS = 1,
          HI PASS = 2,
      } type;
   double filter_frequency;
```
#### , where  $\sim$  is the standard interface  $\sim$  . The standard interface  $\sim$

```
\} :
\frac{1}{2}// Generic Commands
\prime\prime
#define US_SENSOR_GET_READING 410
struct us_sensor_get_reading_msg_t {
   int msgid
   ROUTE r; \frac{1}{r} type of values: max, min, avg
                                               // and where it goes
\}:
#define US_SENSOR_GET_ATTRIBUTES_READING 411
struct us_sensor_get_attributes_reading_msg_t {
   int msgid
   ROUTE r
   Attribute_t attr; \frac{1}{\sqrt{2}} reading attributes, e.g., force | torque
\} :
// Not sure we need this
#define US_VECTOR_SENSOR_GET_READING 412
struct us_vector_sensor_get_reading_msg_t {
   int msgid
   ROUTE<sub>r</sub>;
\} ;
// Force Torque Sensor
#define US_FT_SENSOR_POST_READING 413
struct us_ft_sensor_post_reading_msg_t {
   int msgid
   int health
   double *f; \sqrt{ } force vector, based on dof
   double *t; \sqrt{t} torque vector, based on dof
\mathcal{F}// Scalar Probe
#define US_SCALAR_SENSOR_POST_READING 414
struct us_scalar_sensor_post_reading_msg_t {
   int msgid
   double upper_limit;
   double lower_limit;
\} :
// 1D Vector Probe
#define US_VECTOR_SENSOR_POST_READING 415
struct us_VECTOR_sensor_post_reading_msg_t {
   int msgid
   double *vector;
\};
// Generic 2D Interface
// e.g., Range or Tactile Array
\frac{1}{2}// Mode Control to Sensor
\frac{1}{2}#define US_2D_SENSOR_LOAD_ARRAY_PATTERN 416
struct us_2D_sensor_load_array_pattern_msg_t {
   int msgid
   long array_pattern; \sqrt{ } bit-map of sensors enabled
   float period; \frac{1}{2} period of sampling
\mathcal{V}:

#define US_2D_SENSOR_USE_ARRAY_TYPE 417
```

```
struct us_2D_sensor_use_array_type_msg_t {
    int msgid
    enum \{ ONE_SHOT = 1,
           FLOOD = 2,} type;
\};
\frac{1}{2}// Input Command to 2D Sensor
\frac{1}{2}#define US_2D_SENSOR_GET_READING 418
struct us_2D_sensor_get_reading_msg_t {
    int msgid
   ROUTE r
    Modifier_t mod;
\};
\ensuremath{\mathcal{H}}// Output Data from 2D Sensor
\frac{1}{2}#define US_2D_SENSOR_POST_READING 419
struct us_2D_sensor_post_reading_msg_t {
   int msgid
   int rows:
    \cdots rows to \cdotsint cols
    double *array_values; \frac{1}{2} // array of values
\mathcal{F}// Specific 2D Image Processing Sensor Interface
#define US_IMAGE_USE_FRAME_GRAB_MODE 420
struct us_image_sensor_use_frame_grab_mode_msg_t {
    int msgid

#define US_IMAGE_USE_HISTOGRAM_MODE 421
struct us_image_sensor_use_histogram_mode_msg_t {
    int msgid
\cdot
#define US_IMAGE_USE_CENTROID_MODE 422
struct us_image_sensor_use_centroid_mode_msg_t {
    int msgid
\cdot#define US_IMAGE_USE_GRAY_LEVEL_MODE 423
struct us_image_sensor_use_gray_level_mode_msg_t {
    int msgid
\mathcal{L}
#define US_IMAGE_USE_TRESHOLD_MODE 424
struct us_image_sensor_use_threshold_mode_msg_t {
    int msgid
    double *threshold;
\} :
#define US_IMAGE_COMPUTE_SPATIAL_DERIVATIVES_MODE 425
struct us_image_sensor_compute_spatial_derivatives_msg_t {
    int msgid
\}:
#define US_IMAGE_COMPUTE_TEMPORAL_DERIVATIVES_MODE 426
struct us_image_sensor_compute_temporal_derivatives_msg_t {
    int msgid
\mathcal{V}:

#define US_IMAGE_USE_SEGMENTATATION_MODE 427
```

```
struct us_image_sensor_use_segmentation_mode_msg_t {
   int msgid
\cdot#define US_IMAGE_USE_RECOGNITION_MODE 428
struct us_image_sensor_use_recognition_mode_msg_t {
   int msgid
   OBJECT to_recognize;
\mathcal{V}:

#define US_IMAGE_COMPUTE_RANGE_MODE 429
struct us_image_sensor_compute_range_mode_msg_t {
   int msgid
\mathcal{V}:

#define US_IMAGE_COMPUTE_FLOW_MODE 430
struct us_image_sensor_compute_flow_mode_msg_t {
   int msgid
\mathbf{v}.

#define US_IMAGE_LOAD_CALIBRATION 431
struct us_image_sensor_calibration_msg_t {
   int msgid
   int calibration_state;
   int curves or_value; // curves or valuefloat cx; \frac{1}{x} center of image plane
   float cy; \frac{1}{2} and cy interval the set of image plane
   float sx; \frac{1}{2} uncertainty scale factor
   float ncx;<br>
(a) \frac{1}{2} number of sensor elements in camera x direction
   float nfx; \frac{1}{2} resolution of image frame - x direction
   float dx  x sensing area 
designated in camera specs
 ncx
                                          1/2* (y sensing area)/ncy
   float dy;
                                          // dx(ncx/nfx) for camera
   float dxp;
   float focal_length; \frac{1}{2} focal length of camera
   float distort; \frac{1}{100} distortion factor for camera
\};
\frac{1}{2}// Data Mode
\frac{1}{2}#define US_IMAGE_SET_POSITION 432
struct us_image_set_sensor_position_msg_t {
   int msgid
   float x; \frac{1}{2} camera position
   float y;
   float z
                                           \frac{1}{2} camera orientation
   float pan:
   float tilt
   float zoom
\};
#define US_IMAGE_ADJUST_POSITION 433
struct us_image_adjust_position_msg_t {
   int msgid
                                           // joint \Rightarrow 1=joint1, 2=joint2,4=joint3..
   enum { X=1, / Cartesian \Rightarrow 1=x, 2=y, 4=z
         Y=2, Y=2,
         Z = 4,
         PAN=5,
         TILT
         Z00M = 7,
     axis; \frac{1}{2} axis; \frac{1}{2} axis; \frac{1}{2} axis; \frac{1}{2} axis; \frac{1}{2} axis; \frac{1}{2}int i; \frac{1}{\sqrt{1}} increment, -1=decrement, 0=set
   double *value; \sqrt{ } if amount=0, system decides
\};
```

```
#define US_IMAGE_ADJUST_FOCUS 434
struct us_image_adjust_focus_msg_t {
   int msgid
   int i; \frac{1}{\sqrt{1 - \text{increment}}}, \frac{-1}{\sqrt{1 - \text{increment}}}, \frac{0}{0}double increment; \sqrt{} if amount=0, system decides
\} :
#define US_IMAGE_POST_SPECIFICATION 435
struct us_image_post_specification {
   int msgid
   STATUS_TYPE status;
   int num_of_cameras;
   int calibration_state;
   int xpixels
   int ypixels
   enum 
       STATIONARY,
       MOVING,
   } type;
   TRANSFORM * base;
\};
#define US_IMAGE_POST_PIXEL_MAP_READING 436
struct us_image_post_pixel_map_reading {
  int msgid
   STATUS_TYPE status;
   TIME timestamp; \frac{1}{2} reflect image data origin
   int num_cameras;<br>
\frac{1}{\sqrt{2}} number of cameras
   int rows
   int cols
   int *image_data; \sqrt{ } image data would follow here
\} :
#define US_IMAGE_POST_HISTOGRAM_READING 437
struct us_image_post_histogram_reading {
  int msgid;
   STATUS_TYPE status;
   TIME timestamp; \frac{1}{2} and \frac{1}{2} reflect image data origin
   int num_cameras; \frac{1}{\sqrt{2}} number of cameras
   int rows
   int cols
   int *image_data; 			 image data would follow here
\} :
#define US_IMAGE_POST_XY_CHAR_READING 438
struct us_image_post_xy_char_reading {
  int msgid;
   STATUS_TYPE status;
   TIME timestamp; \frac{1}{2} and \frac{1}{2} reflect image data origin
   int num_cameras; \frac{1}{100} number of cameras
   int rows
   int cols
   int *image_data; \frac{1}{100} image data would follow here
\} :
#define US_IMAGE_POST_BYTE_SYMBOLIC_READING 439
struct us_image_post_byte_symbolic_reading {
  int msgid;
   STATUS_TYPE status;
   TIME timestamp; \frac{1}{2} reflect image data origin
   int num_{c}cameras; n_{c} and n_{c} and n_{c} and n_{c} and n_{c} and n_{c} and n_{c} and n_{c} and n_{c} and n_{c} and n_{c} and n_{c} and n_{c} and n_{c} and n_{c} and n_{c} and n_{c} and n_{c} and nint rows
   int cols
   int *image_data; \frac{1}{100} image data would follow here
\};
```

```
#define US_IMAGE_POST_TRESHOLD_READING 440
struct us_image_post_threshold_reading {
   int msgid
   STATUS_TYPE status;
   TIME timestamp; \frac{1}{2} and \frac{1}{2} reflect image data origin
   int num<sub>cameras</sub> // number of cameras
   int rows
   int cols
   int *image_data; \frac{1}{100} image data would follow here
\};
#define US_IMAGE_POST_SPATIAL_DERIVATIVE_READING 441
struct us_image_post_spatial_derivative_reading {
   int msgid
   STATUS_TYPE status;
   TIME timestamp; \frac{1}{2} reflect image data origin
   int num_cameras; \frac{1}{\sqrt{2}} number of cameras
   int rows:
   \cdots rows to \cdotsint cols;
   int *image_data; \sqrt{ } image data would follow here
\};
#define US_IMAGE_POST_TEMPORAL_DERIVATIVE_READING 442
struct us_image_post_temporal_derivative_reading {
  int msgid
   STATUS_TYPE status;
   TIME timestamp; \frac{1}{2} and \frac{1}{2} reflect image data origin
  int num_cameras;<br>
\frac{1}{\sqrt{2}} number of cameras
   int rows
   int cols;
   int *image_data; \frac{1}{100} image data would follow here
\} :
#define US_IMAGE_POST_RECOGNITION_READING 443
struct us_image_post_recognition_reading {
  int msgid;
   STATUS_TYPE status;
   TIME timestamp; \frac{1}{2} reflect image data origin
   int num_cameras; \frac{1}{\sqrt{2}} number of cameras
   int rows
   int cols
   int *image_data; \frac{1}{100} image data would follow here
\mathcal{V}
#define US_IMAGE_POST_RANGE_READING 444
struct us_image_post_range_reading {
  int msgid;
   STATUS_TYPE status;
   TIME timestamp; \sqrt{ } reflect image data origin
   int num_cameras; \frac{1}{100} mumber of cameras
   int rows
   int cols
   int *image_data; \frac{1}{100} image data would follow here
\} :
#define US_IMAGE_POST_FLOW_READING 445
struct us_image_post_flow_reading {
  int msgid;
   STATUS_TYPE status;
   TIME timestamp; \frac{1}{2} reflect image data origin
   int num_{c}cameras; n/ number of cameras
  int rows
   int cols
   int *image_data; \frac{1}{100} image data would follow here
\};
```

```
\frac{1}{2}\cdots PIO SENSOR ROBOT AXISJOINT TOOL Programmable Interfaces
\frac{1}{2}
#define PROGRAMMABLE_IO 500
\frac{1}{2}// Control
\frac{1}{2}#define US_PIO_ENABLE 500
struct us_pio_enable_msg_t {
  int msgid;
 int channel; // -1 for all\}.
#define US_PIO_DISABLE 501
struct us_pio_disable_msg_t {
 int msgid;
  int channel; \frac{1}{\sqrt{1 - 1}} for all
\}.
#define US_PIO_SET_MODE 504
struct us_pio_set_mode_msg_t {
 int msgid;
  enum { INPUT=1,
            OUTPUT=2,
      } direction;
\mathcal{F}#define US_PIO_CONTROL_WRITE 505
struct us_pio_control_write_msg_t {
  int msgid
                                                                   // similar to control_register<br>// set control information
                                                                 \frac{1}{2} unipolar 0 to +2.5 volts
   enum  UNIHALF    unipolar  to    unipolar    unipolar    unipolar    unipolar    unipolar    unipolar    unipo
             UNIHALF NEGRO TO START TO START OF THE START OF THE START OF THE START OF THE START OF THE START OF THE START O
            UNI 5 = 4, \frac{1}{2} unipolar 0 to +5 volts
             \blacksquare binds to bipolar to bipolar to the contract of the contract of the contract of the contract of the contract of the contract of the contract of the contract of the contract of the contract of the contract of the con
            UNI_5_NEG = 5, \frac{1}{100} \frac{1}{100} \frac{1}{100} \frac{1}{100} \frac{1}{100} \frac{1}{100} \frac{1}{100} \frac{1}{100} \frac{1}{100} \frac{1}{100} \frac{1}{100} \frac{1}{100} \frac{1}{100} \frac{1}{100} \frac{1}{100} \frac{1}{100} \frac{1}{100} 
                                                                  \frac{1}{2} bipolar -5 to 5 volts
            BI 5 = 6.
             University of the contract of the contract of the contract of the contract of the contract of the contract of
             unipolar is a set of the contract of the contract of the contract of the contract of the contract of the contract of
            BI_10 = 9, // bipolar -10 to 10 volts
            NULL_RANGE = 0, // Null entry
      } info;
      int bits_data; \frac{1}{10} (0,8,10,12,14,16,18,20,...
       enum { FREERUN = 1,
                NOTREERUM = 2,
           } run;
       enum { SIMGLE EMD = 1,
                DIFFERENTIAL = 2,
                NULL<sub>REF</sub> = 0,
          } ref ;
 \};
#define US_PIO_LOAD_SCALE 511
struct us_pio_scale_msg_t {
  int msgid
 int channel;
 double m ; the contractor of the contractor \sqrt{2} volts to vlaue, scale factor
  double b; \frac{1}{2} double b; \frac{1}{2} double b; \frac{1}{2} double b; \frac{1}{2} double b; \frac{1}{2} double b; \frac{1}{2} double b; \frac{1}{2} double b; \frac{1}{2} double b; \frac{1}{2} double b; \frac{1}{2} double b; \frac{1}{2} do
\};
```

```
\frac{1}{2}// Data
\frac{1}{2}#define US_PIO_DATA_WRITE 506
struct us_pio_data_write_msg_t {
 int msgid
  enum { SCALE, RAW } type;
  union 
         double dvalue
         int ivalue
     \};
\} :
#define US_PIO_DATA_READ 507
struct us_pio_data_read_msg_t {
 int msgid
  enum { RAW, SCALE } type;
  int channel;
\mathcal{L}:
#define US_PIO_BIT_READ 508
struct us_pio_bit_read_msg_t {
   \cdots msginds in \alphaint channel channel in the contract of the contract of the contract of the contract of the contract of the contract of the contract of the contract of the contract of the contract of the contract of the contract of the con
  int bit
\} ;
#define US_PIO_BIT_SET 509
struct us_pio_bit_set_msg_t {
 int msgid
  int channel\_num;int bit
\} :
#define US_PIO_TOGGLE_BIT 510
struct us_pio_toggle_bit_msg_t {
  int msgid;
  int channel\_num;int bit
\};
#define US_PIO_POST_DATA 512
struct us_pio_input_data_msg_t {
  int msgid;
  enum \{RAW = 1,SCALED = 2,
      } type;
  union 
         unsigned long data_register; \sqrt{ } data register read
          double value
     \};
     unsigned long data_mask; \frac{1}{100} valid bits
\};
\frac{1}{2}\frac{1}{2}// TLC - TASK LEVEL CONTROL Manipulation
\frac{1}{2}#define TASK_LEVEL_CONTROL 600
\frac{1}{2}\frac{1}{2}// Task Level Control
\frac{1}{2}
```

```
// Mode Selections for Reference Frames and Coordinate Chains
#define US_TLC_USE_JOINT_REFERENCE_FRAME 601
struct us_tlc_use_joint_reference_frame_msg_t {
   int msgid
\cdot
#define US_TLC_USE_CARTESIAN_REFERENCE_FRAME 602
struct us_tlc_use_Cartesian_reference_frame_msg_t {
   int msgid
\mathcal{V}
#define US_TLC_USE_REPRESENTATION_UNITS 603
struct us_tlc_use_representation_units_msg_t {
   int msgid
   Measurement_units_type units; \overline{C} // Euler vs. Matrix Transform
\};
#define US_TLC_USE_ABSOLUTE_POSITIONING_MODE 604
struct us_tlc_use_absolute_positioning_mode_msg_t {
   int msgid; \frac{1}{2} aka world coordinate frame
\};
#define US_TLC_USE_RELATIVE_POSITIONING_MODE 605
struct us_tlc_relative_positioning_msg_t {
   int msgid
\};
#define US_TLC_USE_WRIST_COORDINATE_FRAME 606
struct us_tlc_use_wrist_positioning_msg_t {
   int msgid
\mathcal{F}
#define US_TLC_USE_TOOL_TIP_COORDINATE_FRAME 607
struct us_tlc_use_tool_positioning_msg_t {
   int msgid
\ddot{\phantom{1}}
#define US_TLC_CHANGE_TOOL 608
struct us_change_tool_msg_t {
 int msgid
                                                   // tool number
  intervals in the community of the community of the community of the community of the community of the community
\} :
#define US_TLC_USE_MODIFIED_TOOL_LENGTH_OFFSETS 609
struct us_tlc_use_modified_tool_length_offsets_msg_t {
 int msgid
 int r
\} ;
#define US_TLC_USE_NORMAL_TOOL_LENGTH_OFFSETS 610
struct us_tlc_use_normal_tool_length_offsets_msg_t {
 int msgid

#define US_TLC_USE_NO_TOOL_LENGTH_OFFSETS 611
struct us_tlc_use_no_tool_length_offsets_msg_t {
 int msgid

#define US_TLC_USE_KINEMATIC_RING_POSITIONING_MODE 612
struct us_tlc_use_kinematic_ring_msg_t {
   int msgid
```

```
// Motion Modes
#define US_TLC_START_MANUAL_MOTION 613
struct us_tlc_start_manual_motion_msg_t {
   int msgid
   AxisMask axis
\cdot
#define US_TLC_STOP_MANUAL_MOTION 614
struct us_tlc_stop_manual_motion_msg_t {
   int msgid
   AxisMask axis
\mathcal{F}
#define US_TLC_START_AUTOMATIC_MOTION 615
struct us_tlc_start_automatic_motion_msg_t {
   int msgid
   AxisMask axis
\} :
#define US_TLC_STOP_AUTOMATIC_MOTION 616
struct us_tlc_stop_automatic__motion_msg_t {
   int msgid
   AxisMask axis
\mathcal{F}#define US_TLC_START_TRAVERSE_MOTION 617
struct us_tlc_start_traverse_motion_msg_t {
   int msgid; the space of the space of the space of the space of the space of the space of the space of the space
\cdot#define US_TLC_STOP_TRAVERSE_MOTION 618
struct us_tlc_stop_traverse_motion_msg_t {
   int msgid
\mathcal{F}
#define US_TLC_START_GUARDED_MOTION 619
struct us_tlc_start_guarded_motion_msg_t {
   int msgid; \frac{1}{2} obstacle, constraints
\};
#define US_TLC_STOP_GUARDED_MOTION 620
struct us_tlc_stop_guarded_motion_msg_t {
   int msgid
\};
#define US_TLC_START_COMPLIANT_MOTION 621
struct us_tlc_start_compliant_msg_t {
   int msgid;
   AxisMask axis
   double *spring;
\} :
#define US_TLC_STOP_COMPLIANT_MOTION 622
struct us_tlc_stop_compliant_msg_t {
   int msgid
   AxisMask axis
\} :
#define US_TLC_START_FINE_MOTION 623
struct us_tlc_start_fine_msg_t {
   int msgid
   AxisMask axis
   double errtolerance; \frac{1}{100} amt of tolerated error in motion
   int proximity; \sqrt{ } how close do we come to goal point
\} :
```

```
#define US_TLC_STOP_FINE_MOTION 624
struct us_tlc_stop_fine_msg_t {
    int msgid
    AxisMask axis
\mathcal{V}:

#define US_TLC_START_MOVE_UNTIL_MOTION 625
struct us_tlc_start_move_until_msg_t {
    int msgid
    AxisMask axis
    double *contact_forces;
\mathcal{V}
#define US_TLC_STOP_MOVE_UNTIL_MOTION 626
struct us_tlc_stop_move_until_msg_t {
    int msgid
    AxisMask axis
\} :
#define US_TLC_START_STANDOFF_DISTANCE 627
struct us_tlc_start_standoff_msg_t {
    int msgid
    AxisMask axis
    double *distance;
\};
#define US_TLC_STOP_STANDOFF_DISTANCE 628
struct us_tlc_stop_standoff_msg_t {
    int msgid
    AxisMask axis

#define US_TLC_START_FORCE_POSITIONING_MODE 629
struct us_tlc_start_force_positioning_msg_t {
    int msgid; \frac{1}{\sqrt{2}} for force reflection
\cdot
#define US_TLC_STOP_FORCE_POSITIONING_MODE 630
struct us_tlc_stop_force_positioning_msg_t {
    int msgid; The form of the following the form of the form of the form of the form of the form of the form of the form of the form of the form of the form of the form of the form of the form of the form of the form of the f
\mathcal{F}
\frac{1}{2}\frac{1}{2}// Parameter Settings
\frac{1}{2}
#define US_TLC_LOAD_DOF 631
struct us_tlc_use_dof_msg_t {
    int msgid
    int dof; // motion D0F, i.e., 3D vs 6D\};
#define US_TLC_LOAD_CYCLE_TIME 632
struct us_load_cycle_time_msg_t {
    int msgid
    double time
\};
#define US_TLC_LOAD_REPRESENTATION_UNITS 633
struct us_tlc_load_representation_units_msg_t {
    int msgid
    Measurement_units_type units; \overline{C} // Euler vs. Matrix Transform
\}:
#define US_TLC_LOAD_LENGTH_UNITS 634
struct us_tlc_load_length_units_msg_t {
```

```
int msgid
    Measurement_units_type units; \frac{1}{2} Meters vs. mm vs. inches
\mathcal{F}#define US_TLC_LOAD_RELATIVE_POSITIONING 635
struct us_tlc_load_relative_positioning_msg_t {
    int msgid
    TRANSFORM * t;
\mathcal{V}:

#define US_TLC_ZERO_RELATIVE_POSITIONING 636
struct us_tlc_zero_relative_positioning_msg_t {
    int msgid
\mathcal{V}:

#define US_TLC_ZERO_PROGRAM_ORIGIN 637
struct us_tlc_zerot_program_origin_msg_t {
 int msgid
 TRANSFORM * t:
\cdot
#define US_TLC_LOAD_KINEMATIC_RING_POSITIONING_MODE 638
struct us_tlc_load_kinematic_ring_msg_t {
    int msgid
    Measurement_units_type units;
    enum { _Base = 0x0000001,
            \_TOOL = 0x0000002,
            \texttt{\_SENSOR\_FUSION} = 0x0000004,
           // RHS
            DELTA = 0x0000010,-0BJECT = 0x0000020,
            \begin{array}{rcl} \text{OBJECTBASE} &=& 0 \times 0001000 \end{array},-0BJECTOFFSET2 = 0x0002000,
            \_OBJECTOFFSET3 = 0x0003000,
            _DBJECTOFFSET4 = 0x0004000,
       } mask;
\mathcal{F}#define US_TLC_LOAD_BASE_PARAMETERS 639
struct us_tlc_load_base_parameters_msg_t {
    int msgid
    TRANSFORM * trBase;
\} :
#define US_TLC_LOAD_TOOL_PARAMETERS 640
struct us_tlc_load_tool_parameters_msg_t {
    int msgid
    char name[128];
                                                      // tool name
    double dx, dy, dz;<br>
double ux, uy, uz;<br>
double ux, uy, uz;<br>
double double double double double double double double double double double double double double double double double double double double double double double d
                                                      // Euler angles for tooling angle
    double normal_threshold; \frac{1}{100} amount of normal force
    double tangential_threshold; \sqrt{2} amount of tangential force
    ORIENTATION TYPE heading; // what is the heading of the tool tip
\} ;
#define US_TLC_LOAD_OBJECT 641
struct us_tlc_load_object_msg_t {
    int msgid
    OBJECT obj_id;
    TRANSFORM * t;
\mathcal{V}:

#define US_TLC_LOAD_OBJECT_BASE 642
```

```
struct us_tlc_load_object_base_msg_t {
   int msgid
   TRANSFORM + t;\};
#define US_TLC_LOAD_OBJECT_OFFSET 643
struct us_tlc_load_object_offset_msg_t {
   int msgid
   int i
   TRANSFORM * t;\mathcal{F}:

#define US_TLC_LOAD_DELTA 644
struct us_tlc_load_delta_msg_t {
   int msgid
   enum \{ SINE_WAVE_,
          DITHER
          NULL,
   } delta;
   double magnitude
   double frequency;
\};
#define US_TLC_LOAD_OBSTACLE_VOLUME 645
struct us_tlc_load_obstacle_volume_msg_t {
   int msgid
   int i
   TRANSFORM * t:
\};
// Dynamical Control
#define US_TLC_LOAD_NEIGHBORHOOD 646
struct us_tlc_load_blending_msg_t {
   int msgid
   double dist; \sqrt{2} error tolerance
   BLEND_TYPE blend; The blend is the blending algorithm
\cdot
#define US_TLC_LOAD_FEED_RATE 647
struct us_tlc_load_feed_rate_msg_t {
   int msgid
   double feed_rate;
   Measurement_units_type units;
\mathcal{F}#define US_TLC_LOAD_TRAVERSE_RATE 648
struct us_tlc_load_traverse_rate_msg_t {
   int msgid
   double traverse_rate;
   Measurement_units_type units;
\};
#define US_TLC_LOAD_ACCELERATION 649
struct us_tlc_load_acceleration_msg_t {
   int msgid
   double accel
   Measurement_units_type units;
\}:
#define US_TLC_LOAD_JERK 650
struct us_tlc_load_jerk_msg_t {
   int msgid
   double jerk
   Measurement_units_type units;
\};
```

```
#define US_TLC_LOAD_PROXIMITY 651
struct us_tlc_load_proximity_msg_t {
   int msgid
   AxisMask axis
   double distance
\cdot
#define US_TLC_LOAD_CONTACT_FORCES 652
struct us_tlc_load_contact_forces_msg_t {
   int msgid
   TRANSFORM * tr;// transform from MERGE frame
                                            // to FORCE frame
   Representation_units_type units; \frac{1}{\pi} transform rep.
   int dof; \frac{1}{2} degrees of freedom
   long cfSelVect; \sqrt{} hybrid selection vector for
                                            // FORCE frame
   long cfComplyVect; \frac{1}{s} selection vector specifying
                                            // which position DOFs of FORCE
                                            // frame also have compliance
   double *cfFtSetpoints; \sqrt{ } force setpoints in force
                                            // controlled DOFs of FORCE frame
   double *cfFtGains; \frac{1}{100} force gains in FORCE frame
   double *cfMaxFcVel;<br>
\frac{d}{dx} ax velocities in DOF of
                                            // force frame due to force control

#define US_TLC_LOAD_JOINT_LIMIT 653
struct us_tlc_load_joint_limit_msg_t {
   int msgid
   AxisMask axis
   double *jtLimit; \frac{1}{2} // joint space limit
\mathcal{V}
#define US_TLC_LOAD_CONTACT_FORCE_LIMIT 654
struct us_tlc_load_contact_force_limit_msg_t {
   int msgid
   double *ctFLimit; \frac{1}{2} // contact force limit
\mathcal{F}#define US_TLC_LOAD_CONTACT_TORQUE_LIMIT 655
struct us_tlc_load_contact_torque_limit_msg_t {
   int msgid
   double *ctTLimit; \frac{1}{2} contact torque limit
\} :
#define US_TLC_LOAD_SENSOR_FUSION_POS_LIMIT 656
struct us_tlc_load_sensor_fusion_pos_limit_msg_t {
   int msgid
   double *fsPLimit; \frac{1}{2} position limit for sensor based motion
\};
#define US_TLC_LOAD_SENSOR_FUSION_ORIENT_LIMIT 657
struct us_tlc_load_sensor_fusion_orient_limit_msg_t {
   int msgid
   double *fs0Limit; \frac{1}{100} orientation limit for sensor based motion
\mathcal{V}:

#define US_TLC_LOAD_SEGMENT_TIME 658
struct us_tlc_load_segment_time_msg_t {
   int msgid
   double time; \frac{1}{2} duration of segment
\mathcal{V}:

#define US_TLC_LOAD_TERMINATION_CONDITION 659
```

```
struct us_tlc_load_termination_condition_msg_t {
    int msgid
     enum { time\_term = 0x01,
                           \mathbf{r}time_max =<br>trans_del =
                                  0x020x04.
             transition of the state \mathcal{L} and \mathcal{L} and \mathcal{L} and \mathcal{L} and \mathcal{L}angles the contract of the contract of the contract of the contract of the contract of the contract of the con
             for \mathbf x for \mathbf x and \mathbf x for \mathbf x for \mathbf x for \mathbf x for \mathbf x for \mathbf x for \mathbf x for \mathbf x for \mathbf x for \mathbf x for \mathbf x for \mathbf x for \mathbf x for \mathbf x for \mathbf x for \mathbf x for \mathbf x for \mathbf x f
            vel\_profile =to the second contract of the second contract of the second contract of the second contract of the second contract of the second contract of the second contract of the second contract of the second contract of the second c
                                  0x40.
        } condition;
    int select:
                                                          \frac{1}{10} bit mask for termination condition
    double testTime; the condition to avgending condition \sqrt{t} time over which to avgending condition
                                                          \frac{1}{2} variables
    double endTime; \frac{1}{\sqrt{2}} maximum ending motion time
    double endTransDel; \frac{1}{1} total translation due to sensor based
                                                          // motion in MERGE frame
    double endAngDel; \frac{1}{2} total angular motion due sensor based motion
                                                          // motion in MERGE frame
    double endTransVel; \frac{1}{2} magnitude of rate of change of endTransDel
    double endAngVel; \sqrt{} magnitude of rate of change of endAngDel
    double endForceErr; \frac{1}{2} contact force error vector magnitude
     double end to a contact the contact torque error vector magnetic error vector \mudouble end \alpha . The change of \alpha range of \alpha range of \alpha range of \alpha range of \alpha end \alpha . The change of \alphadouble endTorqueVel; \frac{1}{2} magnitude of raet of change of endTorqueErr
\};
#define US_TLC_INCR_VELOCITY 660
struct us_tlc_incr_velocity_msg_t {
    int msgid
    int i; \frac{1}{1} increment, -1=decrement, 0=set
    double increment; \frac{1}{1} amount=0, system decides
\mathcal{V}
#define US_TLC_INCR_ACCELERATION 661
struct us_tlc_incr_acceleration_msg_t {
    int msgid;
    int i; \frac{1}{\sqrt{1}} increment, -1=decrement, 0=set
    double increment; \frac{1}{d} if amount=0, system decides
\mathbf{v}.

\frac{1}{2}\cdots// Task Level Control
\frac{1}{2}\cdots// Command Data
\frac{1}{2}#define US_TLC_SET_GOAL_POSITION 662
struct us_tlc_set_goal_position_msg_t {
    int msgid
    double *data;
\};
#define US_TLC_GOAL_SEGMENT 663
struct us_tlc_goal_segment_msg_t {
    int msgid
    SEGMENT_SELECT *segment; \frac{1}{s} segment type & description
\mathcal{V}
#define US_TLC_ADJUST_AXIS 664
struct us_tlc_adjust_axis_msg_t {
    int msgid
    AxisMask axis
    int i; \frac{1}{1} increment, -1=decrement, 0=set
    double *value;<br>\frac{d}{dt} / if amount=0, system decides
\};
```

```
// Status Data
#define US_TLC_UPDATE_SENSOR_FUSION 665
struct us_tlc_update_sensor_fusion_msg_t {
    int msgid
    TRANSFORM * update;
\} :
\frac{1}{2}\frac{1}{2}// TLC: task level control : cutting/machining
\frac{1}{2}#define US_TLC_SELECT_PLANE 666
struct us_tlc_select_plane_msg_t {
   int msgid
    AxisMask axis
\mathcal{V} .

#define US_TLC_USE_CUTTER_RADIUS_COMPENSATION 667
struct us_tlc_use_cutter_radius_compensation_msg_t {
    int msgid
    double radius
\} :
#define US_TLC_START_CUTTER_RADIUS_COMPENSATION 668
struct us_tlc_start_cutter_radius_compensation_msg_t {
    int msgid
    double side
\};
#define US_TLC_STOP_CUTTER_RADIUS_COMPENSATION 669
struct us_tlc_stop_cutter_radius_compensation_msg_t {
    int msgid
\cdot
#define US_TLC_STRAIGHT_TRAVERSE 670
struct us_tlc_straight_traverse_msg_t {
    int msgid
    double x
    double y
    double z
\} :
#define US_TLC_ARC_FEED 671
struct us_tlc_arc_feed_msg_t {
   int msgid;
    AxisMask first_axis;
    AxisMask second_axis;
    double rotation;
    double axis_end_point;
\mathcal{F}#define US_TLC_STRAIGHT_FEED 672
struct us_tlc_straight_feed_msg_t {
   int msgid
    double x
    double y
    double z
\mathcal{F}#define US_TLC_PARAMETRIC_2D_CURVE_FEED 673
struct us_tlc_parametric_2d_curve_feed_msg_t {
   int msgid
    FUNCTION PTR f1;
```

```
FUNCTION_PTR f2;
    double start_parameter_value;
    double end_parameter_value;
\} :
#define US_TLC_PARAMETRIC_3D_CURVE_FEED 674
struct us_tlc_parametric_3d_curve_feed_msg_t {
   int msgid;
   FUNCTION_PTR xfcn;
   FUNCTION_PTR yfcn;
   FUNCTION_PTR zfcn;
    double start_parameter_value;
  double end_parameter_value;
\mathcal{F}#define US_TLC_NURBS_KNOT_VECTOR 675
struct us_tlc_nurbs_knot_vector_msg_t {
    int msgid
    int i; \frac{1}{2} int i; \frac{1}{2} int i; \frac{1}{2} int i; \frac{1}{2} int i; \frac{1}{2} int i; \frac{1}{2} int i; \frac{1}{2} int i; \frac{1}{2} int i; \frac{1}{2} int i; \frac{1}{2} int i; \frac{1}{2} int i; \frac{1}{2} int i; \frac{1}{2} 
    double k
\} ;
#define US_TLC_NURBS_CONTROL_POINT 676
struct us_tlc_nurbs_control_point_msg_t {
   int msgid;
    \int int i; \int which CP, 0 = first
    double x
    double y
    double z
    double w; \frac{d}{dx} the weight
\};
#define US_TLC_NURBS_FEED 677
struct us_tlc_nurbs_feed_msg_t {
    int msgid
    double sStart
    double sEnd
\} :
#define US_TLC_TELEOP_FORCE_REFLECTION_UPDATE 678
struct us_tlc_teleop_force_reflection_msg_t{
    int msgid
    double *data;
\} :
```
 $\frac{1}{2}$ 

```

\frac{1}{2}\ensuremath{\mathcal{H}}LOCAL CONTRACTOR CONTRACTOR CONTRACTOR CONTRACTOR CONTRACTOR CONTRACTOR CONTRACTOR CONTRACTOR CONTRACTOR CONTRACTOR
\frac{1}{2}\cdots
```
 $***$  $***$ " Disclaimer is a second of the second of the second of the second of the second of the second of the second of the second of the second of the second of the second of the second of the second of the second of the second o  $\frac{1}{2}$ 

116

```
// The following LOCAL interfaces are preliminary. The LOCAL interfaces
// are an initial attempt at providing a solution. These interfaces have
// not undergone the necessary peer-review process. Please do not let the
// preliminary state of these interfaces reflect too negatively on the
// overall state of the UTAP interfaces. At some point in the future,
\frac{1}{1} these interfaces will undergo the scrutiny of a review panel and will
// receive the same level of discussion and revision that was given to
// the LOCAL interfaces. Comments concerning the LOCAL interfaces are
// velcome, and should be directed to the UTAP interface coordinator,
\frac{1}{2} listed on the disclaimer page.
\frac{1}{2}
// At some point the feature-based concepts of the APT Part Programming
\sqrt{2} Language will be explicitly incorporated into the LOCAL interfaces,
// specifically the APT Tool Axis Control Language, and the APT Measure
 Language APT contains hooks for Robotics and Vision Commands 
Rules xx

\frac{1}{2}
// The current emphasis of the LOCAL definitions is to establish the
\frac{1}{1} framework in which the operator can make selections and have these
// selections registered in the control system.
\frac{1}{2}\frac{1}{2}// TDS - the task description module commands/controls task#define TASK_DESCRIPTION 1000
#define US_TDS_LOAD_USER 1000
struct us_tds_load_user_msg_t{
     int msgid
     USER_TYPE user; \frac{1}{2} user \frac{1}{2} user \frac{1}{2} user \frac{1}{2} user \frac{1}{2} user \frac{1}{2} user \frac{1}{2} user \frac{1}{2} user \frac{1}{2} user \frac{1}{2} user \frac{1}{2} user \frac{1}{2} user \frac{1}{2} user \frac{1}{2} u
\};
#define US TDS SELECT PROGRAM 1001
struct us_tds_select_program_msg_t{
    int msgid
     char filename[128];
                                                                 // filename on disk
\mathcal{F}
#define US_TDS_EXECUTE_PROGRAM 1002
struct us_tds_execute_program_msg_t{
     int msgid
                                                                 // filename on disk
     char filename[128];
                        filence on the contract of the contract of the contract of the contract of the contract of the contract of the
\mathcal{V}
#define US_TDS_SELECT_OPERATION 1003
struct us_tds_select_operation_msg_t{
    int msgid
     enum { \begin{array}{rcl} 1, & \text{where} & \text{if} & \text{if} & \text{if} \\ -\text{paint} & & \text{if} & \text{if} & \text{if} \\ \end{array}paint = 2,<br>strip = 3,
               \begin{array}{rcl} \texttt{strip} & = & 3, \\ \texttt{finish} & = & 4, \end{array}finish  
               \begin{array}{rcl} \text{\textendash} & = & 5 \,, \\ \text{\textendash} & = & 6 \,, \end{array}clean contract the contract of the contract of the contract of the contract of the contract of the contract of
                \begin{array}{rcl} \texttt{seal} & = & 8 \end{array}deseals are a series of the series of the series of the series of the series of the series of the series of th
                \angle inspect = 9,
                                       = 10,_{\rm cut}} task:

#define US_TDS_SELECT_OPMODE 1004
\tt struct us\_tds\_select\_opmode\_msg_t\{int msgid
     enum 
          TELEOP, \frac{1}{2} ioystick motion
```

```
SUPERVISED, \frac{1}{2} operator supervises actions
        AUTONOMOUS, \frac{1}{2} controller makes crucial decision
        TRADED, \frac{1}{1 + \text{t} + \text{t}} (traded control of motion
        SHARED // control of axis of motion is shared
    type; \frac{1}{2} type of operator interaction
    AxisMask axis
\};
#define US_TDS_LOAD_SELECTIONS 1005
struct us_tds_load_selections_msg_t{
    int msgid
    enum { select_agent,
           select_io,
           select_object,
           select_traj,
       }selection;
    char name - and - and - and - and - and - and - and - and - and - and - and - and - and - and - and - and - an
\};
#define US_TDS_LOAD_REFERENCE_UNITS 1006
struct us_tds_load_reference_units_msg_t{
    int msgid
    Measurement_units_type units;
\mathcal{F}#define US_TDS_LOAD_RATE_DEFAULTS 1007
struct us_tds_load_rates_msg_t{
   int msgid
    enum {
        set_default_feed_rate, \frac{1}{2} per second
        set_default_traverse_rate, \frac{1}{2} per second
        set_task_space_acceleration_limit // per second per second
    } selection;
    enum { meters,
           inches.
           inches
           millimeters } units;
    double rate;
\mathcal{F}#define US_TDS_LOAD_ORIGIN 1008
struct us_tds_load_origin_msg_t{
   int msgid
    enum { device_origin, \sqrt{ } use current values of device
          relative_origin,
           zero_device,
           device_view,
       } selection;
                                                   // device name
    char name [128];
\} :
#define US_TDS_LOAD_SENSING_DEFAULTS 1009
struct us_tds_load_sensing_msg_t{
    int msgid
    enum {
        set_default_sensor_limit,
        set_default_sensor_orientation,
        set_sensor_limit_override,
        clear_sensor_override
    } selection;
    char sensorname-sensorname-sensorname-sensorname-sensorname-sensorname-sensorname-sensorname-sensorname-sensor
    Attribute_t attr;
    double setting
\} :
```

```
\frac{1}{2}\frac{1}{2}// TK - The current state of the manipulation, end-effecting, and tooling
// systems is known and stored in the task knowledgebase and trajectory
// description modules
#define TASK_KNOWLEDGE 1100
#define US_TK_DEFINE_FRAMEWORK 1101
struct us_task_framework_msg_t {
    int msgid
    \frac{1}{1} -1 indicates that the user must fill in the field
    enum \{ _move,
             paint
             strip
             finish
              polish
             _clean,
             deseal
              _seal,
              _inspect,
         } task:
    int step_number; \frac{1}{\sqrt{2}} use step number or
    char macro_name[128];
                                                         1/ task macro name
    USER_TYPE user; \frac{1}{2} minimum programming capabilities
    // Select Operation Method
    enum { TELEOP, \frac{1}{2} ioystick motion
            SUPERVISED, \frac{1}{2} operator supervises actions
            AUTONOMOUS, \frac{1}{2} controller makes crucial decision
            TRADED, TRADED,
            SHARED, SHARED, SHARED, SHARED, SHARED, SHARED, SHARED, SHARED, SHARED, SHARED, SHARED, SHARED, SHARED, SHARED, SHARED, SHARED, SHARED, SHARED, SHARED, SHARED, SHARED, SHARED, SHARED, SHARED, SHARED, SHARED, SHARED, SHARED
       } type; \frac{1}{2} type of operator interaction
    AxisMask axis
    int number_of_agents; \frac{1}{2} mumber of agents agents defaults
     charge agents the charge of the charge of the charge of the charge of the charge of the charge of the charge o
     charge and characters are a contracted as a contracted and contract of the contracted and contract of the contracted and contract of the contracted and contract of the contracted and contracted and contracted and contracte
    char \text{tool}_\text{class}[128];
                                                         // class of potential tools
    char tool_name[128];
                                                         // default tool
    char object_class[128];
                                                         // attribute class of potential objects
    char object_name[128];
                                                         // use selects/defines object
    int task_units; \frac{d}{dx} default units
    POSITION program_home;
    POSITION program_origin;
    POSITION relative_origin;
    TRANSFORM * base_frame;
    TRANSFORM * tool_frame;
    TRANSFORM * zero_axes_force;
    \texttt{TRANSFORM} \quad * \texttt{zero\_tool\_force} \, ;int default_task_reference_units;
    int task_reference_units;
```

```
double set_task_space_acceleration_limit;
      double set_task_space_acceleration_time;
      double feed_rate;
      double feed_rate_units;
      double traverse rate:
       double traverserate travel and the control of the control of the control of the control of the control of the c
      int traverse_rate_units;
      double default_force_setting;
      double guarded_proximity_setting;
      double viscosity_setting;
      double humidity_setting;
      double desired_temperature;
      double temperature_limit;
      double noise_limit;
\mathcal{V} .

#define US_TK_MACRO_CREATE 1102
#define US_TK_MACRO_DELETE 1103
#define US_TK_MACRO_MODIFY 1104
struct us_tk_macro_msg_t {
  int msgid
   char frameworkfile [128];
                                                                                  // defines framework
                                                                                  // defines stepwise actions
   char action_file [128];
    charge plane-black of the planet of the second control of the second control of the second control of the second control of the second control of the second control of the second control of the second control of the second
\};
\frac{1}{2}// PTPS/TPS
#define PARENT_TASK_PROGRAM_SEQUENCING 1300
#define US_PTPS_SELECT_AGENT 1301
struct us_select_resource_msg_t {
    int msgid;
      TASK_ID tid;
      RESOURCE_SELECT agent;
      SUBUSYSTEM_ID ssid;
      enum \{ SOLO,
                 LH,
                 RH
                  ready to the contract of the contract of the contract of the contract of the contract of the contract of the contract of the contract of the contract of the contract of the contract of the contract of the contract of the c
           } type;
\} ;
#define US_TPS_SELECT_TOOL 1302
struct us_select_tool_msg_t {
      int msgid
      TASK_ID tid;
      END_EFFECTOR_SELECT tool;
      SUBUSYSTEM_ID ssid;
\} :
#define US_PTPS_SELECT_SENSOR 1303
\tt structus\_select\_sensor\_msg_t {
     int msgid;
      TASK_ID tid;
      RESOURCE_SELECT agent;
      SUBUSYSTEM_ID ssid;
      enum \{ SOLO,
                 LH,
                  ready to the contract of the contract of the contract of the contract of the contract of the contract of the contract of the contract of the contract of the contract of the contract of the contract of the contract of the c
           } type;
```

```
\} :
#define US_PTPS_INTERP_RUN_PLAN 1303
struct us_interp_run_plan_msg_t {
 int msgid
  SUBUSYSTEM_ID ssid;
  enum { UTAP = 1,
         RS274D = 2,= 3,SIL.
         GSL = 4,} type ;
  char plan-

\};
#define US_PTPS_INTERP_HALT_PLAN 1304
struct us_interp_halt_plan_msg_t {
   int msgid
    SUBUSYSTEM_ID ssid;
\};
#define US_PTPS_INPUT_REQUEST 1305
struct us_ptps_input_request_msg_t {
    int msgid
    SUBUSYSTEM_ID ssblocker;
    SUBUSYSTEM_ID ssenabler;
     enum  peerack  
              peerdone  
             shared_resource = 3,} type;
\};
#define US_PTPS_OUTPUT_ENABLE_SUBSYSTEM 1306
struct us_ptps_output_enable_msg_t {
    int msgid
    SUBUSYSTEM_ID ssblocker;
    SUBUSYSTEM_ID ssenabler;
            peer\_ack = 1,<br>
peer\_done = 2,
    enum { peer_ack
             shared\_resource = 3,} type;
\};
\cdotsTPS TELEVISION IN THE SERVICE OF REAL PROPERTY OF REAL PROPERTY OF REAL PROPERTY AND IN THE SERVICE OF REAL PROPERTY OF REAL PROPERTY AND INTERNATIONAL PROPERTY OF REAL PROPERTY AND INTERNATIONAL PROPERTY AND INTERNATIONAL
#define TASK_PROGRAM_SEQUENCING 1400
#define US_TPS_FREESPACE_MOTION 1401
struct us_tps_freespace_msg_t {
    int msgid
\};
#define US_TPS_GUARDED_MOTION 1402
struct us_tps_guardede_msg_t {
    int msgid
\};
#define US_TPS_CONTACT_MOTION 1403
struct us_tps_constact_msg_t {
    int msgid
\cdot
#define US_TPS_SET_SUPERVISORY_MODE 1404
struct us_supervisory_mode_msg_t {
    int msgid
```

```
// need hybrid parameter stuff here

#define US_TPS_SELECT_FEATURE 1405
struct us_select_feature_msg_t {
  int msgid
   FEATURE surface;
   double fx, fy, fz;<br>
\frac{1}{2} and to feature origin translation
   double fo1, fo2, fo3; \sqrt{2} / world to feature origin rotation
\};
#define US_TPS_SELECT_MATERIAL 1406
struct us_select_material_msg_t {
   int msgid
   MATERIAL_TYPE m; \frac{1}{\sqrt{t}} type of material
   double maxx, maxy, maxz;<br>
\frac{1}{\sqrt{1}} feature to operation max translation
   double minx, miny, minz; \frac{1}{\sqrt{1}} feature to operation min translation
   double fo1, fo2, fo3; <br>
\frac{1}{2} feature to operation max rotation
   double strength; \sqrt{2} maximum material strength
   double minforce; \sqrt{} min amount of surface contact?
   double maxforce;<br>
\frac{1}{2} max amount of surface contact?
\} ;
#define US_LOAD_OBSTACLE 1407
struct us_load_obstacle_msg_t {
   int msgid
   FEATURE obstacle:
\} ;
#define US_LOAD_PATTERN 1408
struct us_load_pattern_msg_t {
   int msgid
   GEOMETRY_PATTERN pattern;
\};
#define US_TPS_MARK_EVENT 1409
struct us_tps_mark_event_msg_t {
  int msgid;
   enum 
      peer\_signal = 1,// coordinate devices/io/sensed motion
   } event;
\} :
#define US_TPS_ENABLE 1410
struct us_ptps_enable_msg_t {
   int msgid
   enum \{ peer_msg = 1,
           shared\_resource = 2,}enable;
\} :
\frac{1}{2}// OI - Operator Interface Messages
#define OPERATOR_INTERFACE 1500
#define US_BEGIN_FRAMEWORK 1501
#define US_END_FRAMEWORK 1502
#define US_CREATE_FRAMEWORK 1503
#define US_DELETE_FRAMEWORK 1504
struct us_framework_msg_t{
   int msgid
```

```
char name - and - and - and - and - and - and - and - and - and - and - and - and - and - and - and - and - an
\};
#define US_ADD_SYMBOLIC_ITEM 1505
#define US_DELETE_SYMBOLIC_ITEM 1506
struct us_symbolic_item_msg_t{
     int msgid
      charge - character - character - character - character - character - character - character - character - chara
\mathcal{V} .

#define US_ADD_SYMBOLIC_ITEM_ATTR 1507
#define US_DELETE_SYMBOLIC_ITEM_ATTR 1508
#define US_SET_SYMBOLIC_ITEM_ATTR 1509
struct us_symbolic_item_attribute_msg_t{
    int msgid
      char name - and - and - and - and - and - and - and - and - and - and - and - and - and - and - and - and - an
      char attributen attributen attributen attributen attributen attributen attributen attributen attributen attrib
     int size; \frac{1}{2} int size;
    int xdim:
      int xdim
     int ydim
     Representation_units_type rep;
     \label{eq:assu} {\tt Measurement\_units\_type} \quad \text{units}~;generic_value_a values; \frac{1}{2} context-dependent values
\};
\frac{1}{2}// OM - object modeling module
#define OBJECT_MODELING 1600
#define US_OM_CREATE 1601
struct us_om_create_msg_t {
     int msgid
     enum { device_corigin = 1,
              relative_origin = 2,
              zero\_device = 3,device\_view = 4,
              workarea = 5,
               target = 6,
               obstacle = 7,
         } type;
      charge - character - character - character - character - character - character - character - character - chara
     // Reference Frame - e.g., given in VDT relative coordinates
     char device[128];
                                                                     // use name for now
     GEOMETRY data; \frac{d}{dx} define shape
\};
#define US_OM_DELETE 1602
struct us_om_delete_msg_t {
     int msgid
     enum { device origin = 1,
              relative\_origin = 2,zero\_device = 3,device\_view = 4,
               workarea = 5,
               target = 6,
               obstacle = 7,
         } type;
      charge - character - character - character - character - character - character - character - character - chara
\} :
#define US_OM_MODIFY 1603
struct us_om_modify_msg_t {
     int msgid
```

```
enum { device_origin = 1,
           relative\_origin = 2,zero_device = 3,device_view = 4,workarea = 5,target = 6,
            obstacle = 7,
       }type;
    charge - character - character - character - character - character - character - character - character - chara
    // Reference Frame - e.g., given in VDT relative coordinates
    char device[128];
                                                       // use name for now
    GEOMETRY data; \sqrt{ } define shape
\};
\frac{1}{2}\frac{1}{2} OC - The object calibration module provides the operator with a means
 of updating knowledge on the object
s
 positions and orientations
#define OBJECT_CALIBRATION 1700
#define US_OC_SET_CALIB 1701
#define US_OC_GET_CALIB 1702
struct us_oc_calib_msg_t {
    int msgid
    enum { device\_origin = 1,
           relative\_origin = 2,zero\_device = 3,device_view = 4,
           workarea = 5,target = 6,
            obstacle = 7,
       }type;
    charge - character - character - character - character - character - character - character - character - chara
    // Reference Frame - e.g., given in VDT relative coordinates
    char device[128];
                                                       // use name for now
    GEOMETRY data; \frac{1}{2} define shape
\} :
#define US_OC_SET_ATTR 1703
struct us_oc_set_attr_msg_t {
   int msgid
   char name [128];
                                                       // device name
    Modifier_t modifier;
    Attribute_t attributes;
    int size
    Representation_units_type rep;
    Measurement_units_type units;
    generic_value_a value;
\};
#define US_OC_GET_ATTR 1704
struct us_oc_get_attr_msg_t {
   int msgid
    char name [128];
                                                       // device name
    Modifier_t modifier;
    Attribute_t attributes;
\}:
\frac{1}{2}// OK Input
#define OBJECT_KNOWLEDGE 1800
#define US_OK_RECORD 1801
#define US_OK_PLAYBACK 1802
```

```
struct us_ok_record_msg_t {
     int msgid
      charge - character - character - character - character - character - character - character - character - chara
\cdot
#define US_OK_CREATE_OBJ 1803
struct us_ok_create_msg_t {
    int msgid
      charge - character - character - character - character - character - character - character - character - chara
     OBJECT ob
\};
#define US_OK_DELETE_OBJ 1804
struct us_ok_delete_msg_t {
     int msgid
      char name - and - and - and - and - and - and - and - and - and - and - and - and - and - and - and - and - an
\};
#define US_OK_MODIFY 1805
struct us_ok_modify_msg_t {
     int msgid
     int obj_id;
     int size
     void * data;\} :
#define US_OK_MODIFY_ATTRIBUTE 1806
struct us_ok_modify_attribute_msg_t {
    int msgid
     int obj_id;
     \texttt{Attribute\_t} attr;
     int size
     void * data;
#define US_OK_ATTRIBUTE_QUERY 1807
struct us_ok_attr_query_msg_t {
     int msgid
     int obj_id;
     Attribute_t attr;
\} :
// Output
#define US_OK_OUTPUT_REGISTERED_OBJ_ID 1808
struct us_registered_id_msg_t {
     int msgid
      char name - and - and - and - and - and - and - and - and - and - and - and - and - and - and - and - and - an
     int obj_id;
\} :
#define US_OK_ATTRIBUTE_RESPONSE 1809
struct us ok_attr_response_msg_t {
     int msgid
     int obj_id;
     Attribute_t attr;
     double *values;
\};
\frac{1}{2}// TRD - the trajectory description module suports the creation,
// deletion or modification of a trajectory
#define TRAJECTORY_DESCRIPTION 1200
#define US_TRD_OPEN 1200
struct us_trd_open_msg_t{
     int msgid
```

```
char name - and - and - and - and - and - and - and - and - and - and - and - and - and - and - and - and - an
       enum  create  
                  append  
                 readonly = 3,
           } type;
\};
#define US_TRD_ERASE 1201
#define US_TRD_RECORD 1202
#define US_TRD_RECORD_ON 1203
#define US_TRD_RECORD_OFF 1204
struct us_trd_record_msg_t{
      int msgid
       charge charges provided by a set of the set of the set of the set of the set of the set of the set of the set of the set of the set of the set of the set of the set of the set of the set of the set of the set of the set of
\} :
#define US_TRD_FIND 1205
#define US_TRD_NEXT 1206
#define US_TRD_PREVIOUS 1207
#define US_TRD_DELETE 1208
struct us_trd_positioning_msg_t{
     int msgid;
       char name - and - and - and - and - and - and - and - and - and - and - and - and - and - and - and - and - and
      int num_element; \frac{1}{2} \frac{1}{2} \frac{1}{2} \frac{1}{2} current
\mathcal{F}#define US_TRD_NAME_ITEM 1209
struct us_trd_name_item_msg_t{
      int msgid
       char name - and - and - and - and - and - and - and - and - and - and - and - and - and - and - and - and - an
\} :
#define US_TRD_DELETE_ITEM 1210
struct us_trd_delete_item_msg_t{
      int msgid
      int id
\};
#define US_TRD_SET_JOINT_MODE 1211
struct us_trd_set_joint_mode_msg_t{
     int msgid
      double dof;
\mathcal{F}#define US_TRD_SET_CARTESIAN_MODE 1212
struct us_trd_set_Cartesian_mode_msg_t{
      int msgid
      double dof
\} :
#define US_TRD_MODIFY 1213
struct us_trd_modify_msg_t{
      int msgid
       char name - and - and - and - and - and - and - and - and - and - and - and - and - and - and - and - and - and
      int num_element;
      double \ast data ;
\}:
#define US_TRD_ADD_ELEMENT 1214
\tt structus\_trd\_add\_element\_msg_t\{int msgid
      double *data;
\} :
```

```
\cdots SGD ! ADS  Analysis and Device Simulator Modules These modules serve
// a dual purpose: 1) operator can call the analysis menu, etner state
\frac{1}{4} data and end point data, and let the simulator establish the
// appropriate trajectory/path through teleoperation of the simulation
1/2 analyzes the exeuction of the system taks sequence by examining
// the curernt state of teh system against predetermined constraints.
// SS - subsystem simulator
// SGD uses the same messaging as the OI
// ADS uses the same messaging as the SGD, OI
#define STATUS_GRAPHICS_DISPLAY 1900
#define ANALYSIS_DIAGNOSIS_SYSTEM 2000
#define US_ADS_COLLISION_DETECTED 2001
struct us_sgd_error_msg_t {
   int msgid
    char name - and - and - and - and - and - and - and - and - and - and - and - and - and - and - and - and - an
    int obj_id1;
    int obj_id2;
    double x, y, z; \frac{1}{2} collision_spot
\mathcal{F}\frac{1}{2}\frac{1}{2}// SS uses the same messaging as the module it is simulating but replace
1/2 a SS for the module name.
#define SUBSYSTEM_SIMULATION 2100
```
#endif

#### **Interface API Source**  $H.4$

```
#ifndef UTAP_INTERFACE_DEFINITIONS
include generical control of the control of the control of the control of the control of the control of the co
include utapinfomodelh
#include "utap_data_defs.h"
#include "undefined_types.h"
/**This header file defines the interfaces for communication between
   modules in the Generic C5 Architecture.
   Generic Telerobotic Architecture for C-5 Industrial Processes
   contains modules of which the following have acronyms
   MODULES NAMING/ACRONYMGS:
   REMOTE:
     RSC - robot servo control
     TOOL - tool control
     SENSOR- sensor control
     PIO  programmable io
     TLC  task level control
     CLC - closed loop control
     D<sub>R</sub>
         - data base is part of TLC & CLC
           - virtual sensor
     VS.
  LOCAL:
     TDS  task description and supervision
           - task knowledge
     TK T
     TRD  trajectory description
     PTPS  parent task program sequencer
     TPS  task program sequencer
          - operator interface
     0 I
```

```
OK - object knowledge
                                   - object calibration
                 nc.
                  OM  object modeling
                  SGD  status graphics displays graphics displays and displays a status graphics displays a status graphics displ
               SS- subsystem simulators
               ADS - analysis and diagnosis
      \cdot/
^{\prime}A little table of contents
    GENERIC: 101 - 199
      ERROR: -100 - -200
                                                                                         299
        ROBOTSERVOOR (1989), DIE GEBEURE EN DIE GEBEURE EN DIE GEBEURE EN DIE GEBEURE EN DIE GEBEURE EN DIE GEBEURE EN<br>Gebeure
      TDS:
      0I: 1500 - 15990<sup>C</sup>SS: 2100 - 2199
     \cdot/
 usstartup var den startup var den startup var den startup var den startup var den startup var den startup var 
 ussimus sensity to the sensity of the sensity of the sensity of the sensity of the sensity of the sensity of t
 <u>es este var de ste</u>
                             long mask);
 use in a strong and a strong and a strong and a strong and a strong and a strong and a strong and a strong and
 usdisable to the contract of the contract of the contract of the contract of the contract of the contract of the
 usestop

 usstart

 usstop

 usa kacamatan ing kabupatèn Kabupatèn Kabupatèn Kabupatèn Kabupatèn Kabupatèn Kabupatèn Kabupatèn Kabupatèn Ka
 usha kata ta 1972, waxa ka shekarar 1972, waxa ka shekarar 1972, waxa ka shekarar 1972, waxa ka shekarar 1972,
 - - - - - \sim \sim \sim- - - - \sqrt{}uspause

 usresume to the second control of the second control of the second control of the second control of the second control of the second control of the second control of the second control of the second control of the second c
 usztuszt a longolitat a longolitat a longolitat a longolitat a longolitat a longolitat a longolitat a longolit
 us begins in de sterre stelle stelle stelle stelle stelle stelle stelle stelle stelle stelle stelle stelle st
 us stere ster sterre te sterre te sterre te sterre te sterre te sterre te sterre te sterre te sterre te sterr
 usclears and the contract of the contract of the contract of the contract of the contract of the contract of th
 usbeginblock and the control of the control of the control of the control of the control of the control of the
 usendblock and the control of the control of the control of the control of the control of the control of the c
 <u> char name-the char name-the char name</u>
 use of the second control of the second control of the second control of the second control of the second control of the second control of the second control of the second control of the second control of the second contro
 usus extensive and a set of the set of the set of the set of the set of the set of the set of the set of the s
 usbeginning and characteristic control of the characteristic control of the characteristic control of the characteristic control of the characteristic control of the characteristic control of the characteristic control of 
 usendmacroscophical control of the control of the control of the control of the control of the control of the control of the control of the control of the control of the control of the control of the control of the control
 use a character and character and character and character and character and character and character and character
 <u> char name-sentente de char name</u>
                                                     int type
                                                     TIME t);
 usende version and a series of the series of the series of the series of the series of the series of the series
 usmarkbreakpoint and the contract of the contract of the contract of the contract of the contract of the contract of the contract of the contract of the contract of the contract of the contract of the contract of the contr
 <u> char name-char name-char name-char name-char name-char name-char name-char name-char name-char name-char name-chara</u>
 a chart is a chart control of the chart of the chart of the chart control of the chart control of the chart co
 uspostselectionidens and the contract of the contract of the contract of the contract of the contract of the c
```

```
ususeselection and the contract of the contract of the contract of the contract of the contract of the contract of the contract of the contract of the contract of the contract of the contract of the contract of the contrac
as as a sensor and an international contracts of \mathcal{L}_{\mathcal{A}}in slot and slowly slowly and slowly and slowly and slowly and slowly are all the same of the same of the same 
usloadexte are interested as a slot of the slot of the slot of the slot of the slot of the slot of the slot of
used at the slot of the slot of the slot of the slot of the slot of the slot of the slot of the slot of the slo
                                                    ROUTE<sub>r</sub>);
usposteri international and the slot of the slot of the slot of the slot of the slot of the slot of the slot o
                                                      void * data);
<u> interestedatavalue</u>
                                                    void * data);uslow the contract of the contract of the contract of the contract of the contract of the contract of the contract of the contract of the contract of the contract of the contract of the contract of the contract of the cont
usloadstatus periodistatus periodistatus periodistatus periodistatus periodistatus periodistatus periodistatus
usgenericstatusreportte statusreportte statusreportte statusreportte statusreportte statusreportte statusrepor
                                                                double progress
                                                                int type
                                                                int explanation
                                                                void * command_echo);userrorcommandnotimplemented

userrorche international density in field and the field of the second control of the second control of the second control of the second control of the second control of the second control of the second control of the secon
userrorduplicatenamente est. Anno 1992 e se est anno 1992 e se est anno 1992 e se est anno 1992 e se est anno 
userrorcommandata international control and the field of the field of the field of the field of the field of t
userrornomaavailable international available to the field of the field of the field of the field of the field o
userrorsafetyviolation
 int fieldnum

userrorlimitexceeded
 Attributet attr

userrors and interesting the control of the control of the control of the control of the control of the control of the control of the control of the control of the control of the control of the control of the control of th
userrorunderspecified and the control of the control of the control of the control of the control of the control of the control of the control of the control of the control of the control of the control of the control of t
us and the service of the service of \alphaus and the service of the service of the service of the service of the service of the service of the service o
us and the sports of the second contract of \alphausarisservouservouservouservouservouservouservouservouservouservouservouservouservouservouservouservouservouse
usaxisservouseabsvelocitymodelecitymodelecitymodelecitymodelecitymodelecitymodelecitymodelecitymodelecitymodel
usaxisservouservouservouservouservouservouservouservouservouservouservouservouservouservouservouservouservouse
us and interesting the service of the service of the service of the service of the service of the service of t
usaxisservouseff

us and the contract of the contract of the contract of the contract of the contract of the contract of the contract of the contract of the contract of the contract of the contract of the contract of the contract of the con
usavisservousevoltage van die konstantinople van die konstantinople van die konstantinople van die konstantinopl
usaxistervousestiffnessä kuningas kuningas kuningas kuningas kuningas kuningas kuningas kuningas kuningas kuni
                                                                  double * gains,
                                                                  double * spMaxVel);us and in the service of the service of \alphausarisservouseimpedance et al. et al. et al. et al. et al. et al. et al. et al. et al. et al. et al. et al. et
usaxistervostartistervostartistervostartistervostartistervostartistervostartistervostartistervostartistervosta
usa mensation on the contract of the compensation of the contract of the contract of the contract of the contract of
us and do for the contract of the contract of the contract of the contract of the contract of the contract of
as anses for the service time of the service times, \mathcal{E}usarisservologi vaihtustelt ja kuningalainen ja kuningalainen kuningalainen kuningalainen kuningalainen kuninga
                                                                  double *p,
                                                                  double *i
                                                                   double "i
                                                                  double *d);usarisservologi int axisbitmaske konstantine van die konstantine van die konstantine van die konstantine van d
                                                                         double *jmaxLimit,
                                                                         \texttt{double} \quad \texttt{\texttt{*}} \texttt{jminLimit});usaxisservoloadvelocitylimit
 int axisbitmask
                                                                                double *jvelLimit);
usaxisservoloadjointgainlimit
 double "jaGain

usaxisservoloaddampingvalues and "jaDampingvalues" ("jaDampingvalues" ("jaDampingvalues" ("jaDampingvalues" ("
usaxistervohome international axistervohome international axisteristic control and axis and axis and axis and
usaristervosetbrakes internationalistervosetbrakes internationalistervosetbrakes internationalistervosetbrakes
as intervalses in a server and as intervalses and intervalses in a
us antes interventes interventes antes antes interventes i
                                                             double *joint_torques);
usaxistervosetcurrents et anno 1982. In contra et anno 1982 et anno 1982 et anno 1982 et anno 1982 et anno 198
usaxisservosetvoltage
 double "jointvoltages

as and the state of the second and the second proposition \mathcal{G}axistervosetvelocity double "jointvelocity", "
usaxistervosetacceleration in the formal control of the formal control of the formal control of the formal control of the formal control of the formal control of the formal control of the formal control of the formal contr
```

```
usaxistervosetti tehtittävät ja valtaa ja valtaa ja valtaa ja valtaa ja valtaa ja valtaa ja valtaa ja valtaa j
 usaxisservojog
 int axis
                                           double speed);
 usaxisservojogstop
 int axis

 usse uses and the contract traverse experimental contract to the contract of the contract of the contract of t
 usloadspindles and the results of the control of the control of the control of the control of the control of th
 usstarts in the control of the control of the control of the control of the control of the control of the control of the control of the control of the control of the control of the control of the control of the control of 
 usstopspindleturning van de kommen van de kommen van de kommen van de kommen van de kommen van de kommen van d
us_spindle_retract();

 <u> double orientation</u> and double orientations,
                                           double direction);
 uslockspindler and the set of the set of the set of the set of the set of the set of the set of the set of the
 ususes and the contract of the contract of the contract of the contract of the contract of the contract of the
 ususenospindleforce

 usflowstartmist

 usflowstopmistic terms of the contract of the contract of the contract of the contract of the contract of the c
 usflowstartflood and the startflood of the startflood and the startflood of the startflood of the startflood o
 usflowstopflood in the state of the state of the state of the state of the state of the state of the state of 
 usflowloadparameters
 int param
                                                        double value_rate,
                                                        int flow
                                                        int action);
 usstarts and the start of the start of the start of the start of the start of the start of the start of the st
 usstoptransform

 usstartfilter i den andere startfilter i den andere startfilter i den andere startfilter i den andere startfil
 usstopfilter in the control of the control of the control of the control of the control of the control of the c
 as sensorus entu measurementum anstal in measurementum arrayunit arrayunitate il
 as sensorloads amplicades of the sensorloads \mathcal{A}us sensorload frequency ( sensorloader), ( )
 ussensorloadtransformation and the contract of the contract of the contract of the contract of the contract of
                                                           y ,
                                                           z.
                                                            e
                                                           e<sub>2</sub>e
                                                            e3);
 ussensorloadfilter international and type and type and type and type and type and type and type and type and t
                                                    double filter_frequency);
 ussensorgetreading and the contract of the contract of the contract of the contract of the contract of the con
 ussensorget att de statte reading i de test af
                                                                             Attribute_t attr);
 usvectorsensorgetreading and the contract of the contract of the contract of the contract of the contract of the
 usftsensorpostreading interesting the contract of the contract of the contract of the contract of the contract of the contract of the contract of the contract of the contract of the contract of the contract of the contract
                                                            double *f.
                                                              double "f
                                                            double *t);
 arsensorpostreading the upperlimit of the upperlimities of the upper state of the upper state of the upper sta
                                                                      double lower_limit);
 us VECTORSensorpostreading "vectors" and "vectors" and "vectors" and "vectors" and "vectors" and "vectors" and
 us Densorloadarray pattern array array pattern,
                                                                          float period);
 usDsensorusearraytype
 int type

 us Dsensorgetreading and the contract of the contract of the contract of the contract of the contract of the contract of the contract of the contract of the contract of the contract of the contract of the contract of the c
                                                           Modifier_t mod);
 us distinct the contraction of the contract of the contract of the contract of the contract of the contract of
                                                             int cols
                                                             double *array_values);
 usimages ensurestramegrables and the sensure of the sensure of the sensure of the sensure of the sensure of th
 usimasesensoruse kuningas kuningas kuningas kuningas kuningas kuningas kuningas kuningas kuningas kuningas kun
 usimasesensorusecentroidmodella että kuningas kuningas kuningas kuningas kuningas kuningas kuningas kuningas k
 usimas ensures en signification de la provincia de la provincia de la provincia de la provincia de la provincia
 se sensor the sensorus ensures threshold models and the sensor \mathbf{y}usimages ensores and put except in the sense in the contract of \alphausimagesensorcomputetemporalderivatives

 usimasese usimasese valtamentations on the sense of the contraction of the contraction of the contraction of the contraction of the contraction of the contraction of the contraction of the contraction of the contraction of
 usimagesensoruserecognitionmode
 OBJECT torecognize

 usimagesensorcomputerangemode

 usimages and the computer of the computer of the computer of the computation of the computation of the computation of the computation of the computation of the computation of the computation of the computation of the compu
```
usimages in the calibration of the calibration of the calibration of the calibration of the calibrations of th int cursor\_value, float cx, float cy, float sx, float ncx, float nfx, float dx, float dy float dxp, float focal\_length, float distort); usimages et al. In the set of the set of the set of the set of the set of the set of the set of the set of the float y, float z, float pan float tilt float zoom); usimage and interesting the axis of the state  $\eta$ int i double \*value); usimagear intervention and intervention and intervention and intervention and intervention and intervention and double increment status postspecification is the contract of the status of  $\mathcal{S}$ int num\_of\_cameras, int calibration\_state, int xpixels int ypixels int type  $TRANSFORM * base);$ usimagepostpixelmapreading and the statustype status of the status of the status of the status of the status o TIME timestamp int num\_cameras, int rows int cols  $int * image_data);$ usimage posterior and the statustype status of the status of the status of the status of the status of the sta TIME timestamp int num\_cameras, int rows int cols  $int * image_data);$ status in the status of the status of the status of the status of the status of the status of the status of th TIME timestamp int num\_cameras, int rows int cols  $int *image_data)$ ; status in the status of the status of the status of the status in the status of the status of the status of th TIME timestamp int num\_cameras, int rows int cols  $int *image_data$ ; status of the status of the status of the status of the status of the status of the status of the status of th TIME timestamp int num\_cameras, int rows int cols  $int * image_data);$ stermativereading the status of the status of the status of the status of the status of the status of the status of the status of the status of the status of the status of the status of the status of the status of the stat TIME timestamp int num\_cameras, int rows int cols  $int *image_data$ ;
```
usimage posttemporalderivative statustemporalderivative statustemporalderivative statustemporalderivative stat
                                                                                                  TIME timestamp
                                                                                                   int num_cameras,
                                                                                                  int rows
                                                                                                  int cols
                                                                                                  int *image_data;
usimage postered and the statustype status of the status of the status of the status of the status of the status
                                                                               TIME timestamp
                                                                               int num_cameras.
                                                                               int rows
                                                                               int cols
                                                                               int *image_data;
usimage posterangereading the status of the status of the status of the status of the status of the status of t
                                                                 TIME timestamp
                                                                 int num_cameras,
                                                                 int rows
                                                                 int cols
                                                                 int *image_data;
stemmaters for the status of the status of the status \mathcal ITIME timestamp
                                                               int num_cameras,
                                                               int rows
                                                               int cols
                                                               int *image_data);
uspioen and channel and channel and channel and channel and channel and channel and channel and channel and ch
uspiodisable international control of the channel control of the channel control of the channel control of the
uspiosetmode
 int direction

int in interesting the interest of the interest of the interest of the interest of the interest of the interest
                                                 int bits_data,
                                                 int run
                                                 int ref);
uspioscale intervals and channel intervals are a constant of the channel of the channel of the channel of the c
                               double m 
                               double b):
                                double by a series of the best of the best series of the best series of the best series of the best series of 
uspidatawa int type in the second contract of the second contract of the second contract of the second contract of the second contract of the second contract of the second contract of the second contract of the second cont
                                           union
 double dvalue
                                                          int ivalue);
       \rightarrow

uspiodataread
 int type
                                        int channel);
uspiobitread in the channel of the channel of the channel of the channel of the channel of the channel of the c
                                      int bit);
uspiological channels in the channel of the channel of the channel of the channel of the channel of the channel of the channel of the channel of the channel of the channel of the channel of the channel of the channel of th
                                   int bit);
uspiotogglebit
 int channelnum
                                          int bit);
uspidata international put distribution of the contract of the contract of the contract of the contract of the
                                           unsigned long dataregister (
                                                          double value);
                                          unsigned long data_mask);
ustlcuse in the control of the control of the control of the control of the control of the control of the control of the control of the control of the control of the control of the control of the control of the control of 
ustlcuseCartesianreferenceframe. En experimental announce cartesian announce and the control of the control of
ustlastische presentationung unitstype unitstype unitstype unitstype unitstype unitstype unitstype unitstype u
usting absolute position in the companies of the contract of the contract of the contract of the contract of t
usting the set of the set of the set of the set of the set of the set of the set of the set of the set of the
ustlands and the contract of the contract of the contract of the contract of the contract of the contract of the contract of the contract of the contract of the contract of the contract of the contract of the contract of t
ustlasetoolpositioning and a series of the contract of the contract of the contract of the contract of the con
uschange in the contract of the contract of the contract of the contract of the contract of the contract of th
usticus en modifiedto difficultura en la construction de la construction de la construction de la construction
ustlands and the sets of the sets of the sets of the sets of the sets of the sets of the sets of the sets of t
ustlangthoffsets and the complete state of \alpha , and the complete state \alphaustland ustantial controller and the controller of the controller and the controller of the controller of the c
ustlartmanualmotion axismente axismente axismente axismente axismente axismente axismente axismente axismente a
axis are a separated the contract of the contract of \alphaaxis the contract of the contract axis axisment axisments of the contract of the contract of the contract of t
ustlcstopautomaticmotion and axismeters are associated axis and axis and axis and axis are associated axis and
```

```
ustlastik ustarttraversemotion and a strategie of the strategie of the strategie of the strategie of the strategie of the strategie of the strategie of the strategie of the strategie of the strategie of the strategie of th
 ustlastoptersemotionstoptersemotionstoptersemotionstoptersemotionstoptersemotionstoptersemotionstoptersemotio
 usticarts articles in the control of the control of the control of the control of the control of the control o
us\_tlc\_stop\_guarded\_motion();
                                                            \sim \sim \simustlcstartcompliants are a strong axismed at the strong strong and the strong strong axis are a strong strong o
                                                   double *spring);ustlcstopcompliant and axismeters are assumed to the control of the control of the control of the control of t
 ustlcstartfine
 AxisMask axis
                                         double errtolerance
                                          double errtolerance
                                         int proximity

 ustlastics and the contract of the contract of the contract of the contract of the contract of the contract of
 ustlcstartmoveum and axismeters are a structured and axis are a structured axis and axis are a structured axis
                                                      double *contact_forces);
 ustlcstopmoveuntil
 AxisMask axis

 ustlandoff a faxo a contrarts and contrarts and a f
                                                  double *distance);
 ustlcstopstandoff axismeter axismeter axismeter axismeter axismeter axismeter axismeter axismeter axismeter axi
 ustics that is a series of the series of \mathcal{N}ustics to provide the providence of the contract of the contract of the contract of the contract of the contract of the contract of the contract of the contract of the contract of the contract of the contract of the contra
 ustland in the contract of the contract of the contract of the contract of the contract of the contract of the
 uslowed the contract of the contract of the contract of the contract of the contract of the contract of the co
 ustlaadrepresentationunitsusteentationunitsusteentationunitsusteentationunitsusteentationunitsusteentationunit
 as a measurement of the state of the state of the state of the state \alphausting the state of the state of the state of the state of the state of the state of the state of the state of
 ustlczerorelative posterorelative posterorelative posterorelative posterorelative posterorelative posterorelat
 ustramoriginal transformation of the contract of the contract of the contract of the contract of the contract o
 ustlandking measurementum at the measurement of the unitstype unitstype
                                                             int mask);
 ustled based of the second transform the second of the second of the second second terms of the second second 
 ustlcloadtoolparameters in the characteristic characteristic characteristic characteristic characteristic characteristic characteristic characteristic characteristic characteristic characteristic characteristic characteris
                                                               double dx
                                                               dy
                                                               dz
                                                               double ux
                                                               uy
                                                               uz
                                                               double normal_threshold,
                                                               double tangential_threshold,
                                                               ORIENTATION_TYPE heading);
 ustlcloadobject
 OBJECT objid
                                           TRANSFORM * t):
                                            TRANSFORM " the state of the state of the state of the state of the state of the state of the state of the state of the state of the state of the state of the state of the state of the state of the state of the state of th
 ustlcload " transform " transformation" when the transformation of the transformation of the transformation of
 usticloads in the interest of the contract of the contract of the contract of the contract of the contract of
                                                          TRANSFORM * t);
 usticloaddelta delta delta delta delta delta delta delta delta delta delta delta delta delta delta delta delt
                                         double magnitude
                                         double frequency);
 usticloadobstacle interesting to the interest of the contract of the contract of the interest of the contract o
                                                               TRANSFORM * t;
 ustlcloadblending and double distributed by the control of the control of the control of the control of the co
                                                BLEND_TYPE blend);
 ustlcloadfeedrate feedback in the control of the control of the control of the control of the control of the c
                                                  Measurement_units_type units);
 as a double traverserate traverserate traverserate traverserate travel and the contract of the contract of the
                                                          Measurement_units_type units);
 usticloadacceleration and the control of the control of the control of the control of the control of the control of
                                                        Measurement_units_type units);
 ustlcloadjerk i double jerk i double jerke i double vra double vra double vra double vra double vra double vra
                                       Measurement_units_type units);
 ustlcloadproximity
 AxisMask axis
                                                  double distance);
 usticloadcontactive international contact for the contact of the contact of the contact of the contact of the c
                                                             Representation_units_type units,
                                                             int dof
                                                             long cfSelVect
                                                             long cfComplyVect,
```
## UTAP-WD Standard Interface Environment

```
double *cfFtSetpoints,
                                                                double *cfFtGains,
                                                                double *cfMaxFcVel);
ustlcloadjointlimiteit axismeter axismeter axismeter axismeter axismeter axismeter axismeter axismeter axismet
                                                         double *itLimit):
                                                          double the first state of the state of the state of the state of the state of the state of the state of the st
ustlcloadcontactive "ctFLimitia" double "ctFLimitia" double "ctFLimitia" double "ctFLimitia" double "ctFLimitia" double "ctFLimitia" double "ctFLimitia" double "ctFLimitia" double "ctFLimitia" double "ctFLimitia" double "c
usticloadcontacttorquelimitet in the contact to the contact the contact of the contact of the contact of the c
<u>sensories en double "fsPLIMIt", en double "fsPLIMIt", "fsPLIMIT", "fsPLIMIT", "f</u>
<u>sensorientlimit in double the sensor in double the sensorientlimit</u>
as the contract of \alpha and \alpha are the time time \alpha , and the contract of \alphaustlate the condition of the condition of the condition of the condition of the condition of the condition of t
                                                                                 int select.
                                                                                  intervals of the selection of the selection of the selection of the selection of the selection of the selection
                                                                                 double testTime
                                                                                 double endTime
                                                                                 double endTransDel
                                                                                 double endAngDel
                                                                                 double endTransVel,
                                                                                 double endAngVel,
                                                                                 double endForceErr
                                                                                 double endTorqueEff
                                                                                 double endForceVel
                                                                                 double endTorqueVel);
intervals in the intervals of the contract of the contract of the contract of the contract of the contract of
                                                  double increment);
ustincracceleration in the contract of the contract of the contract of the contract of the contract of the contract of the contract of the contract of the contract of the contract of the contract of the contract of the con
                                                            double increment);
as do the form of the second three contracts of the second department of the second department of the second o
segment as segment to second the segment of the sequence of \alphaustlcadjustaxis
 AxisMask axis
                                             int i
                                             double *value);
ustlcup dates ensures the second term of the second second second second second second second second second se
as a construction of the construction of the construction of the construction of the construction of the construction of the construction of the construction of the construction of the construction of the construction of t
as a security contracts and a security contracts of the second \mathcal{E}_{\mathcal{A}}as a second territory and an additional context of the side of \mathcal Justlasticstopcutterradius and the contract of the contract of the contract of the contract of the contract of the contract of the contract of the contract of the contract of the contract of the contract of the contract of 
ustlestraight the contract of the contract of the contract of the contract of the contract of the contract of the contract of the contract of the contract of the contract of the contract of the contract of the contract of 
                                                            double y
                                                            double z);
axis architecture in a series first first first first first first first first first first first first first first first first first first first first first first first first first first first first first first first first 
                                      AxisMask second_axis,
                                      double rotation
                                      double axis-end-point);as done the sequence of the second \alpha , and
                                                  double y
                                                  double z):
                                                   double zero and the second control of the second control of the second control of the second control of the second control of the second control of the second control of the second control of the second control of the seco
ustlcparametrically and the contract of the contract of the contract of the contract of the contract of the co
                                                                            FUNCTION_PTR f2,
                                                                            double start_parameter_value,
                                                                            double end_parameter_value);
ustlcparametric dcurvefeed of the state of the state of the state of the state of the state of the state of th
                                                                            FUNCTION_PTR yfcn,
                                                                            FUNCTION_PTR zfcn,
                                                                            double start_parameter_value,
                                                                            double end_parameter_value);
ustinum between the control of the control of the control of the control of the control of the control of the c
                                                            double k);
ust later than the control of the control of the control of the control of the control of the control of the c
                                                                double x
                                                                 \sim \sim \sim \sim \sim \sim \sim \simdouble y
                                                                double z
                                                                 \sim \sim \sim \sim \sim \sim \simdouble \theta):
                                                                 double when the contract of the contract of the contract of the contract of the contract of the contract of the contract of the contract of the contract of the contract of the contract of the contract of the contract of th
ustlenurbsfeed and the start of the start of the start of the start of the start of the start of the start of
                                           double sEnd);
ustlcteleopforcereflection
 double "data

ustda usere usere usere usere usere usere usere usere usere usere usere usere usere usere usere usere usere us
```

```
ust de char filename-term de character de character de character de character de character de character de cha
ustosexecuteus (1995), char filename-le-sij),
ust the selector of the selector of the selector \mathcal{L}_{\mathcal{A}}ust die ook die stads wat die ook die ook die stadswerk van die stadswerk van die ook die ook van die ook van 
                                        AxisMask axis):
                                          AxisMask axis

ustdsloadselections in the selection of the selection of the selection of the selection of the selection of th
                                              char name - and - and - and - and - and - and - and - and - and - and - and - and - and - and - and - and - and
usted and the contract of the contract of the contract of the contract of the contract of the contract of the
ust interests and the selections of the selection of the selection of the selection of the selection of the se
                                   int units
                                   double rate);
ust die internationale word in the selection of the selection of the selection of the selection of the selection
                                      char name - and - and - and - and - and - and - and - and - and - and - and - and - and - and - and - and - and
ust de selection and selection of the selection of the selection of the selection of the selection of the selection of
                                        char sensor sensor constants and
                                      Attribute_t attr,
                                      double setting);
ustaskframework
 int task
                                   int step_number,
                                    char macronamer-macronamer-macronamer-macronamer-macronamer-macronamer-macronamer-macronamer-macronamer-macronamer-
                                   USER_TYPE user,
                                   int type
                                   AxisMask axis
                                   int number_of_agents,
                                    char agent control of the characteristic control of the control of the control of the control of the control of
                                    char agentlist- and agentlist- and agentlist- and agentlist- and agentlist- and agentlist-
                                    char to character the charge of the contract of the contract of the contract of the contract of the contract o
                                    charged the characters of the characters of the contracted and contract the contract of the contracted and contract of the contracted and contract of the contracted and contract of the contracted and contract of the contra
                                    char objective charge process to
                                    char objectname-to-characterized problems of the control of the control of the control of the control of the c
                                   int task_units,
                                   POSITION program_home,
                                   POSITION program_origin,
                                   POSITION relative_origin,
                                   TRANSFORM * base_frame,
                                   TRANSFORM
                                                        * tool_frame,
                                    TRANSFORM " zeroaxesforce" en 2002 en 2003 en 2003 en 2003 en 2003 en 2003 en 2003 en 2003 en 2003 en 2003 en
                                   TRANSFORM
                                    TRANSFORM " zerotoolforce" was also as a series of the series of the series of the series of the series of the
                                   int default_task_reference_units,
                                   int task_reference_units,
                                   double set_task_space_acceleration_limit,
                                   double set_task_space_acceleration_time,
                                   double feed_rate,
                                   double feed_rate_units,
                                   double traverse_rate,
                                   int traverse_rate_units,
                                   double default_force_setting,
                                   double guarded_proximity_setting,
                                   double viscosity_setting,
                                   double humidity_setting,
                                   double desired_temperature,
                                   double temperature_limit,
                                   double noise_limit);
ustika frameworkfile - characteristic - characteristic - characteristic - characteristic - characteristic - ch
                         char actionfile -

                         char plan-benzo de la plan-benzo de la plan-benzo de la plan-benzo de la plan-benzo de la plan-benzo de la pla
usselectres and the contract of the contract of the contract of the contract of the contract of the contract o
                                     RESOURCE_SELECT agent,
                                     SUBUSYSTEM_ID ssid,
                                     int type);
usselecttool
 TASKID tid
                             END_EFFECTOR_SELECT tool,
                             SUBUSYSTEM_ID ssid);
usselectsensor
 TASKID tid
                                 RESOURCE_SELECT agent,
                                  SUBUSYSTEM_ID ssid,
```
## UTAP-WD Standard Interface Environment

int type); ssion to prove the substance of the state of the state  $\mathcal I$ int type char plan-benzo de la plan-benzo de la plan-benzo de la plan-benzo de la plan-benzo de la plan-benzo de la pla usinterpretation in the contract of the contract of the contract of the contract of the contract of the contract of the contract of the contract of the contract of the contract of the contract of the contract of the contra usptpsingutrequest in the state of the state of the state of the state of the state of the state of the state o SUBUSYSTEM\_ID ssenabler, int type); ssytemidae, stemmer (steed ssblocker able to steed ( SUBUSYSTEM\_ID ssenabler, int type); ustrate the contract of the contract of the contract of the contract of the contract of the contract of the co ustpsguardede en de la posta de la construction de la construction de la construction de la construction de la ustpsconstact us supervisorymously and the set of the set of the set of the set of the set of the set of the set of the set usselection in the contract of the contract of the contract of the contract of the contract of the contract of double fx fy, fz double foi, fo2,  $f(03)$ usselection and the continuum of the contract of the contract of the contract of the contract of the contract of the contract of the contract of the contract of the contract of the contract of the contract of the contract double maxx. double maxx maxy maxz double minx miny minz double foi, fo2, fo3, double strength double minforce double maxforce); usloadobstacle FEATURE obstacle usloadpattern in die 19de jaar van die 19de eeu n.C. In die 19de eeu n.C. In die 19de eeu n.C. In die 19de eeu ustration in the contract of the contract of the contract of the contract of the contract of the contract of th usptpsenable int enable <u> char name - char name - char name - char name - char name - char name - char name - char name - char name - ch</u> ussymbolicitet and characterized and characterized and characterized and characterized and characterized and c ussymbolicitet in the characteristic control of the characteristic control of the characteristic control of th char attributen attributen and a int size int xdim int ydim Representation\_units\_type rep, Measurement\_units\_type units, generic\_value\_a values); usoma international control of the second control of the second control of the second control of the second co char name - and - and - and - and - and - and - and - and - and - and - and - and - and - and - and - and - an char device-device-device-device-device-device-device-device-device-device-device-device-device-device-device-GEOMETRY data): us om the second term of the second term in the second term in the second term in the second term in the second charge - character - character - character - character - character - character - character - character - chara usommodify the set of the set of the set of the set of the set of the set of the set of the set of the set of char name - and - and - and - and - and - and - and - and - and - and - and - and - and - and - and - and - and char device-device-device-device-device-device-device-device-device-device-device-device-device-device-device-GEOMETRY data): usoccalib int type charge charge - charge of the charge of the charge of the charge of the charge of the charge of the charge of char device-device-device-device-device-device-device-device-device-device-device-device-device-device-device-GEOMETRY data): usocsetation and charge and contract of the contract of the contract of the contract of the contract of the co Modifier\_t modifier, Attribute\_t attributes,

```
int size,
                Representation_units_type rep,
                Measurement_units_type units,
                generic_value_a value);
us\_\texttt{oc\_get\_attr}(\widecheck{char}\ name\ [128],
                Modifier_t modifier,
                \verb|Attribute_t attributes);us_ok_record(char name [128]);
us_ok_create(char name [128],
              OBJECT ob);
us_ok_delete(char name [128]);
us\_{ok\_modify} (int size,
              void * data);us_ok_modify_attribute( Attribute_t attr,
                        int size,
                        void * data);us_ok_attr_query( Attribute_t attr);
us_registered_id(char name [128]);
us_ok_attr_response( Attribute_t attr,
                     double *values);
us_trd_open(char name[128],
             int type);
us_trd_record(char name[128]);
us_trd_positioning(char name[128],
                    int num_element);
us_trd_name_item(char name[128]);
us\_trd\_delete\_item();
us_trd_set_joint_mode( double dof);
us_trd_set_Cartesian_mode( double dof);
us_trd_modify(char name[128],
               int num_element,
               double *data);
us_trd_add_element( double *data);
us_sgd_error(char name [128],
              int obj_id1,
              int obj_id2,
              double x,
              у,
              z);
#endif
```